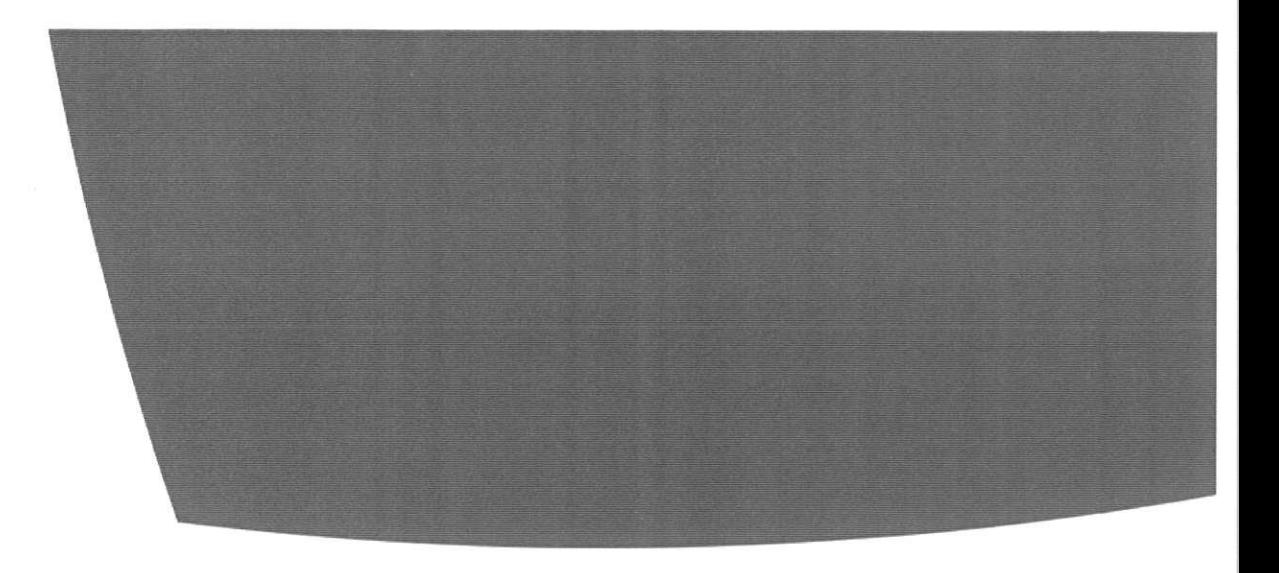

# **DLR-IB-FA-BS-2017-89**

Entwicklung eines Regelkreises zur qualitätsgesicherten Preformfertigung durch Bildauswertung bei der COPRO Technologie

**Bachelorarbeit** 

Dominik Gaus

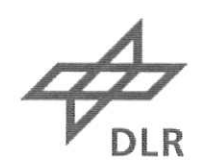

Deutsches Zentrum für Luft- und Raumfahrt

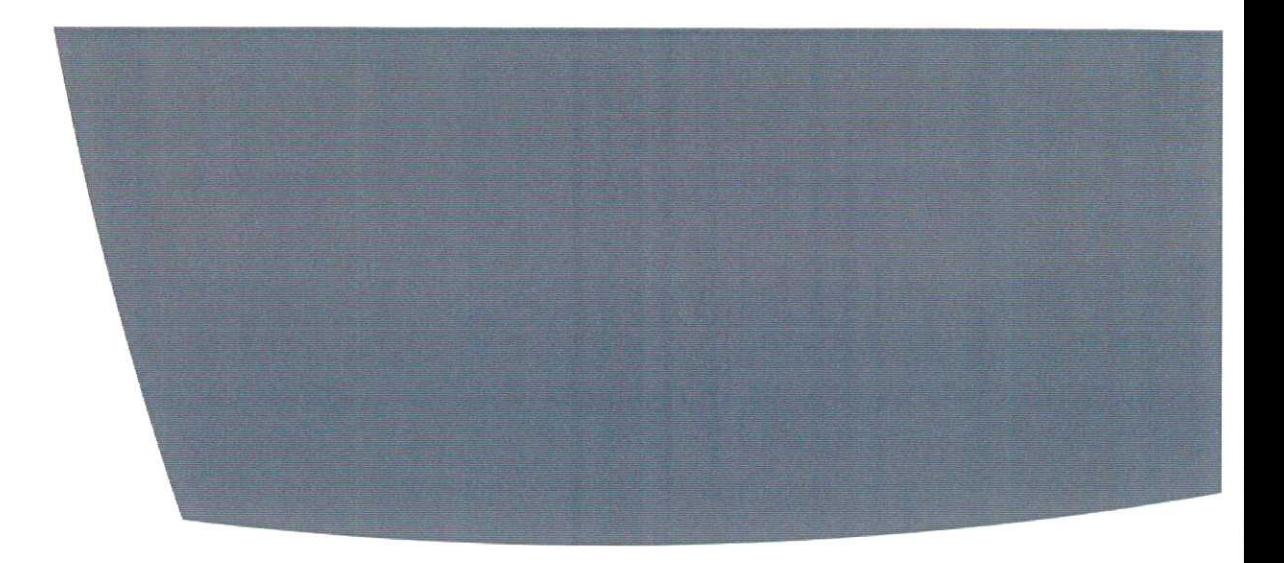

#### Institut für Faserverbundleichtbau und Adaptronik

### **DLR-IB-FA-BS-2017-89**

## Entwicklung eines Regelkreises zur qualitätsgesicherten Preformfertigung durch Bildauswertung bei der COPRO **Technologie**

#### Zugänglichkeit:

Stufe 1 (intern und extern unbeschränkt zugänglich)

Der Bericht umfasst: *S*<sup>1</sup>Seiten Braunschweig, 09,2017 Institutsleifer-Autoren: Gaus Prof. Dr.-Ing. M. Wiedemann Dominik Gaus Abteilungsleiter: Betreuer: Prof. Dr.-Ing. Christian Hühne fenrik Borgwardt

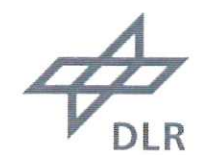

**Deutsches Zentrum** für Luft- und Raumfahrt

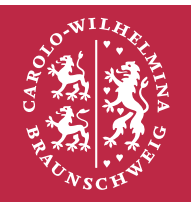

**Technische** Universität **Braunschweig** 

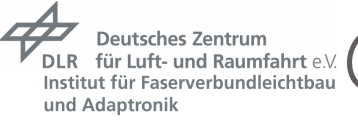

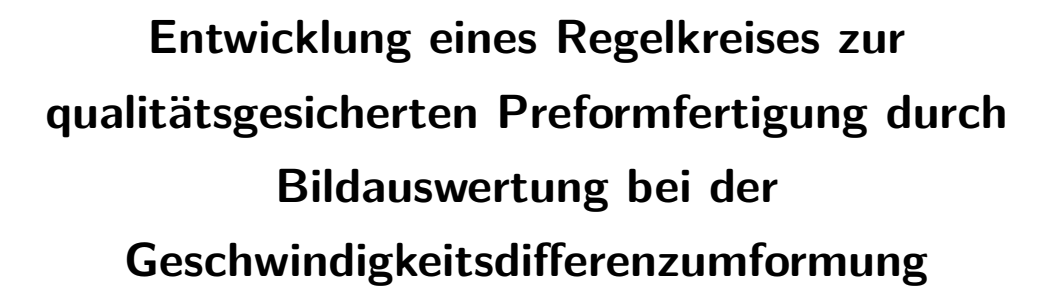

**Bachelorarbeit**

an der Technischen Universität Braunschweig

Verfasser: Dominik Gaus im Studiengang: Maschinenbau Matr.-Nr.: 4571982

Erstprüfer: Prof. Dr.-Ing. Christian Hühne (TU Braunschweig - IAF)

Betreuer:

Dr.-Ing. Henning Schlums (TU Braunschweig - IAF)

Betreuer:

Dipl.-Ing. Henrik Borgwardt (DLR)

Bearbeitungszeitraum: 3 Monate Abgabedatum 31.08.2017

Technische<br>Universität<br>Braunschweig

ii

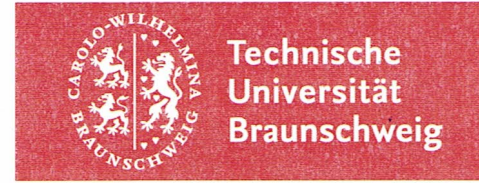

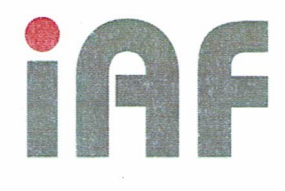

**Bachelorarbeit** für **Herrn Dominik Gaus** Matr. Nr. 4571982

Thema:

### Entwicklung eines Regelkreises zur qualitätsgesicherten Preformfertigung durch Bildauswertung bei der Geschwindigkeitsdifferenzumformung

#### Zielsetzung:

Aktuelle Arbeiten am Deutschen Zentrum für Luft- und Raumfahrt haben zum Ziel. durch die Entwicklung eines automatisierten Preform-Konzeptes, Fertigungs- und Fügeprozesse in der Endlinienmontage zu beschleunigen und somit zu einer Reduzierung der gesamtheitlichen Kosten und der dortigen Durchlaufzeiten beizutragen. Dazu hat das DLR in den letzten Jahren die COPRO Technologie entwickelt. Dabei werden trockene Faserhalbzeuge kontinuierlich in Profilform mit variable aekrümmter Profillängskontur umgeformt. Durch eine Geschwindigkeitsdifferenz zwischen Rollenpaaren kann das durchlaufende textile Halbzeug gestreckt werden. Innerhalb dieser Arbeit soll ein Prüfstand aufgebaut werden, der die Funktionsweise der COPRO Technologie (Wirkung der Geschwindigkeitsdifferenz auf trockenes Halbzeug) auf einfache Weise nachstellt. Mittels Bildauswertung wird die Dehnung des Materials im laufenden Prozess vermessen und mittels eines Regelkreises die Differenzgeschwindigkeit der Rollenpaare der Umformeinheit angepasst. Der Prüfstand soll diesen Regelkreis abbilden,, um die Fertigung von Fehlteilen zu verhindern und die Effizienz des Verfahrens weiter zu erhöhen.

Ziel der Arbeit ist ein funktionstüchtiger Prüfstand zur Streckung von Materialbändern bzw. des Außengurts von Preforms mit C-Profilquerschnitt. Am Prüfstand sind die Fertigungsgeschwindigkeit des Profils sowie der Krümmungsradius einstellbar zu gestalten. Zur Einstellung des vorgegebenen Profilradius wird ein Regelkreis entwickelt, der die Soll- mit der Ist-Dehnung des Materials vergleicht und regelnd auf den Prozess einwirkt.

Arbeitsanweisung: Vor der Umformung sind Bilder des Materialbandes (Außengurt des C-Profils) aufzunehmen (Referenz mit Dehnung Null). Nach der Einstellung der Dehnung des Material sind weitere Bilder aufzunehmen und mit den vorhergehenden Bildern hinsichtlich der Dehnung des Materials verglichen werden. Stimmt die SollDehnung nicht mit der Realdehnung des Materials überein, soll über ein weiteres Umformrollenpaar die fehlende Dehnung durch eine Geschwindigkeitsdifferenz zum vorhergehenden Rollenpaar auf das Material eingebracht werden. Anschließend soll die Dehnung abschließend über eine weitere Bildauswertung gemessen werden.

Zum Aufbau des Prüfstands kann auf vorhandene Komponenten zur Umformung zurückgegriffen werden. Eine Softwarelösung zur Dehnungsbestimmung liegt vor. Sie soll angepasst und genutzt werden. Die Steuerung der Motoren soll mit Hilfe einer TwinCat3 Steuerung von Beckhoff umgesetzt werden Der Regelkreis soll in diese Steuerung implementiert werden. Die Funktionstüchtigkeit zur Dehnung von MAG-Material soll nachgewiesen werden. Die Bestimmung der Dehnung durch Bildauswertung soll nachgewiesen werden. Ein Vergleich von eingestellter Dehnung und über Bildauswertung bestimmter Dehnung soll implementiert werden. Ein Regelkreis aus eingestellter Dehnung und über Bildauswertung bestimmter Dehnung soll implementiert werden.

#### Arbeitsschritte:

- 1. Literaturrecherche:
	- a. zum Stand der Technik bzgl. kontinuierliches Preforming
	- b. Regelkreisbestimmung (Zusammenhang der Größen aus Bildauswertung und Differenzgeschwindigkeit aufzeigen)
	- c. Kamera und Lichttechnik zur optimalen Beleuchtung von Kohlenstofffaserhalbzeugen
	- d. Software zur Auswertung von Bildern mit Python
- 2. Entwicklung und Aufbau des Prüfstands
	- a. Festlegen von Kameraequipment und Kamerapositionen
	- b. Festlegen von Beleuchtungsequipment und Beleuchtungspositionen
	- c. Anpassung der Auswertungssoftware auf Randbedingungen des Versuchstands
	- d. Entwicklung Regelkreis für die Umformung des Halbzeugs
	- e. Bestimmung der Genauigkeit der Fotomessung über Vergleichsmessungen  $(z.B. GOM)$
- 3. Versuchsdurchführung
	- a. Test des Prüfstands mit einem Materialstreifen ohne Geschwindigkeitsdifferenz (Test der Fotoauswertung)
	- b. Test des Prüfstands mit einem Materialstreifen mit festgelegter Geschwindigkeitsdifferenz der Umformrollenpaaren (Test der Genauigkeit der Umformung
	- c. Implementierung des Regelkreises in den Teststand und Wiederholung von Test b)
- 4. Überprüfung, Auswertung und Visualisierung der Versuchsdaten und Definition von Grenzen des Systems
- 5. Schritthaltende Dokumentation der Ergebnisse

Bachelorarbeit wird im Institut für Faserverbundleichtbau und Adaptronik des Deutschen Zentrums für Luft- und Raumfahrt durchgeführt. Die Betreuung seitens des DLR übernimmt Herr Dipl.-Ing. Henrik Borgwardt. Herr Dr.-Ing. Henning Schlums übernimmt die Betreuung seitens des IAF.

Änderungen der Aufgabenstellung sind nur mit Zustimmung des IAF möglich. Die Bachelorarbeit ist fristgemäß elektronisch im WISA-Portal und gebunden in doppelter Ausfertigung im Institut für Adaptronik und Funktionsintegration der TU Braunschweig einzureichen.

Hiermit bestätige ich den Empfang der Aufgabenstellung:

Dominik Gaus

Bearbeitungszeit: 3Monate Ausgegeben am: 34 05, 17 Abgegeben am:

Prof. Dr.-Ing. Christian Hühne

vi

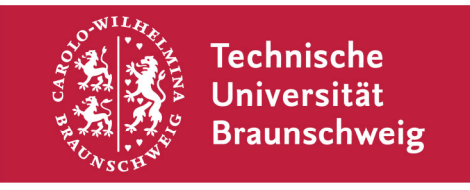

**Technische Universität Braunschweig | Fakultät für Maschinenbau Schleinitzstraße 20 | 38106 Braunschweig | Deutschland**

Gaus, Dominik Hauptstraße 86a 23845 Oering **Deutschland** 

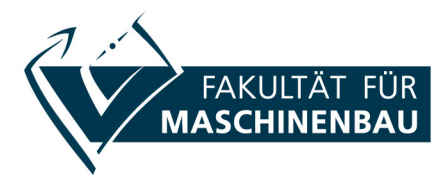

Technische Universität **Braunschweig Fakultät für Maschinenbau**

Prüfungsdatenverwaltung

Schleinitzstraße 20 38106 Braunschweig Deutschland

Telefon: +49(0)531 391-4016 Telefax: +49(0)531 391-4044 pdv-fmb@tu-braunschweig.de www.tu-braunschweig.de/fmb

### **Abgabebescheinigung für Herrn Gaus (4571982)**

Datum: 31. August 2017

Die Bachelorarbeit zum Thema **Entwicklung eines Regelkreises zur qualitätsgesicherten Preformfertigung durch Bildauswertung bei der Geschwindigkeitsdifferenzumformung** wurde am 31.08.17 um 15:04 Uhr von Herrn Gaus erfolgreich hochgeladen. Der Erstprüfer Herr Prof. Dr.-Ing. Hühne wurde per E-Mail darüber informiert.

Ihre Fakultät für Maschinenbau *(Diese Bescheinigung wurde automatisch erstellt und ist ohne Unterschrift gültig.)*

Hiermit bestätige ich, dass die hochgeladene Version meiner Arbeit mit der hier eingereichten, gebundenen Version identisch ist. Mir ist bewusst, dass eine inhaltliche Abweichung beider Versionen (mit Ausnahme der evtl. Anonymisierung meines Namens bzw. meiner Matrikelnummer) als Täuschungsversuch gilt und auch als solcher gewertet wird.

Dominik Gaus

\_\_\_\_\_\_\_\_\_\_\_\_\_\_\_\_\_\_\_\_\_\_\_\_\_\_\_\_\_\_\_\_\_

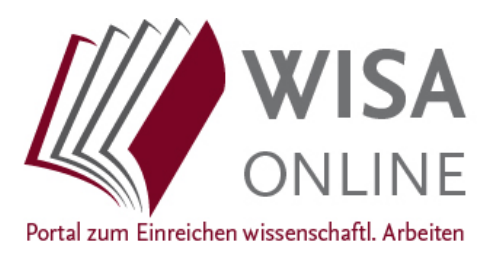

viii

# <span id="page-12-0"></span>**Erklärung**

Hiermit erkläre ich, Dominik Gaus, geb. am 26.05.1995, die vorliegende Bachelorarbeit selbstständig und ohne fremde Hilfe verfasst und keine anderen als die angegebenen Hilfsmittel verwendet zu haben.

Braunschweig, den 31. August 2017

Dominik Gaus

x

# <span id="page-14-0"></span>**Überblick**

Zur Realisierung einer qualitätsgesicherten und materialschonenden Preformfertigung mittels der COPRO-Technologie ist ein geregelter Fertigungsablauf durch optische Überwachung unabdingbar. Aus diesem Grund wird ein Regelkreis zur Regulierung der Walzengeschwindigkeit bei der Geschwindigkeitsdifferenzumformung entwickelt. Ziel dieser Arbeit ist die Konzipierung eines Prüfstandes, der die Geschwindigkeitsdifferenzumformung vereinfacht abbildet. Um das Materialverhalten auf statische Prüfverfahren zur Ermittlung von Verschereigenschaften zurückzuführen, wird der Außengurt eines Preforms mit C-Profilgeometrie durch einen Streifen aus Multiaxialgelege repräsentiert. Aus diesen erfolgt die Herleitung eines geometrischen Modells, das die vertikale Dehnung des Streifens unter Zugbelastung aufgrund der Walzendifferenzgeschwindigkeit beschreibt. Die Dehnung wird anhand einer optischen Bildauswertung der Nähfadenabstände auf dem Multiaxialgelege ermittelt. Die Implementierung des Regelkreises erfolgt in einer in dieser Arbeit entwickelten Antriebssteuerung über die Automatisierungssoftware *Twin-CAT*. Über Versuchsreihen werden das geometrische Modell und die Messmethode hinsichtlich ihrer Genauigkeit bewertet. Zudem wird der Regler auf Stabilität und Güte hin untersucht, um anschließend Grenzen der Funktionalität zu definieren. Im Rahmen der Untersuchungen werden insbesondere biaxiale und triaxiale Multiaxialgelege mit Toughener-Vließ sowie variable Fertigungsgeschwindigkeiten und Krümmungsradien des Profils betrachtet. Das Programm zur Detektion der Nähfadenabstände ist in der Programmiersprache *Python* realisiert.

xii

# **Abstract**

In this thesis a control loop for adjusting the roller speed in the roll-forming process is developed to fulfill a quality assured preforming line by the COPRO-technology. It is the objective of the present thesis to design a test rig that reproduces the simplified roll-forming process. The outer flange of a preform with a C-shaped profile is represented by a flat strip of Non-Crimp Fabric for reducing the material behavior to static test procedures determining in-plane shear properties. From these data, a geometric model is derived that characterizes the vertical strain of the strip applied by a tensile force resulting from the speed differences of the rollers. The strain is determined by an optical evaluation of the stitching yarn distance on the Non-Crimp Fabric. The implementation of the control unit takes place in a drive control developed in this thesis and created in the automation software *TwinCAT*. By conducting a test series, the geometric model und the image evaluation are assessed in terms of accuracy. Moreover, the control unit is analysed with regard to stability and quality to specify the functional limits. In particular, biaxial and triaxial Non-Crimp Fabrics with non-woven toughener as well as variable production speeds and outer flange radii are examined within the framework of the current investigation. The image evaluation is programmed in *Python*.

xiv

# <span id="page-18-0"></span>**Inhaltsverzeichnis**

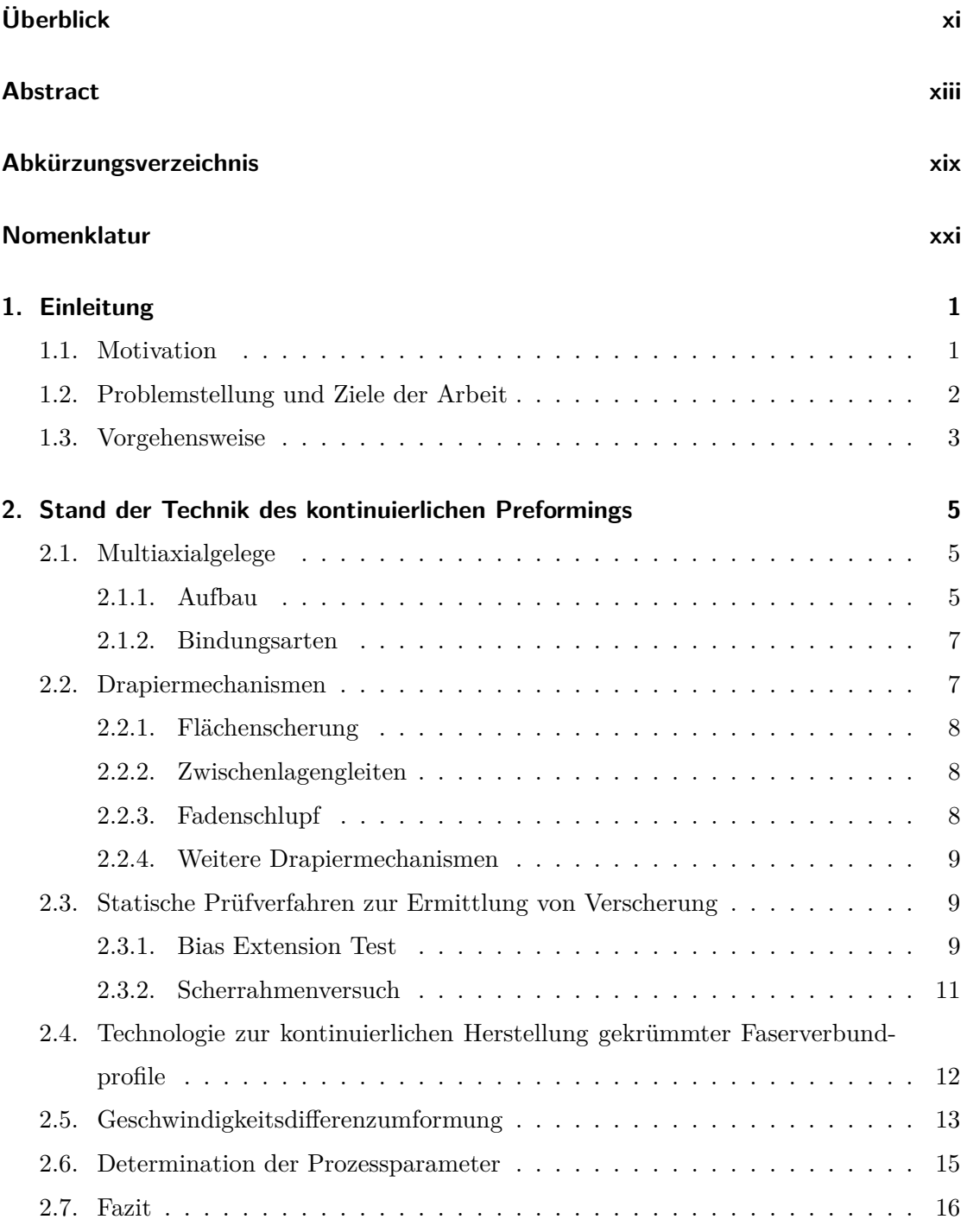

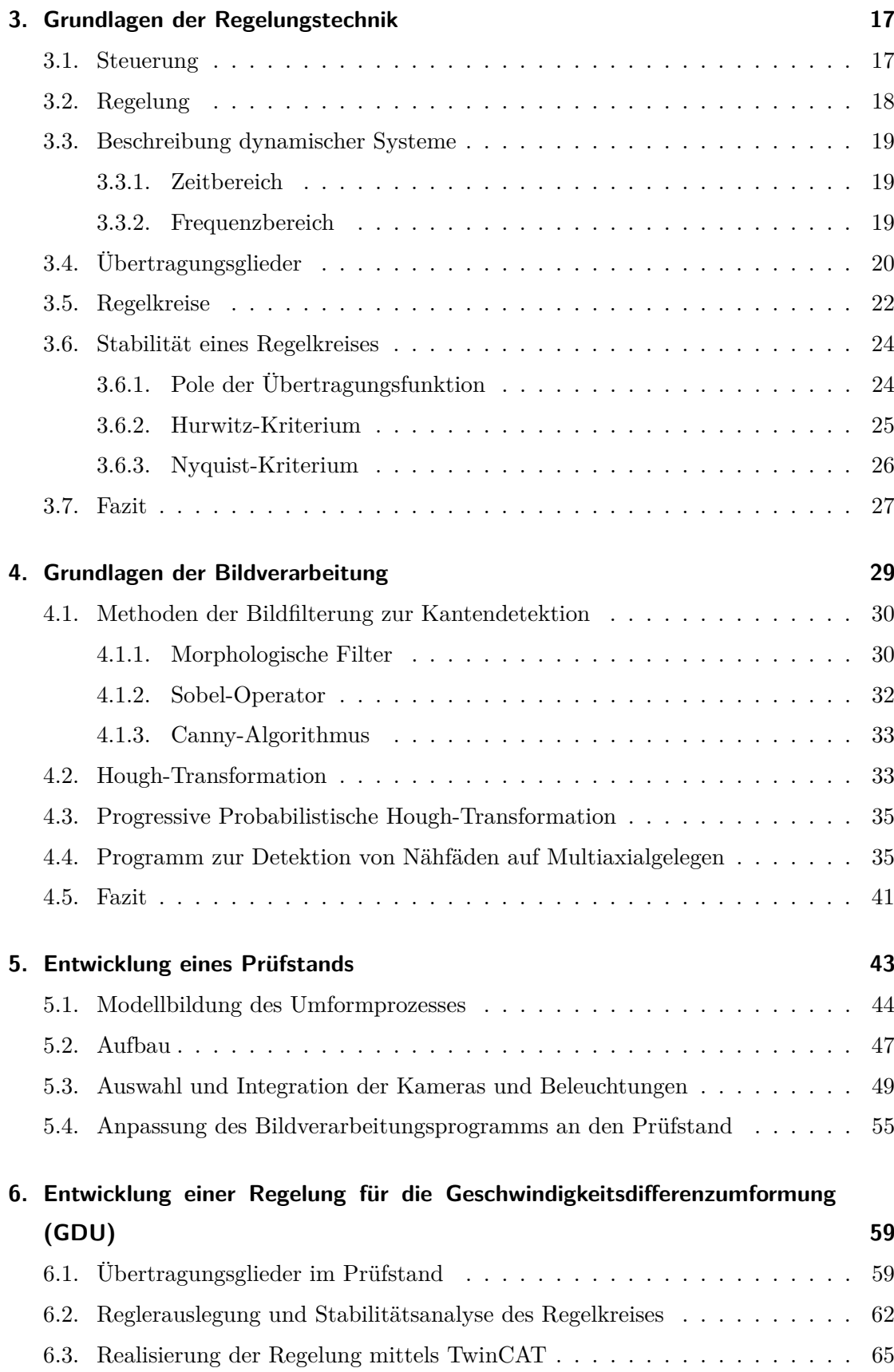

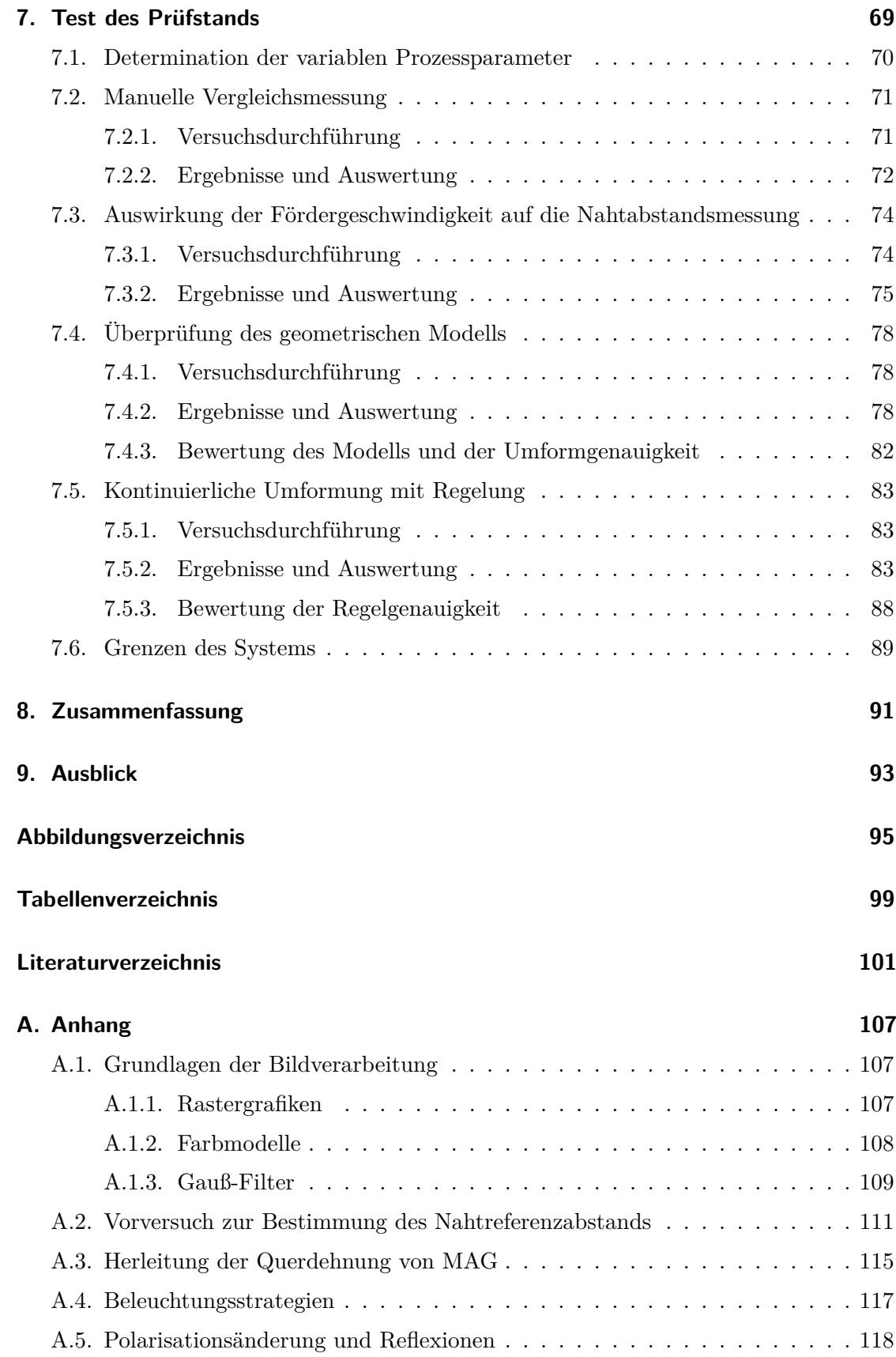

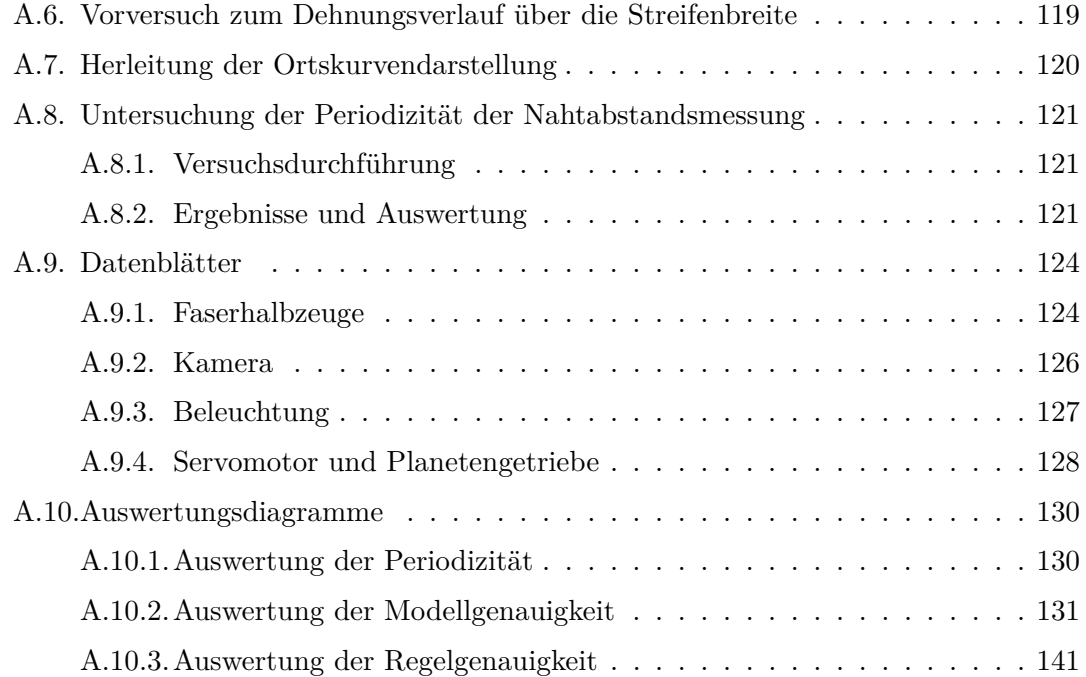

# <span id="page-22-0"></span>**Abkürzungsverzeichnis**

<span id="page-22-7"></span><span id="page-22-6"></span><span id="page-22-5"></span><span id="page-22-4"></span><span id="page-22-3"></span><span id="page-22-2"></span><span id="page-22-1"></span>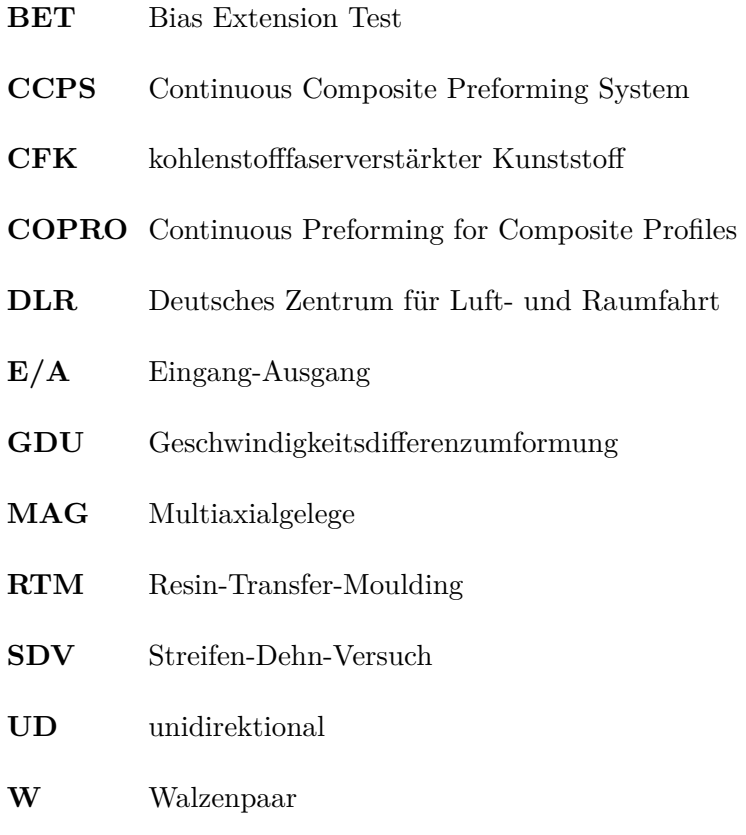

# **Nomenklatur**

### **Lateinische Bezeichnungen**

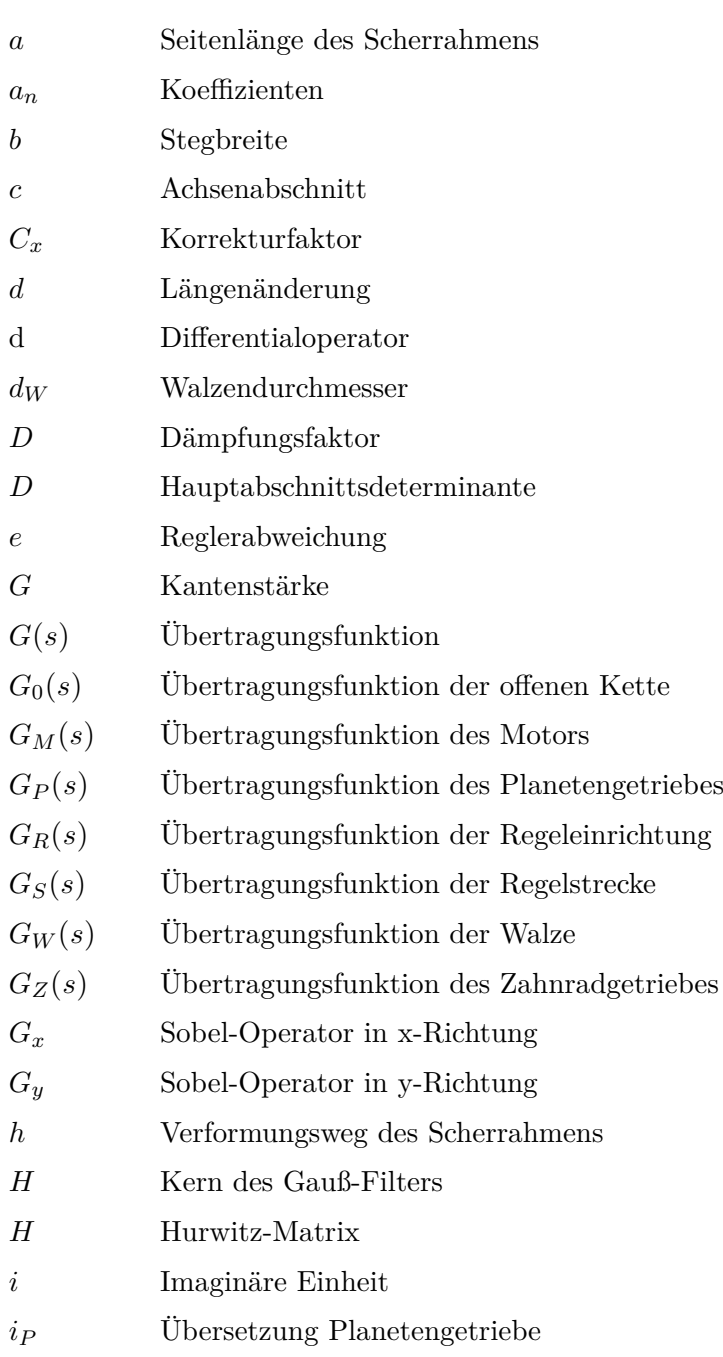

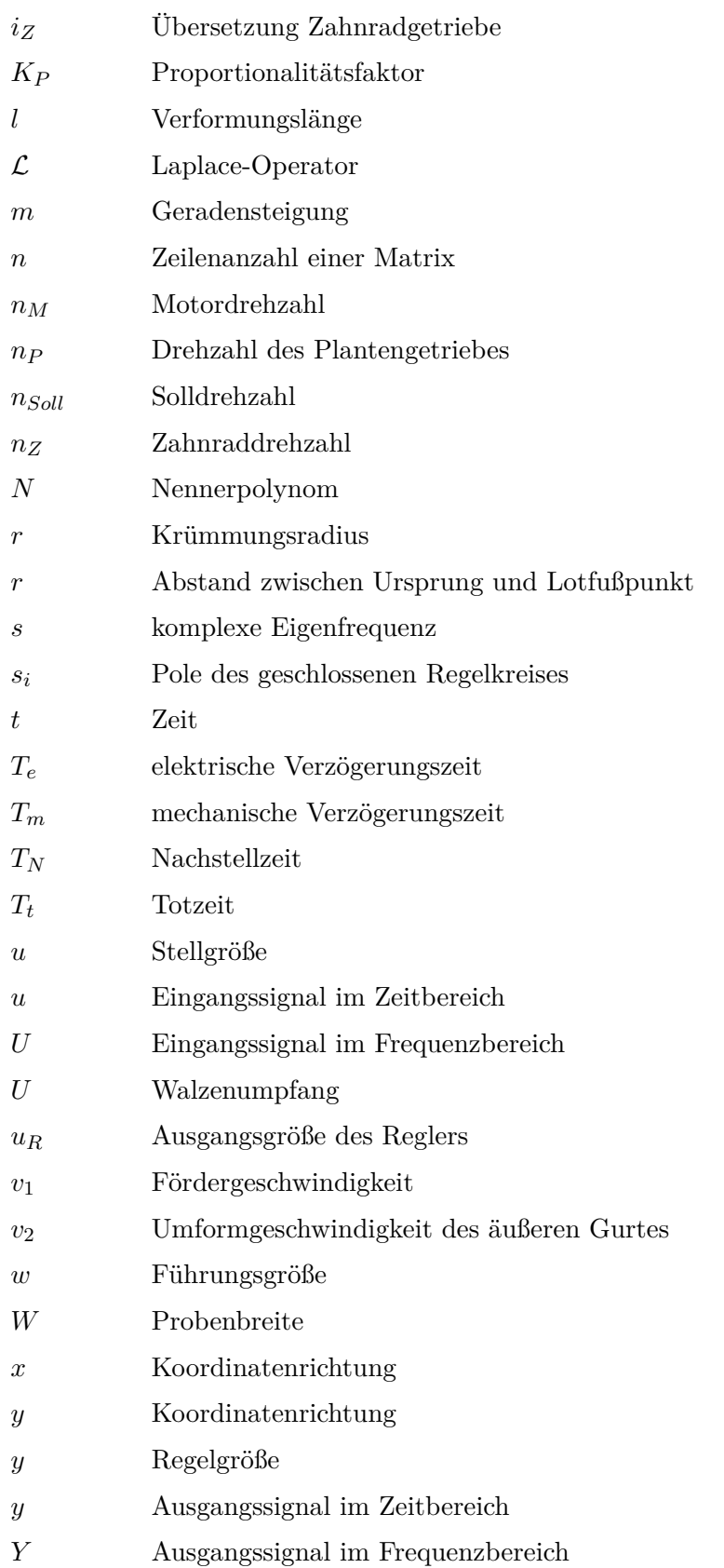

*z* Störgröße

### **Griechische Bezeichnungen**

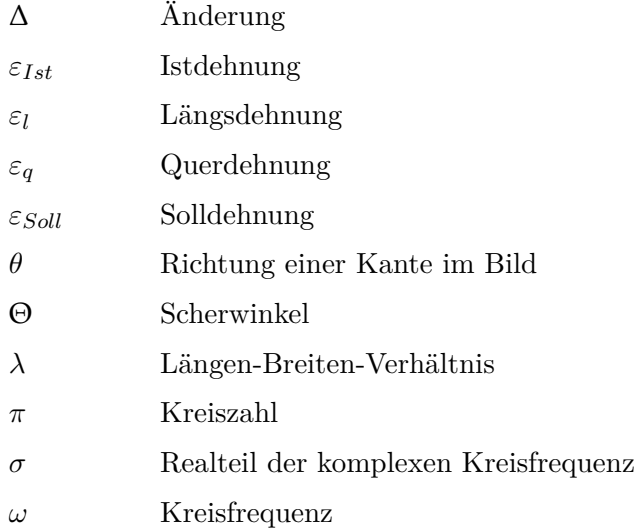

# <span id="page-28-0"></span>**1 Einleitung**

#### <span id="page-28-1"></span>**1.1. Motivation**

Seit dem Jahr 1990 hat sich der deutsche Luftverkehr mehr als verdreifacht, während der Treibstoffbedarf in diesem Zeitraum um lediglich 91% stieg [\[1\]](#page-128-1). Ressourcenknappheit und daraus resultierende steigende Rohstoffpreise führen zu einem immer stärkeren Fokus der Luftfahrtindustrie auf die Energieeffizienz. Die Entkopplung von Treibstoffbedarf und Verkehrswachstum wird unter anderem durch die konsequente Verwendung von Leichtbaumaterialien bei der Entwicklung neuer Flugzeuge erreicht. Besonders kohlenstofffaserverstärkte Kunststoffe [\(CFK\)](#page-22-2) haben in diesem Zuge immer mehr an Bedeutung gewonnen, da sie ein deutlich geringeres Gewicht bei vergleichbaren mechanischen Eigenschaften gegenüber Metallen besitzen. Ihr Haupteinsatzgebiet im Flugzeug sind die Rumpfstruktur und die Tragflächen [\[2\]](#page-128-2). Im Rumpf werden neben der Außenhaut vor allem Profilbauteile wie Spante oder Stringer, welche eine hohe Steifigkeitsanforderung besitzen, aus [CFK](#page-22-2) gefertigt [\[3\]](#page-128-3).

Um diese Steifigkeit gewährleisten zu können, werden Spante aus mehreren Lagen des Kohlenstofffasermaterials gefertigt. Da dieser Prozess aufgrund seiner Komplexität hauptsächlich aus manuellen Arbeitsschritten besteht, ist der Fertigungsprozess eines Spantes aufwendig und kostenintensiv. Im Fertigungsprozess von [CFK-](#page-22-2)Bauteilen haben sich zwei Herstellungsverfahren etabliert. Während beim ersten Verfahren mit Harz vorimprägnierte Fasermaterialien (sog. Prepregs) zu Formteilen drapiert werden und in einem verschließbaren Druckbehälter (Autoklav) unter Hitze aushärten, wird beim Resin-Transfer-Moulding [\(RTM\)](#page-22-3) trockenes Fasermaterial vor dem Aushärteprozess zunächst zu einem Vorformling (Preform) drapiert [\[4\]](#page-128-4)[\[5\]](#page-128-5). Dieses Preforming hat die Vorteile, dass bei endkonturnaher Herstellung ein hoher Automatisierungsgrad erzielt werden kann und die Kosten der Halbzeuge geringer sind [\[6\]](#page-128-6). Damit eignet sich das Verfahren für eine Großserienproduktion. Um diesen Prozess effizienter und kostengünstiger zu gestalten, wurde am Institut für Faserverbundleichtbau und Adaptronik des Deutschen Zentrums für Luft- und Raumfahrt [\(DLR\)](#page-22-4) die sogenannte "Continuous Preforming for Composite Profiles"-Technologie [\(COPRO\)](#page-22-5) entwickelt. Mithilfe dieser Technologie wird der

Preforming-Prozess, der bisher überwiegend diskontinuierlich und von Robotern durchgeführt wurde, in einen kontinuierlichen Prozess überführt [\[7\]](#page-128-7). Insbesondere die hohe Geometrieflexibiltät der Technologie führt zu einer Reduktion der reinen Preformkosten um bis zu 35% [\[7\]](#page-128-7).

### <span id="page-29-0"></span>**1.2. Problemstellung und Ziele der Arbeit**

Die kontinuierliche Herstellung von Preformen wird bei der [COPRO-](#page-22-5)Technologie über die Geschwindigkeitsdifferenzumformung [\(GDU\)](#page-22-1) erreicht. Rollen- und Walzenpaare dienen dabei der Umformung des Halbzeugs in ein Profilbauteil. Über eine Geschwindigkeitsdifferenz der Walzenpaare zueinander wird das Profil einseitig gestreckt, woraus die für den Einsatz im Flugzeugrumpf notwendige Krümmung resultiert. Eine Realisierung der [COPRO-](#page-22-5)Technologie durch das [DLR](#page-22-4) ist in [Abb. 1.1](#page-29-1) dargestellt.

<span id="page-29-1"></span>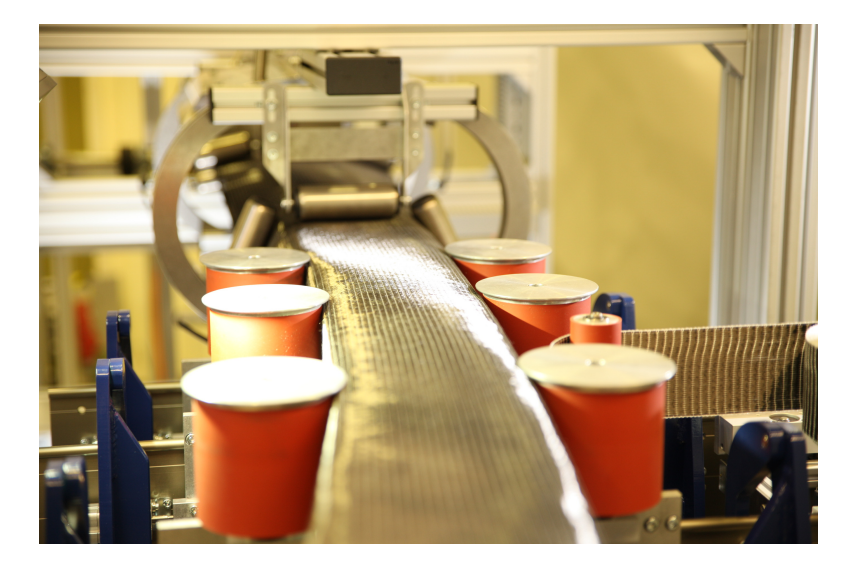

Abbildung 1.1.: Kontinuierliche Preformherstellung mittels [GDU](#page-22-1) [\[8\]](#page-128-8)

Um eine fehlerfreie Bauteilfertigung gewährleisten zu können, ist es erforderlich Störungen im Prozess, wie Walzenschlupf, auszugleichen und Vergleiche zwischen vorgegebenem und tatsächlich gefertigtem Krümmungsradius zu schaffen. Bisher gibt es keine Möglichkeit zum Ausgleich von Störeinflüssen auf den Krümmungsradius. Diese Arbeit hat das Ziel, für eine berührungslose optische Messung der Materialdehnung einen Regelkreis zu entwickeln, um direkt auf die [GDU](#page-22-1) einzuwirken. Die Folge daraus ist eine qualitätsgesicherte Preformfertigung. Zur Überprüfung der Funktionalität des Regelkreises wird ein Prüfstand entwickelt, der das Wirkprinzip der [GDU](#page-22-1) abbildet und eine Integration der Messsensoren und des Regelkreises zulässt. Es wird untersucht, auf welche Weise unterschiedliche Materialien und Fördergeschwindigkeiten die Funktionalität des Regelkreises beeinträchtigen oder eine Reglerparameteranpassung erforderlich machen. In diesem Zusammenhang werden die Voraussetzungen und Grenzen des Systems hinsichtlich einer Einbindung in den Fertigungsprozess definiert.

Der Einsatz eines solchen Regelkreises führt zu einer Produktion nahezu ohne Ausschuss durch inkorrektes Umformen. Zudem wird durch die Parameterstudie die Einsatzreichweite des Regelkreises definiert und die Auswirkungen unterschiedlicher Materialien auf die Umformung beschrieben. Die berührungslose Messung schädigt das Material nicht und trägt zur schonenden Fertigung von Preformen in der [COPRO-](#page-22-5)Technologie bei.

## <span id="page-30-0"></span>**1.3. Vorgehensweise**

Zunächst werden in [Kap. 2](#page-32-0) und [3](#page-44-0) die Grundlagen des Preformings und der Regelungstechnik behandelt sowie Prozessparameter im Prüfstand definiert. In [Kap. 4](#page-56-0) werden der Aufbau und die Funktion eines vorliegenden Programms zur Dehnungsvermessung des [CFK-](#page-22-2)Materials beschrieben. Anschließend wird in [Kap. 5.1](#page-71-0) ein geometrisches Modell zur Abbildung des Umformprozesses entwickelt. Dabei wird ein mathematischer Zusammenhang zwischen dem Krümmungsradius und der Materialdehnung quer zur Förderrichtung hergestellt. In den nachfolgenden Kap. [5.2](#page-74-0) und [5.3](#page-76-0) wird ein Prüfstand entwickelt, der den Umformprozess eines Profilbauteils bei der [GDU](#page-22-1) vereinfacht nachbildet. In diesem Zuge wird das Programm zur Dehnungsvermessung in [Kap. 5.4](#page-82-0) an den Prüfstand angepasst. Nach dem Aufbau des Prüfstands wird in [Kap. 6](#page-86-0) ein Regelkreis erarbeitet, der mittels der Automatisierungssoftware TwinCAT in den Prüfstand integriert wird. Im Folgenden werden zunächst in [Kap. 7.4](#page-105-0) ohne Regelkreis die Fotoauswertung und Umformgenauigkeit des Prüfstands getestet. Nach der Implementierung des Regelkreises und der Variation verschiedener Prozessparameter (Material, Krümmungsradius, Fördergeschwindigkeit) in [Kap. 7.5,](#page-110-0) werden abschließend in [Kap. 7.6](#page-116-0) Grenzen und Einschränkungen der Einsatzmöglichkeit der Regelung im Fertigungsprozess definiert. Das allgemeine Vorgehen ist in [Abb. 1.2](#page-31-0) dargestellt.

<span id="page-31-0"></span>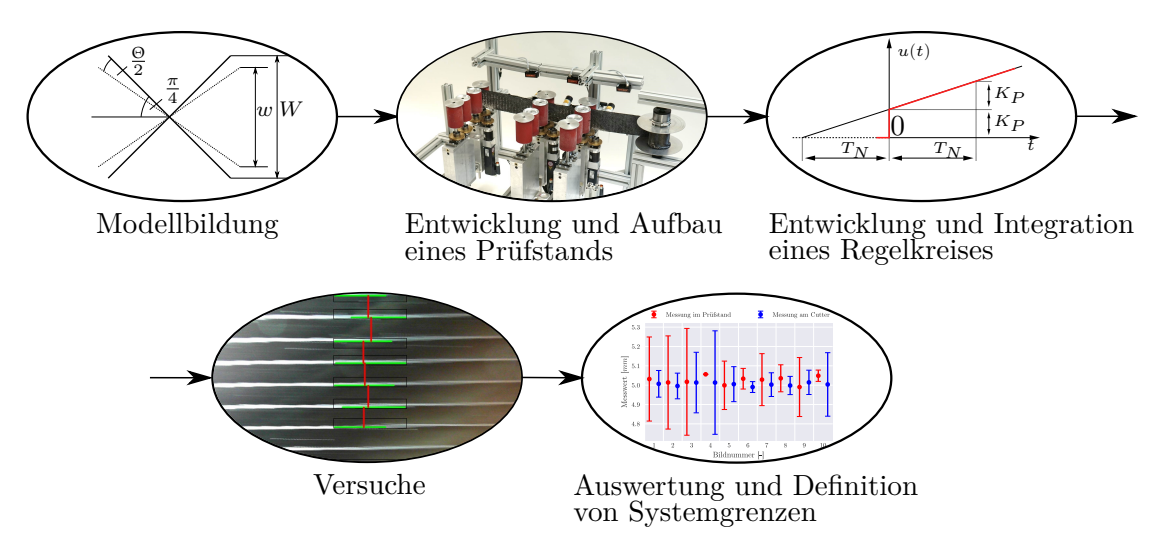

Abbildung 1.2.: Vorgehensweise der Arbeit

# <span id="page-32-0"></span>**2 Stand der Technik des kontinuierlichen Preformings**

Das Ziel dieses Kapitels ist die Ermittlung von Vorteilen und Grenzen der [GDU.](#page-22-1) Aus den Grenzen soll eine resultierende Möglichkeit zur Verbesserung dieser Technologie erarbeitet werden. Dazu werden im Folgenden zunächst Grundlagen kohlefaserverstärkter Kunststoffe hinsichtlich des Aufbaus und des Drapierverhaltens thematisiert. Des Weiteren werden die zwei gebräuchlichsten Prüfverfahren zur Ermittlung von Drapierkennwerten vorgestellt, die sich durch ihre Einfachheit bzgl. der Untersuchung von Verscherung unter Zugbelastung auszeichnen. Nach der Vorstellung der aktuellen Technologie zur kontinuierlichen Herstellung gekrümmter Faserverbundprofile wird im letzten Abschnitt auf die [GDU](#page-22-1) eingegangen, in der diese Verscherung unter Zugbelastung ein verfahrensbedingtes Ergebnis ist. Da lediglich Multiaxialgelege [\(MAG\)](#page-22-6) im Verlaufe der Arbeit zur Verwendung kommen, sei für Informationen zu weiteren Arten von Kohlefaserhalbzeugen wie z.B. Geweben oder Gestricken auf Ermanni et al. verwiesen [\[9\]](#page-128-9).

### <span id="page-32-1"></span>**2.1. Multiaxialgelege**

Multiaxialgelege werden in Fadenlagen[-MAG](#page-22-6) und Kombinations[-MAG](#page-22-6) eingeteilt. Diese unterscheiden sich in den zu verbindenden Flächen. Während Fadenlagen[-MAG](#page-22-6) nur aus Kett- oder Schussfadenlagen bestehen, enthalten Kombinations[-MAG](#page-22-6) sowohl Fadenlagen als auch Flächengebilde [\[10\]](#page-128-10). Im anschließenden Kapitel wird ein kurzer Überblick zum prinzipiellen Aufbau und den Bindungsarten von [MAG](#page-22-6) gegeben.

#### <span id="page-32-2"></span>**2.1.1. Aufbau**

Multiaxialgelege bestehen aus Lagen von unidirektional [\(UD\)](#page-22-7) angeordneten Kohlenstofffasern (Rovings). Diese [UD-](#page-22-7)Lagen können übereinander unterschiedlichen Faserrichtungen angeordnet werden, wobei die Reihenfolge und Anzahl der Lagen je nach Gelege variieren kann. Die häufigsten Faserrichtungen sind 0°, 90°, +45° und -45°. Außerdem kann ein sogenanntes Toughener-Vlies als weitere Lage hinzukommen. Das Vlies dient der Verstärkung und erhöht die Schlagzähigkeit des Bauteils [\[11\]](#page-129-0). Zur Fixierung werden

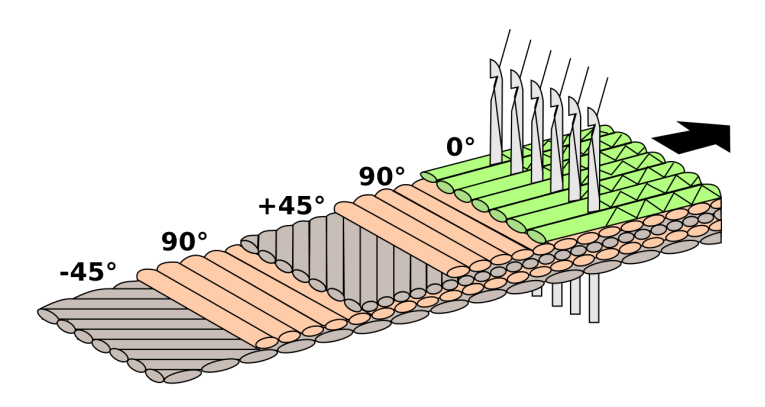

<span id="page-33-0"></span>die [UD-](#page-22-7)Lagen, wie in [Abb. 2.1](#page-33-0) dargestellt, mit einem Kettfaden vernäht.

Abbildung 2.1.: Prinzipskizze eines multiaxialen Geleges [\[12\]](#page-129-1)

Aus dem Aufbau von [MAG](#page-22-6) ergeben sich hauptsächlich zwei Vorteile gegenüber anderer Arten der Kohlefaserhalbzeuge. Zum einen führen die krümmungsfrei liegenden Fasern zu maximal ausnutzbarer Festigkeit und zum anderen werden die einzelnen Lagen lediglich aufeinander abgelegt, woraus eine effiziente Verarbeitung durch Ablage mehrerer Lagen in einem Arbeitsschritt folgt. Diese sind zudem als Bahnware erhältlich und müssen nicht wie Gewebe unter hohem Verschnitt aus der Rollenware herausgeschnitten und anschließend überlappend drapiert werden [\[11\]](#page-129-0).

<span id="page-33-1"></span>

|                   | <b>Biax</b>               | Triax                                |
|-------------------|---------------------------|--------------------------------------|
| Faserorientierung | $-45^{\circ}/+45^{\circ}$ | $-45^{\circ}/90^{\circ}/+45^{\circ}$ |
| Toughener         | 2 Lagen TA1902            | 3 Lagen TA1900c2                     |
| Nähgarn           | CoPa                      | CoPa                                 |
| Einstichlänge     | $2.2 \,\mathrm{mm}$       | $2.2 \,\mathrm{mm}$                  |
| Flächengewicht    | $2x\ 194\,\mathrm{g/m^2}$ | $3x\ 194\,g/m^2$                     |

Tabelle 2.1.: Materialparameter der verwendeten [MAG](#page-22-6)

In dieser Arbeit verwendete [MAG](#page-22-6) sind biaxiale und triaxiale Kombinations[-MAG](#page-22-6) mit zwei bzw. drei Lagen und eingebrachtem Toughener-Vlies. In der [Tab. 2.1](#page-33-1) sind die wichtigsten Parameter der beiden eingesetzten Gelege des Herstellers *Toho Tenax* zusammengefasst. Die Datenblätter sind dem [Anhang A.9.1](#page-151-1) zu entnehmen. Es sei bemerkt, dass für alle Versuche und Vorversuche das biaxiale Gelege verwendet wird. Aus diesem Grund wird bei den Versuchsbeschreibungen nicht näher auf das verwendete Material eingegangen. Bei den abschließenden Regelkreisversuchen in [Kap. 7.5](#page-110-0) kommt zusätzlich das triaxiale Gelege zur Anwendung.

#### <span id="page-34-0"></span>**2.1.2. Bindungsarten**

Um die Fasern des Geleges gegeneinander zu fixieren, werden diese mithilfe einer eingebrachten Masche verbunden. Je nach Anordnung der Maschen ergeben sich unterschiedliche Bindungsarten. Gängige Bindungsarten sind z.B. Trikot, Franse, Satin oder Kombinationen wie Trikot-Franse [\[10\]](#page-128-10). Auf der gegenüberliegenden Seite des [MAG,](#page-22-6) im Folgenden Rückseite genannt, ist die optische Erscheinung prinzipiell gleich. Hier befinden sich entsprechend [Abb. 2.2b](#page-34-2) die Ösen der Maschen. Sie unterscheiden sich zwischen den Bindungsarten hauptsächlich in der Stichlänge. Dahingegen sind auf der Vorderseite die Verbindungsfäden der einzelnen Maschen, die die Anordnung bzw. Bindungsart bestimmen, erkennbar. Es sei vorweggenommen, dass das Bildauswertungsprogramm zur Nahtabstandsvermessung (s. [Kap. 4.4\)](#page-62-1) für die Rückseite angepasst wird. Das Programm ist daher für Gelege jeglicher Bindungsart der Vorderseite verwendbar. Die Bindung der Rückseite sowie einer beispielhaften Vorderseite sind der [Abb. 2.2](#page-34-2) zu entnehmen.

<span id="page-34-2"></span>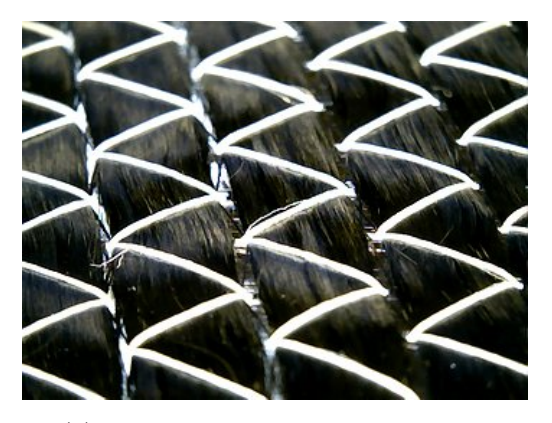

(a) Vorderseitenbindung eines [MAG](#page-22-6) mit Trikot-Bindung [\[13\]](#page-129-2)

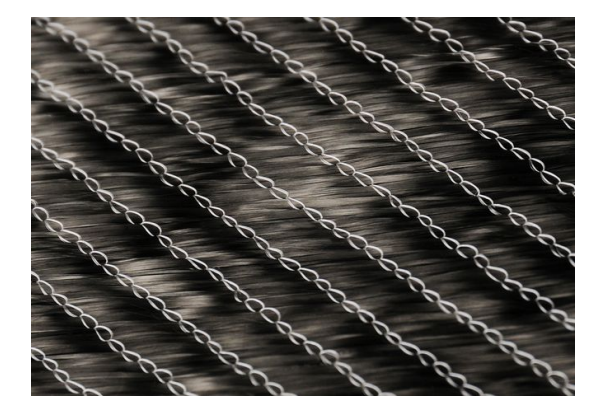

(b) Rückseitenbindung eines [MAG](#page-22-6) [\[14\]](#page-129-3)

Abbildung 2.2.: Beispiel für die Vorder- und Rückseite von Multiaxialgelegen

### <span id="page-34-1"></span>**2.2. Drapiermechanismen**

Beim Drapieren wird das Textil an eine vordefinierte dreidimensionale Geometrie angepasst. Die Drapierbarkeit beschreibt in diesem Zuge die "sphärische Verformbarkeit von textilen Flächengebilden ohne Faltenbildung"[\[15\]](#page-129-4). In diesem Kapitel werden drei Drapiermechanismen beschrieben, die beim kontinuierlichen Preforming relevant sind.

#### <span id="page-35-0"></span>**2.2.1. Flächenscherung**

Die Flächenscherung, auch als Trellis-Effekt bekannt [\[16\]](#page-129-5), spielt eine wichtige Rolle bei der Drapierung von [MAG](#page-22-6) und insbesondere bei der [GDU.](#page-22-1) Aufgrund der unterschiedlichen Ausrichtung der [UD-](#page-22-7)Lagen entspricht die Richtung eingebrachter Zugkräfte nicht zwangsläufig der Faserrichtung. Das führt zu einer Verscherung des Textils bis entweder die Zugkräfte wieder in Faserrichtung angreifen oder der kritische Scherwinkel erreicht wird. Der kritische Scherwinkel gibt den Winkel an, bei dem sich das Gelege nicht weiter verformen kann ohne aus der Ebene heraus aufzuwölben [\[16\]](#page-129-5). Diesen Winkel gilt es daher bei der Umformung durch eine Begrenzung der Zugkraft zu vermeiden. Als Drehpunkte fungieren bei der Verscherung die Einstichpunkte des Wirkfadens, weshalb eine rechteckige Anordnung von vier Einstichpunkten unter Schubbelastung zu einer Raute verzerrt wird (s. [Abb. 2.3\)](#page-35-3) [\[17\]](#page-129-6). Der Scherwinkel Θ gibt die Winkeldifferenz zwischen unverscherter und verscherter Faserausrichtung an.

<span id="page-35-3"></span>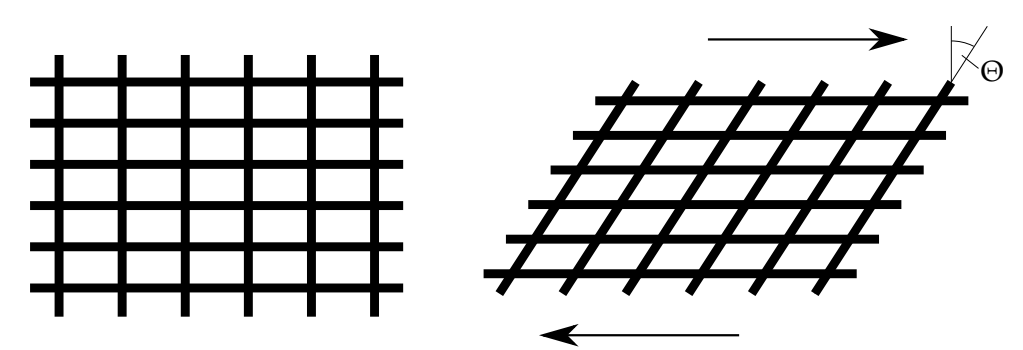

Abbildung 2.3.: Deformationsprinzip der Flächenscherung nach [\[15\]](#page-129-4)

#### <span id="page-35-1"></span>**2.2.2. Zwischenlagengleiten**

Beim Drapieren von [MAG](#page-22-6) gleiten die einzelnen [UD-](#page-22-7)Lagen aufeinander ab. Dies liegt in der Tatsache begründet, dass sich die Fasern aufgrund ihrer hohen Steifigkeit kaum dehnen. Ist dieser Mechanismus behindert, kommt es zu Druckspannungen und Faltenbildung [\[18\]](#page-129-7). Ein Zwischenlagengleiten tritt bereits bei ca. 20◦ Scherwinkel, insbesondere im Übergangsbereich unterschiedlich stark verscherter Zonen, auf [\[19\]](#page-129-8). Daher gilt es in dieser Arbeit zu untersuchen, inwiefern eine Faltenbildung bei der Umformung erfolgt und ob diese die Dehnungsmessung beeinflusst.

#### <span id="page-35-2"></span>**2.2.3. Fadenschlupf**

Fadenschlupf tritt auf, wenn die Rovings durch Schubkräfte, die größer als die textilen Reibkräfte sind, verschoben werden [\[16\]](#page-129-5). Im Gegensatz zu Geweben ist der Fadenschlupf
für [MAG](#page-22-0) bei großer Stichlänge nicht vernachlässigbar [\[20\]](#page-129-0). Da der Fokus dieser Arbeit im Speziellen nicht auf der Untersuchung von Drapiermechanismen liegt, wird der Fadenschlupf in dieser Arbeit nicht näher betrachtet.

#### **2.2.4. Weitere Drapiermechanismen**

Neben den bereits erläuterten Drapiermechanismen gibt es noch weitere Effekte wie die Fadenstreckung, Fadendehnung und Fadenbiegung. Diese besitzen aufgrund ihres Deformationsprinzips jedoch keine Relevanz für diese Arbeit. Für nähere Erläuterungen wird daher auf Sköck-Hartmann bzw. Körwien verwiesen [\[16\]](#page-129-1)[\[17\]](#page-129-2).

## **2.3. Statische Prüfverfahren zur Ermittlung von Verscherung**

Bei der Drapierung von Gelegen wurde in [Kap. 2.2.1](#page-35-0) die Flächenscherung als relevantester Mechanismus unter Zugkraftbelastung identifiziert. Zur Untersuchung der Flächenscherung, die in einer Veränderung des Faserwinkels resultiert, wurden diverse Testverfahren entwickelt, von denen im Folgenden zwei bedeutende vorgestellt werden. Das Prinzip des Bias Extension Test [\(BET\)](#page-22-1) dient der späteren Modellbildung als Grundlage, um die [GDU](#page-22-2) auf statische Prüfverfahren zurückzuführen.

### **2.3.1. Bias Extension Test**

Der [BET](#page-22-1) ist ein Prüfverfahren, um das Scherverhalten von textilen Verbundwerkstoffen zu untersuchen. Dazu wird das Material an beiden Enden 3 cm weit eingespannt. Das Längen-Breiten-Verhältnis der Materialprobe ist mit *λ* = 2 definiert. Anschließend wird die Probe unter Zugspannung belastet und die Längenänderung und damit die Dehnung wird aufgezeichnet [\[21\]](#page-129-3). Ursprünglich wurde der Test für Gewebe entwickelt, die Untersuchungen von Bel et al. haben jedoch gezeigt, dass er auch eingeschränkt auf MAG anwendbar ist [\[19\]](#page-129-4).

<span id="page-37-0"></span>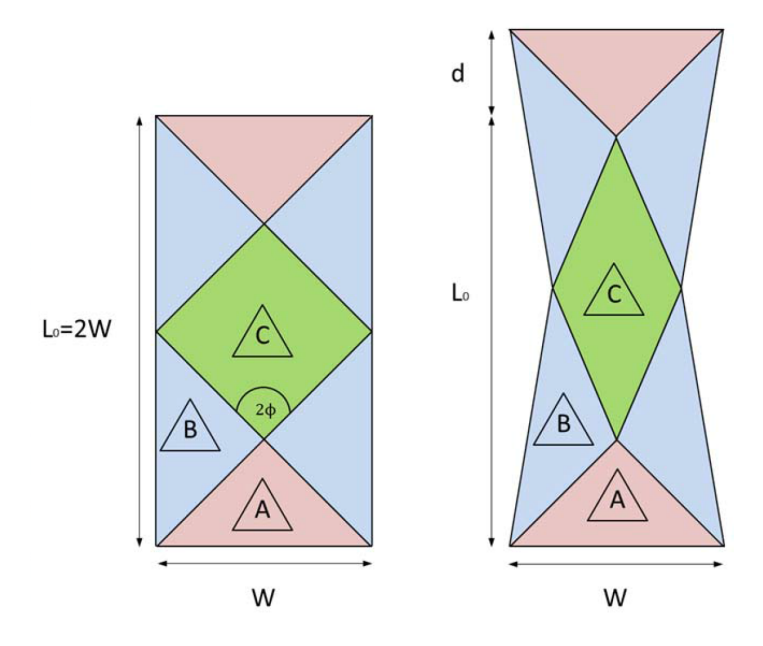

Abbildung 2.4.: Prinzip des BET mit Zoneneinteilung [\[22\]](#page-130-0)

Das Material lässt sich, wie in [Abb. 2.4](#page-37-0) gezeigt, in drei Bereiche mit unterschiedlichen Faserverhalten einteilen. Dieses lässt sich an einem biaxialen ±45◦ -Gelege verdeutlichen. Im Bereich A behalten die Fasern, aufgrund der einseitigen Einspannung in beiden UD-Lagen, ihre Ausrichtung. Der Bereich B ist die Übergangszone. In diesem Bereich ist lediglich in einer UD-Lage die Faser einseitig eingespannt. Daher ist der Scherwinkel im Bereich B halb so groß wie in Bereich C. Im Bereich C sind keine Fasern fest eingespannt, sondern besitzen freie Enden. Das Material kann sich frei verscheren, weshalb hier der Scherwinkel vermessen wird [\[19\]](#page-129-4). Der Scherwinkel Θ berechnet sich zu

$$
\Theta = \frac{\pi}{2} - 2\arccos\left(\frac{W + d}{\sqrt{2}W}\right) \tag{2.1}
$$

mit der Probenbreite *W* und der Längenänderung *d* [\[19\]](#page-129-4).

In [Abb. 2.5](#page-38-0) ist der Verlauf des Scherwinkels in Abhängigkeit zur Kraft, die auf die Probe wirkt, beispielhaft an einem Gelege aufgetragen. Es ist erkennbar, dass es sich bis zum Versagen der Probe um einen quadratischen Verlauf des Graphen handelt. Nach der zunächst freien Verscherung der Fasern kommt es, aufgrund des geringen Abstands der Fasern, bereits bei kleinem Verscherwinkel zu einer immer stärkeren Behinderung der Verscherung. Die Fasern beginnen sich zu verdichten, gleiten aneinander ab und beulen schließlich aus. Dieser Effekt führt zu einer Einschränkung der Verwendbarkeit von MAG auf niedrige, gelegeabhänige Scherwinkel, insofern Beulen ein Versagenskriterium ist [\[23\]](#page-130-1)[\[19\]](#page-129-4).

<span id="page-38-0"></span>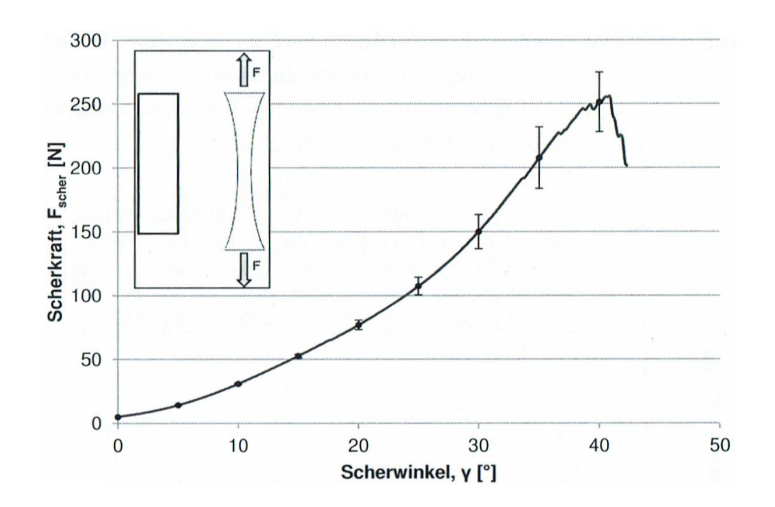

Abbildung 2.5.: Darstellung des Scherkraft-Scherwinkel-Verlaufs eines MAG [\[16\]](#page-129-1)

## **2.3.2. Scherrahmenversuch**

Beim Scherrahmenversuch wird eine quadratische Probe allseitig in einen Rahmen eingespannt und anschließend zu einer Raute verformt. Dieses Prinzip ist in [Abb. 2.6](#page-38-1) dargestellt. Es wird, wie beim [BET,](#page-22-1) die Längenänderung der Probe über der eingebrachten Kraft aufgezeichnet. Über die Längenänderung der Rautendiagonalen lässt sich dann der Scherwinkel Θ zu

$$
\Theta = \frac{\pi}{2} - 2\arccos\left(\frac{1}{\sqrt{2} + \frac{h}{2a}}\right) \tag{2.2}
$$

<span id="page-38-1"></span>berechnen. Dabei ist *h* der Verformungsweg des Scherrahmens und *a* die Seitenlänge des Scherrahmens [\[10\]](#page-128-0).

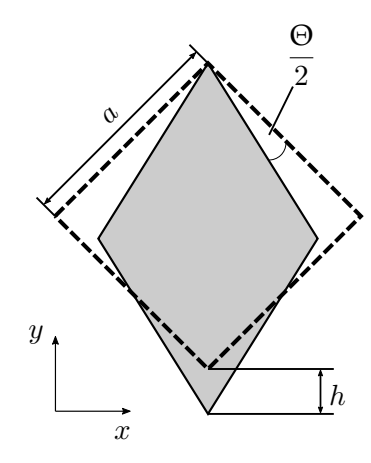

Abbildung 2.6.: Deformationsprinzip beim Scherrahmenversuch nach [\[10\]](#page-128-0)

Analog zum [BET](#page-22-1) kommt es zunächst zu einer reinen Verscherung der Probe. Sobald der kritische Scherwinkel erreicht ist, sind die Fasern so stark verdichtet, dass das Material bei weiterer Belastung zu beulen beginnt [\[10\]](#page-128-0). Der Vorteil des Scherrahmenversuchs ist der korrespondierende Scherwinkel des Materials zu dem des Scherrahmens. Während beim [BET](#page-22-1) das Scherverhalten bzw. Dehnungsverhalten unter Zugkrafteinfluss untersucht werden kann, wird mithilfe des Scherrahmenversuch das Materialverhalten (z.B. Aufwölbung) zu einem vorgegebenen Scherwinkel untersucht.

# **2.4. Technologie zur kontinuierlichen Herstellung gekrümmter Faserverbundprofile**

Am Institut für Faserverbundleichtbau und Adaptronik des [DLR](#page-22-3) wurde in den letzten Jahren die *Protec-Anlage* zur kontinuierlichen Herstellung gekrümmter Faserverbundprofile entwickelt. Diese ist in [Abb. 2.7](#page-40-0) abgebildet und setzt sich aus drei Bereichen zusammen. Im linken Bereich befindet sich der Materialspeicher. Hier wird das Bandmaterial auf Rollen gespeichert und bei Bedarf abgespult. Im mittleren Bereich folgt über Rolleneinheiten eine kontinuierliche Umformung des Materials. Gleichzeitig findet über Infrarotstrahler eine Erwärmung statt. Bevor der im Material befindliche und zuvor erwärmte thermoplastische Binder aushärtet, findet im letzten Abschnitt die [GDU](#page-22-2) zur Krümmung des Profils statt. Dieser Vorgang wird in [Kap. 2.5](#page-40-1) detailliert erläutert. Gleichzeitig findet über Bildauswertung eine Kontrolle der Position des Materials statt. Diese kann gegebenenfalls über das Neigen der Walzen angepasst werden [\[24\]](#page-130-2).

<span id="page-40-0"></span>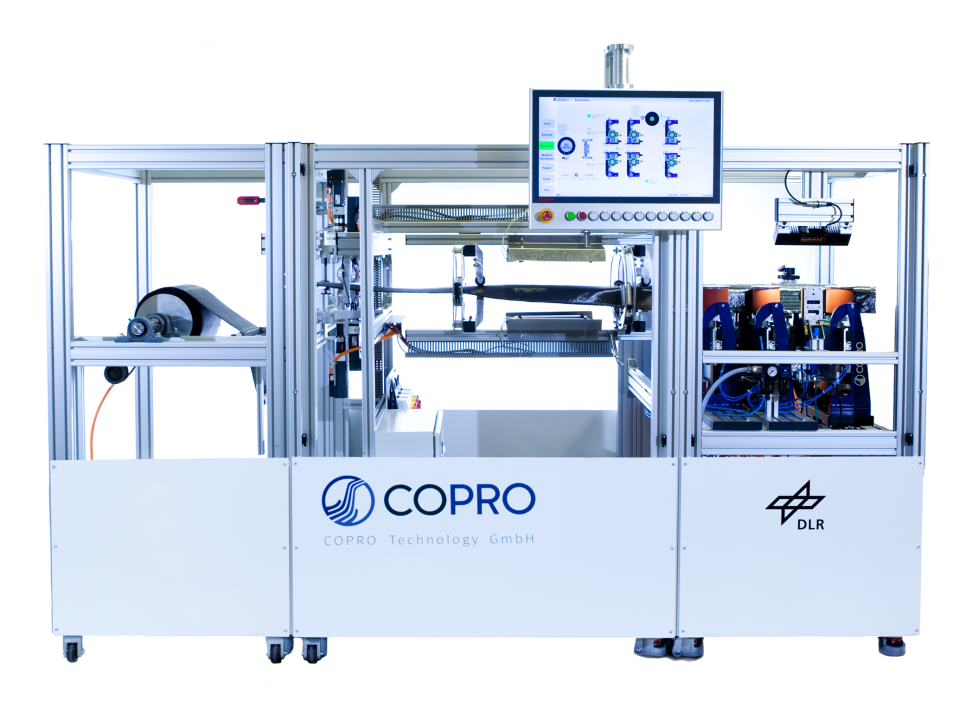

Abbildung 2.7.: Aufbau der Anlage zur kontinuierlichen Herstellung gekrümmter Faserverbundprofile [\[8\]](#page-128-1)

## <span id="page-40-1"></span>**2.5. Geschwindigkeitsdifferenzumformung**

Zur Krümmung von Faserverbundprofilen wurde die [GDU](#page-22-2) entwickelt, die im Folgenden anhand eines C-Profils erläutert wird. Bei der [GDU](#page-22-2) wird das umzuformende Halbzeug zunächst von zwei Walzenpaaren, die die beiden Gurte des C-Profils im Eingriff haben, mit der Fördergeschwindigkeit *v*<sup>1</sup> transportiert. Anschließend folgen zwei weitere Walzenpaare. Das innere Walzenpaar, bezogen auf die anschließende Krümmung des C-Profils, wird ebenfalls mit der Geschwindigkeit *v*<sup>1</sup> betrieben. Das äußere Walzenpaar wird mit einer Geschwindigkeit  $v_2$  betrieben. Dabei gilt  $v_2 > v_1$ . Durch die unterschiedlichen Geschwindigkeiten der Walzenpaare wird das Profil auf eine Kreisbahn gezwungen [\[22\]](#page-130-0). Der Bereich zwischen den Walzenpaaren unterschiedlicher Geschwindigkeiten wird im Folgenden als Umformbereich und die aus der Differenzgeschwindigkeit resultierende Verscherung als Umformung bezeichnet. Der Mechanismus ist in [Abb. 2.8](#page-41-0) dargestellt.

<span id="page-41-0"></span>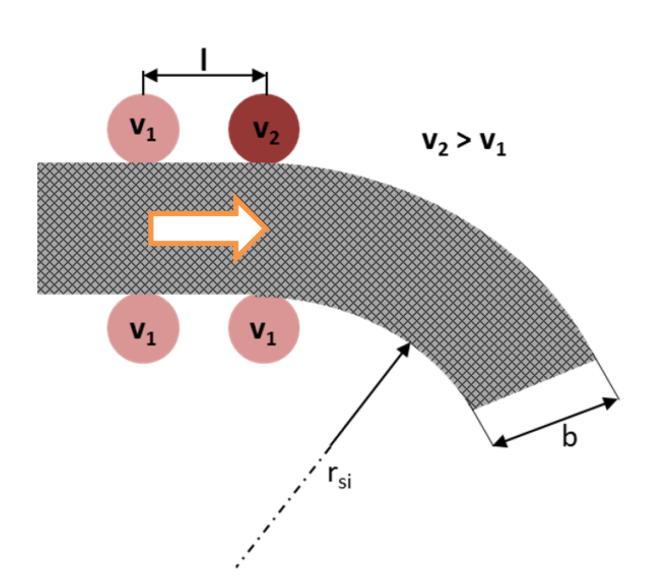

Abbildung 2.8.: Funktionsprinzip der GDU [\[22\]](#page-130-0)

<span id="page-41-1"></span>Die gegenüber der Fördergeschwindigkeit  $v_1$ erhöhte Walzengeschwindigkeit $v_2$ am äußeren Gurt führt zunächst zu einer Längenänderung dieses Gurtes, wie in [Abb. 2.9](#page-41-1) aufgezeigt [\[22\]](#page-130-0).

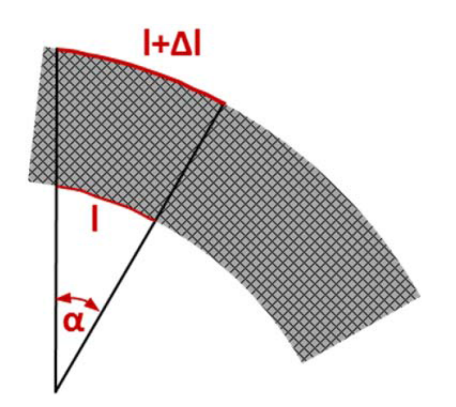

Abbildung 2.9.: Längenänderung des äußeren Gurtes [\[22\]](#page-130-0)

Die Umformzeiten des inneren und äußeren Gurtes betragen

$$
t_{inner} = \frac{l}{v_1} \qquad t_{au\text{Ben}} = \frac{l + \Delta l}{v_2} \tag{2.3}
$$

mit der Verformungslänge *l* und der Längenänderung am äußeren Gurt ∆*l*. Über den Ansatz gleicher Umformzeit an innerem und äußerem Gurt lässt sich das Geschwindigkeitsverhältnis der Walzen durch ein geometrisches Verhältnis ausdrücken.

$$
\frac{v_2}{v_1} = \frac{l + \Delta l}{l} \tag{2.4}
$$

<span id="page-42-0"></span>Definiert durch die Stegbreite *b* und den Radius *r* des äußeren Gurtes ist dieses äquivalent zu

$$
\frac{v_2}{v_1} = \frac{r}{r - b}.\tag{2.5}
$$

Daraus lässt sich schließlich die Dehnung längs zur Förderrichtung zu

$$
\varepsilon_l = \frac{\Delta l}{l} = \left(\frac{r}{r-b}\right) - 1 = \frac{v_2}{v_1} - 1\tag{2.6}
$$

berechnen [\[22\]](#page-130-0)[\[24\]](#page-130-2). Beim Beschleunigen des äußeren Gurtes auf die Geschwindigkeit  $v_2$ wird auf diesen eine Zugkraft ausgeübt. Dieses führt analog zum [BET](#page-22-1) zu einer Verscherung des Materials, woraus eine Längenänderung des Gurtes resultiert. Somit bildet die [GDU](#page-22-2) in abgewandelter Form den [BET](#page-22-1) ab, wenn die Walzenpaare ohne Schlupf zu jedem Zeitpunkt als feste Einspannung betrachtet werden. Es sei jedoch darauf hingewiesen, dass der [BET,](#page-22-1) z.B. aufgrund der Anbindung des Gurtes an den Steg, nur eingeschränkt beim C-Profil anwendbar ist. Es müssen daher Vereinfachungen angenommen werden, die in dieser Arbeit ermittelt werden sollen.

Gegenüber anderen Preforming-Verfahren bietet die [GDU](#page-22-2) einige Vorteile. Da die Walzenpaare eine geringe Berührungsfläche mit dem Material haben, ist das Verfahren besonders materialschonend. Zudem sind Parameter wie Krümmungsradius oder Größe des Stegs flexibel. Daraus ergibt sich für eine Anlage eine hohe Anzahl an Geometrien, die realisiert werden können. Beim bereits im Airbus-Forschungszentrum *Composite Technology Center Stade* eingesetzten Continuous Composite Preforming System [\(CCPS\)](#page-22-4) ist diese Variabilität, insbesondere der Stegbreite, nicht gegeben. Außerdem wird das Textil bei diesem Verfahren nach der Umformung durch eine Form mit Profilausschnitt geführt, was zu einer flächigen Berührung mit der Form und dadurch zu einem Aufrippen der Kohlenstofffasern führt [\[25\]](#page-130-3).

## **2.6. Determination der Prozessparameter**

In den bisherigen Kapiteln wurden diverse Abhängigkeiten unterschiedlicher Prozessparameter zueinander erarbeitet. Da lediglich eine Auswahl an Parametern untersucht wird, fasst folgende Tabelle die festgesetzten sowie die in späteren Versuchen variierten Parameter zusammen.

| Parameter                | Formelzeichen    | Einheit                    | Wert                   |  |
|--------------------------|------------------|----------------------------|------------------------|--|
| Stegbreite               | $\boldsymbol{b}$ | $ \text{mm} $              | 140                    |  |
| Fördergeschwindigkeit    | $v_1$            | $\left[\text{mm/s}\right]$ | variabel               |  |
| Krümmungsradius          | $\boldsymbol{r}$ | mm                         | variabel               |  |
| Korrekturfaktor          | $C_x$            | $\mathsf{L}$               | $0,3396$ bzw. $0,2523$ |  |
|                          |                  |                            | $(s.$ Tab. $5.1)$      |  |
| Probenbreite             | W                | $ \text{mm} $              | 80                     |  |
| Länge des Umformbereichs | l                | $ \text{mm} $              | 160                    |  |
| Gesamtlänge Probe        |                  | $ \text{mm} $              | 3100                   |  |
| Proportionalitätsfaktor  | $K_P$            | $\mathsf{H}$               | 1                      |  |
| Nachstellzeit            | $T_N$            | $ \mathrm{s} $             | 5                      |  |

Tabelle 2.2.: Übersicht der festgelegten und variablen Prozessparameter

Die Stegbreite ist aus der *Protec*-Anlage des [DLR](#page-22-3) übernommen und entspricht der eines Spantes im Bereich einer Flugzeugtür [\[26\]](#page-130-4). Der Korrekturfaktor wird ausführlich in [Kap. 5.1](#page-71-0) beschrieben. Die Gesamtlänge der Probe ergibt sich aus der maximalen Zuschnittlänge des zur Verfügung stehenden Cutters und die Probenbreite ergibt sich aus der Walzengröße. Aus der Probenbreite folgt für ein Längen-Breiten-Verhältnis von *λ* = 2 unmittelbar die Länge des Umformbereichs. Die Nachstellzeit und der Proportionalitätsfaktor als Reglerparameter seien in dieser Tabelle nur aus Gründen der Kompaktheit erwähnt. Sie werden in [Kap. 6.2](#page-89-0) näher beschrieben und im Wert ermittelt.

## **2.7. Fazit**

Als Vorteile der [GDU](#page-22-2) konnte insbesondere die hohe Flexibilität der Technologie ausgemacht werden. Es wurde ermittelt, dass der Parameter Krümmungsradius bei vorgegebener Stegbreite und Fördergeschwindigkeit mithilfe der [Gl. 2.5](#page-42-0) direkt in eine Walzengeschwindigkeit  $v_2$  umgerechnet werden kann. Jedoch werden mögliche Geschwindigkeitsverluste des geförderten Materials durch Schlupf oder hohe Last hierbei nicht berücksichtigt. Aufgrund fehlender Sensorik kann eine Abweichung des Krümmungsradius von der Vorgabe bisher nicht ermittelt werden. Um dieses Problem zu lösen, wird ein Regelungsprozess benötigt, der die Geschwindigkeit der Walzen anhand eines geometrischen Materialparameters berechnet.

# <span id="page-44-1"></span>**3 Grundlagen der Regelungstechnik**

Der aktuelle Stand der Technik der [GDU](#page-22-2) hat gezeigt, dass zur qualitätsgesicherten Fertigung von Preformen eine Regelung der Walzengeschwindigkeit *v*<sup>2</sup> benötigt wird, um den vorgegebenen Krümmungsradius eines Profils auch bei äußeren Störungen, durch beispielsweise Walzenschlupf, zu erreichen. In diesem Kapitel sollen zunächst die Grundlagen zur Erarbeitung eines Regelkreises behandelt werden. Dazu werden im ersten Schritt die Unterschiede zwischen einer Steuerung und einer Regelung herausgearbeitet. Anschließend werden zur Beschreibung dynamischer Systeme, wie der Preformanlage, der Zeit- und Frequenzbereich eingeführt. Weiterhin sollen die wichtigsten Übertragungsglieder eines Regelkreises sowie der allgemeine Aufbau eines Regelkreises vorgestellt werden. Abschließend werden Methoden zur Stabilitätsanalyse eines Regelkreises erläutert, die zur späteren Ermittlung der Reglerparameter für den in dieser Arbeit zu konzipierenden Regelkreis dienen.

## <span id="page-44-0"></span>**3.1. Steuerung**

Bei der Steuerung wird eine Größe anhand bekannter äußerer Einflüsse verändert. Der Vorteil der Steuerung ist ein relativ geringer automationstechnischer Aufwand. Als Beispiel sei ein Thermostat in einem Zimmer genannt, das entsprechend der Außentemperatur gesteuert wird. Wird in dem Zimmer jedoch ein Fenster geöffnet, dann wird die Zimmertemperatur nicht angepasst, da die Außentemperatur konstant bleibt. Weil es keine Rückmeldung des Systems bezüglich der Veränderung der Zimmertemperatur gibt, spricht man auch von einer offenen Wirkungskette [\[27\]](#page-130-5). Unbekannte Störungen können somit nicht ausgeglichen werden. In der Preformanlage bietet sich folglich keine Steuerung an, zumal Einflussgrößen wie Schlupf nicht oder nur unter hohem Aufwand ermittelbar sind.

## **3.2. Regelung**

Im Gegensatz zur offenen Wirkungskette bei der Steuerung spricht man bei der Regelung von einer geschlossenen Wirkungskette. Deren Kennzeichen ist eine Regelgröße, die sich fortlaufend selbst beeinflusst. Die Regelgröße ist die physikalische Größe, auf die der Regler wirken soll. Dazu wird eine gemessene Prozessgröße (Istwert) mit einer von außen vorgegebenen Führungsgröße (Sollwert) verglichen. Aus der Differenz dieser beiden Größen wird die sogenannte Regelabweichung bestimmt. Die Regelung gleicht anschließend die gemessene Prozessgröße an die Führungsgröße an [\[27\]](#page-130-5)[\[28\]](#page-130-6). Eine Gegenüberstellung der Strukturen von Steuerung und Regelung ist in [Abb. 3.1](#page-45-0) dargestellt. Die Blöcke stehen in diesem Zusammenhang für Übertragungsglieder und werden in [Kap. 3.4](#page-47-0) näher erläutert.

<span id="page-45-0"></span>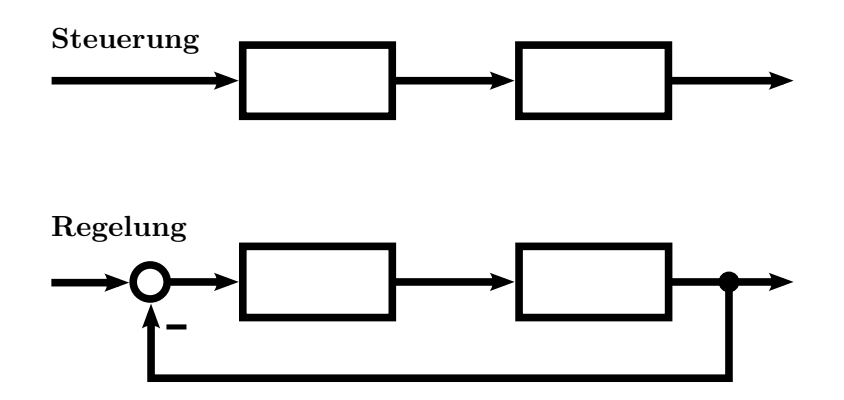

Abbildung 3.1.: Vergleich der Strukturen von Steuerung und Regelung [\[29\]](#page-130-7)

Bezogen auf das Temperaturbeispiel aus [Kap. 3.1](#page-44-0) bedeutet die Regelung, dass die äußere Störung durch das offene Fenster erkannt und ausgeglichen wird. Auch für die Problemstellung dieser Arbeit bietet sich eine Regelung somit als Lösung an, da unbekannte oder inkonstante Störeinflüsse im Fertigungsprozess kompensiert werden. Voraussetzung für den Einsatz einer Regelung ist jedoch die Kenntnis des Systemverhaltens, um Instabilitäten des Reglers und damit Schwingungen im System zu verhindern. Im Folgenden werden Methoden zur Beschreibung dynamischer Systeme erläutert. Anschließend wird auf das Verhalten einzelner Komponenten im System eingegangen.

## **3.3. Beschreibung dynamischer Systeme**

Dynamische Systeme verarbeiten und übertragen Signale, die in ihrer Größe zeitveränderlich sind. Die Signale oder Signalumformungen dienen der Beschreibung des Systemverhaltens [\[30\]](#page-130-8). Je nachdem, ob das Signal eine Funktion der Zeit oder Frequenz ist, wird zwischen einer Beschreibung im Zeit- oder Frequenzbereich unterschieden. Während physikalische Phänomene im Zeitbereich direkt beschrieben werden können, ist eine Beschreibung im Frequenzbereich insbesondere bei komplexeren Signalen mathematisch günstiger [\[27\]](#page-130-5). Zur Verwertung beider Vorteile können Signale zwischen den Bereichen mittels Laplace-Transformation umgewandelt werden. Da Signale in dieser Arbeit lediglich der Rechnung dienen und direkt im Frequenzbereich beschrieben werden, wird eine Laplace-Transformation nicht verwendet. Für nähere Informationen zur Laplace-Transformation sei daher auf [\[31\]](#page-131-0) verwiesen.

### **3.3.1. Zeitbereich**

Um physikalische Phänomene charakterisieren zu können, wird das Systemverhalten im Zeitbereich durch Differentialgleichungen beschrieben. Diese bilden einen Zusammenhang zwischen Eingangs- und Ausgangssignalen eines dynamischen Systems. Sie werden im Zeitbereich durch *u*(*t*) bzw. *y*(*t*) dargestellt. Eine Ermittlung des Systemverhaltens im Zeitbereich wird hauptsächlich bevorzugt, wenn die Differentialgleichungen durch lineare, zeitinvariante Beziehungen ausgedrückt werden können [\[27\]](#page-130-5). Unter idealen, störfreien Bedingungen lässt sich auch die [GDU](#page-22-2) als linear und zeitinvariant annehmen, insofern Fertigungsparameter, wie die Walzengeschwindigkeiten, konstant gehalten werden. Da die Stabilitätsanalyse des zu entwickelnden Regelkreises jedoch einer Systembeschreibung im Frequenzbereich bedarf, bietet sich eine direkte Charakterisierung des Systems mit seinen Einzelkomponenten im Frequenzbereich an.

### **3.3.2. Frequenzbereich**

Anstelle der Zeit wird im Frequenzbereich, der auch Bildbereich genannt wird, die Frequenz als unabhängige Variable genutzt. Mithilfe der Laplace-Transformation werden betrachtete Signale in sinusförmige Elementarsignale zerlegt [\[30\]](#page-130-8). Die Laplace-Transformation selbst wird durch den Laplace-Operator  $\mathcal L$  beschrieben. Aus der Transformation ergeben sich im Frequenzbereich für die Eingangs- und Ausgangssignale die Variablen  $U(s)$  sowie  $Y(s)$  mit der komplexen Kreisfrequenz  $s = \sigma + i\omega$  aus der Summe des Produkts der imaginären Einheit *i* und der Kreisfrequenz *ω* mit dem Realteil *σ*. Bei der Stabilitätsanalyse werden lediglich konstante, harmonische Schwingungen untersucht, weshalb sich der Realteil zu  $\sigma = 0$  ergibt [\[27\]](#page-130-5).

Jedes periodische Signal lässt sich nach der Fourieranalyse als Summe sinusförmiger Signale darstellen. Diese lassen sich über das Superpositionsprinzip getrennt untersuchen und schließlich zur Systemantwort zusammensetzen. Trotz der Einschränkung auf sinusförmige Eingangsgrößen, lässt sich somit auf alle relevanten Systemeigenschaften schließen [\[30\]](#page-130-8).

## <span id="page-47-0"></span>**3.4. Übertragungsglieder**

Unter Übertragungsgliedern versteht man den mathematischen Zusammenhang zwischen Eingang- und Ausgangsgrößen eines dynamischen Systems. In diesem Kapitel sollen einfache Übertragungsglieder erläutert werden, mit denen sich die Übertragungsverhalten der meisten Systeme beschreiben lassen [\[30\]](#page-130-8). Sie sollen im Verlaufe dieser Arbeit einerseits dazu verwendet werden, um durch Kombination von Übertragungsgliedern einen Regler auszulegen und andererseits, um das Gesamtübertragungsverhalten des aufzubauenden Prüfstands zu ermitteln. Anschließend wird damit die Reglerstabilität untersucht. Die Übertragungsfunktion *G*(*s*) beschreibt in diesem Zuge das Verhältnis des Ausgangszum Eingangssignal im Frequenzbereich. Sie wird durch die Formel

$$
G(s) = \frac{Y(s)}{U(s)} = \frac{\mathcal{L}\{y(t)\}}{\mathcal{L}\{u(t)\}}\tag{3.1}
$$

beschrieben [\[28\]](#page-130-6). In folgender Tabelle sind die gängigsten Übertragungsglieder nach [\[30\]](#page-130-8) zusammengefasst. Neben der Übertragungsfunktion ist das Symbol des Übertragungsverhaltens des jeweiligen Gliedes über die Zeit dargestellt, das sich direkt aus der Differentialgleichung ergibt. Dabei ist die sogenannte Sprungantwort abgebildet, die sich bei einer Sprungfunktion als Eingangssignal ergibt. Die Sprungfunktion nimmt für jeden Zeitpunkt *t >* 0 einen konstanten Wert an und ist im negativen Bereich zu null definiert [\[27\]](#page-130-5).

<span id="page-48-0"></span>

|                     | Differentialgleichung                                    | <b>Übertragungsfunktion</b>             | Symbol                                   |
|---------------------|----------------------------------------------------------|-----------------------------------------|------------------------------------------|
| P-Glied             | $y(t) = K_P u(t)$                                        | $G(s) = K_P$                            | $\boldsymbol{y}$<br>u                    |
| I-Glied             | $y(t) = K_I \int_0^t u(\tau) d\tau$                      | $G(s) = \frac{K_I}{s}$                  | $\frac{y}{\sqrt{2}}$<br>$\boldsymbol{u}$ |
| D-Glied             | $y(t) = K_D \dot{u}(t)$                                  | $G(s) = K_D s$                          | $y_{\parallel}$                          |
| $T_t$ -Glied        | $y(t) = u(t - T_t)$                                      | $G(s) = e^{-sT_t}$                      | $\overline{y}$                           |
| $PT_1-$<br>Glied    | $T\dot{y}(t) + y(t) = K_P u(t)$                          | $G(s) = \frac{K_P}{1 + sT}$             | $\frac{y}{x}$<br>U                       |
| $PT_{2}$ -<br>Glied | $T^2 \ddot{y}(t) + T \dot{y}(t) + y(t) =$<br>$K_{P}u(t)$ | $G(s) = \frac{K_P}{T^2 s^2 + 2DTs + 1}$ | U                                        |

Tabelle 3.1.: Gängige Übertragungsglieder

#### **Proportionalglied (P-Glied)**

Das Proportionalglied ist die einfachste Form der Übertragung. Es wandelt das Eingangssignal ohne Zeitverzögerung mit einem konstanten Faktor *K<sup>p</sup>* in das Ausgangssignal um. Beispiele sind Getriebe mit gleichmäßiger Übersetzung [\[27\]](#page-130-5).

#### **Integrales Übertragungsglied (I-Glied)**

Beim I-Glied steigt die Systemantwort linear über die Zeit an. Zum Zeitpunkt *t* = 0 ist die Systemantwort null. Dieses Verhalten charakterisiert unter anderem einen zunächst leeren Wasserbehälter mit Zulauf, jedoch ohne Ablauf [\[27\]](#page-130-5).

#### **Differenzierendes Übertragungsglied (D-Glied)**

Differenzierglieder sind maßgeblich von der Veränderung der Eingangsgröße abhängig. Daher nimmt der Ausgang bei konstanter Eingangsgröße den Wert null an. Da die Systemantwort des D-Glieds einen Sprung zum Zeitpunkt *t* = 0 beschreibt, kann diese Gleichung mathematisch nicht gelöst werden. Aufgrund der physikalischen Unmöglichkeit einer sprunghaften Änderung kann das Systemverhalten angenähert werden [\[30\]](#page-130-8)[\[27\]](#page-130-5).

#### **Verzögerungsglied 0. Ordnung (Totzeitglied)**

Ein Totzeitglied oder Tt-Glied verschiebt das Eingangssignal ohne Verstärkungsfaktor um die Totzeit *T<sup>t</sup>* . Dieses geschieht durch die endliche Ausbreitungsgeschwindigkeit eines Signals zwischen Sende- und Empfangsort. Ein Totzeitglied charakterisiert zum Beispiel ein Förderband [\[28\]](#page-130-6). Insbesondere für Regler ist die Totzeit ein unerwünschtes Systemverhalten, da dieser erst verspätet wirken kann.

#### **Verzögerungsglied 1. Ordnung (PT1-Glied)**

Das PT1-Glied reagiert wie ein P-Glied proportional zur Eingangsgröße, besitzt jedoch ein ausgeprägtes Übergangsverhalten [\[30\]](#page-130-8). Diese Zeitverzögerung lässt sich leicht im Symbol aus [Tab. 3.1](#page-48-0) erkennen. Sie wird durch eine Speicherwirkung von Material, Energie oder Trägheit hervorgerufen. Das PT1-Glied tritt am häufigsten in technischen Anlagen auf und beschreibt zum Beispiel das Anlaufverhalten von Motoren [\[27\]](#page-130-5).

#### **Verzögerungsglied 2. Ordnung (PT2-Glied)**

Ein Verzögerungsglied 2. Ordnung charakterisiert ein schwingungsfähiges System. Dieses wird in der Übertragungsfunktion über den Dämpfungsfaktor *D* ausgedrückt. Für einen Dämpfungsfaktor *D >* 1 ergibt sich ein aperiodisches Zeitverhalten mit Endwert. Dieses Verhalten lässt sich ebenfalls durch Reihenschaltung zweier PT1-Glieder wiedergeben. Für den Bereich von 0 *< D <* 1 wird der statische Endwert mit Überschwingen erreicht [\[30\]](#page-130-8). Das entsprechende Symbol aus [Tab. 3.1](#page-48-0) verdeutlicht dieses.

## **3.5. Regelkreise**

Ein Regelkreis besteht aus mehreren Übertragungsgliedern, die das Verhalten einzelner Komponenten eines Systems charakterisieren (z.B. eines Antriebs). Zusammen beschreiben die Übertragungsglieder das Systemverhalten. Im vereinfachten Regelkreis werden die Übertragungsglieder in die Übertragungsfunktionen des Reglers und der vom Regler zu regelnden Regelstrecke zusammengefasst. Die [Abb. 3.2](#page-50-0) zeigt den vereinfachten Wirkungsplan eines Regelkreises.

<span id="page-50-0"></span>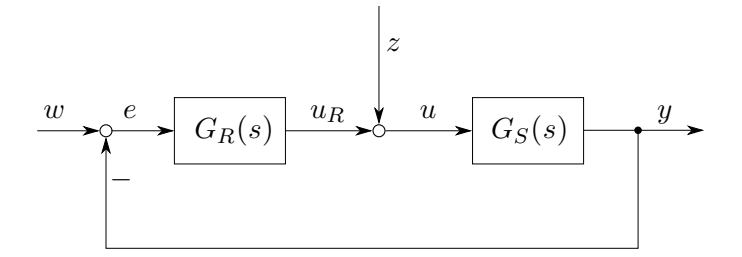

Abbildung 3.2.: Einfacher Wirkungsplan eines Regelkreises nach [\[28\]](#page-130-6)

mit

- *w*: Führungsgröße
- *e*: Regelabweichung
- *u<sub>R</sub>*: Ausgangsgröße des Reglers
- *z*: Störgröße
- *u*: Stellgröße
- *y*: Regelgröße
- $G_R(s)$ : Übertragungsfunktion der Regeleinrichtung
- $G_S(s)$ : Übertragungsfunktion der Regelstrecke

Angelehnt an den in dieser Arbeit zu konzipierenden Regelkreis soll im Folgenden kurz der Aufbau und das Funktionsprinzip des Regelkreises erläutert werden. Aus der Differenz einer von außen vorgegebenen Führungsgröße (Sollwert der Materialdehnung) mit einer gemessenen Regelgröße (Istwert der Materialdehnung) wird eine Regelabweichung bestimmt. Der Regler berechnet aus der Regelabweichung eine Stellgröße (Antriebsgeschwindigkeit), die von äußeren Störgrößen (z.B. Walzenschlupf) beeinflusst wird. Diese dient als Eingangsgröße der Regelstrecke (Prüfstand mit seinen Übertragungsgliedern). Am Ausgang der Regelstrecke ergibt sich entsprechend des Übertragungsverhaltens schließlich die Regelgröße (Materialdehnung). Dieser Prozess läuft iterativ ab, um die Regelabweichung zu minimieren [\[27\]](#page-130-5).

In einem Regelkreis lassen sich Übertragungsglieder zusammenfassen. Bei einer Reihenschaltung werden dazu die Übertragungsfunktionen multipliziert, während bei einer Parallelschaltung diese addiert werden.

$$
G_{Reihe}(s) = G_1(s) \cdot G_2(s)
$$
  
\n
$$
G_{Parallel}(s) = G_1(s) + G_2(s)
$$
\n(3.2)

Die Gesamtübertragungsfunktion eines Regelkreises errechnet sich zu

<span id="page-51-0"></span>
$$
G(s) = \frac{G_R(s) \cdot G_S(s)}{1 \mp G_R(s) \cdot G_S(s)}.\tag{3.3}
$$

Das Vorzeichen im Nenner der Funktion ergibt sich entsprechend der Rückführung des Regelkreises. Während man bei einer positiven Rückführung (minus im Nenner) von einer Mitkopplung spricht, ist in [Abb. 3.2](#page-50-0) eine Gegenkopplung dargestellt [\[30\]](#page-130-8).

## **3.6. Stabilität eines Regelkreises**

In [Kap. 3.4](#page-47-0) wurde anhand des Verzögerungsgliedes 2. Ordnung gezeigt, dass für *D >* 0 das System nach einer Einschwingphase auf einen statischen Endwert abklingt. Bei Regelstrecken höherer Ordnung führt eine falsche Parameterwahl zu einem Aufschwingen des Systems und damit zur Instabilität [\[28\]](#page-130-6). Der Stabilitätsbegriff definiert sich dabei aus zwei Betrachtungsweisen. Zum einen meint Stabilität die Rückkehr in die Gleichgewichtslage nach einer Auslenkung des Systems in einen Anfangszustand (Zustandsstabilität). Zum anderen bedeutet Stabilität, dass das System bei Erregung durch eine Eingangsgröße *u*(*t*) eine betragsbeschränkte Ausgangsgröße *y*(*t*) besitzt (Eingangs-Ausgangs-Stabilität) [\[30\]](#page-130-8). Neben den Methoden zur Stabilitätsanalyse eines Regelkreismodells, die in diesem Kapitel erläutert werden, gibt es zudem empirische Einstellregeln für Reglerparameter, die eine Reglerstabilität gewährleisten. Da diese einiger Vorversuche bedürfen, die in dieser Bachelorarbeit aus zeitlichen Gründen nicht integrierbar sind, sei an dieser Stelle auf eine nähere Ausführung verzichtet und auf Kahlert verwiesen [\[32\]](#page-131-1). Im Folgenden sollen drei gängige Stabilitätskriterien vorgestellt werden, die eine einfache Ermittlung der Regelkreisstabilität durch Kenntnis des Übertragungsverhaltens des Regelkreises ermöglichen. Während das erste Kriterium lediglich die Eingangs-Ausgangs-Stabiltät [\(E/A-](#page-22-5)Stabilität) untersucht, wird mit dem Hurwitz- und Nyquist-Kriterium zusätzlich die Zustandsstabilität ermittelt. Es wird daher in den Erläuterungen allgemein von Stabilität gesprochen.

## **3.6.1. Pole der Übertragungsfunktion**

Das grundlegende Stabilitätskriterium besagt, dass ein geschlossener Regelkreis genau dann stabil ist, wenn sämtliche Pole seiner Übertragungsfunktion einen negativen Realteil haben. Dazu muss zunächst die charakteristische Gleichung des Regelkreises ermittelt werden, die sich aus dem Nenner der Gesamtübertragungsfunktion aus [Gl. 3.3](#page-51-0) ergibt. Für eine Gegenkopplung lautet sie

$$
1 + G_R(s) \cdot G_S(s) = 0. \tag{3.4}
$$

<span id="page-52-0"></span>Aus dieser Gleichung werden anschließend die Pole *s<sup>i</sup>* des geschlossenen Kreises berechnet und auf Stabilität hin untersucht [\[30\]](#page-130-8). Der stabile Bereich der Pole ist in [Abb. 3.3](#page-52-0) markiert.

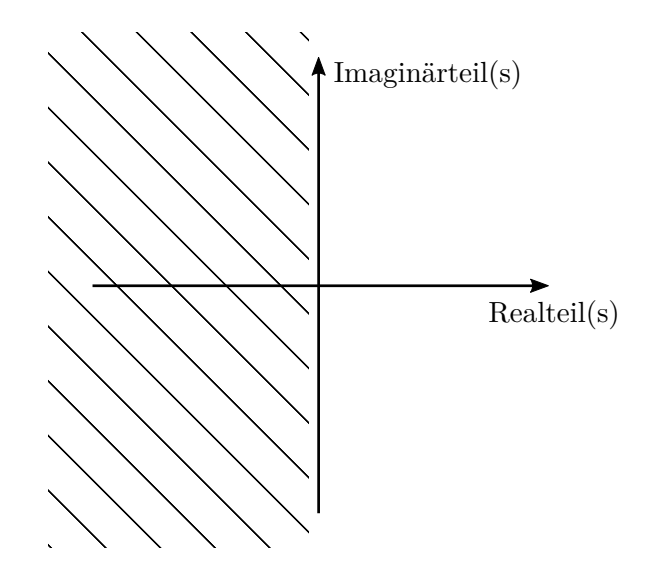

Abbildung 3.3.: Komplexe Ebene mit stabilem Bereich der Pole

## **3.6.2. Hurwitz-Kriterium**

Für das Hurwitz-Kriterium wird erneut der Nenner der Gesamtübertragungsfunktion betrachtet. Dieser wird zum sogenannten Nennerpolynom *N*(*s*) umgeformt und zu null gesetzt.

$$
N(s) = a_n s^n + a_{n-1} s^{n-1} + \dots + a_1 s + a_0 = 0
$$
\n(3.5)

Anschließend wird eine (n, n)-Matrix aufgestellt, in der die Koeffizienten des Polynoms folgendermaßen angeordnet sind:

$$
H = \begin{pmatrix} a_1 & a_3 & a_5 & a_7 & \dots \\ a_0 & a_2 & a_4 & a_6 & \dots \\ 0 & a_1 & a_3 & a_5 & \dots \\ 0 & a_0 & a_2 & a_4 & \dots \\ 0 & 0 & a_1 & a_3 & \dots \\ \vdots & \vdots & \vdots & \vdots & \ddots \end{pmatrix}
$$
 (3.6)

Alle Koeffizienten mit einem Index größer als *n* werden zu null gesetzt. Nun werden aus der Matrix oben links beginnend *n* Hauptabschnittsdeterminanten gebildet.

$$
D_1 = a_1
$$
  
\n
$$
D_2 = \det \begin{pmatrix} a_1 & a_3 \\ a_0 & a_2 \end{pmatrix}
$$
  
\n
$$
D_3 = \det \begin{pmatrix} a_1 & a_3 & a_5 \\ a_0 & a_2 & a_4 \\ 0 & a_1 & a_3 \end{pmatrix}
$$
  
\n:  
\n
$$
D_n = \det(H)
$$
  
\n(3.7)

Für das Hurwitzkriterium müssen zwei Bedingungen erfüllt sein. Einerseits ist es notwendig, dass alle Koeffizienten *a<sup>i</sup> >* 0 sind und andererseits müssen alle Hauptabschnittsdeterminanten *D<sup>i</sup> >* 0 sein. Sind diese beiden Bedingungen erfüllt, ist das betrachtete System stabil [\[30\]](#page-130-8).

### **3.6.3. Nyquist-Kriterium**

Der vorherige Abschnitt hat gezeigt, dass das Hurwitz-Kriterium relativ leicht anwendbar ist. Jedoch können Regelkreise mit Totzeitgliedern nicht beschrieben werden, da die e-Funktion keine Nullstelle besitzt. Das Nyquist-Kriterium hingegen schließt die Totzeitsysteme mit ein und hat zudem den Vorteil, dass lediglich die Übertragungsfunktion der offenen Wirkungskette ohne die Rückführung zur Ermittlung der Stabilität bekannt sein muss. Wird außerdem vorausgesetzt, dass für den offenen Regelkreis entweder kein positiver Pol mehr zugelassen wird oder dieser integrierendes Verhalten hat, kann das vereinfachte Nyquist-Kriterium angewendet werden. Da bei der Reglerauswahl das integrierende Verhalten berücksichtigt werden soll, wird nachfolgend nur das vereinfachte Nyquist-Kriterium vorgestellt [\[28\]](#page-130-6)[\[30\]](#page-130-8).

Die Übertragungsfunktion der offenen Kette  $G_0(s)$  ergibt sich zu:

$$
G_0(s) = G_R(s) \cdot G_S(s) \tag{3.8}
$$

Zur Bestimmung des Frequenzgangs wird die Substitution  $s = i\omega$  eingeführt. Um nun zu ermitteln, ob der Regelkreis stabil ist, wird die Übertragungsfunktion in ihren Realund Imaginärteil zerlegt.

$$
G_0(i\omega) = \text{Re}(G_0(i\omega)) + i \cdot \text{Im}(G_0(i\omega))
$$
\n(3.9)

Die Ortskurve des Frequenzgangs ergibt sich durch Darstellung des Imaginärteils über dem Reilteil für unterschiedliche Werte von *ω*. Der Regelkreis gilt als stabil, wenn der kritische Punkt (-1/0) zur Linken der in Richtung zunehmender Frequenzen durchlaufenden Ortskurve liegt [\[28\]](#page-130-6).

## **3.7. Fazit**

Das [Kap. 3](#page-44-1) hat gezeigt, dass zum Ausgleich von Störeinflüssen eine Regelung der Steuerung vorzuziehen ist. Zur Beschreibung des Übertragungsverhaltens des zu konzipierenden Prüfstands hat sich eine Darstellung im Frequenzbereichs als ausreichend erwiesen. Durch Kombination einzelner Übertragungsglieder ist es möglich, die Übertragungsfunktion des Systems aufzustellen. Die schwierige mathematische Modellierung der Rückführung mit Messwertaufnahme kann durch die Verwendung des Nyquist-Kriteriums umgangen werden. Beim Nyquist-Kriterium ist die Kenntnis der Übertragungsfunktion des offenen Kreises ausreichend. Es wird deshalb für die Stabilitätsanalyse des Reglers ausgewählt.

Um Störungen im System nicht nur in der Prozesskette bis zum Antrieb, sondern auch anschließend ausregeln zu können, wird ein messbarer Materialparameter des zu fertigenden Materials als Reglereingangsgröße benötigt. Zudem darf der Parameter nicht durch die Messung beeinflusst werden und die Vorteile der [GDU](#page-22-2) nicht konterkariert werden. Es bietet sich daher eine optische Messung an. Eine Möglichkeit wäre den Faserwinkel zu vermessen. Da die Fasern jedoch kaum erfassbar sind und zudem von Stahl gezeigt wurde, dass der Faserwinkel um bis zu 3° von der Herstellerangabe abweicht, scheidet diese Möglichkeit aus [\[24\]](#page-130-2). Die Nähfäden hingegen heben sich durch ihre helle Farbe von den dunklen Fasern ab. Aufgrund der unterschiedlichen, teilweise komplexen Struktur der Bindung auf der Vorderseite des Materials sowie der Einschränkung bei Gelegen mit Toughener-Vlies in der optischen Auswertung, bleibt für eine bindungsflexible Verwendung nur die optische Aufnahme der Rückseitennähfäden. Als geometrischer Parameter ergibt sich die Materialdehnung, die über die Abstandsänderung der Nähfäden berechnet werden kann. Aus diesem Grund soll nachfolgend auf die Bildverarbeitung zum Zwecke der Linienerkennung eingegangen werden.

# <span id="page-56-1"></span>**4 Grundlagen der Bildverarbeitung**

In diesem Kapitel werden verschiedene Aspekte der Bildverarbeitung behandelt, die zum Verständnis des Programms zur Dehnungsmessung benötigt werden. Die Linienerkennung basiert auf der Hough-Transformation, die gewählt wurde, da sie zum einen ein sehr robustes Verfahren und zum anderen über die Open-Source-Bibliothek *OpenCV* leicht implementierbar ist.

<span id="page-56-0"></span>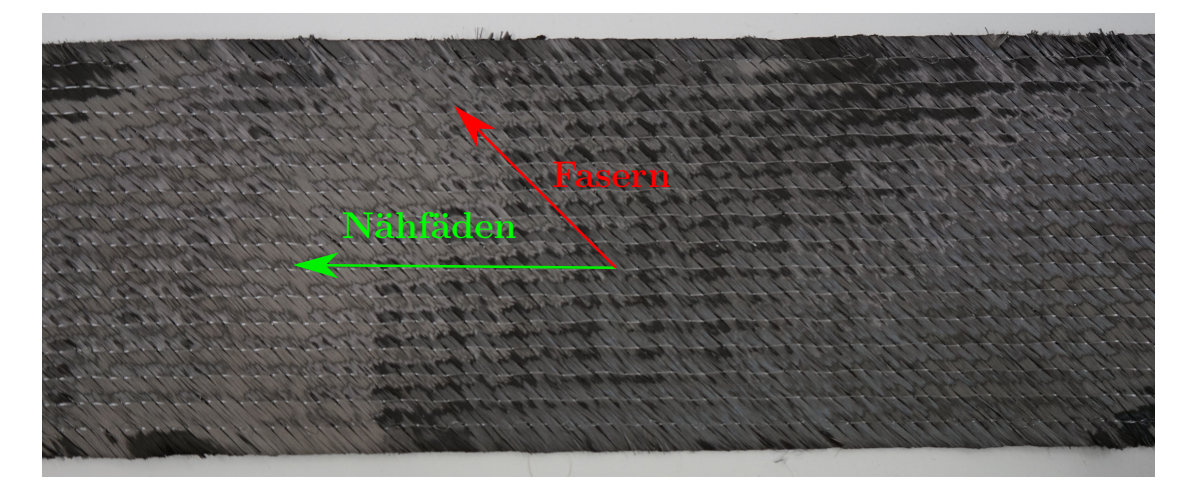

Abbildung 4.1.: Streifen eines biaxialen [MAG](#page-22-0) mit Fasern und Nähfäden

Zur Erfassung der Problematik bei der Linienerkennung ist ein auszuwertender [MAG-](#page-22-0)Streifen in [Abb. 4.1](#page-56-0) dargestellt. In horizontaler Richtung verlaufen die zu detektierenden Nähfäden und im 45◦ -Winkel dazu verlaufen die Fasern. Die Herausforderung besteht darin, trotz des geringen Kontrastes zwischen Fasern und Fäden eine zuverlässige Detektion sicherzustellen. Dafür ist es notwendig, die Nähfäden durch geeignete Bildfilter gegenüber den Fasern hervorzuheben.

Die Methoden der Bildfilterung dienen als Grundlage der verwendeten Kantendetektion und werden im Folgenden beschrieben. Nach der Vorstellung der Funktionsweise wird die Hough-Transformation mit ihrer progressiven probabilistischen Variante behandelt. Diese findet in der Softwarelösung zur Detektion von Nähfäden auf [MAG](#page-22-0) ihre Anwendung, die abschließend erläutert wird.

# **4.1. Methoden der Bildfilterung zur Kantendetektion**

Zur Detektion von Kanten innerhalb eines Bildes bedarf es einiger Bearbeitungsschritte, denen ein Bild unterworfen wird. In den folgenden Kapiteln werden Methoden zur Bildfilterung vorgestellt, die zur Hervorhebung und anschließenden Detektion von sichtbaren Kanten dienen. Sie bilden damit die Grundlage der in [Kap. 4.2](#page-60-0) vorgestellten Hough-Transformation zur Erkennung von Linien. Für weitere Grundlagen zu den Methoden der Bildfilterung sei auf den [Anhang A.1](#page-134-0) verwiesen.

## **4.1.1. Morphologische Filter**

Die mathematische Morphologie beschäftigt sich mit der Verknüpfung von Mengen, um in Bildvorlagen Probleme wie die Kantenextraktion lösen zu können [\[33\]](#page-131-2). Neben der Definition des Bildes als Menge, spielt vor allem das sogenannte strukturierende Element (auch Kern genannt) in der Morphologie eine wichtige Rolle. Der Kern ist eine Teilmenge des Gesamtbildes, der unterschiedliche Formen und Größen annehmen kann. Ein Punkt des Kerns wird als Bezugspunkt festgelegt, die anderen Punkte sind die Nachbarn. Der Kern wird genutzt um mathematische Operationen zur Veränderung bzw. Extraktion von relevanten Strukturen im Bild auszuführen, wobei die Nachbarn den Einflussbereich auf den Bezugspunkt darstellen [\[34\]](#page-131-3). Nachfolgend sind einige Beispiele für Ausprägungen des Kerns dargestellt.

<span id="page-57-0"></span>

| ∩                    |          |          | Elementarraute    |
|----------------------|----------|----------|-------------------|
| ∩                    | Ω        |          | Elementarrechteck |
| $\Omega$             | $\Omega$ |          |                   |
|                      | ∩        |          | 8-Nachbarn        |
| $\Omega$<br>$\Omega$ | $\Omega$ |          |                   |
| $\Omega$             | $\Omega$ | $\Omega$ |                   |
|                      | ∩        |          | schräges Element  |
|                      |          |          |                   |

Abbildung 4.2.: Beispiele für strukturierende Elemente mit Bezugspunkt und Nachbarn [\[33\]](#page-131-2)

Die meistgenutzte Form des Kerns ist das Quadrat, in [Abb. 4.2](#page-57-0) mit 8 Nachbarn dargestellt. Zur Steigerung der Effektivität werden oftmals mehrere morphologische Filter miteinander kombiniert. Als relevante morphologische Bildfilter für die Kantendetektion werden im Weiteren die Erosion und Dilatation erläutert. Sie werden im Allgemeinen auf Binärbilder angewendet.

#### **Erosion**

<span id="page-58-0"></span>Bei der Erosion wird die Berandung eines Vordergrundobjekts im Bild verkleinert. Im Binärbild besitzen Pixel, die diesem Objekt angehören den Wert 1, alle anderen den Wert 0. Es wird nun ein rechteckiger Kern auf das Bild angewendet. Lediglich, wenn alle Pixel unter dem Kern den Wert 1 besitzen, wird der Bezugspixel des Kerns im neuen Bild auch auf den Wert 1 gesetzt. Das führt einerseits zu einer Verringerung der Breite von Objekten, wie in [Abb. 4.3](#page-58-0) erkennbar, und andererseits zum Entfernen von Rauschen [\[34\]](#page-131-3).

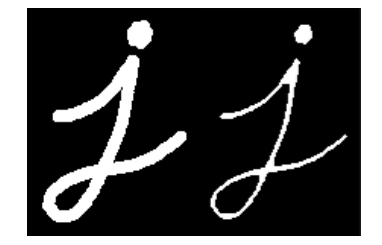

Abbildung 4.3.: Erosion eines Objekts im Binärbild [\[35\]](#page-131-4)

#### **Dilatation**

Die Dilatation ist das Gegenstück zur Erosion. Sie dient der Vergrößerung von Objektberandungen. Außerdem folgt daraus eine Schließung von kleinen Öffnungen innerhalb von Objekten. Realisiert wird die Dilatation, indem der Referenzpixel auf den Wert 0 gesetzt wird, wenn bereits ein Wert eines Pixels unter dem Kern 0 ist [\[34\]](#page-131-3). Die [Abb. 4.4](#page-58-1) zeigt die Veränderung eines Objektes nach Filterung durch eine Dilatation.

<span id="page-58-1"></span>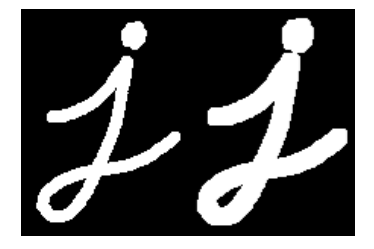

Abbildung 4.4.: Dilatation eines Objekts im Binärbild [\[35\]](#page-131-4)

Prinzipiell ist die Anwendung der Erosion und Dilatation auch auf Grauwertbilder (s. [Anhang A.1.1.2\)](#page-134-1) möglich. Dabei wird ein Schwellwert festgelegt, ab dem ein Pixel als binäre 1 gezählt wird. Um die Vorteile der Erosion und Dilatation zu kombinieren, ohne relevante Objekte in der Größe zu verändern, können diese beiden Filter kombiniert werden. Je nachdem in welcher Reihenfolge sie angewendet werden, wird entweder Rauschen beseitigt oder es werden Öffnungen in Objekten geschlossen. Die folgende Abbildung vergleicht die beiden Kombinationsmöglichkeiten.

<span id="page-59-1"></span>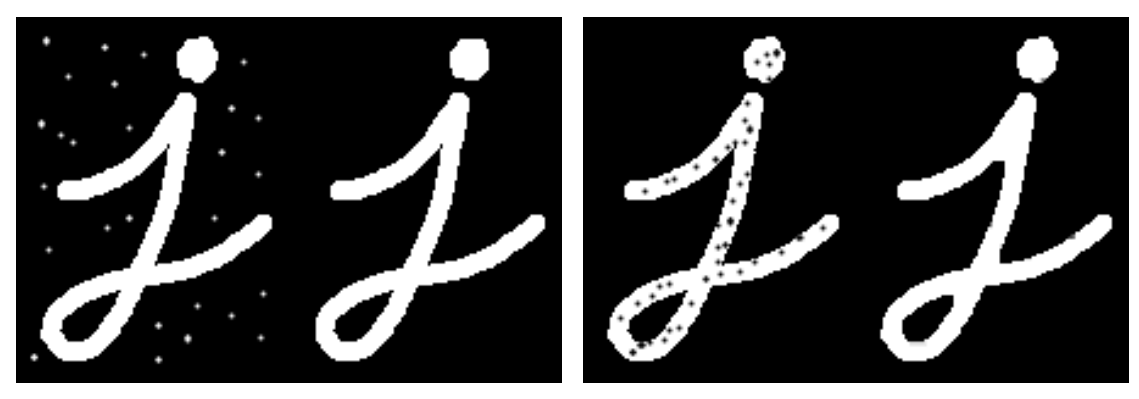

(a) Erosion gefolgt von Dilatation (b) Dilatation gefolgt von Erosion

Abbildung 4.5.: Vergleich der Kombinationen von Erosion und Dilatation [\[35\]](#page-131-4)

## <span id="page-59-0"></span>**4.1.2. Sobel-Operator**

Um Kanten sicher zu identifizieren, genügt es in den meisten Anwendungsfällen nicht, lediglich das Rauschen aus einem Bild zu entfernen. Zur Betonung von Bildkanten und -linien wurde daher der Sobel-Operator entwickelt. Er besteht aus zwei Kernen *G<sup>x</sup>* und *Gy*, die nacheinander auf das Originalbild angewendet werden und eine Kantenbetonung in die jeweilige Koordinatenrichtungen des Bildes zur Folge haben.

$$
G_x = \begin{bmatrix} 1 & 2 & 1 \\ 0 & 0 & 0 \\ -1 & -2 & -1 \end{bmatrix} \qquad G_y = \begin{bmatrix} 1 & 0 & -1 \\ 2 & 0 & -2 \\ 1 & 0 & -1 \end{bmatrix}
$$
(4.1)

Die Operatoren bewirken eine Rauschminderung durch eine Mittelung quer zur Gradientenrichtung [\[33\]](#page-131-2). Wie aus der Matrix hervorgeht, findet auch bei diesem Filter eine Gewichtung angrenzender Pixel bei der Bestimmung des neuen Pixelwerts statt. Die Richtung einer Kante *θ* im Bild errechnet sich mit

$$
\theta = \arctan\left(\frac{G_y}{G_x}\right) \tag{4.2}
$$

und die Kantenstärke *G* in jedem Pixel ergibt sich schließlich zu

$$
G = \sqrt{{G_x}^2 + {G_y}^2}.
$$
\n(4.3)

## **4.1.3. Canny-Algorithmus**

Der Canny-Algorithmus wurde 1983 von John F. Canny entwickelt und basiert vornehmlich auf drei Kriterien:

- **Geringe Fehlerrate:** Es sollen weder Kanten übersehen, noch falsche Kanten detektiert werden.
- **Genaue Lokalisierung der Kanten:** Der Abstand zwischen detektierten und wahren Pixeln einer Kante soll minimiert werden.
- **Minimale Anzahl an Resonanz:** Jede Kante soll lediglich einmal detektiert werden.

Canny fand heraus, dass das Maximum der Ableitung eines rauschgefilterten Signals diese Kriterien optimal erfüllt [\[33\]](#page-131-2). Der Algorithmus bedient sich daher dem in [Kap. 4.1.2](#page-59-0) erläuterten Sobel-Operator.

Im ersten Schritt wird ein Gauß-Filter genutzt, um Bildrauschen zu beseitigen. Anschließend wird über den Sobel-Operator die Stärke und Richtung des Gradienten und damit auch der Kante bestimmt. Mithilfe dieser Werte wird nun eine "Nicht-Maxima-Unterdrückung" durchgeführt, um die Kantenbreite auf einen Pixel zu verringern. Von einem Ausgangspixel wird in Gradientenrichtung gesucht, ob es einen Pixel mit einem größeren Gradienten in direkter Umgebung gibt. Der größte Wert wird nun der Kante zugerechnet. Dadurch werden z.B. schwächere Kanten, die parallel zu stärkeren Kanten liegen, entfernt. Im letzten Schritt wird eine Hysterese durchgeführt. Das bedeutet, dass zwei Schwellwerte festgelegt werden. Jeder Gradientenwert oberhalb des oberen Schwellwerts wird als Kante akzeptiert, während alle Werte unterhalb des unteren Schwellwerts als Kante verworfen werden. Sollte der Wert eines Pixels zwischen den beiden Schwellwerten liegen, wird er nur akzeptiert, wenn ein angrenzender Gradientenwert oberhalb des oberen Schwellwerts liegt. Für das Verhältnis von oberem zu unterem Schwellwert empfiehlt Canny einen Wert zwischen 2:1 und 3:1 [\[36\]](#page-131-5).

## <span id="page-60-0"></span>**4.2. Hough-Transformation**

Die Hough-Transformation wurde entwickelt, um vorgegebene geometrische Strukturen in einer Rastergrafik zu finden. Diese Strukturen sind vornehmlich Geraden, es kommen aber auch Kreise oder Ellipsen in Frage [\[33\]](#page-131-2). Die Funktionsweise der Hough-Transformation an einem, beispielsweise durch den Canny-Algorithmus, gefilterten Bild

wird nachfolgend am Beispiel der Gerade erläutert, da die Gerade die relevante geometrische Form dieser Arbeit ist.

Eine Gerade im *x*-*y*-Koordinatensystem wird typischerweise in der Form

$$
y = m \cdot x + c \tag{4.4}
$$

beschrieben. Der Parameter *m* steht für die Steigung und der Parameter *c* für den Achsenabschnitt der Gerade. In dieser Form können jedoch keine Geraden parallel zur y-Achse dargestellt werden. Deshalb verwendet die Hough-Transformation die parametrische Form

$$
r = x \cdot \cos \theta + y \cdot \sin \theta \tag{4.5}
$$

mit dem Abstand *r* zwischen dem Ursprung und dem Lotfußpunkt auf der Geraden sowie dem Winkel *θ* zwischen dem Lot der Gerade und der x-Achse (s. Sobel-Operator) [\[37\]](#page-131-6). Aus der parametrischen Darstellung folgt, dass eine Gerade im *θ*-*r*-Koordinatensystem als Punkt dargestellt wird.

<span id="page-61-0"></span>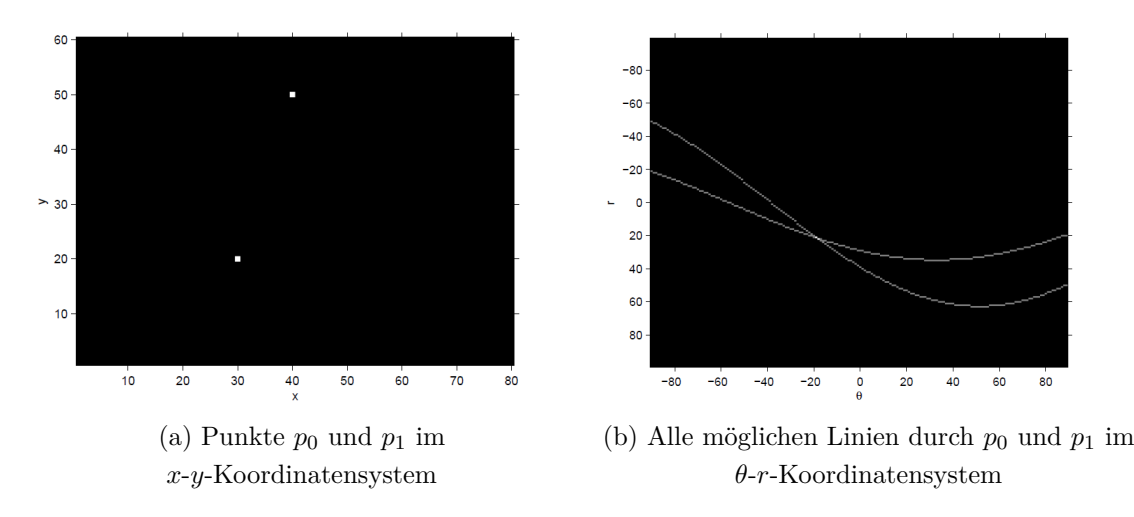

Abbildung 4.6.: Transformation zweier Punkte  $p_0$  und  $p_1$  in den Hough-Raum [\[37\]](#page-131-6)

Zum Identifizieren einer Linie wird nun in jeden Pixel, der vom Canny-Filter als Kante markiert wurde, eine Gerade gelegt. Diese rotiert anschließend um 360◦ . Für jeden Wert von *θ* wird der entsprechende Abstand *r* berechnet. In einer Ergebnismatrix, die der Bildgröße entspricht, wird an der Stelle  $(\theta/r)$  der Betrag inkrementiert. Es ergibt sich schließlich eine sogenannte "Voting-Matrix", da bestimmt wird, wie viele Punkte auf einer Gerade liegen. Stellen mit einem hohen Wert repräsentieren voraussichtlich eine Kante [\[38\]](#page-131-7). Verbildlicht ergibt sich für jede Geradenrotation um einen Punkt eine sinoidale

Kurve. In [Abb. 4.6](#page-61-0) ist dieses für zwei Punkte dargestellt. Der Schnittpunkt der Kurven entspricht den Parametern für die Gerade durch beide Punkte.

# **4.3. Progressive Probabilistische Hough-Transformation**

Eine Weiterentwicklung der Hough-Transformation ist die progressive probabilistische Variante. Sie bietet der ursprünglichen Variante gegenüber einige Vorteile, die nachfolgend erläutert werden.

Der Hauptgrund für die Verwendung ist die verringerte Rechenzeit. Es werden nicht mehr alle Punkte für die Bewertung einer Linie mit einbezogen, sondern lediglich eine zufällige Auswahl, die als repräsentativ gilt. Welcher Anteil an Punkten zu jeder Linie einbezogen wird, hängt hauptsächlich von deren Länge ab. So werden bei einer langen Linie anteilig deutlich weniger Punkte benötigt, um eine Linie sicher zu erkennen, als bei kürzeren Linien. Daraus ergibt sich, dass unabhängig von der Linienlänge in etwa gleich viele Punkte zur Erkennung dieser benötigt werden. Somit ist auch die Rechenzeit des Algorithmus unabhängig von den Linienlängen. Nicht zuletzt bietet der Algorithmus den Vorteil, dass er jederzeit gestoppt werden und trotzdem sinnvolle Ergebnisse liefern kann [\[39\]](#page-131-8).

# **4.4. Programm zur Detektion von Nähfäden auf Multiaxialgelegen**

Nachdem im vorherigen Kapitel die Funktionsweise der Liniendetektion beschrieben wurde, soll nun das vorliegende und dem Prüfstandprozess anzupassende Programm zur Detektion von Nähfäden erläutert werden. Die detektierten Linien entsprechen den Nähfäden. Der vertikale Abstand der Linien wird später zur Berechnung der Querdehnung des Materials genutzt. Der Code des Programms ist in der Programmiersprache *Python* geschrieben. Wie bereits zu Beginn von [Kap. 4](#page-56-1) erläutert, basiert das Programm auf der Hough-Transformation. Da die Hough-Transformation direkt auf eine Rastergrafik (s. [Anhang A.1.1\)](#page-134-2) angewendet jedoch keine oder nur sehr unbefriedigende Ergebnisse liefert, wird eine Kombination aus Bildfiltern benötigt, die das Ergebnis verbessert. Neben optimalen Bildfiltern, ist der zweite Haupteinflussfaktor auf das Suchergebnis von Linien der Suchalgorithmus mit entsprechenden Parametern. Diese beiden Einflussfaktoren werden im Folgenden anhand der Funktionsweise des Programms erläutert.

Vor der Verwendung des Programms bedarf es zunächst der manuellen Festlegung einiger Parameter, die entsprechend des zu verarbeitenden Bildausschnitts und Materials angepasst werden müssen. Sie werden in [Tab. 4.1](#page-63-0) zusammengefasst und kurz beschrieben. Auf die wichtigsten Parameter wird anschließend ausführlich eingegangen.

<span id="page-63-0"></span>

| Parameter           | Beschreibung                                   | Einheit  |
|---------------------|------------------------------------------------|----------|
| AMS-Adresse         | Verbindung mit Anlagensteuerung in TwinCAT     | NetID,   |
|                     | zwecks Datenaustausch                          | Port     |
| Nahtreferenzabstand | Abstand zweier Nähfäden                        | mm       |
| Anzahl Pixel pro cm | Dient der Umrechnung einer Länge in Pixeln in  | Pixel/cm |
|                     | eine metrische Länge                           |          |
| Höhe/Breite der     | Definiert die Größe des Bereichs, in der ein   | Pixel    |
| Suchmaske           | einzelner Nähfaden gesucht wird                |          |
| Min./Max. Abstand   | Minimaler und maximaler Abstand zweier         | Pixel    |
| der Nähfäden        | Nähfäden                                       |          |
| Kameraindex         | Index der zu referenzierenden Kamera           |          |
| Koordinaten der     | Startkoordinaten der Maske des Suchalgorithmus | Pixel    |
| Suchmaske           |                                                |          |
| Mindestlinienlänge  | Minimale Länge einer Linie, die einen Nähfaden | Pixel    |
|                     | repräsentiert                                  |          |

Tabelle 4.1.: Manuell anpassbare Parameter im Programm

Der Referenzabstand definiert den Abstand zweier zu detektierender Nähfäden in Millimetern. Dieser wird benötigt, um die Dehnung des Materials zu berechnen. Die Vorgabe des Abstands wird manuell vorgenommen, da eine automatisierte Berechnung vor dem Bereich der Umformung aufgrund von Ungenauigkeiten bei der Abstandsvermessung durch das Programm und der Möglichkeit einer bereits vorher eingestellten und nicht erfassbaren Materialdehnung durch Walzenschlupf zu Messabweichungen führt. Zudem ist von Cherif bekannt, dass der Abstand der Nähfäden fertigungsbedingt konstant ist [\[10\]](#page-128-0). Dieses soll mithilfe eines Vorversuchs nachgewiesen werden. Außerdem wird ermittelt, ob sich der Transport des Materials vom Zuschneiden am Cutter bis zum Prüfstand sowie der Prozess bis zum Einführen des Materials in den Prüfstand auf den Nahtabstand auswirken. Die Versuchsdurchführung und -auswertung sind im [Anhang A.2](#page-138-0) ausführlich dargelegt.

Aus der Auswertung gehen deutliche Schwankungen der Nahtabstände innerhalb eines Bildes hervor. Diese lassen sich auf die Abstandsvermessung im Programm zurückführen. Da die verwendete Kamera ein Weitwinkelobjektiv besitzt, befindet sich diese mit einem Abstand von ca. 6 cm sehr nah am Material. Bei der Fotoaufnahme wird der Nähfaden deshalb mehrere Pixel breit dargestellt. Die Hough-Transformation gibt jedoch eine Linie mit einem Pixel Breite zurück. Dadurch werden Linien teilweise an der oberen oder unteren Kante eines Nähfadens positioniert. Über die gesamte Materialbreite gleichen sich diese unterschiedlichen Abstände schließlich aus und resultieren in einer hohen Standardabweichung. Der beschriebene Effekt ist in [Abb. 4.7](#page-64-0) beispielhaft für zwei Nähfadenabstände dargestellt.

<span id="page-64-0"></span>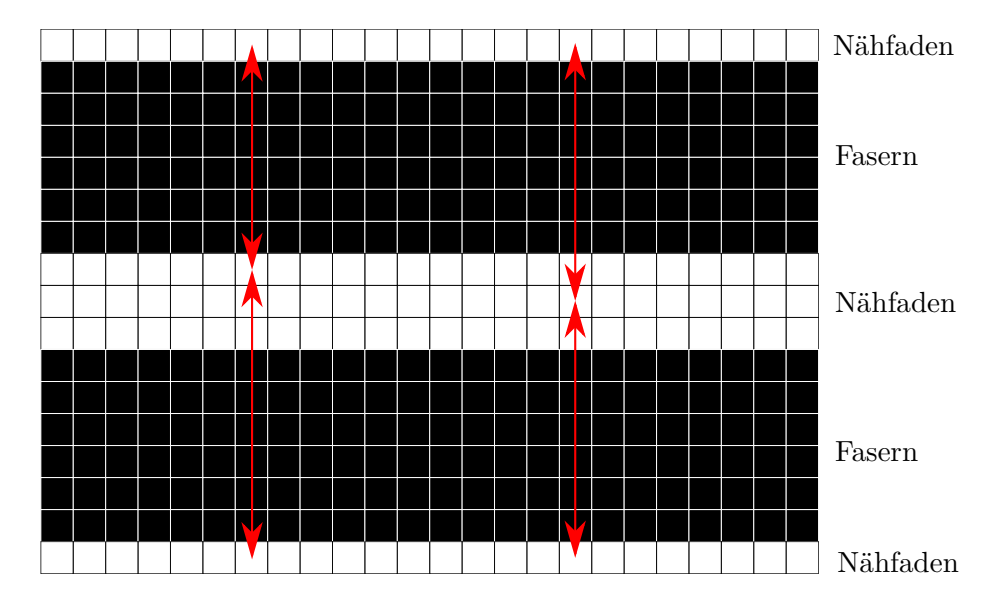

Abbildung 4.7.: Variation der Abstände für einen 3 Pixel breiten Nähfaden

Die Abbildung verdeutlicht, dass trotz unterschiedlicher Abstände (8 und 10 Pixel sowie 9 und 9 Pixel) der gleiche Mittelwert bei verschiedenen Standardabweichungen resultiert. Dabei wird vorausgesetzt, dass der Beginn des ersten Abstands sowie das Ende des letzten Abstands vom Programm identisch positioniert werden. Ist dieses nicht der Fall, schwankt zudem der Mittelwert.

Zusammenfassend lässt sich sagen, dass die Messungen am Cutter eine geringe Abweichung der Nähfadenabstände von der Herstellerangabe ergeben haben. Daher wird dieser als fertigungsbedingt konstant angenommen. Ebenso wurde für die Messwerte im Prüfstand eine lediglich geringe Abweichung gemessen. Die Abweichungen wurden auf die manuelle Messkalibrierung zurückgeführt. Die teilweise hohe Standardabweichung resultiert aus der Nähfadenbreite von mehr als einem Pixel. Aus diesen Gründen wird auch die Veränderung durch den Transport und das Einführen des Materials in den Prüfstand als vernachlässigbar betrachtet. Somit wird die Herstellerangabe von 5 mm im Folgenden als Referenz für den Abstand zweier Nähfäden betrachtet.

Ein weiterer manuell zu ermittelnder Parameter ist die Anzahl der Pixel pro Zentimeter. Mit diesem Parameter werden die Abstände der Nähfäden im Bild auf metrische Längen umgerechnet, um über die Referenzlänge die Dehnung des Materials zu bestimmen. Für die Ermittlung muss, nach erfolgter Integration der Kamera, ein Bild des auszuwertenden Materials im Prüfstand aufgenommen werden. Dabei ist eine Messskala, wie z.B. ein Lineal, auf Höhe des Materials in das Bild einzubringen. In der Aufnahme wird anschließend die Anzahl der Pixel über einem Zentimeter der Messskala bestimmt. Die manuelle Vorgabe der Pixelanzahl pro Zentimeter hat sich als am sinnvollsten herausgestellt. Da diese auf ganze Zahlen beschränkt ist, ergibt sich zwangsläufig ein Fehler. Für einen Richtwert von 100 Pixeln/cm führt eine realistische Abweichung in der Kalibrierung von ±1 Pixel zu einer Abweichung von 1 %. Dieser Wert wird als tolerabel betrachtet.

Die minimalen und maximalen Abstände der Nähfäden zueinander werden definiert, damit das falsche Setzen einer Linie bei zu geringem Abstand eingeschränkt wird und zu große Abstände, insbesondere wenn eine Naht zwischen zwei anderen nicht detektiert wurde, in der Berechnung vernachlässigt werden. Es haben sich Werte vom 0,5-fachen bzw. 1,5-fachen Fadenabstand für die minimale und maximale Grenze bewährt.

#### **Programmablauf/Suchalgorithmus**

Das Programm basiert auf einem Algorithmus, der mithilfe einer Maske das Bild nach Nähfäden absucht. Die Suchmaske muss entsprechend [Tab. 4.1](#page-63-0) vorher in ihrer Größe definiert werden. Sie ist unter anderem von der Bildauflösung und dem Kameraobjektiv abhängig und muss dementsprechend angepasst werden. Während die Auflösung die Bildgröße beeinflusst, hat das Kameraobjektiv Auswirkungen auf die Verzerrung. Ein Objekt wird durch die sehr kleine Linse des Objektives auf eine Bildebene in der Kamera projiziert, was als Zentralperspektive bezeichnet wird. Dadurch, dass alle Lichtstrahlen im gleichen Punkt auf der Linse zusammengeführt werden, ändert sich die Größe eines Objekts abhängig von seiner Entfernung relativ zur Kamera [\[40\]](#page-131-9). Dieser Effekt ist in [Abb. 4.8](#page-66-0) dargestellt.

<span id="page-66-0"></span>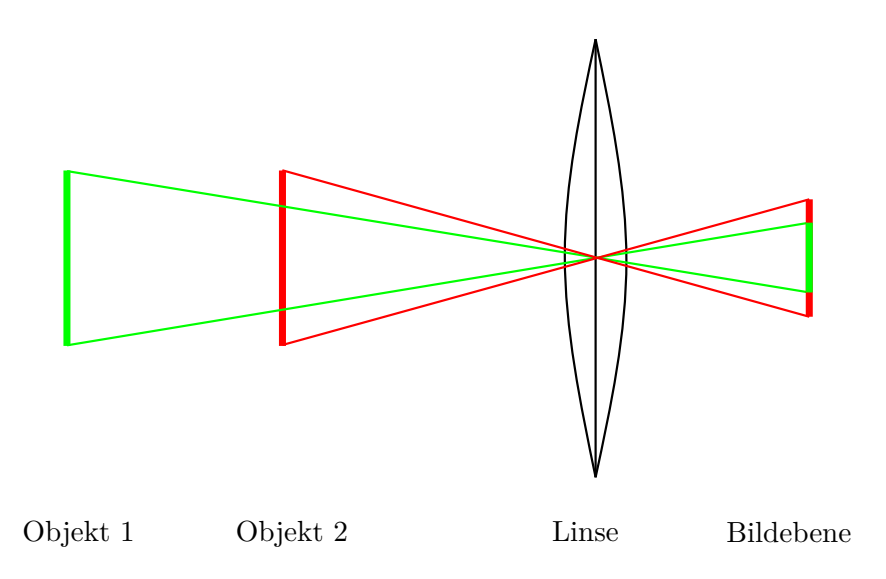

Abbildung 4.8.: Verzerrung von Objekten

Durch die Verzerrung wird das [MAG](#page-22-0) am äußeren Bildrand kleiner abgebildet, weil es einen größeren Abstand zur Linse hat. Die Suchmaske muss daher einen Kompromiss bilden aus Mindestgröße zur sicheren Detektion eines Nähfadens und Maximalgröße aufgrund von Verzerrung.

Zum Verständnis des Suchalgorithmus muss zunächst ein Koordinatensystem für Rastergrafiken definiert werden. Dieses wird durch die verwendeten Programmbibliotheken festgelegt. Die vertikale Bildrichtung entspricht im Bildkoordinatensystem der *y*-Koordinate und die horizontale Bildrichtung entspricht der *x*-Koordinate. Die linke obere Bildecke wird als Referenzpunkt definiert und hat somit die Koordinaten (0/0). Analog liegt der Referenzpunkt für die Suchmaske. Der Ablauf des Suchalgorithmus ist folgender:

Nach der Definition von Anfangskoordinaten der Suchmaske, die überwiegend von der Beleuchtung abhängig sind (s. [Kap. 5.4\)](#page-82-0), wird die Suchmaske aus dem Gesamtbild ausgeschnitten und nach erfolgter Bildfilterung mithilfe der Hough-Transformation auf Kanten und damit Nähfäden hin untersucht. Dabei werden diverse Bedingungen wie die "Mindestlinienlänge" oder der "minimale bzw. maximale Abstand" aus [Tab. 4.1](#page-63-0) überprüft. Sind die Bedingungen nicht erfüllt, werden Eingangsparameter der Hough-Transformation variiert. Diese Parameter werden im nachfolgenden Abschnitt der Bildfilterung noch einmal aufgegriffen und erläutert. Anschließend wird die Suchmaske in vertikaler Richtung versetzt. In der [Abb. 4.9](#page-67-0) sind das Bildkoordinatensystem sowie die Suchmaske mit Versatzrichtung und Referenzpunkt abgebildet.

<span id="page-67-0"></span>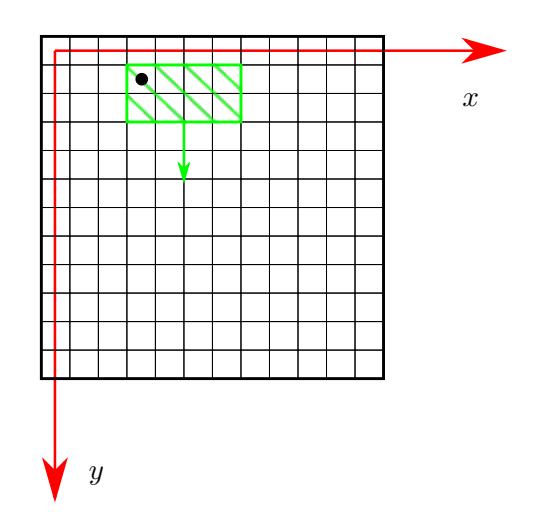

Abbildung 4.9.: Bildkoordinatensystem mit Suchmaske

Der Wert des Versatzes hängt vom Umstand ab, ob ein Nähfaden detektiert wurde. Ein negatives Ergebnis der Detektion hat einen geringen Versatz der Suchmaske zur Folge, während eine Liniendetektion die Suchmaske um ihre vertikale Länge versetzt. Der Vorteil, das Bild nicht vollständig nach Nähfäden zu filtern, sondern jeden Faden einzeln zu suchen, besteht in der variablen Anpassung der Eingangsparameter für die Bildfilter. Dadurch können bis zu einem gewissen Grad Helligkeitsunterschiede im Bild ausgeglichen werden. Der Nachteil besteht jedoch in einer verlängerten Rechenzeit. Wenn die Suchmaske den unteren Bildrand passiert, wird der Suchalgorithmus beendet. Abschließend werden die Abstände zwischen den detektierten Nähfäden und die daraus resultierende Materialdehnung berechnet. Diese wird dann an die Anlagensteuerung übermittelt.

#### **Bildfilterung**

Dieser Abschnitt erläutert zum einen die Filter, die auf einen Bildabschnitt zur Vorbereitung der Hough-Transformation appliziert werden und zum anderen die Parameter der Bildverarbeitung, die zur Ergebnisverbesserung variiert werden. Zunächst wird der Bildausschnitt aus der Suchmaske von einem RGB-Farbbild in ein Grauwertbild transformiert, um anschließend, analog zur [Abb. 4.5,](#page-59-1) über eine Erosion und Dilatation Bildrauschen und Öffnungen in Nähfäden zu beseitigen (Erläuterungen zu Farb- und Grauwertbildern s. [Anhang A.1.1\)](#page-134-2). Das strukturierende Element der Erosion ist dabei größer definiert als das der Dilatation, um möglichst viel Rauschen, das insbesondere durch die Reflexion des Lichts am Pulverbinder auf dem [MAG](#page-22-0) entsteht (genauere Erläuterung s. [Kap. 7.3\)](#page-101-0), zu beseitigen und die Nähfäden gleichzeitig in ihrer Breite zu vermindern. So wird die vertikale Variabilität zwecks optimaler Linienpositionierung verringert. Im

Weiteren wird der Mittelwert der Grauwerte im Bildausschnitt bestimmt und davon abhängig der obere und untere Schwellwert für den Canny-Algorithmus berechnet. Mit dieser flexiblen Anpassung der Grenzen wird der Einfluss von Helligkeitsschwankungen im Bild bei der Kantendetektion reduziert. Nun wird der Canny-Algorithmus angewendet, der wie die Funktionen der morphologischen Filter und der Hough-Transformation aus der Programmbibliothek *OpenCV* stammt.

Nach dieser Vorfilterung wird schließlich die probabilistische Variante der Hough-Transformation auf den Bildausschnitt appliziert. Als Ergebnis wird eine Menge an Linien zurückgegeben. Die Linien werden auf die bereits im vorherigen Abschnitt erwähnten Bedingungen hin untersucht, die einen Nähfaden als korrekt klassifizieren. Zu erwähnen ist die Parameteranpassung bei einem negativem Ergebnis der Detektion. Dann werden die Eingangsparameter der Hough-Transformation Mindestlinienlänge und Schwellwert der Voting-Matrix nacheinander dekrementiert. Zunächst wird der Schwellwert so lange im Wert vermindert, bis er ein Minimum erreicht. Nun wird die Mindestlinienlänge um den Wert eins verringert und der Schwellwert wird erneut vom Startwert an reduziert. Dieser Vorgang läuft solange ab, bis entweder eine Linie detektiert wurde oder die Mindestlinienlänge ebenfalls ihr Minimum erreicht und die Suchmaske versetzt wird. Der Schwellwertparameter repräsentiert die in [Kap. 4.2](#page-60-0) erläuterte Grenze der Voting-Matrix und damit die Mindestanzahl von Punkten, die auf einer Linie liegen müssen. Zwar könnten die Parameter auch direkt auf ihr Minimum festgelegt werden, dieses würde jedoch eine Zunahme unzutreffender Linien bedeuten.

## **4.5. Fazit**

Es hat sich gezeigt, dass die Ergebnisse der Hough-Transformation in Folge dessen des Programms abhängig sind von äußeren Einflüssen. Diese waren die Helligkeit bzw. der Kontrast zwischen den Nähfäden und den Fasern, der Objektabstand zur Linse, der Referenzabstand der Nähfäden, die Suchmaskengeometrie, die Kamerakalibrierung, die Fadenbreite und die gewählten Bildfilter. Durch die Wirkung der Parameter auf das Detektionsergebnis wird der Prüfstandaufbau und insbesondere die Integration einzelner Komponenten, wie der Kamera, maßgeblich bestimmt. Die Entwicklung des Prüfstands wird im folgenden Kapitel erläutert.

# **5 Entwicklung eines Prüfstands**

Aus den vorherigen Kapiteln ist bekannt, dass ein Prüfstand benötigt wird, der einen Regelungsprozess für die [GDU](#page-22-2) mittels optischer Auswertung der Nähfäden zur Berechnung der Materialdehnung abbildet. Für die Konzeption des Prüfstands ergeben sich folgende Anforderungen:

- Vereinfachte Abbildung der COPRO-Technologie
- Flexibilität der Probengeometrie (Materialstreifen und C-Profil)
- Abbildung eines Regelkreises mittels zuverlässiger, optischer Überwachung
- Integration einer TwinCAT-Anlagensteuerung und eines Programms zur Nähfadendetektion
- Variable Prozessparameter Krümmungsradius und Fertigungsgeschwindigkeit
- Materialspeicher
- Hohe Positionsgenauigkeit des Materials

Um diese Anforderungen zu erfüllen, wird im Folgenden zunächst der Umformprozess auf einfache Prüfverfahren zur Abbildung der Materialverscherung zurückgeführt und damit ein geometrisches Modell zur Berechnung der Querdehnung des Materials entwickelt. Anschließend werden der Prüfstandaufbau, der aus dem Modell und der Programmfunktionsweise begründet ist, sowie untersuchbare Prozessparameter erläutert. In diesem Zuge werden die Kamera und Beleuchtung als wichtigste Komponenten für eine zuverlässige optische Überwachung in ihrer Auswahl und Position dargelegt. Abschließend wird die Anpassung des Programms an den Prüfstand beschrieben, um als Schnittstelle zwischen Material und Anlagensteuerung bzw. Regelungsprozess zu dienen.

## <span id="page-71-0"></span>**5.1. Modellbildung des Umformprozesses**

In diesem Kapitel soll ein mathematisches Modell zur Beschreibung des Umformverhaltens des äußeren Gurtes eines C-Profils aus [MAG](#page-22-0) bei der [GDU](#page-22-2) entwickelt werden. Zum Umformverhalten ist aus [Kap. 2.5](#page-40-1) bekannt, dass es am äußeren Gurt, aufgrund der wirkenden Zugkraft, zu einer Verscherung der Fasern kommt. Des Weiteren ist bekannt, dass über [Gl. 2.5](#page-42-0) ein direkter geometrischer Zusammenhang zwischen dem Krümmungsradius *r* des Profils und der Walzengeschwindigkeiten  $v_1$  und  $v_2$  besteht.

Zur Beschreibung des Verscherverhaltens wird der äußere Gurt eines C-Profils in dieser Arbeit als Materialstreifen abstrahiert und durch Kenntnis der Walzengeschwindigkeiten auf den Krümmungsradius des Profils geschlossen. Die Vereinfachung führt das Verscherverhalten des Materials auf den statischen [BET](#page-22-1) zurück, weshalb dieser als Grundlage des geometrischen Modells dienen soll. Die Zugkraft wird bei der [GDU](#page-22-2) über die Differenzgeschwindigkeit der Walzen auf das Material eingebracht. Diese Variante des [BET](#page-22-1) nennt sich Streifen-Dehn-Versuch [\(SDV\)](#page-22-6). Beim [SDV](#page-22-6) werden geometrische Größen im Vergleich zum [BET](#page-22-1) konstant gehalten. Außerdem ist der [SDV](#page-22-6) näher am Fertigungsprozess [\[41\]](#page-131-10). Prozessstörungen, wie Schlupf, müssen in diesem Modell nicht betrachtet werden, da sie über den Regelkreis ausgeglichen werden. Da sich die Versuchsreihe in dieser Arbeit auf den Materialstreifen beschränkt, sollten mögliche Auswirkungen auf das Verscherverhalten des äußeren Gurtes durch weiterführende Versuche mit einem C-Profil untersucht werden. Der Prüfstand wird dazu für Versuche sowohl mit einem Materialstreifen als auch einem C-Profil konzipiert.

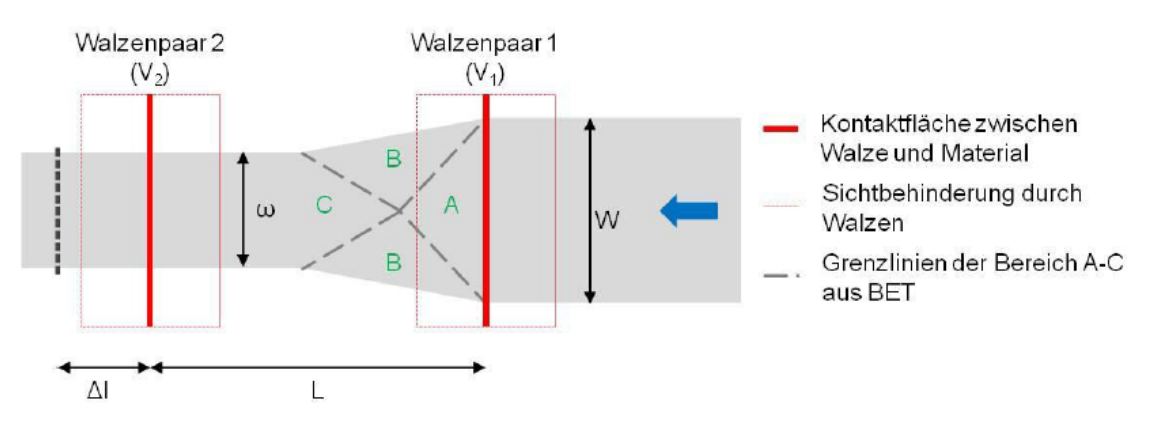

Abbildung 5.1.: Modellprinzip des [SDV](#page-22-6) [\[41\]](#page-131-10)
Als Grundlage des Modells dient das von Neef hergeleitete Prinzip des [SDV](#page-22-0) [\[41\]](#page-131-0). Der für den Regelkreis relevante Bereich ist in [Abb. 5.1](#page-71-0) mit C gekennzeichnet. In diesem Bereich hat sich die Längenänderung des Gurtes vollständig eingestellt. Die [Gl. 2.1](#page-37-0) gibt eine Formel zur Berechnung des Scherwinkels für Bereich C an. Praktische Untersuchungen haben gezeigt, dass der ursprünglich für Gewebe entwickelte [BET](#page-22-1) nur eingeschränkt auf [MAG](#page-22-2) anwendbar ist [\[22\]](#page-130-0). Aufgrund von Zwischenlagengleiten liegt der wahre Scherwinkel deutlich unterhalb des theoretischen. Daher wurde die oben genannte Gleichung von Borgwardt et al. um einen Korrekturfaktor erweitert, der den Lagenaufbau des Geleges berücksichtigt [\[22\]](#page-130-0).

<span id="page-72-0"></span>
$$
\Theta = \left(\frac{\pi}{2} - 2\arccos\left(\frac{W+d}{\sqrt{2}W}\right)\right) \cdot C_x \tag{5.1}
$$

<span id="page-72-1"></span>Die Korrekturfaktoren ergeben sich nach [\[22\]](#page-130-0) zu:

| Material                                              | Korrekturfaktor   |
|-------------------------------------------------------|-------------------|
| Biax gesamt                                           | $C_B=0,\!3438$    |
| Biax ohne Toughener                                   | $C_{BB} = 0,3479$ |
| $\rm Bias$ mit $\rm Toughener$                        | $C_{BT} = 0,3396$ |
| Triax mit Toughener* $\left  C_{TT} \right  = 0.2523$ |                   |

Tabelle 5.1.: Korrekturfaktoren der einzelnen Materialien [\[22\]](#page-130-0) (\* aus folgenden Untersuchungen)

Es wurde nachgewiesen, dass die Korrekturfaktoren lediglich eingeschränkt auf den [SDV](#page-22-0) anwendbar sind [\[41\]](#page-131-0). Da jedoch ein exakteres Modell zum Materialverhalten bisher nicht ermittelt wurde, Fehlereinflüsse wie Schlupf von Neef nicht ausgeschlossen werden konnten und die Entwicklung eines neuen Modells über den Rahmen dieser Bachelorarbeit hinaus gehen würde, soll die [Gl. 5.1](#page-72-0) dennoch als Grundlage des mathematischen Modells dienen [\[41\]](#page-131-0).

Aus der Abstandsänderung der Nähfäden ergibt sich die Querdehnung als geometrische Prozessgröße für den Reglereingang. Die folgende mathematische Herleitung der Querdehnung wird lediglich verkürzt dargestellt und kann ausführlich in [Anhang A.3](#page-142-0) nachvollzogen werden. Für die Querdehnung *ε<sup>q</sup>* ergibt sich in Abhängigkeit der Materialstreifenbreite vor und nach der Verscherung die Gleichung

<span id="page-72-2"></span>
$$
\varepsilon_q = \frac{\Delta w}{W} = \frac{W - w}{W} = 1 - \frac{w}{W}.\tag{5.2}
$$

Diesen Zusammenhang verdeutlicht nachfolgende Prinzipskizze.

<span id="page-73-0"></span>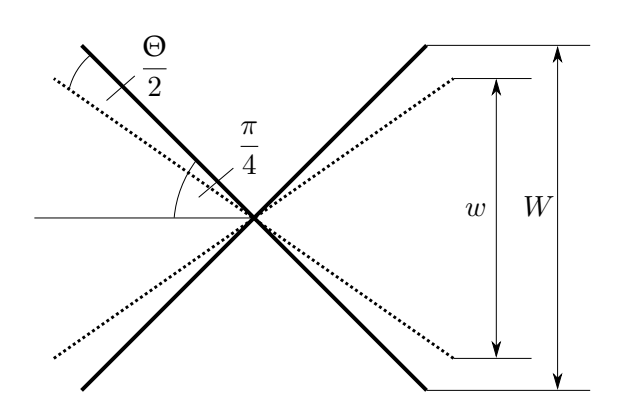

Abbildung 5.2.: Prinzip der Verscherung von ±45◦ -Fasern

Die 90◦ -Lage des triaxialen Geleges kann aufgrund ihrer Ausrichtung nicht verschert werden und wird deshalb nicht dargestellt. Ihre Auswirkung auf das Verscherhalten des Geleges wird über den Korrekturfaktor aus [Tab. 5.1](#page-72-1) berücksichtigt. Aus der [Abb. 5.2](#page-73-0) lässt sich ein geometrischer Zusammenhang zwischen der Probenbreite im verscherten und unverscherten Zustand sowie dem Scherwinkel ermitteln.

<span id="page-73-2"></span>
$$
\sin\left(\frac{\pi}{4} - \frac{\Theta}{2}\right) = \frac{w}{\sqrt{2}W} \tag{5.3}
$$

Des Weiteren wird eine Gleichung für die Längenänderung *d* aus [Gl. 5.1](#page-72-0) benötigt, da diese im Prozess nicht messbar ist und somit auf bekannte Prozessparameter zurückgeführt werden muss. Aus [Gl. 2.4](#page-41-0) und [Gl. 2.5](#page-42-0) ergibt sich für die Längenänderung

<span id="page-73-3"></span><span id="page-73-1"></span>
$$
d = l\left(\frac{r}{r-b} - 1\right). \tag{5.4}
$$

Nach der Modellvorstellung aus [Abb. 5.1](#page-71-0) führt die Verscherung des Geleges lediglich im Bereich C zu einer Längenänderung. Dieses würde einer Länge von  $\frac{3}{4}l$  entsprechen. Voruntersuchungen haben jedoch gezeigt, dass eine Verscherung im gesamten Bereich zwischen den Walzen messbar ist. Die [Gl. 5.4](#page-73-1) setzt daher eine Längenänderung *d* auf der gesamten Probenlänge im Umformbereich (Walzenabstand) *l* voraus. Im letzten Umformschritt werden die Gleichungen [Gl. 5.1,](#page-72-0) [Gl. 5.2,](#page-72-2) [Gl. 5.3](#page-73-2) und [Gl. 5.4](#page-73-1) kombiniert, sodass sich schließlich für die Querdehnung

$$
\varepsilon_q = 1 - \left(\sqrt{2}\sin\left(\frac{\pi}{4}\left(1 - C_x\right) + \arccos\left(\frac{W + l\left(\frac{r}{r - b} - 1\right)}{\sqrt{2}W}\right) \cdot C_x\right)\right) \tag{5.5}
$$

ergibt. Zu berücksichtigen ist, dass die Gleichung des Scherwinkels mit Korrekturfaktor aus dem [BET](#page-22-1) abgeleitet wurde und daher das Verhältnis zwischen Materialstreifenlänge bzw. Walzenabstand *l* und Materialstreifenbreite *W* mit  $\lambda = l/W = 2$  einzuhalten ist. Das entwickelte Modell findet insbesondere im Regelkreis seine Anwendung. Wird dieser in einer Fertigungsanlage eingesetzt, muss das genannte Verhältnis für eine Gültigkeit des Modells zwingend bei der Konstruktion der Anlage berücksichtigt werden. Die Realisierung des Modells im Prüfstand wird im folgenden Kapitel beschrieben.

### <span id="page-74-0"></span>**5.2. Aufbau**

Zur Untersuchung der Funktionsweise der Nähfadendetektion mittels Bildauswertung sowie des Regelungskreises zur Regelung vom Krümmungsradius eines Profilbauteils wird ein Prüfstand aufgebaut. Für den Prüfstand wurden in [Kap. 5](#page-70-0) Anforderungen gestellt, die mit dem folgenden Aufbau erfüllt werden. Der Prüfstand kann in drei Variationen betrieben werden und ermöglicht Auswertungen an einem Streifen, einem C-Profilquerschnitt und einem ringförmigen Streifen. Der Rahmen besteht aus Profilen der Firma *item*. In den Prüfstand sind sechs Walzenpaare integriert, die die Förderung des C-Profils bzw. Streifens ermöglichen. Da in dieser Arbeit lediglich Versuche mit einem Streifen durchgeführt werden, sind nur drei Walzenpaare über Planetengetriebe und Zahnradgetriebe mit Servomotoren der Firma *Beckhoff Automation* angetrieben (Datenblatt Servomotoren u. Planetengetriebe s. [Anhang A.9.4\)](#page-155-0). Eine Aluminiumrolle dient als Speicher der [MAG-](#page-22-2)Streifen. Die Rolle besitzt oberhalb und unterhalb des Materials eine Scheibe, sodass das Material bereits beim Aufspulen in vertikaler Richtung ausgerichtet wird. Die Walzenpaare [\(W\)](#page-22-3) werden in dieser Arbeit vom Materialspeicher aus aufsteigend nummeriert und mit [W1](#page-22-3), [W2](#page-22-3) und [W3](#page-22-3) bezeichnet. Zur Abbildung der [GDU](#page-22-4) können [W2](#page-22-3) und [W3](#page-22-3) mit einer im Vergleich zu [W1](#page-22-3) erhöhten Geschwindigkeit  $v_2$  angetrieben werden, wobei [W3](#page-22-3) lediglich der Fixierung des Materials zur Bildauswertung nach der Umformung dient. Aus der Geschwindigkeitsdifferenz folgt zwischen [W1](#page-22-3) und [W2](#page-22-3), wie in [Kap. 2.5](#page-40-0) erläutert, die Umformung (Verscherung) des Streifens.

Für die Bildauswertung sind im Prüfstand drei Kameras und Beleuchtungen vor [W1](#page-22-3), zwischen [W1](#page-22-3) und [W2](#page-22-3) sowie zwischen [W2](#page-22-3) und [W3](#page-22-3) integriert. Während mithilfe der Kamera zwischen [W1](#page-22-3) und [W2](#page-22-3) die Dehnung im Umformbereich ausgewertet wird, um die Eingangsgröße des Reglers zu stellen, dienen die beiden anderen Kameras als Vergleichsmessungen vor und nach der Umformung. Die Auswahl und Integration der Kameras und Beleuchtungen wird im nachfolgenden Kapitel intensiver erläutert. Um eine flexible Anpassung und Ausrichtung zu ermöglichen, sind die Beleuchtung und die Kameras vertikal sowie horizontal verstellbar. Angesteuert werden die Kameras und Antriebe über einen Schaltschrank-Industrie-PC der Firma *Beckhoff Automation*, der mit einem Intel <sup>R</sup> CoreTMi5 Prozessor ausgestattet ist. In [Abb. 5.3](#page-75-0) ist der Aufbau mit einem Materialstreifen im Eingriff dargestellt.

<span id="page-75-0"></span>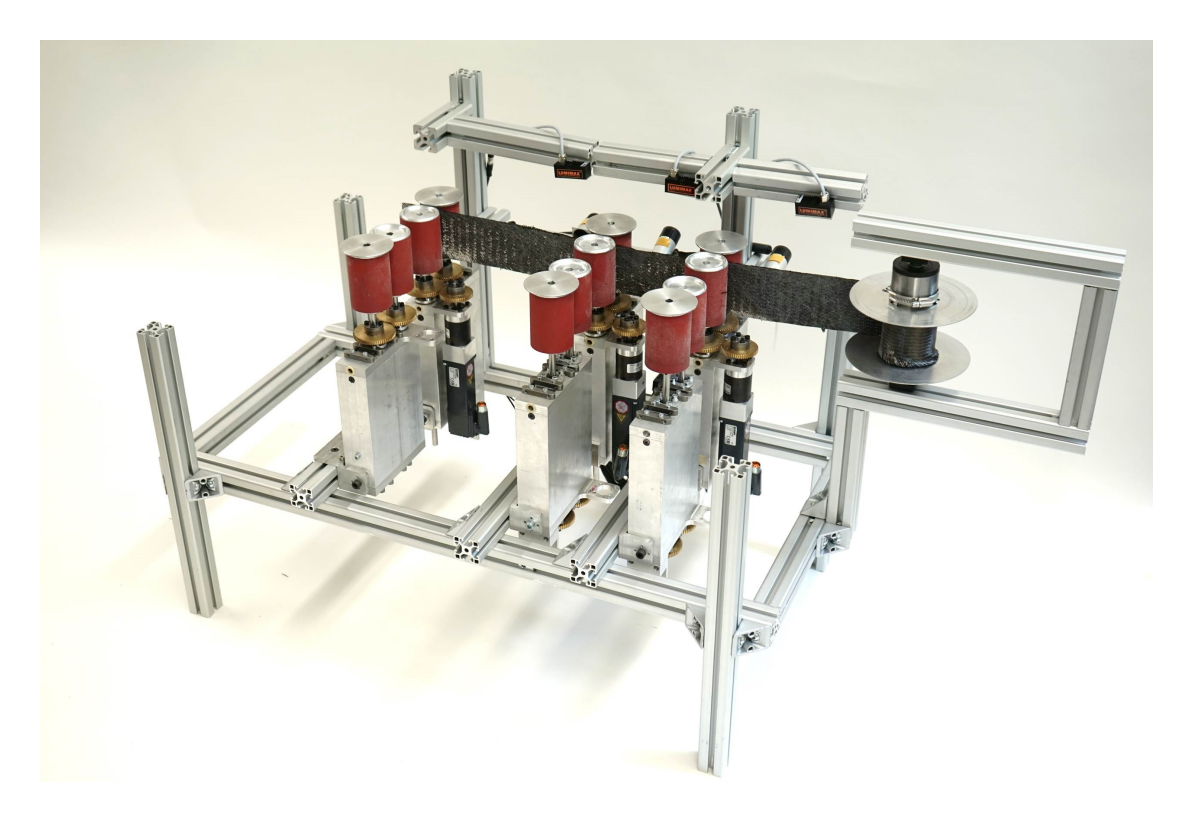

Abbildung 5.3.: Prüfstand mit einem [MAG-](#page-22-2)Streifen im Eingriff

Angepasst an die Walzenhöhe und die mögliche Zuschnittlänge des Cutters werden in dieser Arbeit Streifen mit einer Länge von 3100 mm und einer Breite von 80 mm untersucht. Mit der einbezogenen Länge des Prüfstands ergibt sich eine nutzbare Streifenlänge von ca. 2500 mm. Um das Längen-Breiten-Verhältnis von *λ* = 2 aus dem [BET](#page-22-1) zu gewährleisten, beträgt der Abstand von [W1](#page-22-3) und [W2](#page-22-3) 160 mm. Der Abstand vom Speicher zu [W1](#page-22-3) wird zu 300 mm gewählt und zwischen [W2](#page-22-3) und [W3](#page-22-3) zu 280 mm.

In der zweiten verwendeten Variation des Prüfstands fungiert der Materialspeicher als Umlenkrolle für den ringförmigen [MAG-](#page-22-2)Streifen, der eine Länge von 2000 mm besitzt. Zudem wird eine weitere Umlenkrolle in den Prüfstand integriert. Diese ist in horizontaler Richtung einstellbar, sodass der Streifen vorgespannt werden kann, um dessen vertikales Abgleiten aufgrund der Gewichtskraft zu verhindern. Der Prüfstandaufbau ist in folgender Abbildung gezeigt.

<span id="page-76-0"></span>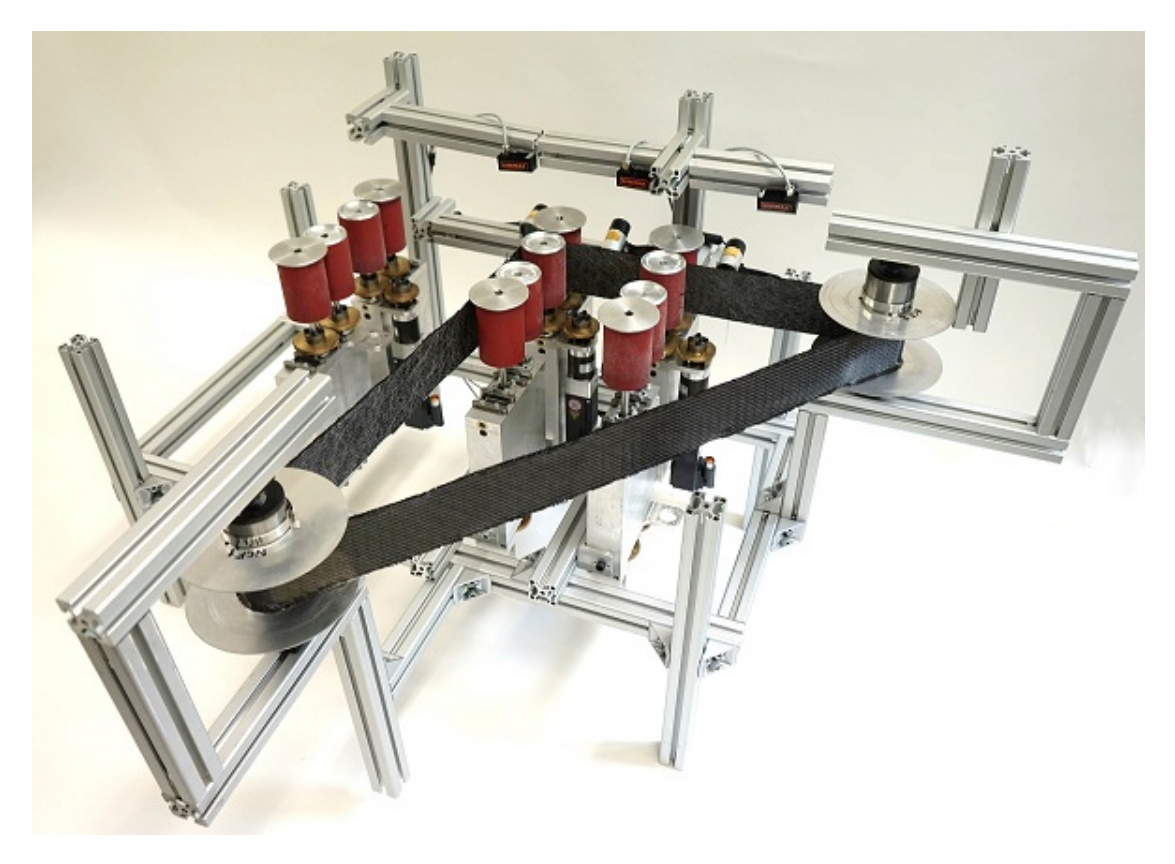

Abbildung 5.4.: Prüfstand mit einem [MAG-](#page-22-2)Ring im Eingriff

## <span id="page-76-1"></span>**5.3. Auswahl und Integration der Kameras und Beleuchtungen**

Die Detektion der Nähfäden durch das Bildverarbeitungsprogramm wird maßgeblich durch die Bildaufnahme beeinflusst. Die Qualität des Bildes entscheidet, wie zuverlässig die Linienerkennung verläuft. Ist beispielsweise der Kontrast zwischen Fasern und Nähfäden im Bild zu gering, kann auch die Bildfilterung diese nicht mehr trennen. Aus [Kap. 4.1.3](#page-60-0) ist bekannt, dass das Eingangsbild zunächst in ein Grauwertbild transformiert wird. Liegen die Grauwerte von Nähfäden und Fasern zu nah beieinander, werden diese vom Canny-Algorithmus nicht als Kante markiert und bei der Hough-Transformation anschließend nicht berücksichtigt. Dieses Kapitel behandelt die Auswahl und Integration der Kameras und Beleuchtungen, um eine optimale Lösung für die Kombination aus Bildaufnahme und Bildverarbeitung zu ermöglichen. Neben geringem Kontrast können weitere Störeinflüsse, wie Reflexionen, bei ungünstiger Positionierung von Kamera und Beleuchtung entstehen. Es werden an das System aus [MAG,](#page-22-2) Kamera und Beleuchtung folgende Anforderungen gestellt:

- Hoher Kontrast zwischen Faden und Fasern
- Hohe Reflexionsrobustheit
- Homogene Helligkeit des Aufnahmebereichs der Kamera
- Zuverlässige Nahtdetektion auch bei Bewegung der Materialprobe
- Geringe Investitionskosten
- Geringer Bauraum und einfache Einbindung in den Prüfstand

In einem Vorversuch soll ermittelt werden, wie hoch die Anforderungen an eine Kamera sind, um eine sichere Liniendetektion des Programms zu gewährleisten. Dazu wird eine bereits vorhandene *LifeCam StudioTM* USB-Webcam (Datenblatt s. [Anhang A.9.2\)](#page-153-0) der Firma *Microsoft*<sup>®</sup> mit einer vergleichsweise geringen Auflösung von 640x480 Pixeln auf ihre Eignung in Verbindung mit dem Programm getestet. Da der Versuch lediglich die Funktionsweise testen soll, wird nicht auf das verwendete Material oder geometrische Abmessungen eingegangen. Um die Anwendung im Fertigungsprozess bzw. Prüfstand zu simulieren, sollen zwei Szenarien überprüft werden. Die Qualität der Nähfadendetektion soll zum einen statisch ermittelt werden, um die generelle Funktionsweise zu überprüfen und zum anderen bei Bewegung des Materials.

Für den Versuch wird die Webcam über der Rückseite eines [MAG](#page-22-2) fixiert. Nach Aufnahme eines Fotos des Geleges wird diese im Videomodus ausgeführt, um den Prüfstandeinsatz zu simulieren. Das Gelege wird nun zügig manuell durch den Bildbereich der Kamera geführt und ein Einzelbild wird aufgenommen. Anschließend wird das Programm zur Nähfadendetektion auf den Bildausschnitt angepasst und eine Linienerkennung für beide Bilder durchgeführt. Diese sind in [Abb. 5.5](#page-78-0) dargestellt. Auf die notwendigen Anpassungen des Programms soll an dieser Stelle nicht weiter eingegangen werden. Für eine genaue Erläuterung anzupassender Parameter sei auf [Kap. 5.4](#page-82-0) verwiesen.

<span id="page-78-0"></span>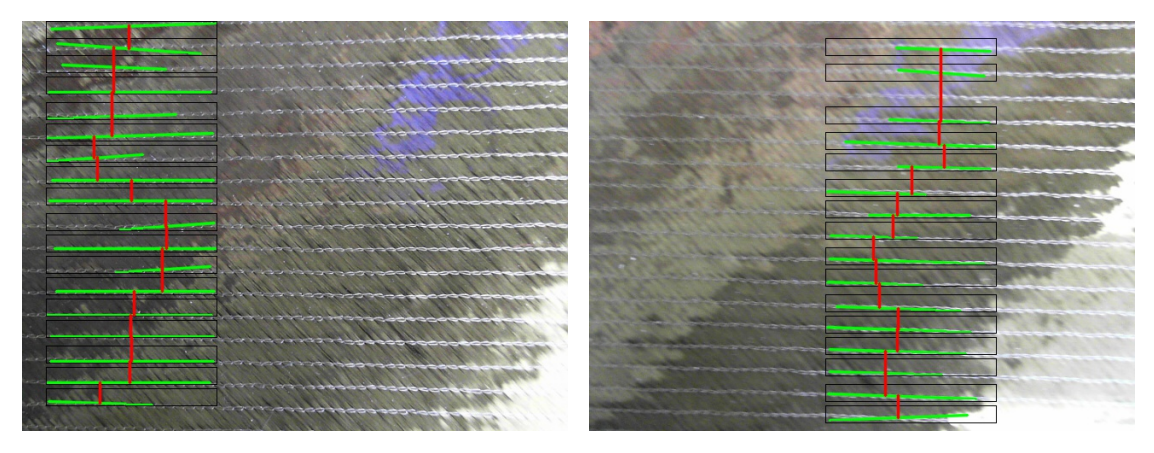

(a) Liniendetektion mit Webcam in Ruhelage (b) Liniendetektion mit Webcam bei

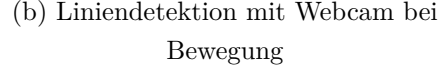

Abbildung 5.5.: Nähfadendetektion mit einer Webcam in der Ruhelage und bei Bewegung

Die Abbildungen zeigen den Ausschnitt des fotografierten [MAG.](#page-22-2) Zudem sind die Linien der detektierten Nähfäden in Grün mit der Position der Suchmaske zum Zeitpunkt der Detektion in Schwarz eingezeichnet. Die roten Linien markieren die Abstände der Nähfäden. Der vertikale Abstand wird zwischen den Mittelpunkten zweier Linien berechnet und zur übersichtlicheren Darstellung in der Mitte des Bereichs der Überschneidung in vertikaler Richtung abgebildet.

In den Abbildungen ist eine Abhängigkeit des Ergebnisses der Liniendetektion von der horizontalen Position der Suchmaske erkennbar. Das lässt sich auf unterschiedliche Kontraste zwischen Fäden und Fasern in den Bildbereichen zurückführen. Trotz einer sichtbaren Unschärfe in [Abb. 5.5b](#page-78-0) ist eine zuverlässige Nähfadendetektion bei ausreichendem Kontrast von Faser und Faden möglich. Die Webcam wird daher für den Prüfstand verwendet.

Um die verlässliche Nähfadendetektion gewährleisten zu können ist eine Beleuchtung des [MAG](#page-22-2) notwendig. Sie dient der Betonung der Nähfäden bei gleichzeitiger Überblendung äußerer Lichteinflüsse. Die Grafik in [Anhang A.4](#page-144-0) gibt einen Überblick zu den wichtigsten Beleuchtungsstrategien.

Zur Eingrenzung der möglichen Varianten dienen im Folgenden die zu Beginn des Kapitels gestellten Anforderungen. Nach der Bewertung von Orth eignen sich insbesondere LED-Auflicht- und Dombeleuchtungen mit einer flächigen Form für eine Beleuchtung von Gelegen mit optimalem Kontrast zwischen Roving und Nähten sowie homogener Ausleuchtung [\[42\]](#page-132-0). In der *Protec*-Anlage des [DLR,](#page-22-5) die der Prüfstand vereinfacht nachbildet, hat sich eine weiße LED-Balkenbeleuchtung mit seitlichem Auflicht bewährt. Zwar führt diese zu einer hohen Positionsabhängigkeit des Erscheinungsbildes eines Geleges zur Beleuchtung, jedoch wird die Abhängigkeit durch die Flexibilität im Prüfstand teilweise ausgeglichen. Aufgrund der geringeren Investitionskosten wird die gegenüber der Balkenbeleuchtung in der *Protec-Anlage* verkleinerte Variante *LSB50* der Marke *LUMI-MAX* ausgewählt (Datenblatt s. [Anhang A.9.3\)](#page-154-0). Um eine höhere Reflexionsrobustheit zu erzielen, wird eine Kombination mit einem Polfilter angestrebt. Die nachfolgende Abbildung vergleicht die Ausleuchtung des [MAG](#page-22-2) mit und ohne Polfilter bei Montage der Beleuchtung oberhalb der Kamera.

<span id="page-79-0"></span>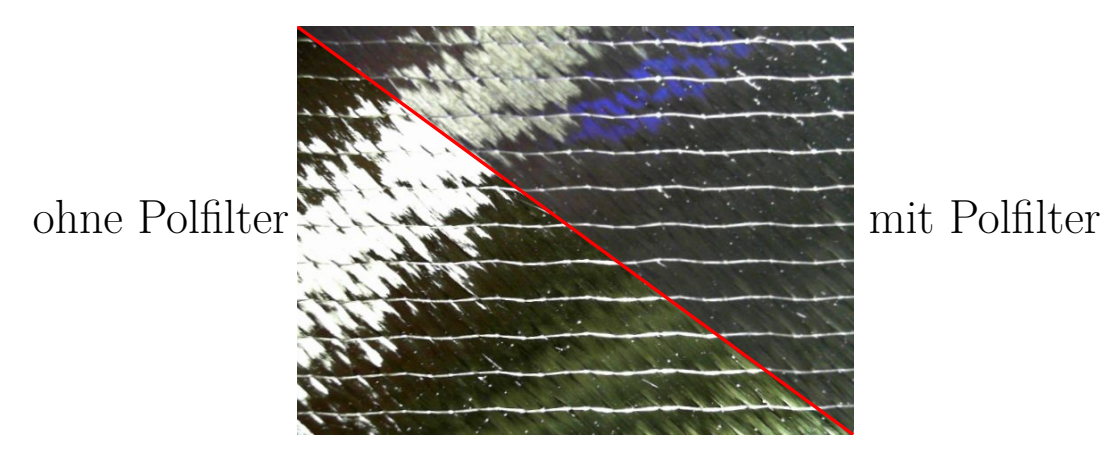

Abbildung 5.6.: Vergleich der Ausleuchtung eines [MAG](#page-22-2) ohne und mit Polfilter

Die Polfilterfolie besitzt einen Polarisationsgrad von 99,98 % und einen Transmissionsgrad von  $42\% \pm 2\%$ . Die Transmission definiert den Strahlungsanteil, der vom Polfilter durchgelassen wird. Ein Polfilter wird vor die Beleuchtung montiert. Während das gewöhnliche Licht eine Mischung aller Schwingungsrichtungen ist, passiert den Filter lediglich Licht einer bestimmten Schwingungsrichtung (Polarisationsrichtung). Der zweite Polfilter wird vor die Kamera montiert und bestimmt über seinen Verdrehwinkel gegenüber dem ersten Polfilter, welche Polarisationsrichtung diesen passiert [\[43\]](#page-132-1). In Abbildung [Abb. 5.6](#page-79-0) wurde eine um 90◦ gedrehte Polarisationsrichtung gewählt. Somit passiert nur Licht den Filter, das auf dem [MAG](#page-22-2) seine Polarisation ändert. Die Begründungen der Polarisationsänderung sowie der erkennbaren Reflexionen sind in [Anhang A.5](#page-145-0) ausführlich beschrieben. In [Abb. 5.6](#page-79-0) verringert sich die dargestellte Nähfadenbreite, die durch die Überbelichtung ohne Polfilter deutlich breiter erscheint. Insgesamt wird durch die Polfilterfolie die Qualität der Nähfadendetektion verbessert, da Reflexionen und die Variabilitäten der Linienpositionierung aus [Abb. 4.7](#page-64-0) vermindert werden.

Aus der Abbildung geht ebenso hervor, dass der Bereich detektierbarer Nähfäden maßgeblich durch die Reflexionen und damit der Positionierung der Kameras und Beleuchtungen relativ zueinander bestimmt wird. Zunächst wird die Position der Kameras erläutert, um anschließend die Beleuchtung der Kameraposition anzupassen.

<span id="page-80-0"></span>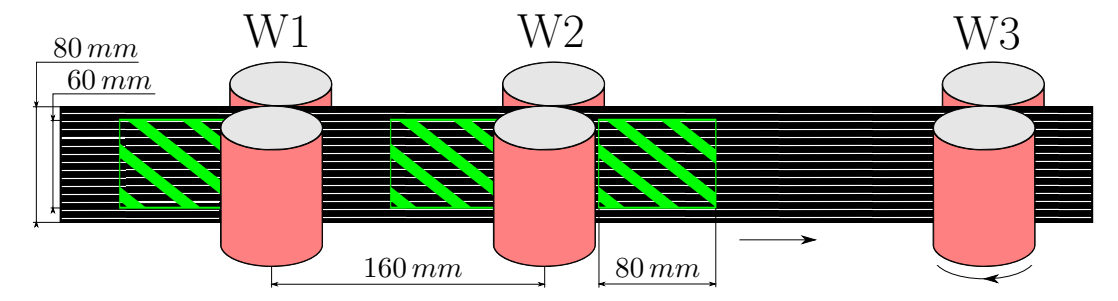

Abbildung 5.7.: Bildausschnitt der Kameras im Prüfstand

Da die Rolle des Materialspeichers beim Abspulen des Streifens schmaler wird, ergibt sich eine Verschiebung des Streifens aus seiner Ebene und somit eine Abstandsänderung des Materials von der Kamera. Dieser Effekt nimmt in Richtung des Materialspeichers zu. Aus diesem Grund wird die Kamera vor [W1](#page-22-3) so positioniert, dass der Bildausschnitt an die Walze vor dem Streifen grenzt und der Effekt hier am geringsten ist. Der Bildausschnitt der Kamera im Umformbereich zwischen [W1](#page-22-3) und [W2](#page-22-3) grenzt an [W2](#page-22-3), um sicherzustellen, dass der Bereich maximaler Verscherung detektiert wird. Diese nimmt von [W1](#page-22-3) in Richtung [W2](#page-22-3) zu. Die dritte Kamera wird unmittelbar hinter [W2](#page-22-3) positioniert, damit ein direkter Vergleich der Auswertung mit Kamera zwei möglich ist. Nicht auszuschließende Auswirkungen auf die Dehnung beim Materialtransport zu [W3](#page-22-3), wie beispielsweise Relaxation, sollen dadurch minimiert werden.

Nachdem die horizontale Position der Kameras ermittelt wurde, sind die vertikale Position sowie die Größe des Bildausschnitts zu definieren. Diese werden durch zwei Einflüsse bestimmt. Zum einen führen Randeffekte zu Veränderungen der Dehnung über die Streifenbreite und zum anderen wird eine möglichst hohe Anzahl an Nähfäden im Bildausschnitt benötigt, um inkorrekt detektierte Linien bzw. die in [Abb. 4.7](#page-64-0) abgebildete Auswirkung breiter Nähfäden über eine Mittlung auszugleichen. Diese beiden Einflüssen machen einen Kompromiss notwendig. In Vorversuchen wurde die Dehnungsänderung über die Breite eines [MAG](#page-22-2) bei verscherter Probe bestimmt. Die Erläuterung und Auswertung ist ausführlich in [Anhang A.6](#page-146-0) dargestellt.

Aufgrund der ermittelten Randeffekte wird die Kamera vertikal mittig zum Streifen positioniert. Trotz der Auswirkungen der Dehnungsänderung bis fast in die Mitte des Streifens, wird eine Mindestanzahl von zehn messbaren Nähfadenabständen bzw. elf detektierbaren Fäden definiert. Diese Anzahl ermöglicht eine sinnvolle Mittlung auch bei geringerem Stichprobenumfang durch nicht detektierte Fäden. Bei einem Fadenabstand von 5 mm folgt daraus, wie in [Abb. 5.7](#page-80-0) gekennzeichnet, ein Bildausschnitt von 80 mm x 60 mm. Der Abstand der Kamera zum Streifen beträgt 60 mm.

Bezüglich der Beleuchtung ist aus [Abb. 5.6](#page-79-0) bekannt, dass eine mittige Position der Beleuchtung über der Kamera zu einer Reflexion im oberen linken Bildausschnitt führt, während die Fäden im rechten Bildbereich hell erscheinen. Die Beleuchtung wird aus diesem Grunde seitlich von der Kameraperspektive aus nach links versetzt. Dadurch befindet sich der Bereich maximaler Reflexion außerhalb des Bildausschnitts.

<span id="page-81-0"></span>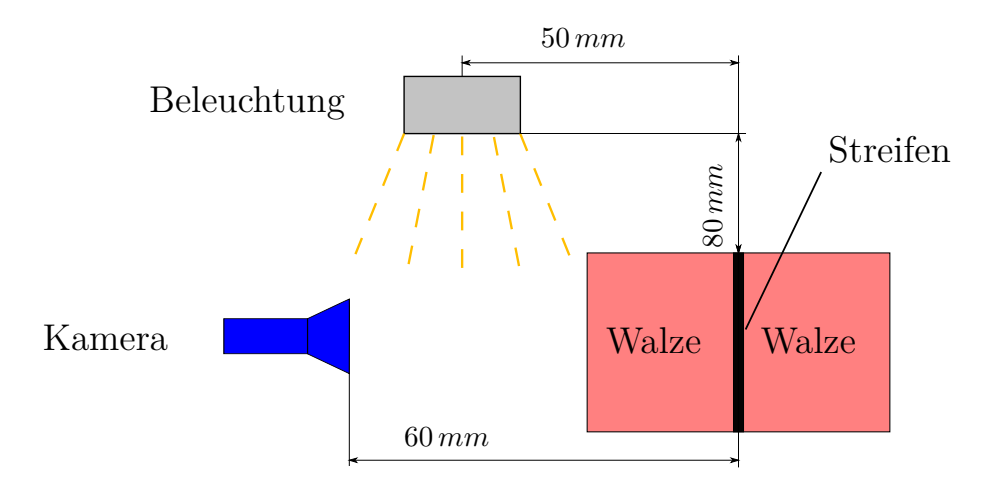

Abbildung 5.8.: Kamera- und Beleuchtungsposition in der Seitenansicht

Eine vertikale Bestrahlung von oben hat sich als am reflexionsärmsten gezeigt. Weil ein Versatz der Beleuchtung über der Kamera hinter [W2](#page-22-3) aufgrund entstehender Abschattung des Bildes nicht möglich ist, wird diese Beleuchtung über der Kamera positioniert und um  $10^{\circ}$  rotiert. Die Abbildungen [5.8](#page-81-0) und [5.9](#page-82-1) zeigen die Positionen der Kameras und Beleuchtungen im Prüfstand aus seitlicher Ansicht und der Kameraperspektive.

<span id="page-82-1"></span>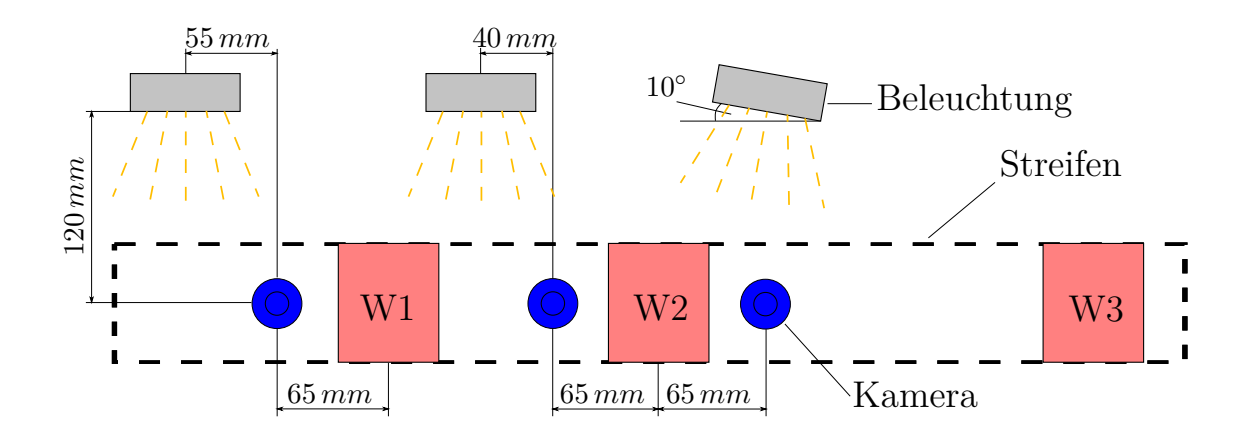

Abbildung 5.9.: Kamera- und Beleuchtungsposition in der Frontalansicht

In diesem Kapitel wurden die Kameras und Beleuchtungen ausgewählt sowie deren Position im Prüfstand bestimmt. Es hat sich ein System aus Webcam, LED-Balkenbeleuchtung und Polfilter als praktikabel für eine Nähfadendetektion erwiesen. Reflexionen wurden durch eine seitliche Position der Beleuchtung zur Kamera aus dem Bildausschnitt der Kamera entfernt. Zudem wurde ein Kompromiss in der Größe des Bildausschnitts zwischen Randeffekten und der Mindestanzahl an Abständen zur Mittlung gefunden. Im folgenden Kapitel soll nun das Programm zur Nähfadendetektion an den Prüfstand und insbesondere die gewählte Kamera- bzw. Beleuchtungsposition angepasst werden.

## <span id="page-82-0"></span>**5.4. Anpassung des Bildverarbeitungsprogramms an den Prüfstand**

In [Kap. 4.4](#page-62-0) wurden die wichtigsten Parameter des Programmes zur Nähfadendetektion erläutert. Die Bestimmung der manuell vorzugebenden Parameter anhand der Beleuchtung des Bildausschnitts wird in diesem Kapitel beschrieben. Der Programmcode ist dem elektronischen Anhang zu entnehmen. Wie in [Abb. 5.9](#page-82-1) abgebildet, sind im Prüfstand drei Kameras verbaut, um den Bereich der Umformung zu detektieren sowie Vergleichsmessungen vorher und nachher aufzunehmen. Das Programm muss daher für jede Kamera bzw. Beleuchtungssituation individuell angepasst werden.

Da weitere geometrische Abbildungsfehler, wie die Verzeichnung (eine lokale Änderung des Abbildungsmaßstabes), ebenso wie die in [Kap. 4.4](#page-62-0) beschriebene Verzerrung, aufgrund fehlender Objektivdaten der Kamera, nicht zu berechnen sind, wird die Verzerrung manuell bestimmt. Über eine Skala lässt sich die Abweichung eines Zentimeters vom unteren mittleren Bildbereich zum Rand zu 2 Pixel ermitteln (s. Bild in [Anhang A.2\)](#page-138-0). Das entspricht einer Varianz von 1 Pixel bezogen auf den Nähfadenabstand von 5 mm, was als tolerabel bewertet wird. Die Abweichung wurde lediglich für den Randbereich bestimmt. Um zu gewährleisten, dass die Abweichung die vorgegebene Toleranz nicht überschreitet, wird die Breite der Suchmaske auf 150 Pixel definiert. Das entspricht knapp einem Viertel der Bildbreite von 640 Pixel.

<span id="page-83-0"></span>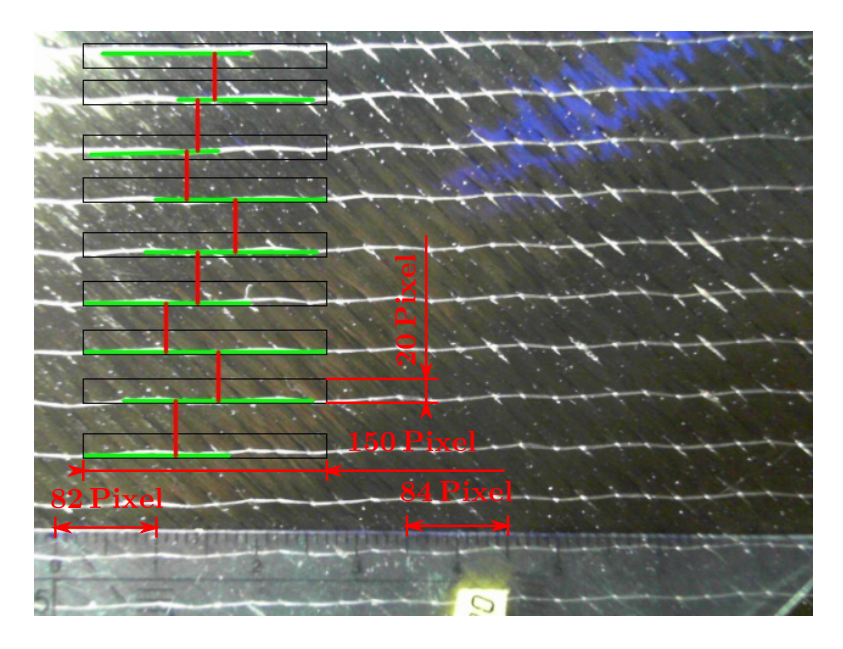

Abbildung 5.10.: Nahtdetektion mit Verzerrung und Suchmaske

Die Höhe der Suchmaske wird auf 20 Pixel definiert, was in etwa dem halben Nähfadenabstand gleichkommt. Die Größe garantiert, dass jede Naht detektiert werden kann und die Rechenzeit trotzdem auf ein Minimum reduziert wird. In [Abb. 5.10](#page-83-0) ist für eine beispielhafte Nähfadendetektion die Suchmaske und die Verzerrung eingezeichnet.

Positioniert wird die Suchmaske in Abhängigkeit von der Beleuchtungsposition. Da diese seitlich der Kamera ausgerichtet bzw. rotiert ist, besteht für eine Detektion lediglich bei einem Teil der Nähfäden ein ausreichender Kontrast gegenüber den Rovings. Die Suchmaske wird deshalb im linken Bildbereich positioniert, wie in [Abb. 5.10](#page-83-0) dargestellt. Der Nachteil dieser Anordnung ist, dass im Bereich der Umformung keine Auswertung direkt vor [W2](#page-22-3) durchgeführt werden kann. Es wird daher in [Kap. 7.4](#page-105-0) durch einen Vergleich mit der Kamera hinter [W2](#page-22-3) untersucht, ob die Verscherung im Bereich der Suchmaske ihr Maximum bereits erreicht hat.

Die minimale Länge einer Linie, um eine Naht zu repräsentieren, wird zu 100 Pixel gewählt. Zum Ausschluss falscher Nähfäden und zur Missachtung von zu großen Abständen, beispielsweise wenn eine Naht nicht detektiert wurde, wird der minimale bzw. maximale Abstand zweier Nähfäden zu 30 bzw. 65 Pixel definiert. Der Referenzabstand liegt, je nach Kamera, mit ca. 45-50 Pixel mittig dieser Werte. Zur Anpassung an die Beleuchtung wird der untere Schwellwert für den unter [Kap. 4.1.3](#page-60-0) beschriebenen Canny-Filter als Mittelwert der Grauwerte innerhalb der Suchmaske festgelegt, während der obere Schwellwert dem 1,5-fachen dieses Wertes entspricht.

Die Programme für die einzelnen Kameras unterscheiden sich, neben der exakten Position der Suchmaske, in der Schnittstelle zur Anlagensteuerung. Über ein ADS-Routing mit der Anlagensteuerung *TwinCAT* wird auf die entsprechenden Variablen der Dehnung für die verschiedenen Kamerapositionen zugegriffen. Somit wird die Schnittstelle zwischen Bildverarbeitungsprogramm und Anlagensteuerung und damit auch dem Regelkreis hergestellt. Das folgende Kapitel erläutert, wie die Dehnung in die Anlagensteuerung eingebunden und der Regelkreis realisiert wird.

# <span id="page-86-2"></span>**6 Entwicklung einer Regelung für die [GDU](#page-22-4)**

In diesem Kapitel wird der Regelkreis des Prüfstands hergeleitet. Dazu werden zunächst die Übertragungsglieder im Prüfstand erläutert. Anschließend wird der Regler ausgelegt und die Gesamtübertragungsfunktion des offenen Regelkreises berechnet, um eine Stabilitätsanalyse nach Nyquist durchzuführen. Im letzten Abschnitt werden die Anlagensteuerung und die Implementierung des Regelkreis beschrieben.

<span id="page-86-0"></span>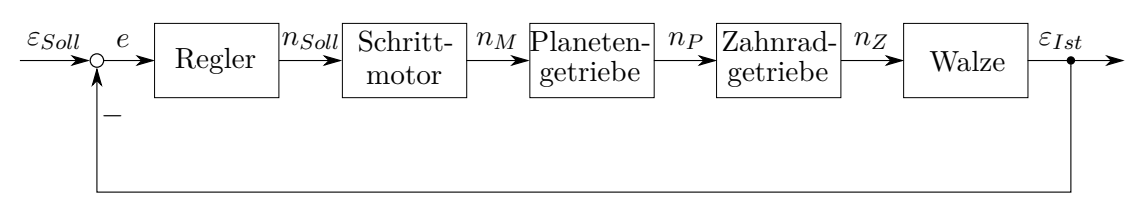

Abbildung 6.1.: Regelkreis der Dehnung im Prüfstand

Der Regelkreis wird analog zu [Abb. 3.2](#page-50-0) realisiert. Zur Berechnung der Gesamtübertragungsfunktion wird die Regelstrecke in Teilglieder zerlegt, deren Übertragungsfunktion zu bestimmen ist. Störungen, wie z.B. Schlupf, werden nicht modelliert, da diese in ihrer Größe nicht identifizierbar sind. Die [Abb. 6.1](#page-86-0) zeigt das zugrunde liegende Modell des Regelkreises.

### <span id="page-86-1"></span>**6.1. Übertragungsglieder im Prüfstand**

Die Übertragungsfunktion ergibt sich nach [Kap. 3.4](#page-47-0) aus dem Verhältnis der Ausgangszur Eingangsgröße eines Systems. Für die Komponenten des Regelkreises soll diese im Folgenden erarbeitet werden. Die Drehzahl des Motors wird zunächst über ein Planetengetriebe verringert. Anschließend wird diese über ein Zahnradgetriebe auf das Walzenpaar übertragen. Die beiden Walzen eines Paares sind übersetzungsfrei gekoppelt und übertragen ihre Umfangsgeschwindigkeit unter Annahme idealer Bedingungen (ohne Schlupf) verlustfrei auf den [MAG-](#page-22-2)Streifen. Der Antriebsstrang ist in [Abb. 6.2](#page-87-0) veranschaulicht.

<span id="page-87-0"></span>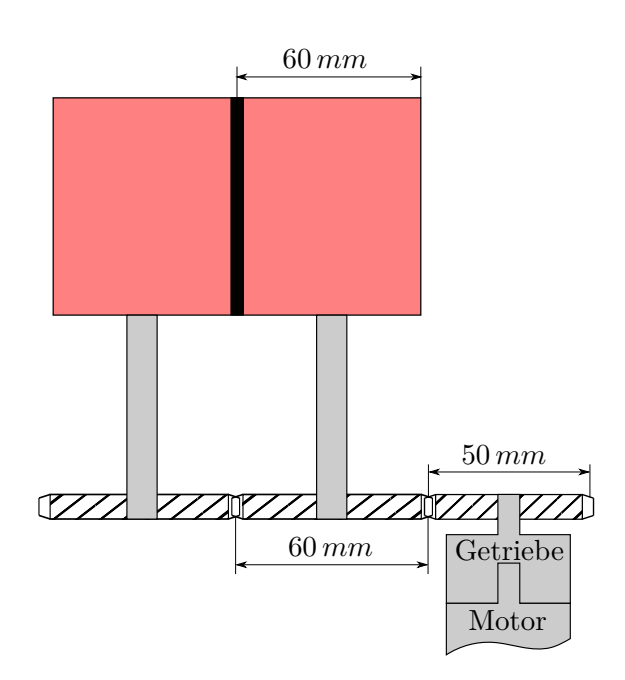

Abbildung 6.2.: Antriebsstrang des Prüfstands

#### **Servomotor**

Der Servomotor wird drehzahlgeregelt und damit geschwindigkeitsgeregelt betrieben. Demnach folgt die Motordrehzahl ihrer Führungsgröße ohne bleibende Regelabweichung. Die interne Motorregelung wird in dieser Arbeit nicht behandelt. Es sei jedoch erwähnt, dass die interne Regelung Lastschwankungen des geförderten Materials ausgleicht, weshalb ein Geschwindigkeitsverlust durch Last nicht weiter betrachtet werden muss. Der Motor wird als  $PT_2$ -Glied modelliert, der sich aus zwei in Reihe geschalteten  $PT_1$ -Gliedern zusammensetzt. Die Modellierung resultiert aus der mechanischen und elektrischen Verzögerung des Motors. Diese lassen sich jeweils als Verzögerungsglied 1. Ordnung beschreiben [\[30\]](#page-130-1). Aufgrund der internen Drehzahlregelung kann für den Proportionalitätsfaktor *K<sup>P</sup>* = 1 angenommen werden. Die Übertragungsfunktion des Servomotors ergibt sich damit zu

$$
G_M(s) = \frac{n_M}{n_{Soll}} = \frac{1}{(T_m s + 1)(T_e s + 1)} = \frac{1}{(0, 01s + 1)(0, 015s + 1)}.
$$
(6.1)

Die Zeitkonstanten *T<sup>m</sup>* und *T<sup>e</sup>* definieren die mechanische und elektrische Verzögerungszeit des Motors. Da der Hersteller diese nicht bereitstellt, werden zur Referenz die Daten des Konkurrenzmodells *Synchronmotor 1FK7* der Firma *Siemens* herangezogen. Die Zeitkonstanten ergeben sich für diesen Motor zu  $T_m = 2,15 \, ms$  bzw.  $T_e = 7,4 \, ms$ [\[44\]](#page-132-2). Zur Absicherung der Stabilitätsanalyse wird im Folgenden mit *T<sup>m</sup>* = 10 *ms* und

 $T_e = 15 \, ms$  gerechnet.

#### **Planetengetriebe**

Das Planetengetriebe übersetzt die Motordrehzahl mit einem konstanten Übersetzungsverhältnis *i<sup>P</sup>* . Es wird daher als P-Glied modelliert. Die Übersetzung des Planetengetriebes beträgt  $i_p = 25$ . Für die Übertragungsfunktion folgt:

$$
G_P(s) = \frac{n_P}{n_M} = \frac{1}{ip} = \frac{1}{25}
$$
\n(6.2)

#### **Zahnradgetriebe**

Auch das Zahnradgetriebe weist analog zum Planetengetriebe eine konstante Übersetzung auf. Die Übersetzung ergibt sich aus dem Quotienten der Zahnraddurchmesser von  $d_{\text{A} \text{b} \text{t} \text{r} \text{t} \text{e} \text{b}} = 6 \, \text{cm}$  bzw.  $d_{\text{A} \text{t} \text{t} \text{t} \text{e} \text{b}} = 5 \, \text{cm}$ .

$$
i_Z = \frac{d_{Abtrieb}}{d_{Antrieb}} = \frac{6}{5}
$$
\n
$$
(6.3)
$$

Damit ergibt sich die Übertragungsfunktion des Zahnradgetriebes zu

$$
G_Z(s) = \frac{n_Z}{n_P} = \frac{1}{i_Z} = \frac{5}{6}.
$$
\n(6.4)

#### **Walzenpaar**

Die Walzen übertragen ihre Umfangsgeschwindigkeit auf den [MAG-](#page-22-2)Streifen. Da das Zahnrad des Abtriebs auf der Welle der Walze sitzt, dreht die Walze mit der Drehzahl *nZ*. Wird die Drehzahl durch die Umfangsgeschwindigkeit der zu regelnden Walze [W2](#page-22-3) ausgedrückt, ergibt sich die Gleichung

<span id="page-88-0"></span>
$$
n_Z = \frac{v_2}{\pi d_W} \tag{6.5}
$$

mit dem Walzendurchmesser *d<sup>W</sup>* = 6 *cm*. Die Querdehnung lässt sich nach [Gl. 5.5](#page-73-3) ausdrückt über die Geschwindigkeiten *v*<sup>1</sup> und *v*<sup>2</sup> zu

$$
\varepsilon_q = 1 - \left(\sqrt{2}\sin\left(\frac{\pi}{4}\left(1 - C_x\right) + \arccos\left(\frac{W + l\left(\frac{v_2}{v_1} - 1\right)}{\sqrt{2}W}\right) \cdot C_x\right)\right) \tag{6.6}
$$

definieren. Somit gilt für die Übertragungsfunktion

$$
G_W(s) = \frac{\varepsilon_{Ist}}{n_Z} = \frac{\left(1 - \left(\sqrt{2}\sin\left(\frac{\pi}{4}\left(1 - C_x\right) + \arccos\left(\frac{W + l\left(\frac{v_2}{v_1} - 1\right)}{\sqrt{2}W}\right) \cdot C_x\right)\right)\right)\pi d_W}{v_2}.
$$
\n
$$
(6.7)
$$

Es gilt im Folgenden zu untersuchen, inwiefern eine Variation der Parameter, wie die Walzengeschwindigkeiten oder der materialabhängige Korrekturfaktor, die Stabilität des Regelkreises beeinflusst.

## <span id="page-89-0"></span>**6.2. Reglerauslegung und Stabilitätsanalyse des Regelkreises**

Nachdem im vorherigen Kapitel die Übertragungsfunktionen der einzelnen Systemglieder identifiziert wurden, gilt es nun die Gesamtübertragungsfunktion des offenen Regelkreises nach [Gl. 3.8](#page-53-0) aufzustellen. Für die Übertragungsfunktion der Regelstrecke folgt aus der Reihenschaltung der Übertragungsglieder aus [Kap. 6.1](#page-86-1) nach [Abb. 6.1:](#page-86-0)

$$
G_S(s) = G_M(s) \cdot G_P(s) \cdot G_Z(s) \cdot G_W(s) = \frac{G_W(s)}{(T_m s + 1)(T_e s + 1)i_{\text{Pl} z}} \tag{6.8}
$$

Um das vereinfachte Nyquist-Kriterium anwenden zu können, wird integrierendes Verhalten vorausgesetzt, was über den Faktor 1/s ausgedrückt wird. Da dieser in der Übertragungsfunktion der Strecke fehlt, wird ein Regler mit integrierendem Verhalten benötigt. Für den Prüfstand wird ein PI-Regler ausgewählt. Dieser kombiniert die Eigenschaften der schnellen Reaktion des P-Gliedes und der exakten Ausregelung durch den I-Anteil. Gegenüber einem PID-Regler ist der PI-Regler einfacher für einen stabilen Regelkreis zu parametrieren und somit leichter an verschiedene Regelstrecken anzupassen [\[27\]](#page-130-2). Das ist für die Verwendung unterschiedlicher Gelege sinnvoll, falls sich durch deren Materialverhalten das Reglerverhalten ändert. Die Übertragungsfunktion eines PI-Reglers definiert sich allgemein zu

$$
G_R(s) = K_P \left( 1 + \frac{1}{T_N s} \right) \tag{6.9}
$$

mit dem Verstärkungsfaktor *K<sup>P</sup>* und der Nachstellzeit *T<sup>N</sup>* [\[45\]](#page-132-3). Die Nachstellzeit bestimmt, wie stark die zeitliche Dauer der Regelabweichung in die Regelung eingreift [\[27\]](#page-130-2). Die Wirkung des Verstärkungsfaktors und der Nachstellzeit auf die Sprungantwort des Reglers ist der [Abb. 6.3](#page-90-0) zu entnehmen.

<span id="page-90-0"></span>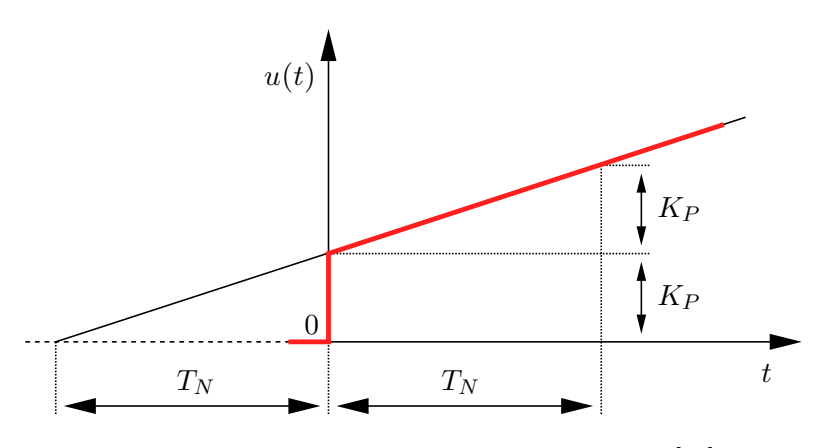

Abbildung 6.3.: Sprungantwort eines PI-Reglers [\[46\]](#page-132-4)

Mit der Übertragungsfunktion des Reglers kann nun die Gesamtübertragungsfunktion des offenen Regelkreises ermittelt werden. Aus Gründen der Übersichtlichkeit werden die konstanten Faktoren  $G_P(s)$ ,  $G_Z(s)$  und  $G_W(s)$  zusammengefasst:

$$
G_1(s) = G_P(s) \cdot G_Z(s) \cdot G_W(s) \tag{6.10}
$$

<span id="page-90-1"></span>Da die Übertragungsfunktionen der einzelnen Teilglieder unabhängig von *s* sind, folgt  $G_1(s) = G_1$ . Für die Übertragungsfunktion des offenen Kreises ergibt sich die Gleichung

$$
G_0(s) = G_1 K_P \left( 1 + \frac{1}{T_N s} \right) \frac{1}{(T_m s + 1)(T_e s + 1)}.
$$
\n(6.11)

Mithilfe dieser Übertragungsfunktion wird nun über das vereinfachte Nyquist-Kriterium die Stabilität des Regelkreises untersucht. Dazu wird die Ortskurve bzw. der Frequenzgang der Funktion betrachtet. Im ersten Schritt wird die Substitution  $s = i\omega$  eingeführt. Die Funktion ist anschließend in den Real- und Imaginärteil zu zerlegen. Die folgende Herleitung der Ortskurvendarstellung wird an dieser Stelle lediglich verkürzt dargelegt und ist in [Anhang A.7](#page-147-0) ausführlich nachzuvollziehen. Die [Gl. 6.11](#page-90-1) wird zunächst ausmultipliziert, auf einen Nenner gebracht und der Bruch anschließend in Real- und Imaginärteil zerlegt. Daraus folgt die Gleichung

$$
G_0(iw) = G_1 K_P \frac{T_N i\omega + 1}{-\omega^2 (T_m T_N + T_e T_N) + i(T_N \omega - T_m T_e T_N \omega^3)}.
$$
(6.12)

Im nächsten Schritt wird die Gleichung um das konjugiert komplexe des Nenners erweitert, um die imaginäre Einheit *i* aus dem Nenner zu entfernen. Nach einigen Umformschritten und der Zerlegung in Real- und Imaginärteil ergibt sich schließlich die Gleichung

<span id="page-91-0"></span>
$$
G_0(iw) = G_1 K_P \frac{-\omega^2 T_N (T_m + T_e - T_N + \omega^2 T_N T_m T_e)}{\omega^4 (T_m T_N + T_e T_N)^2 + (T_N \omega - T_m T_e T_N \omega^3)^2} + i \cdot G_1 K_P \frac{T_N \omega (\omega^2 (T_m T_e - T_m T_N - T_e T_N) - 1)}{\omega^4 (T_m T_N + T_e T_N)^2 + (T_N \omega - T_m T_e T_N \omega^3)^2}.
$$
(6.13)

Mithilfe der [Gl. 6.13](#page-91-0) lässt sich nun die die Stabilität des Regelkreises über die Ortskurvendarstellung ermitteln. Dazu wird der Imaginärteil für verschiedene Frequenzen über dem Realteil aufgetragen. Durch iterative Untersuchungen des Frequenzgangs und der Reglerparameter im Prüfstand haben sich  $K_P = 1$  und  $T_N = 5$  (Sekunden) als zweckmäßig ergeben. Die [Abb. 6.4](#page-92-0) zeigt die Ortskurve für ein Intervall der Kreisfrequenz von  $\omega = [0, 300]$  Hz. Weitere Parameter der Übertragungsfunktion sind ebenfalls der Graphik zu entnehmen. Die Geschwindigkeit wurden für eine maximale Längsdehnung von 20 % angenommen, da diese oberhalb der untersuchten Geschwindigkeit liegt und in diesem Bereich eine höhere Neigung zur Instabilität vermutet wird. Eine Variation beispielsweise der Fördergeschwindigkeit oder des Korrekturfaktors für ein triaxiales [MAG](#page-22-2) bringt lediglich geringe Änderungen der Ortskurve mit sich, weshalb die Aussage dieser Graphik auf alle im Folgenden verwendeten Versuchsparameter erweiterbar ist.

Das vereinfachte Nyquist-Kriterium besagt, dass ein Regelkreis stabil ist, wenn der kritische Punkt (-1/0) links der Ortskurve in Richtung zunehmender Frequenzen liegt. Der Darstellung ist zu entnehmen, dass die Ortskurve sich aus dem negativen Bereich kommend dem Punkt (0/0) annähert. Somit liegt der kritische Punkt wie gefordert links der Ortskurve und der Regelkreis ist stabil. Es gilt jedoch zu berücksichtigen, dass diese Berechnung keine exakte Aussage zulässt und die Stabilität daher über Versuche in [Kap. 7](#page-96-0) zu evaluieren ist.

<span id="page-92-0"></span>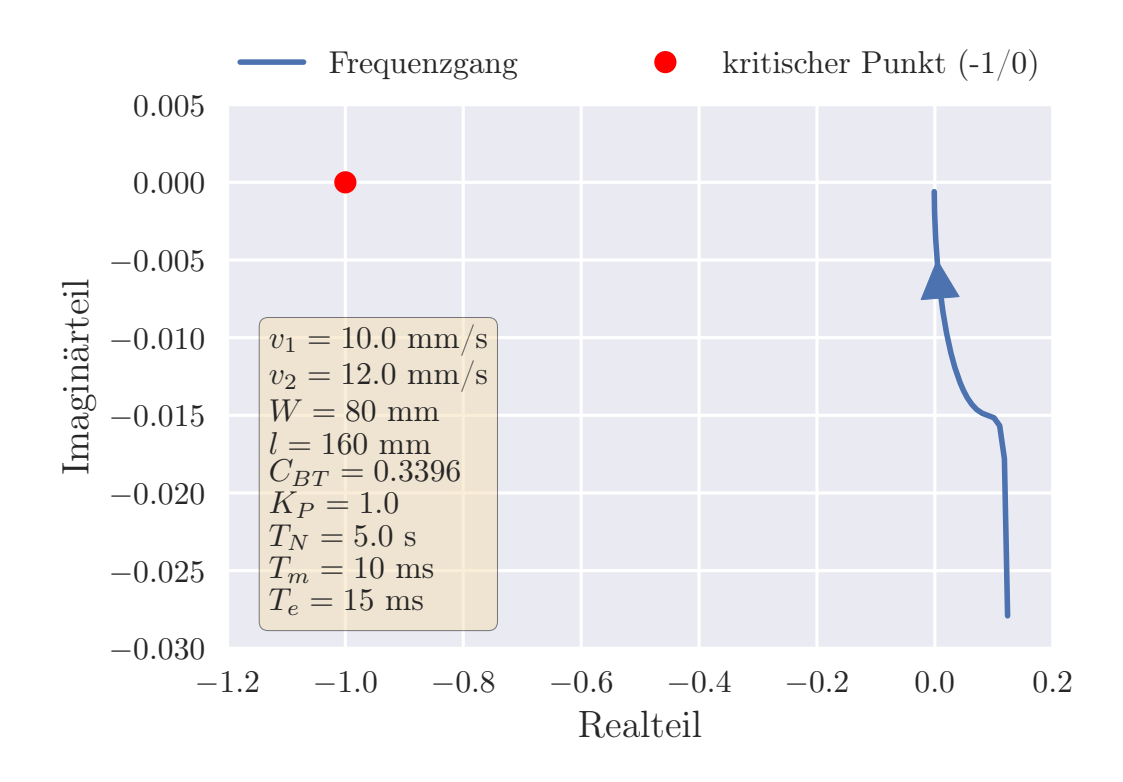

Abbildung 6.4.: Ortskurve der Übertragungsfunktion im Frequenzbereich  $\omega = [0, 300]$  Hz

### **6.3. Realisierung der Regelung mittels TwinCAT**

Nachdem in [Kap. 6.2](#page-89-0) der Regelkreis für die vereinfachte [GDU](#page-22-4) hergeleitet wurde, wird in diesem Kapitel die Implementierung in den Prüfstand erläutert. Dafür wird zunächst die Antriebssteuerung, die in der Automatisierungssoftware *TwinCAT* realisiert ist, in ihrer Funktionsweise dargelegt. Anschließend folgt eine Beschreibung notwendiger Eingangsparameter des Reglers innerhalb der Antriebssteuerung sowie der Implementierung in die Antriebssteuerung. Das Programm ist dem elektronischen Anhang zu entnehmen.

Die Antriebssteuerung ermöglicht drei Betriebsarten des Prüfstands. Zur Untersuchung der Funktionsweise der Nähfadendetektion können die Walzenpaare ohne Geschwindigkeitsdifferenz betrieben werden. Dafür kann auf der Benutzeroberfläche, die in [Abb. 6.5](#page-93-0) dargestellt ist, die Fertigungsgeschwindigkeit *v*<sup>1</sup> vorgegeben werden. Wird die Geschwindigkeit *v*<sup>2</sup> ebenfalls angegeben und ist diese größer als *v*1, bewegen sich die Walzenpaare [W2](#page-22-3) und [W3](#page-22-3) nach dieser Vorgabe. Der dritte Modus, der die Regelung abbildet, lässt sich über die Eingabe eines Krümmungsradius *r* sowie den aktivierten Schalter *Regelung* starten.

<span id="page-93-0"></span>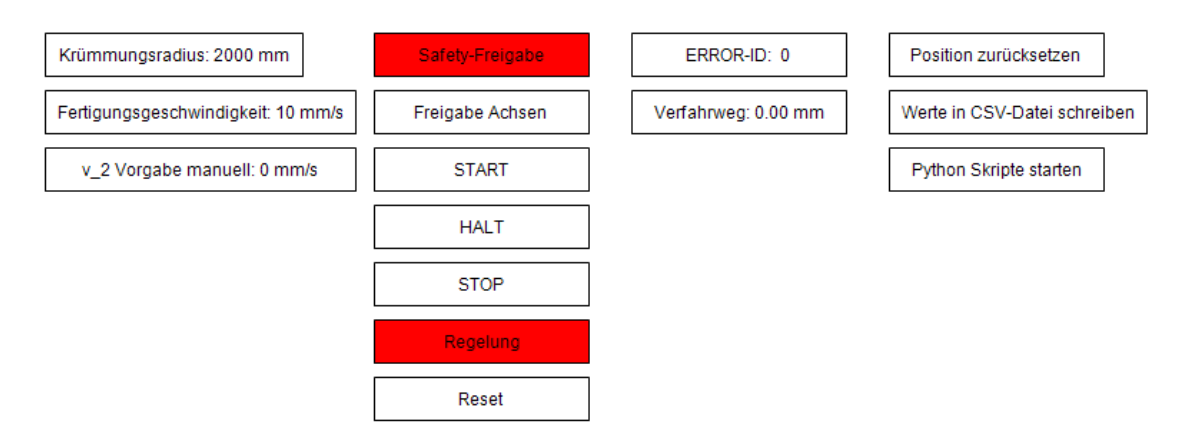

Abbildung 6.5.: Benutzeroberfläche der Antriebssteuerung

Damit die Umfangsgeschwindigkeit der Walzen jener der Benutzeroberfläche entspricht, muss ein Skalierungsfaktor errechnet werden. Dieser wird mit der inkrementellen Drehwinkeländerung des Encoders (Drehwinkelgeber) multipliziert, um die Umfangsgeschwindigkeit der Walzen zu berechnen. Der Faktor errechnet sich aus dem Quotienten der zurückgelegten Strecke am Walzenumfang bei einer Motorumdrehung und der Auflösung des Drehgebers. Die Strecke ergibt sich, nach dem in [Abb. 6.2](#page-87-0) dargestellten Antriebsstrang, aus den Übersetzungen des Planeten- und Zahnradgetriebes multipliziert mit dem Umfang der Walze.

$$
\frac{\frac{1}{25}\frac{50}{60}\pi 60}{2^{20}} = 5,99 \cdot 10^{-6}
$$
\n(6.14)

Weitere Funktionen auf der Benutzeroberfläche der Antriebssteuerung sind das zurücksetzen des Verfahrweges, der Start der Programme zur Nähfadendetektion und das Speichern der in jedem Steuerungszyklus geschriebenen Dehnungs- und Geschwindigkeitswerte in eine CSV-Tabelle.

#### **Einbindung des Reglers**

Wenn der Regelmodus aktiviert ist, vergleicht der Regler die nach [Gl. 5.5](#page-73-3) berechnete Solldehnung mit der aus dem Programm zur Nähfadendetektion errechneten aktuellen Dehnung im Umformbereich. Entsprechend der [Abb. 6.3](#page-90-0) berechnet das Programm die Systemantwort. Diese wird anschließend in die Walzengeschwindigkeit  $v_2$  zurückgerechnet. Dazu wird die [Gl. 6.6](#page-88-0) umgestellt:

<span id="page-93-1"></span>
$$
v_2 = v_1 \left( 1 + \frac{\cos\left(\frac{((1-\varepsilon)/\sqrt{2}) - (\pi/4)(1-C_x)}{C_x}\right)\sqrt{2}W - W}{l} \right) \tag{6.15}
$$

Neben der Nachstellzeit und dem Verstärkungsfaktor benötigt der Regler in *TwinCAT* weitere Parameter. Die Zykluszeit zur Ausführung des Reglers wird der Zykluszeit der Antriebssteuerung mit 20 ms gleichgesetzt. Demgegenüber steht eine variierende Programmlaufzeit der Nähfadendetektion von ca. 200-300 ms, sodass der Regler nach circa jeder zehnten bis fünfzehnten Berechnung der Systemantwort einen neuen Istwert der Dehnung zugeführt bekommt. Dieses hat den Nachteil, dass der Regler schneller auf Änderungen reagieren könnte und somit die Dehnungsänderung bei schnellerer Messung feiner anpasst. Lediglich bei sehr starken Schwankungen der Dehnung führt die längere Berechnungszeit des Programms zu einer Verminderung der Neigung zur Reglerinstabilität, da dieser mehr Zeit hat, den Istwert an den Sollwert anzunähern.

<span id="page-94-0"></span>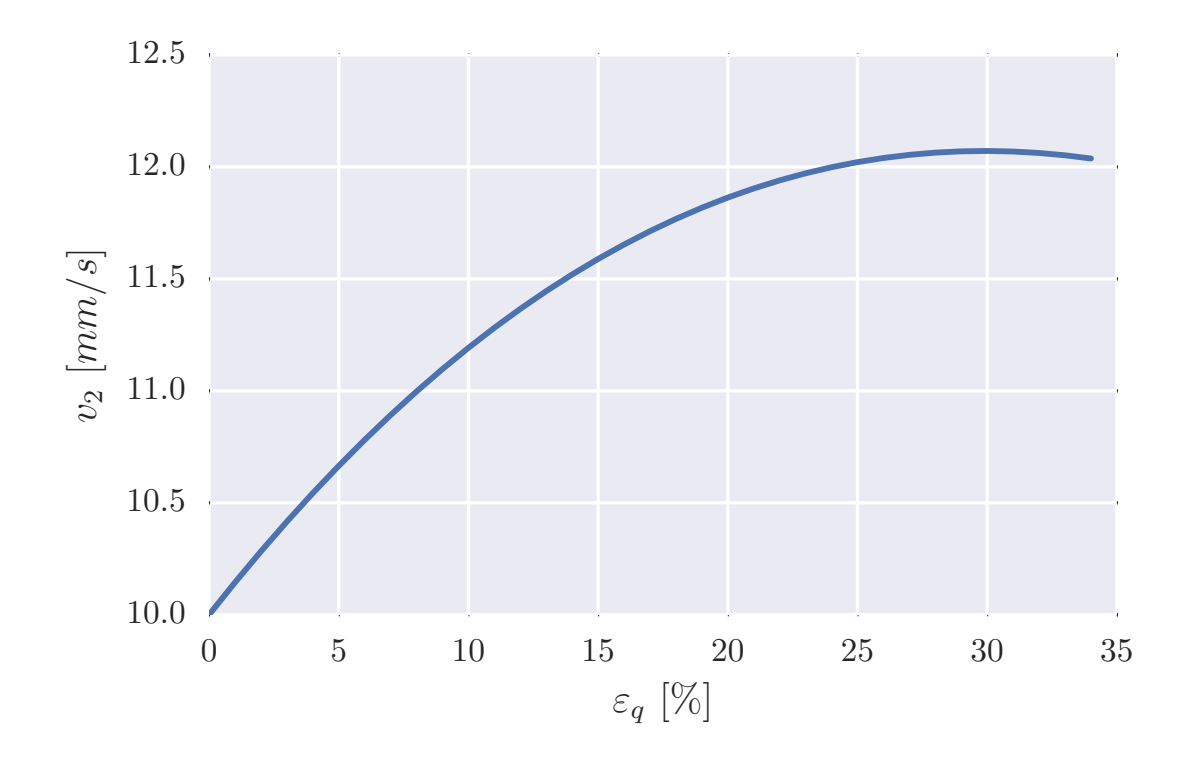

Abbildung 6.6.: Verlauf der Walzengeschwindigkeit  $v_2$  über der Querdehnung  $\varepsilon_q$  bei einer Fördergeschwindigkeit *v*<sup>1</sup> = 10 mm/s

Außer der Zykluszeit benötigt der Regler eine Ober- und Untergrenze der Systemantwort. Diese werden anhand der [Abb. 6.6](#page-94-0) ermittelt, da die Systemantwort nach [Gl. 6.15](#page-93-1) in die Walzengeschwindigkeit  $v_2$  umgerechnet wird. In der Graphik ist die Walzengeschwindigkeit über der Querdehnung für eine Fördergeschwindigkeit  $v_1 = 10 \text{ mm/s}$  dargestellt. Ihr ist zu entnehmen, dass die Geschwindigkeit *v*<sup>2</sup> bei 30 % Querdehnung ihr Maximum hat. Dieser Wert wird daher als Maximum der Systemantwort festgelegt. Für das Minimum wird die Hälfte der Solldehnung als Grenze gewählt. Damit wird verhindert, dass bei Verringerung der Geschwindigkeit durch den Regler, aufgrund zu hoher gemessener Dehnung, diese zu stark abgebremst wird und ein Heraustreten des Streifens aus der Ebene hervorgerufen wird.

In diesem Kapitel wurde ein PI-Regler für den Prüfstand identifiziert, dessen Parameter auf Grundlage des in [Kap. 5.1](#page-71-1) entwickelten Modells angepasst wurden. Zudem wurde die Implementierung des Regelkreises in die Anlagensteuerung und damit in den Prüfstand erläutert. Im Folgenden gilt es nun durch Versuche herauszufinden, inwiefern die Modellbildung das Materialverhalten abbildet und ob beziehungsweise in welchen Grenzen der Regler verwendbar ist.

## <span id="page-96-0"></span>**7 Test des Prüfstands**

In [Kap. 4.4](#page-62-0) wurde das Programm zur Detektion von Nähfäden auf [MAG](#page-22-2) bzw. deren Abstandsvermessung beschrieben. Anschließend wurde in [Kap. 5.1](#page-71-1) ein Modell zur Beschreibung einer vereinfachten [GDU](#page-22-4) und insbesondere zur Beschreibung der Materialdehnung anhand geometrischer Parameter entwickelt. Das Programm und das Modell wurden in [Kap. 5.2](#page-74-0) in einem Prüfstand realisiert. Abschließend wurde in [Kap. 6](#page-86-2) ein Regelkreis entwickelt, der mithilfe eines Vergleichs der Dehnungen aus dem Modell und der Bildauswertung eine qualitätsgesicherte Preformherstellung, über eine Anpassung der Walzengeschwindigkeit *v*2, gewährleisten soll. Diese Bestandteile des Prüfstands werden in den folgenden Kapiteln auf Funktionalität hin untersucht.

Zunächst wird für die nachfolgenden Versuche eine Auswahl für die Prozessparameter Krümmungsradius und Fördergeschwindigkeit getroffen. Im ersten Versuch wird das Bildverarbeitungsprogramm zur Nähfadendetektion über eine manuelle Vergleichsmessung auf Genauigkeit überprüft. Zusätzlich wird in [Anhang A.8](#page-148-0) über einen weiteren Genauigkeitstest an einem ringförmigen Streifen untersucht, ob eine Periodizität in den Messwerten bei mehrfacher Detektion feststellbar ist. Anschließend wird ausgewertet, inwiefern die Nähfadendetektion durch die Fördergeschwindigkeiten beeinflusst wird. Im dritten Versuch wird eine Bewertung der Modellgenauigkeit vorgenommen. Die letzte Versuchsreihe untersucht den Regelkreis im Prüfstand. Es werden, durch eine Variation der Fördergeschwindigkeit und des Krümmungsradius, die Regelabweichung sowie die Grenzen der Regelbarkeit des Prozesses unter Betrachtung der Vermessungsgenauigkeit ermittelt und beschrieben.

Es hat sich gezeigt, dass der Streifen zwischen Speicher und [W1](#page-22-3), aufgrund der fehlenden vertikalen Einspannung im Speicher, deutlich aus seiner Ebene heraus wölbt. Da die Auswertung an der ersten Kameraposition zudem keine Prozessrelevanz besitzt, wird diese nicht weiter verfolgt.

## **7.1. Determination der variablen Prozessparameter**

Aus den [Tab. 2.1](#page-33-0) und [2.2](#page-43-0) sind die verwendeten [MAG](#page-22-2) und gewählten Prozessparameter bekannt. In den Versuchen ab [Kap. 7.3](#page-101-0) werden für die Untersuchungen die Fördergeschwindigkeit *v*<sup>1</sup> sowie der Krümmungsradius *r* variiert. Es erfolgt eine Untersuchung an drei exemplarischen Geschwindigkeiten und Radien. Zur Auswahl sinnvoller Radien wird zunächst die Dehnung aus [Gl. 5.5](#page-73-3) in Abhängigkeit vom Radius nach dem hergeleiteten geometrischen Modell aufgetragen. Der Zusammenhang ist in [Abb. 7.1](#page-97-0) dargestellt.

<span id="page-97-0"></span>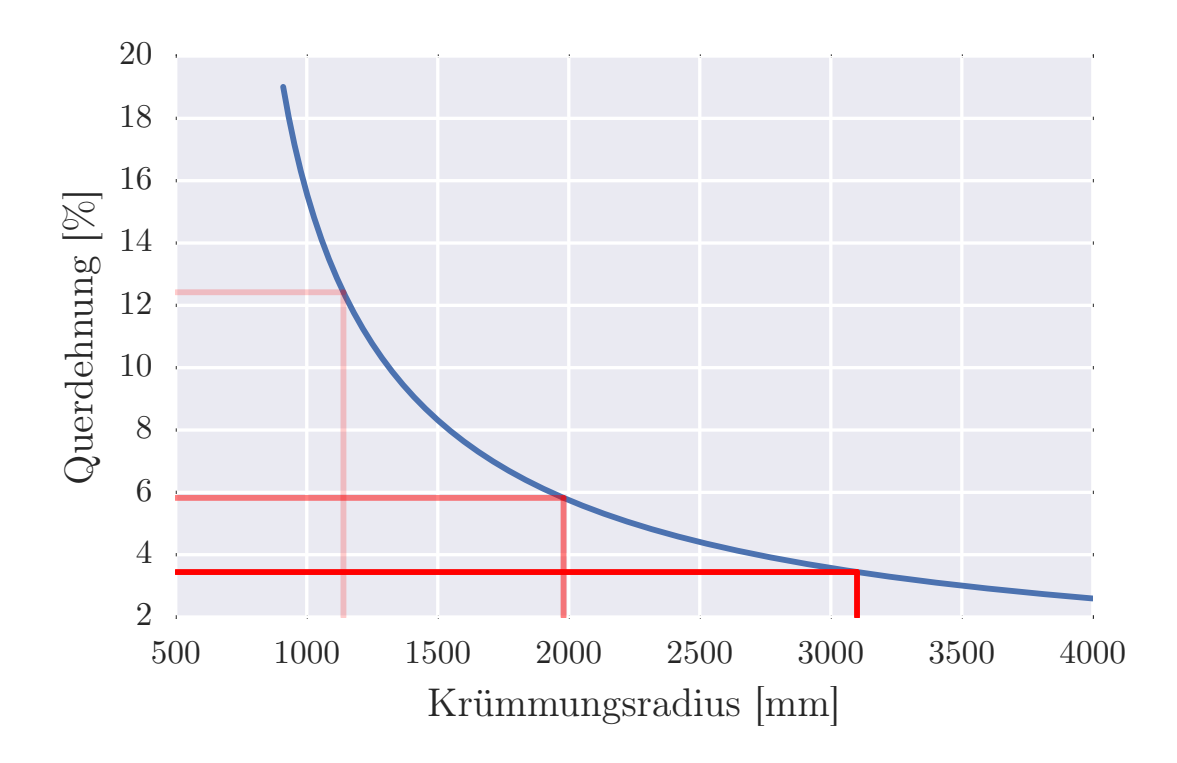

Abbildung 7.1.: Zusammenhang von Querdehnung und Krümmungsradius für das biaxiale [MAG](#page-22-2) mit Toughener

Um ein breites Spektrum abzudecken, werden drei Spantradien aus dem unteren, mittleren und höheren Dehnungsbereich gewählt. Diese entsprechen jeweils dem Rumpfradius eines Verkehrsflugzeugs. Für den mittleren Radius werden 1980 mm ausgewählt, was dem Radius im oberen Rumpfbereich eines *Airbus A320* entspricht [\[47\]](#page-132-5). Der geringste Radius wird zu 1140 mm gewählt und gleicht dem Rumpfdurchmesser des *Embraer ERJ-145* [\[48\]](#page-132-6). Dessen Rumpf ist ebenso wie der der *Boeing B777* kreisrund und besitzt somit nur einen Radius [\[48\]](#page-132-6)[\[49\]](#page-132-7). Der Rumpfradius der *Boeing B777* beträgt 3100 mm [\[49\]](#page-132-7). Die sich

aus den Radien und den Prozessparametern aus [Tab. 2.2](#page-43-0) ergebenden Dehnungswerte sind der [Tab. 7.1](#page-98-0) zu entnehmen. Aus [Gl. 2.6](#page-42-1) folgt unmittelbar die Geschwindigkeitsdifferenz bzw. Längsdehnung.

<span id="page-98-0"></span>

| Material | Krümmungsradius      | Geschwindigkeitsdifferenz | Querdehnung |
|----------|----------------------|---------------------------|-------------|
| Biax     | $1140 \,\mathrm{mm}$ | 14%                       | 12,42%      |
|          | $1980 \,\mathrm{mm}$ | 7,61 %                    | $5,82\%$    |
|          | $3100 \,\mathrm{mm}$ | 4,73%                     | $3,44\%$    |
| Triax    | $1140 \,\mathrm{mm}$ | 14%                       | $9,1\%$     |
|          | $1980 \,\mathrm{mm}$ | 7,61%                     | $4.3\%$     |
|          | $3100 \,\mathrm{mm}$ | 4,73%                     | $2,55\,\%$  |

Tabelle 7.1.: Zusammenhang ausgewählter Prozessparameter

Als Fördergeschwindigkeiten werden 10 mm/s, 25 mm/s, 100 mm/s untersucht. Während 25 mms/s eine praktische Fördergeschwindigkeit in der *Protec-Anlage* des [DLR](#page-22-5) ist, werden zusätzlich eine höhere Geschwindigkeit zur Ermittlung der Prozessgrenzen sowie eine niedrige Geschwindigkeit, die zuverlässige Messwerte sicherstellt, ausgewählt.

### <span id="page-98-1"></span>**7.2. Manuelle Vergleichsmessung**

Um in späteren Auswertungen die Reglergüte bewerten zu können, bedarf es der Kenntnis der Messgenauigkeit des Messprogramms. Zur Ermittlung der Messgenauigkeit ist es notwendig, eine Vergleichsmessung durchzuführen. Versuche mit GOM-Software lieferten aufgrund fehlender eindeutig wiedererkennbarer Konturen auf dem [MAG](#page-22-2) keine verwertbaren Ergebnisse. Da auch keine weitere Software diese Aufgabe in adäquater Weise zu leisten vermochte, wird ein manueller Vergleich durchgeführt.

### **7.2.1. Versuchsdurchführung**

Zunächst wird ein Materialstreifen bei konstanter Walzengeschwindigkeit und ohne Geschwindigkeitsdifferenz der Walzenpaare durch den Prüfstand geführt. Für die Fördergeschwindigkeit werden 10 mm/s untersucht. Bei höheren Geschwindigkeiten kommen prüfstandsbedingte Fehlereinflüsse, durch beispielsweise vertikale Positionsschwankungen des Steifens und damit Änderungen der abgebildeten Nähfadenbreite durch lange Belichtung, hinzu. Da diese im realen Fertigungsprozess optimierbar sind (z.B. Positionsregelung des Materials), werden sie durch eine niedrige Prozessgeschwindigkeit minimiert.

Im Bereich zwischen [W1](#page-22-3) und [W2](#page-22-3) wird analog zur [Abb. 7.2](#page-99-0) die Nähfadendetektion ausgeführt. Es werden die Fadenabstände sowie die Kamerabilder zur Programmlaufzeit mit den eingezeichneten Abständen gespeichert. Anschließend wird in den Bildern der Abstand der Nähfäden manuell zwischen den Fäden vermessen, für die das Programm einen Abstand berechnet hat. Dazu werden in einem Bilddarstellungsprogramm (*Irfan-View*) die Abstände in Pixeln vermessen und anschließend über den vom Programm verwendeten Abbildungsmaßstab in eine metrische Länge umgerechnet.

<span id="page-99-0"></span>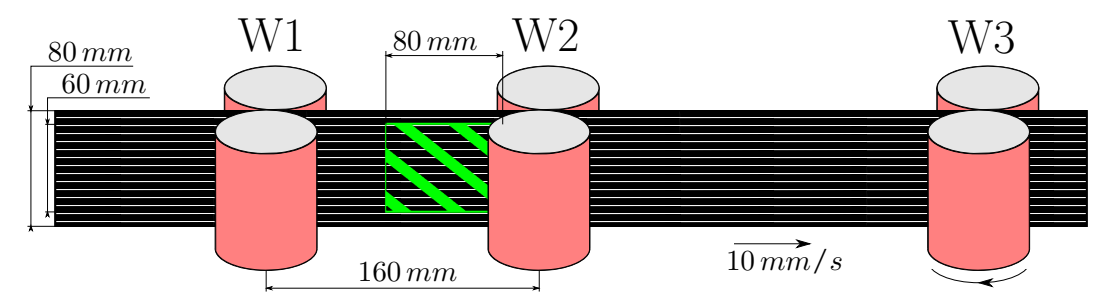

Abbildung 7.2.: Versuchsaufbau der Vergleichsmessung mit Messbereich

### **7.2.2. Ergebnisse und Auswertung**

Die [Abb. 7.3](#page-100-0) zeigt die Nähfadenabstände von zwölf konsekutiven Bildern. Diese sind in einem zeitlichen Abstand von ca. 5 s aufgenommen, um einen Vergleich an unterschiedlichen Positionen des Streifens zu gewährleisten. Die Zeit entspricht ca. 5 cm Verfahrweg des Streifens. Dargestellt sind die Mittelwerte der Nähfadenabstände der Bilder für die manuelle Messung und die Programmmessung sowie die einfachen Standardabweichungen.

Zunächst fällt auf, dass der Abstand der Mittelwerte der Nähfadenabstände beider Messmethoden in jedem Bild im Maximum 0,06 mm beträgt. Bei einer detektierten Anzahl von acht Abständen für Bild 11 und einen Abbildungsmaßstab von 90 Pixel/cm entspricht dieses einer Abweichung von je einem Pixel bei vier Abständen. Da in einigen Bildern weniger Abstände detektiert wurden, verringert sich dort die Anzahl auf unter vier. Der Unterschied, der zudem nur knapp über einem Prozent (bezogen auf den Referenzabstand von 5 mm) liegt, wird auf Messunterschiede aufgrund der bereits in [Kap. 4.4](#page-62-0) erläuterten Nähfadenbreite von mehr als einem Pixel zurückgeführt.

<span id="page-100-0"></span>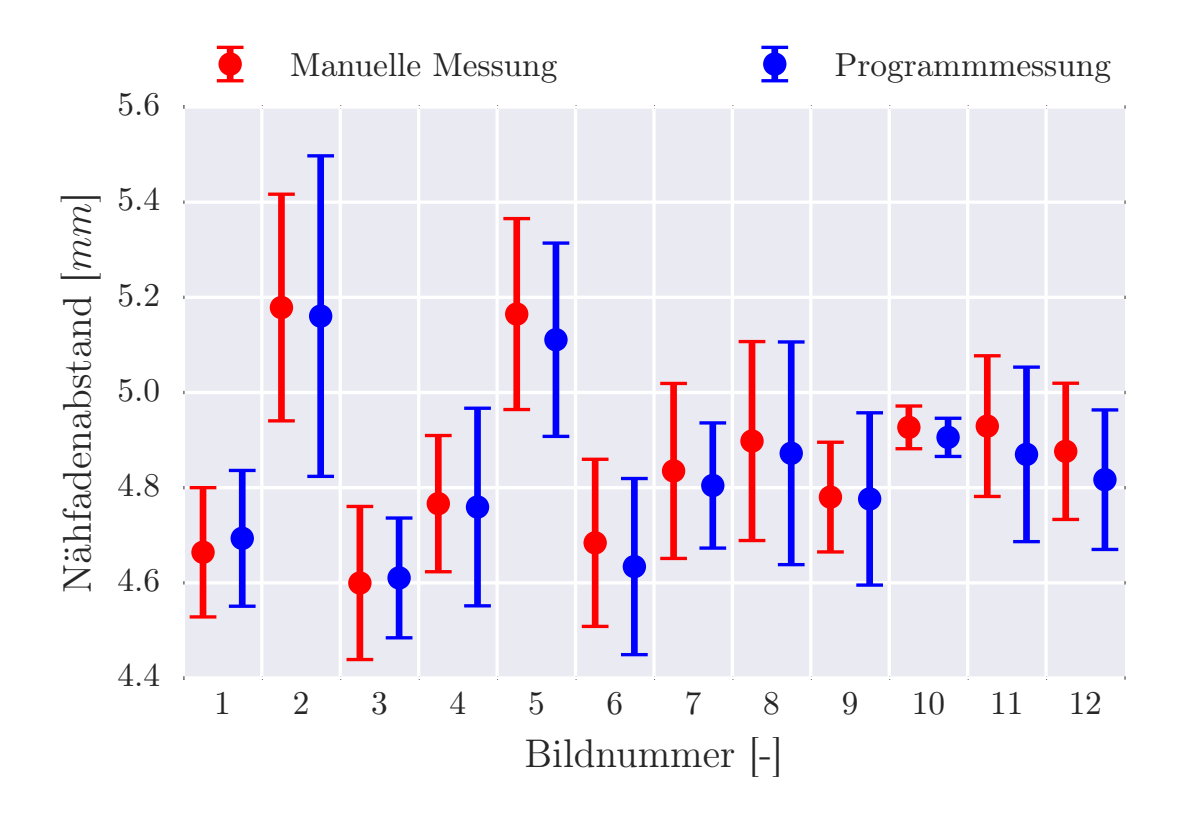

Abbildung 7.3.: Vergleich der Nähfadenabstände von manueller Messung und Programmmessung

Zwar liegen die Mittelwerte im Vergleich zwischen manueller Messung und Programmmessung nah beieinander, jedoch schwanken diese über die verschiedenen Bilder um bis zu 0,6 mm. Dieses ist auf die nicht optimale Förderung des Materials zurückzuführen. Auch bei exakter Einführung des Streifens ist es auf Dauer nicht möglich ohne Differenzgeschwindigkeit den Streifen vollständig straff zu fördern. Der Streifen tritt aus seiner ursprünglichen Ebene heraus und verringert bzw. vergrößert seinen Abstand zur Kamera. Da eine Kalibrierung des Abbildungsmaßstabs zu Programmlaufzeit nicht möglich ist, ändert sich somit auch der gemessene Nähfadenabstand. In [Abb. 7.4](#page-101-1) ist die Änderung des Abstands zwischen Kamera und Streifen deutlich durch eine Änderung der Nähfadenabstände sowie des Abstands zwischen dem Bildrand und der untersten Naht erkennbar. Aus der Abbildung geht zudem die erwähnte Zunahme der Nähfadenbreite sowie Abnahme der Anzahl detektierter Abstände, aufgrund der Beleuchtung und resultierender Reflexionen, hervor.

Aus dem Auswertungsgraphen [7.3](#page-100-0) geht weiterhin hervor, dass die Standardabweichungen beider Messmethoden korrelieren. Dieses wird ebenfalls auf die Nähfadenbreite zurückgeführt. Ähnlich wie das Programm wird auch bei manueller Positionierung der Abstände eine mittige Position auf dem Nähfaden gewählt. Aufgrund der erkennbaren hohen Genauigkeit der Linienpositionierung auf der Naht in [Abb. 7.4](#page-101-1) folgen daraus ähnliche Messwerte in beiden Methoden.

<span id="page-101-1"></span>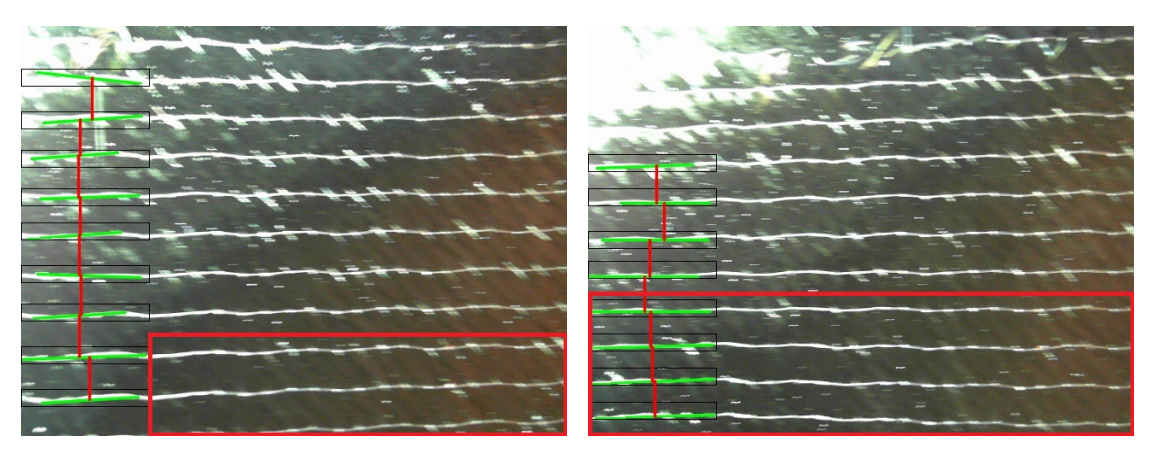

Abbildung 7.4.: Nähfadendetektion mit Bereich sichtbarer Änderung des Streifenabstands zur Kamera

Verglichen mit der manuellen Auswertung unterscheidet sich die Programmmessung hinsichtlich der Positionsgenauigkeit kaum. Variationen der Messwerte wurden auf Beleuchtungseinflüsse und Prozessungenauigkeiten bei der Straffung des Materials zurückgeführt. Da durch das Programm zudem eine automatisierte und deutlich schnellere Messung erreicht wird, ist die Programmmessung bezüglich der Positionierung der Linien einer manuellen Auswertung vorzuziehen.

## <span id="page-101-0"></span>**7.3. Auswirkung der Fördergeschwindigkeit auf die Nahtabstandsmessung**

Nachdem in [Kap. 7.2](#page-98-1) eine Aussage über die Positionsgenauigkeit der Nähfadendetektion getroffen wurde, wird in diesem Kapitel der Stichprobenumfang der Abstände je Bild untersucht, um eine Aussage über die statistische Repräsentativität der Mittlung zu treffen. Ein minimaler Stichprobenumfang ist notwendig, um die Auswirkungen des in [Abb. 4.7](#page-64-0) dargestellten Effekts der variierenden Nähfadenbreite zu verringern.

### **7.3.1. Versuchsdurchführung**

Für den Versuch wird der Prüfstandsaufbau aus [Abb. 5.4](#page-76-0) gewählt. Das biaxiale [MAG](#page-22-2) wird dafür zu einem 2 m langen Streifen verkürzt, dessen Enden mit Klebeband verklebt werden. Über die ergänzte Aluminiumrolle wird der Ring gespannt, um ein vertikales Absinken im Versuch durch die Gewichtskraft zu verhindern. Die Nähfäden detektiert die Kamera zwischen [W1](#page-22-3) und [W2](#page-22-3). Das Prinzip des Prüfstandaufbaus ist in [Abb. 7.5](#page-102-0) dargestellt. Zum Startzeitpunkt der Messung befindet sich die Klebebandverbindung unmittelbar hinter der Kamera, um die maximale ungestörte Auswertungsstrecke von einem Umlauf zu ermöglichen. Die Fördergeschwindigkeit wird zwischen 10 mm/s, 25 mm/s, 50 mm/s und 100 mm/s variiert. Während der Messung wird zur Programmlaufzeit die Anzahl der detektierten Abstände in jedem Bild berechnet. Diese werden anschließend für die verschiedenen Geschwindigkeiten gemittelt.

<span id="page-102-0"></span>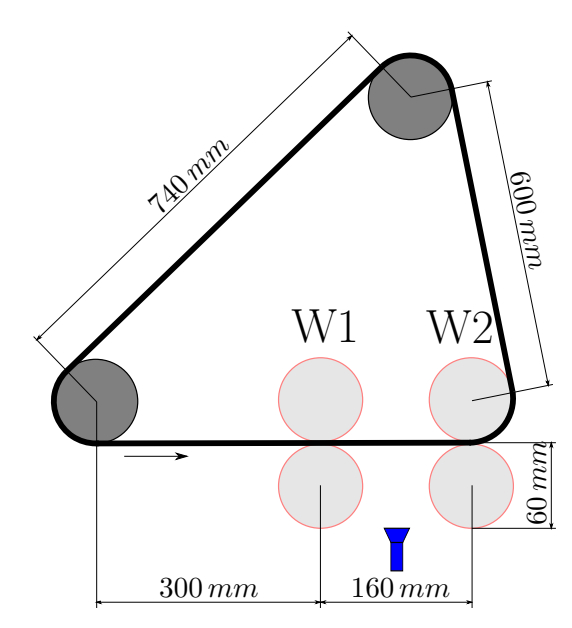

Abbildung 7.5.: Versuchsaufbau der periodischen Messung

### **7.3.2. Ergebnisse und Auswertung**

In [Abb. 7.6](#page-103-0) sind die Mittelwerte der Anzahl detektierter Nähfädenabstände für einen Prüfstandumlauf des Streifens bei unterschiedlichen Geschwindigkeiten dargestellt. Aufgrund der kurzen Umlaufdauer sind bei der Geschwindigkeit von 100 mm/s zwei Umläufe gemittelt. Weiterhin sind die einfache Standardabweichung vom Mittelwert sowie das Maximum detektierbarer Abstände aufgrund der Größe des Bildausschnitts abgebildet (s. [Kap. 5.3\)](#page-76-1).

Die mittlere Anzahl detektierter Nähfäden fällt von acht bei 10 mm/s fast linear auf unter vier bei 50 mm/s. Bei noch höherer Geschwindigkeit nimmt sie wieder auf über sechs Linien zu. Gleichzeitig zur Abnahme der Anzahl steigt die Standardabweichung von ca. 1,4 auf 2,2 Abstände. Für die Fördergeschwindigkeit von 100 mm/s sinkt auch sie wieder auf knapp 1,7 Abstände.

<span id="page-103-0"></span>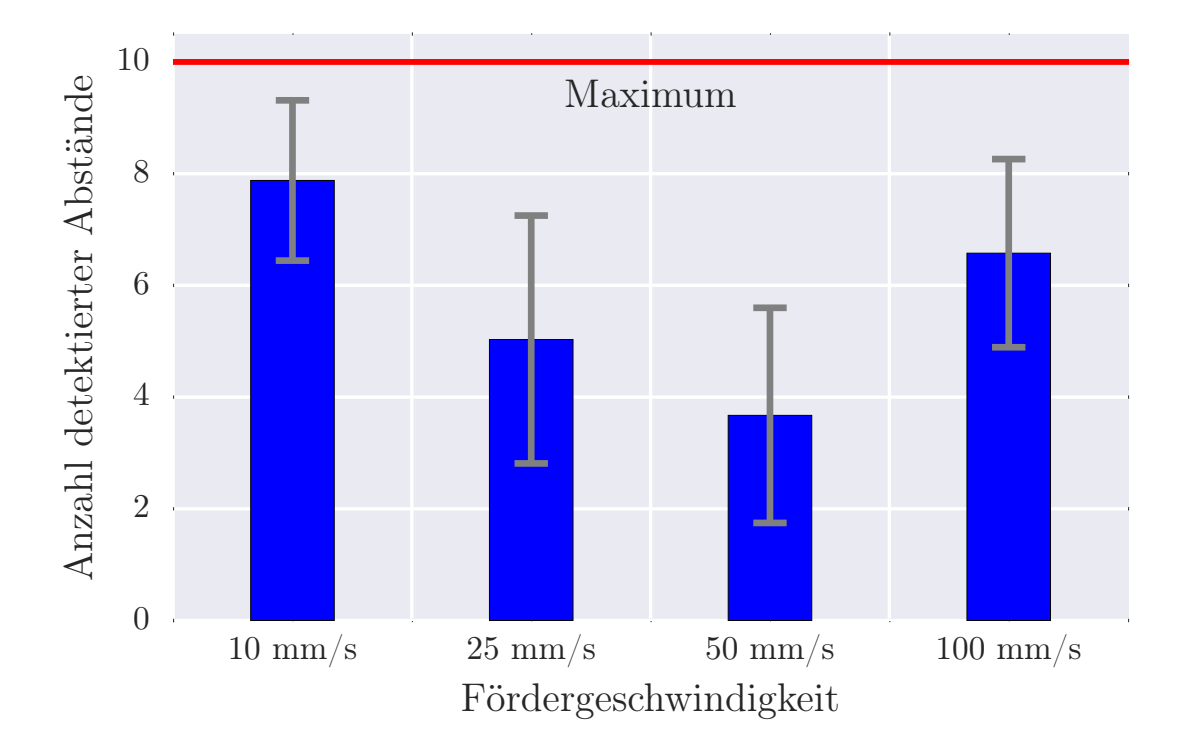

Abbildung 7.6.: Anzahl detektierter Nähfadenabstände bei unterschiedlichen Fördergeschwindigkeiten

Die Abnahme der Anzahl detektierter Abstände und Zunahme der Standardabweichung ist insbesondere auf ein "Verschwimmen" des Pulverbinders zurückzuführen. Der Pulverbinder, der im Fertigungsprozess nach Erwärmung und anschließender Aushärtung der Fixierung der Preform dient, wird aufgrund der zu langen Belichtungszeit des Bildes verzerrt. Dadurch wird er wie in [Abb. 7.7a](#page-104-0) als Linie dargestellt. Dieser Effekt ist bereits in [Abb. 7.4](#page-101-1) ansatzweise erkennbar und verstärkt sich mit zunehmender Geschwindigkeit. Die Linien des Pulverbinders behindern die Kantenerkennung, indem diese selbst als Kanten identifiziert werden. Das führt im einfachen Fall dazu, dass eine Naht nicht detektiert wird, weil sie sich nicht eindeutig als Kante gegenüber dem Pulverbinder hervorhebt. Im inakzeptablen Fall wird die Linie des Pulverbinders als Naht detektiert, was in einem falschen Messwert resultiert.

Wird die Geschwindigkeit weiter erhöht, nimmt die durchschnittliche Anzahl detektierter Linien wieder zu bzw. die Standardabweichung ab. Aufgrund der konstanten Belichtungszeit legt der Pulverbinder innerhalb eines Bildes einen größeren Weg zurück, was in einer kürzeren Belichtungsdauer an jeder Position mündet. Diese Belichtungsdauer ist in Kombination mit der geringen Objektgröße bei einer Geschwindigkeit von 100 mm/s an jeder Pixelposition zu gering, um den Binder deutlich von den Fasern hervorzuheben [\[50\]](#page-132-8). Der Polfilter unterstützt diesen Effekt, da er einen Transmissionsgrad von 42 %±2 % besitzt und somit 58 % der einfallenden Strahlungsleistung absorbiert oder reflektiert. Die geringe Belichtung des Binders ist in [Abb. 7.7b](#page-104-0) erkennbar.

<span id="page-104-0"></span>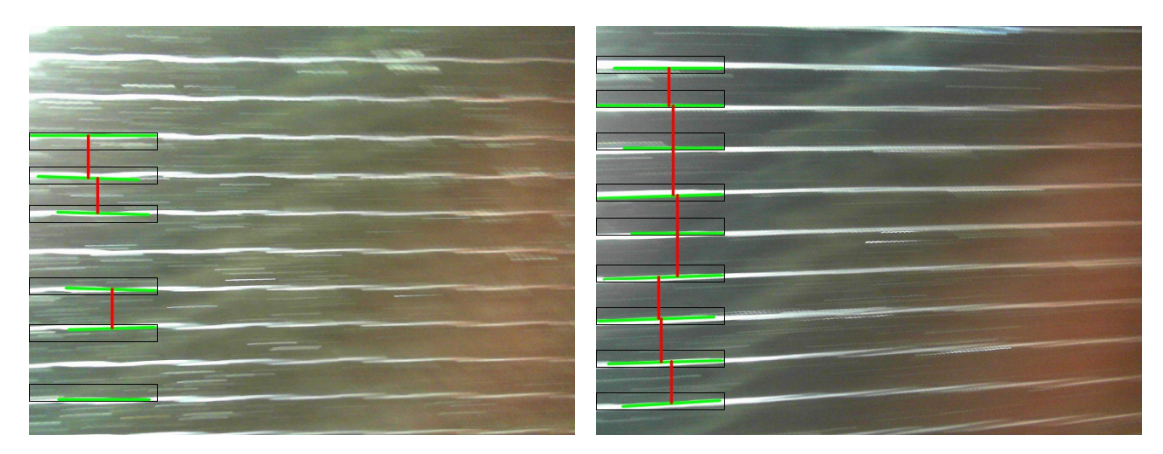

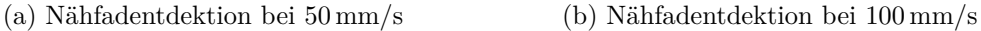

Abbildung 7.7.: Auswirkung der Pulverbinderbelichtung auf die Nähfadendetektion bei 50 mm/s und 100 mm/s

Insgesamt wird die Detektionsrate insbesondere im niedrigen Geschwindigkeitsbereich mit durchschnittlich acht von zehn möglichen Nähfadenabständen als ausreichend bewertet. Auch bei einer sehr hohen Geschwindigkeit von 100 mm/s ist die Detektion robust. Nicht detektierte Linien resultieren hauptsächlich aus einem Verschwimmen der Nähfäden in vertikaler Richtung aufgrund von Positionsschwankungen des Streifens bei der Förderung im Prüfstand. Die Verzerrung des Pulverbinders beeinflusst die Detektion vor allem im mittleren Geschwindigkeitsbereich von 50 mm/s so stark, dass eine fehlerfreie Detektion nicht garantiert werden kann. Aus diesem Grund werden im Folgenden lediglich die Geschwindigkeiten 10 mm/s, 25 mm/s und 100 mm/s untersucht.

Als weiteres Ergebnis dieser Untersuchung wird eine minimal zu detektierende Anzahl an Nähfadenabständen vorgegeben. Wird diese nicht erreicht, wird vom Programm keine neue Dehnung an die Regelung übermittelt. Da es sich bei der Detektion statistisch um ein nicht-zufälliges Auswahlverfahren handelt und der Auswahlprozess somit weder kontrollierbar noch mit statistischen Modellen beschreibbar ist, gibt es keine theoretische Grundlage für einen repräsentativen Stichprobenumfang [\[51\]](#page-132-9). Das Minimum wird daher auf drei zu detektierende Abstände definiert, was etwa einem Drittel vom Maximum entspricht.

### <span id="page-105-0"></span>**7.4. Überprüfung des geometrischen Modells**

In [Kap. 5.1](#page-71-1) wurde ein geometrisches Modell für die [GDU](#page-22-4) aus statischen Prüfverfahren zur Verscherung von [MAG](#page-22-2) entwickelt. Dazu wurde eine Formel hergeleitet, welche die Dehnung in Abhängigkeit der variablen Prozessparameter Korrekturfaktor (Material), Krümmungsradius und Fördergeschwindigkeit beschreibt. Dieses Kapitel untersucht beispielhaft am biaxialen [MAG](#page-22-2) die sich einstellende Dehnung im Prüfstand bei Vorgabe des Radius und der Fördergeschwindigkeit. Dabei wird der Fokus zum einen auf die erwartete Dehnung aus dem Modell gelegt und zum anderen auf den Vergleich der gemessenen Dehnung vor und nach [W2](#page-22-3), um eine Aussage über den Verlauf der Verscherung zu treffen.

### **7.4.1. Versuchsdurchführung**

Der Versuchsaufbau mit Abnahme der Streifenbreite zwischen [W1](#page-22-3) und [W2](#page-22-3) ist prinzipiell in [Abb. 7.8](#page-105-1) dargestellt. Es wird ein biaxialer [MAG-](#page-22-2)Streifen mit 3100 mm Länge untersucht. Das erste Walzenpaar wird mit der Fördergeschwindigkeit *v*<sup>1</sup> angetrieben. Gegenüber *v*<sup>1</sup> werden die Walzenpaare [W2](#page-22-3) und [W3](#page-22-3) mit einer erhöhten Geschwindigkeit *v*<sup>2</sup> betrieben, die sich nach [Gl. 2.5](#page-42-0) direkt aus einem vorgegebenen Krümmungsradius berechnet. Die Nähfadenabstände werden im Bereich der Umformung zwischen [W1](#page-22-3) und [W2](#page-22-3) sowie, zum Vergleich, unmittelbar hinter [W2](#page-22-3) ausgewertet. Die drei Prozessparameter des Krümmungsradius und der Fördergeschwindigkeit werden entsprechend der Werte für das biaxiale Gelege aus [Tab. 7.1](#page-98-0) miteinander kombiniert.

<span id="page-105-1"></span>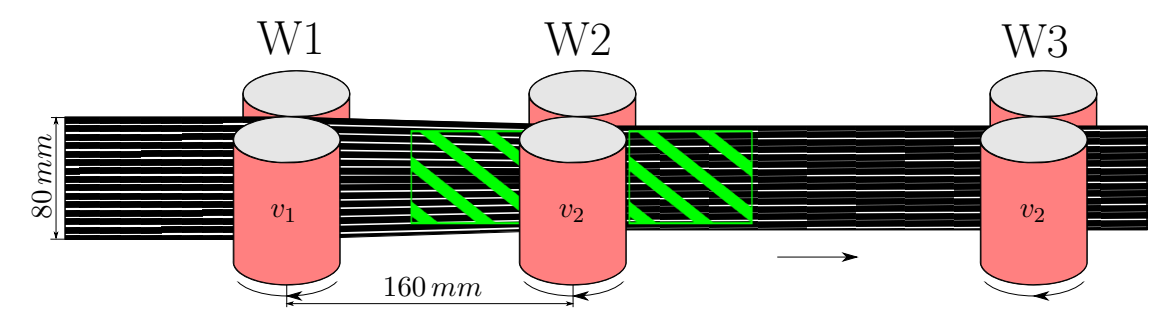

Abbildung 7.8.: Versuchsaufbau der Nähfadendetektion bei Differenzgeschwindigkeit der Walzenpaare

### **7.4.2. Ergebnisse und Auswertung**

Aufgrund der Menge an Messergebnissen werden in diesem Kapitel lediglich exemplarische Auswertungen gezeigt, die erkennbare Aussagen der Versuche deutlich darstellen. Alle nicht gezeigten Graphen sind im [Anhang A.10.2](#page-158-0) aufgeführt.

In der [Abb. 7.9](#page-106-0) ist der Verlauf der vom Programm gemessenen Dehnung über dem Verfahrweg des Streifens für eine Fördergeschwindigkeit von 10 mm/s sowie einen Krümmungsradius von 1980 mm dargestellt. Die Dehnung wurde im Umformbereich zwischen [W1](#page-22-3) und [W2](#page-22-3) gemessen. Weiterhin sind der berechnete Dehnungswert aus dem Modell sowie der Mittelwert aus den Messwerten nach einem Anfahrweg von 200 mm eingezeichnet. Der Anfahrweg wird bei der Mittelung nicht betrachtet, da sich die Dehnung zunächst, aufgrund der geschwindigkeitsdifferenzfreien Einführung des Streifens in den Prüfstand, sukzessive einstellt. Er wird als (aufgerundeter) Wert definiert, bei dem die gemessene Dehnung erstmals die mittlere gemessene Dehnung überschreitet.

<span id="page-106-0"></span>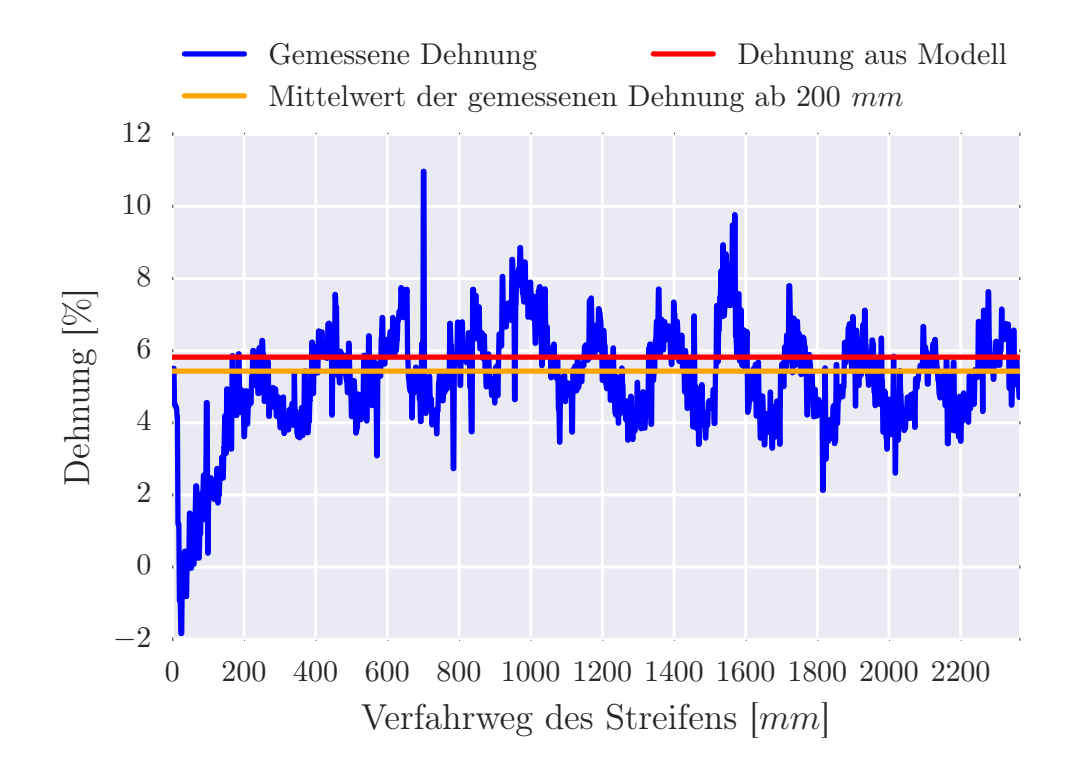

Abbildung 7.9.: Dehnungsverlauf für  $v_1=10 \text{ mm/s}$  und  $r=1980 \text{ mm}$  zwischen [W1](#page-22-3) und [W2](#page-22-3) gemessen

Der Anfahrweg variiert zwischen den Versuchen im Bereich von 200-400 mm, wobei er insbesondere bei den Messungen hinter dem Umformbereich bzw. nach [W2](#page-22-3) in Richtung 400 mm tendiert. Der bereits von Borgwardt et al. kalkulierte Anfahrweg von 400 mm, ab dem eine vollständig eingesetzte Dehnung vorausgesetzt werden kann, wird somit bestätigt [\[22\]](#page-130-0).

Bezüglich der Messwerte ist im Graphen nach dem Anfahrweg eine Schwankung von ±2 % erkennbar. Die hochfrequenten Messwertschwankungen resultieren dabei aus der Positionsvariation der detektierten Nähfäden, aufgrund der bereits in [Kap. 4.4](#page-62-0) erläuterten Nähfadenbreite von mehr als einem Pixel. Außerdem lässt sich eine niederfrequente Schwingung mit knapp 200 mm Wellenlänge erkennen, die insbesondere bei einer gleitenden Mittelung deutlich wird (s. [Anhang A.10.2\)](#page-158-0). Die Begründung wird in einer Fertigungsabweichung der Walzen vermutet, da sich die Wellenlänge im Bereich des Walzenumfangs von  $U = \pi \cdot d_W = \pi \cdot 60$  *mm* = 188, 5 mm befindet. Die These würde zudem die bereits von Neef vermutete Fertigungsabweichung unterstützten [\[41\]](#page-131-0). Außerdem ist eine Überlagerung mit einer Schwingung aus der Walzengeschwindigkeit  $v_2$  anzunehmen, da diese ebenfalls mit ähnlicher Wellenlänge schwingt (s. [Anhang A.10.2\)](#page-158-0). Zwar sind die Schwingungsamplituden nach der Mittlung sehr gering, jedoch betragen diese bei Betrachtung einzelner Messwerte unabhängig von der Fördergeschwindigkeit bis zu ±1 mm/s. Sie resultieren aus der inneren Regelung des Antriebs. Einzelne starke Messabweichungen im Graphen lassen falsche Nähfadendetektionen vermuten.

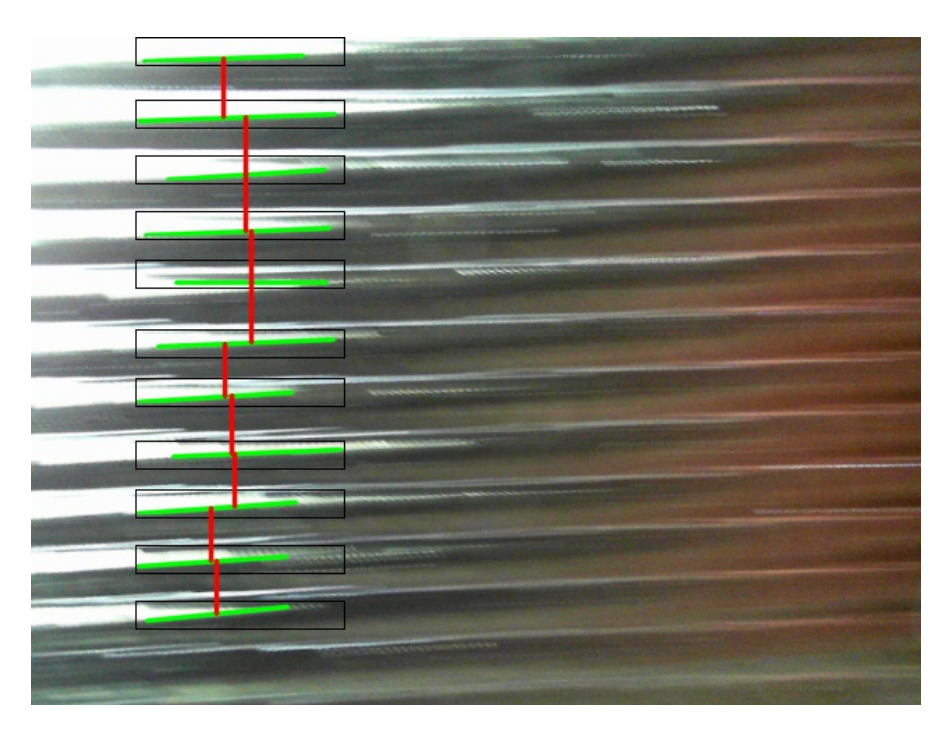

Abbildung 7.10.: Nähfadendetektion für  $v_1$ =100 mm/s und  $r$ =1140 mm

Der Vergleich der Mittelwerte aus der Messung und dem Modell zeigt eine Differenz von 0,39 %, was als gute Näherung an das Modell angesehen wird. Auch bei höheren Geschwindigkeiten lässt sich diese geringe Differenz bestätigen (s. [Anhang A.10.2\)](#page-158-0). Lediglich bei gleichzeitig hoher Dehnung bzw. geringem Radius und hoher Geschwindigkeit weicht das Modell stärker von der Messung ab und auch die Messwertausschläge nehmen
deutlich zu. Die Ursache ist in [Abb. 7.10](#page-107-0) dargestellt. Der Abbildung ist zu entnehmen, dass unterhalb der Nähfäden eine starke Reflexion auftritt. Wie in [Kap. 2.2.1](#page-35-0) erläutert, gleiten bei der Verscherung die UD-Lagen aufeinander ab. Dieser Mechanismus wird durch die Vernähung behindert, weshalb sich die Fasern wölben und Falten bilden. Da die Beleuchtung oberhalb des Geleges angebracht ist, scheint sie auf die obere Hälfte der gewölbten Fasern zwischen zwei Nähfäden. Diese Reflexionen führen schließlich zu einem mangelnden Kontrast gegenüber den Nähfäden, was in einer falschen Liniendetektion mündet. Auch bei niedrigeren Geschwindigkeiten ist dieser Effekt erkennbar. Er beeinflusst die Detektion jedoch nur in geringerem Maße, da bei niedriger Geschwindigkeit die Faserkonturen durch höhere Bildschärfe besser identifizierbar sind. Dieses führt zu einer besseren Differenzierung der Kanten durch die Hough-Transformation.

<span id="page-108-0"></span>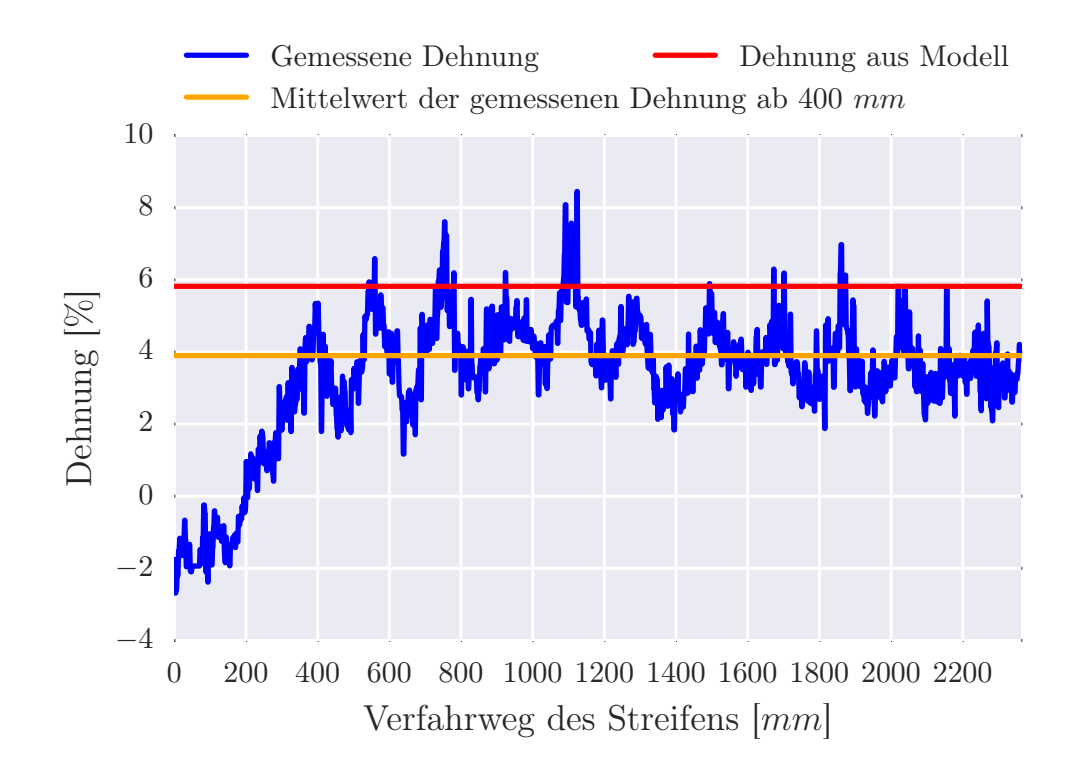

Abbildung 7.11.: Dehnungsverlauf für *v*1=10 mm/s und *r*=1980 mm zwischen [W2](#page-22-0) und [W3](#page-22-0) gemessen

In [Abb. 7.11](#page-108-0) ist die zu [Abb. 7.9](#page-106-0) analoge Auswertung der Kamera zwischen [W2](#page-22-0) und [W3](#page-22-0) dargestellt. Der Vergleich zeigt zunächst eine Abweichung des Mittelwertes vom Modell um ca. 2 %. Jedoch ist erkennbar, dass der Anfahrweg bei ca. -2 % Dehnung beginnt. Dieses ist auf eine falsche Kalibrierung der Kamera zurückzuführen. Der Versatz lässt sich auch in den weiteren Versuchsauswertungen nachweisen (s. [Anhang A.10.2\)](#page-158-0). Wird diese Abweichung mit einkalkuliert und der Graph um ca. 2 % verschoben, stimmen auch die Mittelwerte der hinteren Kamera annähernd mit dem Modell überein. Demnach wird geschlussfolgert, dass die Verscherung nach dem Messbereich der Kamera zwischen [W1](#page-22-0) und [W2](#page-22-0) nicht weiter zunimmt.

### **7.4.3. Bewertung des Modells und der Umformgenauigkeit**

Es hat sich gezeigt, dass der Streifen zunächst einen Verfahrweg von ca. 200-400 mm zurücklegen muss, damit sich eine Dehnung vollständig einstellt. Dieser Weg ist insbesondere im Fertigungsprozess beispielsweise eines Spantes zu berücksichtigen. In Folgeuntersuchungen sollte dabei untersucht werden, ob eine Differenzgeschwindigkeit der Walzen bereits beim Einführen der Preform diesen Anfahrweg vermindert.

Bei den Dehnungsmesswerten hat sich eine nennenswerte Schwankung von  $\pm 2\%$  ergeben. Diese wird hauptsächlich auf Fertigungsungenauigkeiten der Walzen und Geschwindigkeitsänderungen durch die interne Regelung der Antriebe zurückgeführt, jedoch führen auch mehrpixelige Nähfadenbreiten und falsche Nähfadendetektionen zu einer Messwertschwankung. Letztere nehmen insbesondere bei einer Kombination von hoher Geschwindigkeit und geringem Krümmungsradius aufgrund von Reflexionen deutlich zu. Es sollte daher untersucht werden, inwiefern sich diese durch optimierte Beleuchtung, beispielsweise mit diffusem Licht, beseitigen lassen.

Weiterhin wurde ermittelt, dass sich im Bereich nach der Suchmaske der Kamera im Umformbereich (Position s. [Abb. 7.10\)](#page-107-0) keine weitere Dehnung einstellt. Es sei jedoch zu berücksichtigen, dass lediglich eine Näherung aufgrund einer fehlerhaften Kamerakalibrierung erfolgen konnte.

In Bezug auf die Fertigungsprozess lässt sich aussagen, dass eine notwendige Umformgenauigkeit nicht erreicht wurde, was auf die oben genannten Messwertschwankungen zurückzuführen ist. Dennoch ist festzustellen, dass die Modellvorhersage und die gemessenen Mittelwerte für alle untersuchten Parameter annähernd übereinstimmen und eventuelle Abweichungen auf Messstörungen zurückgeführt werden konnten. Eine Vorhersage der Umformung durch das Modell lässt sich somit durchführen. Zudem lässt sich die Messgenauigkeit durch optimierte Kamera- und Beleuchtungstechnik in Verbindung mit einer hohen Fertigungsgenauigkeit deutlich erhöhen.

### <span id="page-110-0"></span>**7.5. Kontinuierliche Umformung mit Regelung**

In diesem Kapitel wird die Funktionalität und Genauigkeit des konzipierten Regelkreises aus [Kap. 6](#page-86-0) ausgewertet. Dabei wird der Fokus auf die Ausregelung der vorgegebenen Dehnung sowie auf die Abweichung gegenüber dieser gelegt. Zudem wird überprüft, ob sich die ermittelte Stabilität nach dem vereinfachten Nyquist-Kriterium bestätigen lässt. Da in dieser Versuchsreihe erstmals auch ein triaxiales [MAG](#page-22-1) untersucht wird, werden Aussagen zur Modellgenauigkeit getroffen und Vergleiche mit dem biaxialen [MAG](#page-22-1) gezogen.

### **7.5.1. Versuchsdurchführung**

Der Versuchsaufbau wird analog zum vorherigen Kapitel gewählt (s. [Abb. 7.8\)](#page-105-0). Allerdings berechnet sich die Geschwindigkeit  $v_2$  in dieser Versuchsreihe nicht über den vorgegebenen Krümmungsradius, sondern anhand des Reglerausgangs und [Gl. 6.15.](#page-93-0) Der Regler vergleicht dazu die Istdehnung, die im Bereich der Umformung zwischen [W1](#page-22-0) und [W2](#page-22-0) bestimmt wird, mit der Solldehnung, die sich wiederum aus [Gl. 5.5](#page-73-0) und den vorgegebenen Prozessparametern errechnet. Die Reglerparameter und konstanten Prozessparameter sind der [Tab. 2.2](#page-43-0) zu entnehmen. Der [Tab. 7.1](#page-98-0) sind die Solldehnungen entsprechend der Kombinationen der beiden Materialien (biax, triax) mit jeweils drei variierten Krümmungsradien (3100 mm, 1980 mm, 1140 mm) und Fördergeschwindigkeiten (10 mm/s, 25 mm/s, 100 mm/s) zu entnehmen. Im folgenden Kapitel werden nur exemplarisch Auswertungen abgebildet. Die Graphen für weitere Parameter sind dem [Anhang A.10.3](#page-168-0) zu entnehmen.

### **7.5.2. Ergebnisse und Auswertung**

In [Abb. 7.12](#page-111-0) ist der Dehnungsverlauf eines biaxialen [MAG](#page-22-1) für eine Fördergeschwindigkeit von 10 mm/s und einen Krümmungsradius von 1980 mm dargestellt, der zwischen [W1](#page-22-0) und [W2](#page-22-0) ausgewertet wurde. Außerdem sind die Solldehnung des Reglers aus dem Modell sowie die gemittelte Dehnung nach dem Anfahrweg abgebildet. Die Querdehnung ergibt sich nach dem Modell für diese Parameter zu 5,82 %. Es ist erneut ein Anfahrweg erkennbar, der zunächst mit unter 200 mm Verfahrweg geringer als in den vorherigen Versuchen erscheint. Bei Betrachtung der Graphen für weitere Parameter (s. [Anhang A.10.3\)](#page-168-0) kann jedoch keine eindeutige Verringerung des Anfahrwegs festgestellt werden.

Ob der Regler seinen Istwert dem Sollwert angleicht, ist aufgrund der hochfrequenten

Änderung der gemessenen Dehnung insbesondere über eine langfristige Auswertung zu ermitteln. Der Abbildung ist zu entnehmen, dass die Solldehnung aus dem Modell und der Mittelwert der gemessenen Dehnung nach dem Anfahrweg bis auf 0,01 % übereinstimmen. Auch im Vergleich mit Auswertungen weiterer Parameter (s. [Anhang A.10.3\)](#page-168-0) wird überwiegend eine geringe Abweichung festgestellt. Aus der geringen Abweichung im Graphen wird geschlussfolgert, dass die Funktionalität des Reglers gegeben ist. Über eine vom Regler bestimmte Geschwindigkeitsdifferenz der Walzen wird eine durch das Progamm gemessene Istdehnung somit der Solldehnung angeglichen. Dennoch ist auch erkennbar, dass die Messwerte erneut überwiegend im Bereich von ±2 % um den Modellwert schwanken. Die Gründe sind die bereits im vorherigen Kapitel erläuterten Einflüsse der Nähfadenbreite und Fertigungsungenauigkeit der Walzen, da wiederum Schwingungen mit ähnlicher Wellenlänge auftreten. Diese müssen durch den Regler kontinuierlich ausgeglichen werden.

<span id="page-111-0"></span>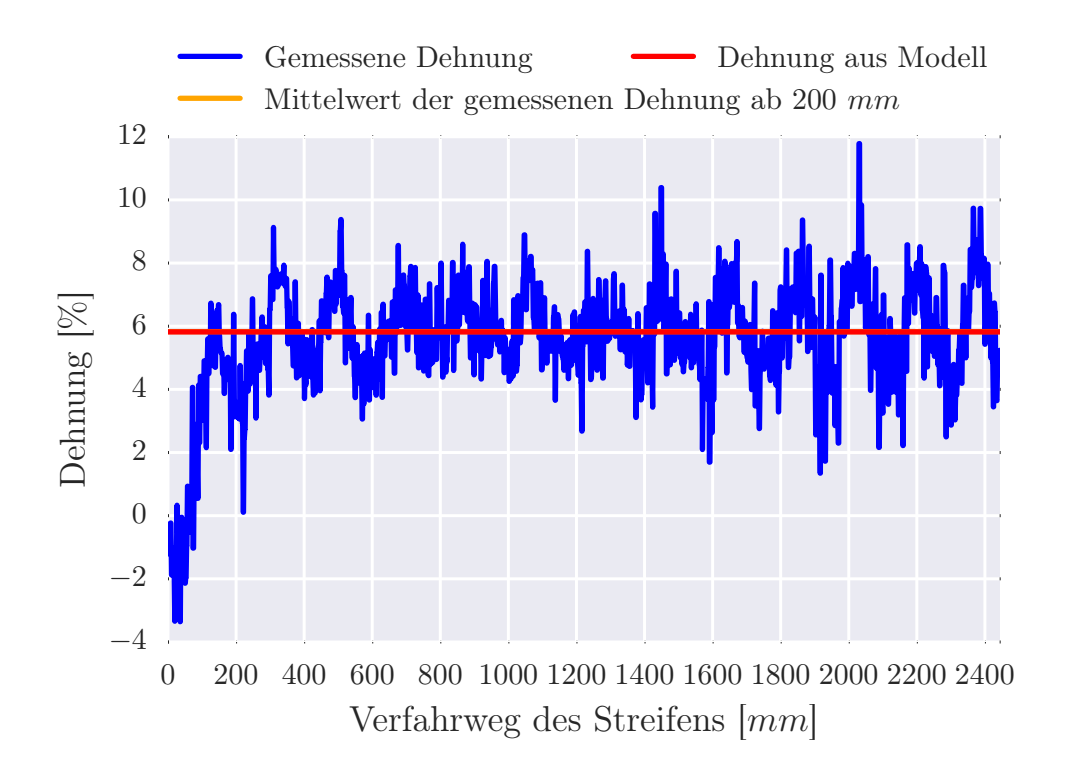

Abbildung 7.12.: Dehnungsverlauf eines biaxialen [MAG](#page-22-1) für  $v_1=10 \text{ mm/s}$  und  $r=1980 \text{ mm}$ zwischen [W1](#page-22-0) und [W2](#page-22-0) gemessen

Ein weiterer Grund, der zu einem Überschwingen der Dehnung um den Sollwert führt, ist die Messzeit des Programms. Auswertungen haben eine durchschnittliche Programmlaufzeit pro Versuch von 200-300 ms ergeben. Jedoch wurden auch Versuche mit einer

Durchschnittslaufzeit von deutlich über 400 ms gemessen. Es wird vermutet, dass Latenzen durch das Betriebssystem die Rechendauer erhöhen, weil Ressourcen für interne Prozesse gebunden werden. Die Rechendauer liegt somit min. 10-15 -fach über der Zykluszeit des Reglers. Das führt zu einer sukzessiven Verstärkung der Systemantwort durch das integrierende I-Glied, da sich der Istwert des Reglers zunächst nicht ändert. Schließlich ist die Geschwindigkeits- bzw. Dehnungsänderung zu stark und das System schwingt über. Eine weitere Auswirkung der langen Rechenzeit ist, dass die dem Regler übergebene Istdehnung nicht der aktuellen Dehnung entspricht. Bei Übermittlung der Dehnung vom Bildverarbeitungsprogramm an die Anlagensteuerung ist bereits die Programmrechenzeit, seit der Bildaufnahme der Kamera, vergangen. Auch dieser Effekt unterstützt das Schwingen des Systems. Dennoch kann der Regler insgesamt als stabil bezeichnet werden, da die Dehnung auch langfristig nicht unbeschränkt aufschwingt. Auf einen Vergleich mit der Kamera zwischen [W2](#page-22-0) und [W3](#page-22-0) wird an dieser Stelle nicht weiter eingegangen, da sich zwar Unterschiede in den Messwerten gezeigt haben, jedoch die Auswertungen auch auf Abweichungen durch die Kamerakalibrierung hindeuten und daher keine eindeutigen Aussagen zulassen.

<span id="page-112-0"></span>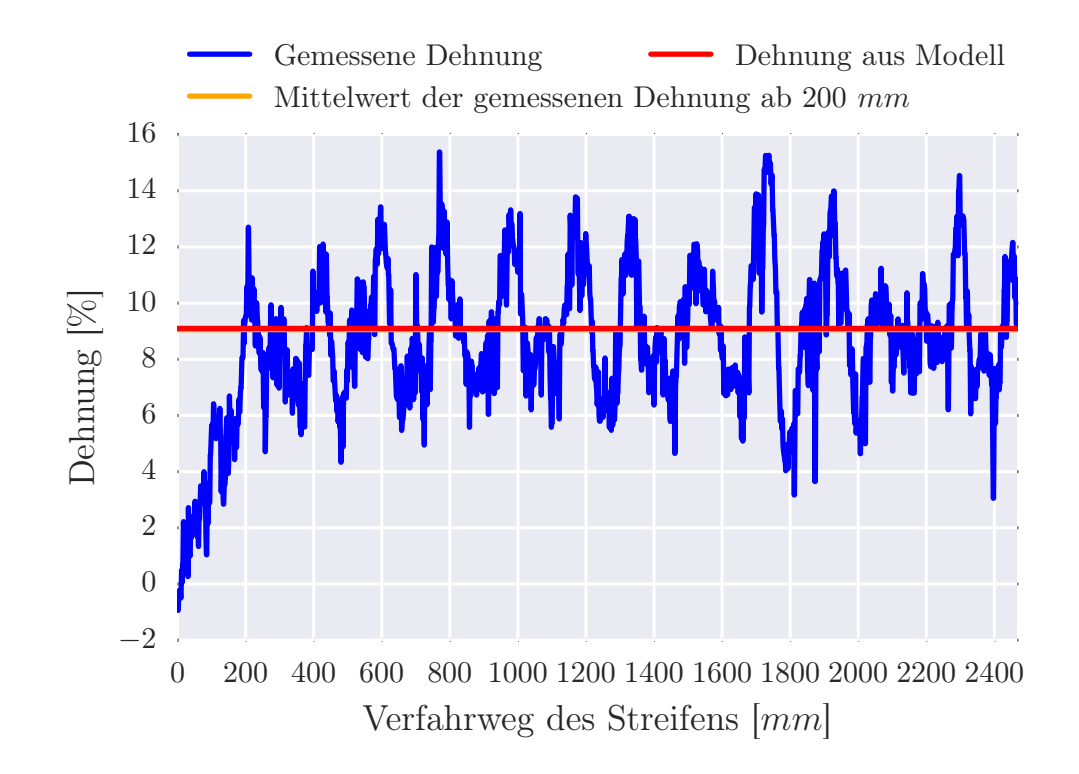

Abbildung 7.13.: Dehnungsverlauf eines triaxialen [MAG](#page-22-1) für *v*1=10 mm/s und *r*=1140 mm zwischen [W1](#page-22-0) und [W2](#page-22-0) gemessen

Die [Abb. 7.13](#page-112-0) zeigt, dass die periodischen Messschwankungen beim triaxialen [MAG](#page-22-1) gegenüber dem biaxialen [MAG](#page-22-1) in der Amplitude zunehmen. Dieses ist beim überwiegenden Teil der Versuche nachweisbar. Es können lediglich Thesen zur Begründung aufgestellt werden. Zum einen ist es möglich, dass eine Kombination aus Fertigungsungenauigkeit der Walzen und ungünstigeren Regelparametern die Amplituden der Messwerte für das triaxiale [MAG](#page-22-1) verursacht. Zum anderen besitzt das triaxiale [MAG,](#page-22-1) durch die zusätzliche Lage, einen höheren Widerstand gegenüber einer Dehnung als das biaxiale [MAG.](#page-22-1) Daraus resultiert ein höheres benötigtes Drehmoment der Walzen für gleiche Verscherung. Bei Walzenschlupf führt der höhere Widerstand und das größere anliegende Drehmoment zu einer stärkeren Relaxation des Geleges, was die Amplituden verursachen könnte. Ein D-Glied im Regler würde den starken plötzlichen Dehnungsänderungen entgegenwirken. Dieses kann jedoch nur eingesetzt werden, wenn die Rechenleistung des Industrie-PCs und damit die Anzahl gemessener Werte erhöht wird, da er ansonsten zu einer Instabilität des Reglers führen kann.

In Bezug auf die Ausregelung lässt sich feststellen, dass auch beim triaxialen [MAG](#page-22-1) der Sollwert des Modells im Mittel erreicht wird, trotz größerer Messwertausschläge. Zudem ist keine Instabilität der Regelung erkennbar. Die Funktionalität des Reglers wird somit auch für das triaxiale [MAG](#page-22-1) bestätigt. Eine begründete Aussage zum geometrischen Modell lässt sich mithilfe der Auswertungen nicht treffen. Zwar sind teilweise deutliche Abweichungen des Mittelwertes der Dehnungsmessung zwischen [W2](#page-22-0) und [W3](#page-22-0) vom Modell erkennbar, jedoch weisen die Messwerte der Anfahrstrecke auf Differenzen durch die Kamerakalibrierung hin.

<span id="page-114-0"></span>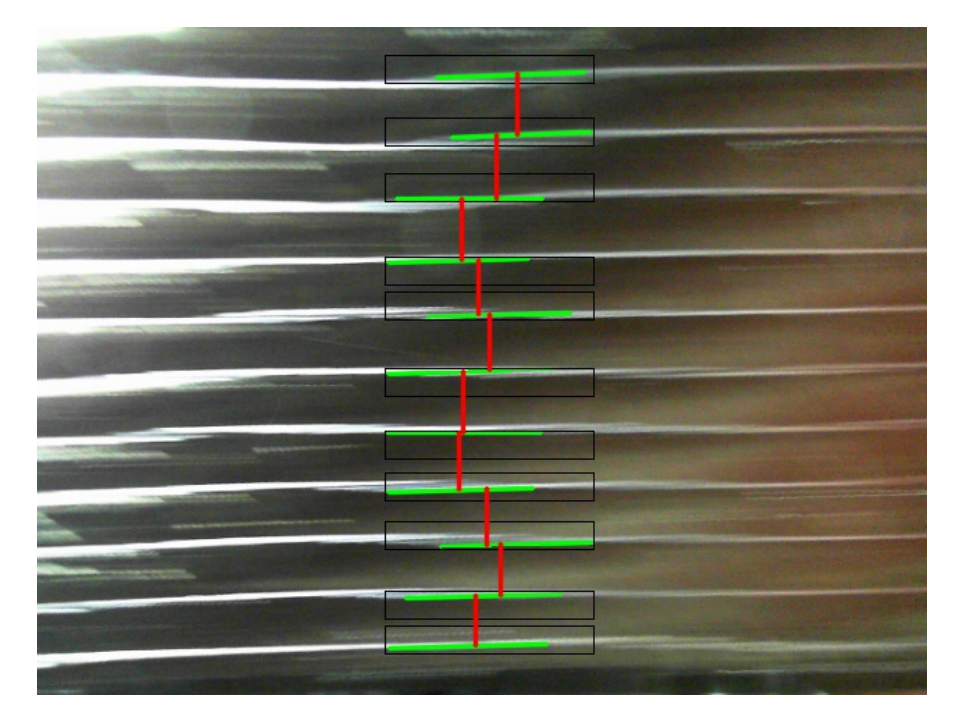

Abbildung 7.14.: Nähfadendetektion eines triaxialen [MAG](#page-22-1) für *v*1=100 mm/s und *r*=1140 mm

Insbesondere für höhere Geschwindigkeiten von 100 mm/s, wie in [Abb. 7.14](#page-114-0) bzw. [An](#page-168-0)[hang A.10.3,](#page-168-0) ist der Regelkreis in seiner Funktionalität eingeschränkt. Einerseits ist erkennbar, dass sich Positionsschwankungen des Materials während der Förderung durch den Prüfstand bei hohen Geschwindigkeiten deutlicher auswirken und die Nähfäden verzerren. Andererseits reicht, aufgrund der zu hohen Rechenzeit der Bildauswertung, die Anzahl der gemessenen Dehnung nicht aus, um die Dehnung auf den Sollwert auszuregeln. Stattdessen wird eine bleibende Regelabweichung verzeichnet. Dieser Effekt ist teilweise bereits bei 25 mm/s Fördergeschwindigkeit durch eine Differenz des Mittelwerts vom Modellwert erkennbar.

Aufnahmen haben außerdem gezeigt, dass bei diesen Geschwindigkeiten das Material aus seiner Ebene wölbt. Das führt zu einer Änderung des Kameraabstandes vom Streifen und unterstützt somit die Messwertschwankungen erheblich. Bereits ein Millimeter Abstandsänderung bedeutet in der Dehnung eine Abweichung von 1,7 %. Die Wölbung des Streifens ist auf eine zu starke negative Beschleunigung zurückzuführen. Insbesondere eine Wölbung von der Kamera weg suggeriert dem Programm eine weitere Abstandsverringerung der Nähfäden, was in einer noch stärkeren Geschwindigkeitsverminderung resultiert.

### **7.5.3. Bewertung der Regelgenauigkeit**

Die Güte eines Reglers lässt sich über unterschiedliche Kriterien bestimmen. Beim Betragskriterium wird die Regelabweichung zu jedem Zeitpunkt integriert. Das quadratische Gütekriterium betrachtet die quadratische Integration der Regelabweichung. Beide Kriterien haben gemeinsam, dass ein kleinerer Wert des Integrals eine bessere Regelung bedeutet [\[52\]](#page-132-0). Aus zwei Gründen können diese Berechnungen jedoch nicht für die Regelung in dieser Arbeit genutzt werden. Zum einen fehlen für die Regelung Vergleichswerte, da konstante Regelparameter vorgegeben wurden. Zum anderen lässt sich die direkte Regelgüte nicht messen, da Messungenauigkeiten bei der Bildverarbeitung Störungen im Regelkreis induzieren, die der Regler kontinuierlich ausgleichen muss. Es kann daher nicht aufgeschlüsselt werden, inwiefern der Regler Störungen des Fertigungsprozesses ausgleicht bzw. welcher Betrag der Störung aus der Messung selbst hervorgeht. Aus diesem Grund wird lediglich die langfristige Mittlung der Messwerte bei der Bewertung des Reglers betrachtet.

Die Auswertungen der Dehnungsmesswerte für unterschiedliche Prozessparameter im vorherigen Kapitel haben gezeigt, dass der Regler insbesondere für eine Fördergeschwindigkeit von 10 mm/s im Mittel eine robuste Ausregelung der Dehnung leistet. Für Fertigungsgeschwindigkeiten ab 25 mm/s führt eine zu hohe Rechenzeit des Bildverarbeitungsprogramms zu einer bleibenden Regelabweichung, die mit steigender Fertigungsgeschwindigkeit weiter zunimmt. Prinzipiell nimmt die Regelabweichung auch mit einem abnehmenden Krümmungsradius eher zu, was hauptsächlich an auftretenden Reflexionen liegt, die zu Messschwankungen führen. Zudem nimmt durch die Reflexionen die Anzahl detektierter Abstände ab, sodass bei Unterschreitung der notwendigen Anzahl von drei detektierten Abständen kein neuer Messwert an die Anlagensteuerung übergeben wird. Der Regler regelt somit weiter nach dem vorherigen Messwert, woraus ein Überschwingen des Systems resultiert.

Zusammenfassend ist festzustellen, dass lediglich eine grobe Abschätzung zur Regelgenauigkeit getroffen werden kann. Die langfristige Mittlung deutet jedoch auf eine gute Funktionalität der Regelung hin. Um eine feinere Abschätzung der Regelgenauigkeit zu untersuchen, muss zwangsläufig zunächst die Messgenauigkeit erhöht werden. Zudem ist prinzipiell die Regelung auch für höhere Geschwindigkeiten anwendbar, allerdings unter der Voraussetzung einer erhöhten Messwertrate bzw. geringeren Rechenzeit der Nähfadendetektion.

### **7.6. Grenzen des Systems**

Die Auswertungen der [Kap. 7.2](#page-98-1) - [7.5](#page-110-0) haben die Grenzen des Systems aus Nähfadendetektion, Prüfstand und Regelung offenbart. Diese sollen im Folgenden kurz zusammengefasst werden. Zudem sollen Lösungsvorschläge zur Optimierung, insbesondere für einen Einsatz im Fertigungsprozess, gegeben werden. Es sei festgestellt, dass die Dehnungsmessung mithilfe der Bildauswertung speziell bei geringen Reflexionseinschränkungen eine solide Auswertung liefert. Allerdings gibt es bisher keine Möglichkeit, falsch detektierte Messwerte außerhalb der im Programm definierten Grenzen bzw. über Vermutungen zu starken Messwertabweichungen zu identifizieren.

Die Nähfadendetektion ist durch Reflexionen bei Dehnungen oberhalb von 5 % und die hohe abgebildete Nähfadenbreite an die Grenzen ihrer Messgenauigkeit gestoßen. Diese Effekte äußern sich in Messwertschwankungen durch falsch detektierte oder variabel positionierte Linien. Ein Weitwinkelobjektiv hat sich in diesem Zuge als ungünstig herausgestellt. Weitere Einschränkungen der Messgenauigkeit ergaben sich im Prüfstand durch die Abstandsänderung des Streifens von der Kamera.

Durch die teilweise starken Schwankungen der Messwerte resultieren größere Systemantworten. Diese führen zusammen mit der hohen Rechenzeit des Bildverarbeitungsprogramms zu einer bleibenden Regelabweichung, die bereits ab 25 mm/s messbar ist und den Regler in seiner Funktionstüchtigkeit begrenzt.

Für eine Verminderung der Reflexionen wird für Folgeuntersuchen eine diffuse Beleuchtung empfohlen. Über ein Teleobjektiv und eine hohe Kameraauflösung wird die Nähfadenbreite auf dem Sensor reduziert abgebildet. Gleichzeitig wird die Messgenauigkeit durch eine geringere relative Abstandsänderung zwischen Objektiv und Material (s. [Abb. 4.8\)](#page-66-0) sowie verfeinerter Darstellung der Nähfäden bei erhöhter Auflösung gesteigert.

Eine genauere Kalibrierung der Kameras lässt sich mithilfe eines Kalibriermusters erzielen, bei dem die Größen der einzelnen Konturen bekannt sind [\[53\]](#page-132-1). Diese Methode ist jedoch vergleichsweise aufwendig, da ein Algorithmus zur Vermessung der optischen Eigenschaften der Kamera benötigt wird. Ein Kalibriermuster bietet sich daher innerhalb dieser Arbeit nicht an.

Für die Verringerung der Rechenzeit des Bildverarbeitungsprogramms bietet sich die

Vereinfachung des Suchalgorithmus der Nähfäden insbesondere bei robusteren Beleuchtungsbedingungen an. Da eine höhere Messwertrate zu einer schnelleren Reglerreaktion führt, setzt ein weiterhin stabiles Regelverhalten eine höhere Messgenauigkeit voraus.

## **8 Zusammenfassung**

Ziel dieser Arbeit war die Entwicklung eines Regelkreises für die [GDU,](#page-22-2) um eine qualitätsgesicherte Preformfertigung zu ermöglichen. Dafür wurde ein Prüfstand konzipiert, der die Wirkung der Geschwindigkeitsdifferenz auf trockene Preforms mit C-Profilquerschnitt vereinfacht abbildet. Der Krümmungsradius und die Fertigungsgeschwindigkeit des Profils sind einstellbar. Der Außengurt des Preforms wurde im Prüfstand durch einen Streifen nachgebildet. Um die materialschonenden Eigenschaften der [GDU](#page-22-2) nicht zu gefährden, wird die Dehnung mittels optischer Auswertung der Nähfadenabstände ermittelt. Die Walzendifferenzgeschwindigkeit wird durch einen Vergleich der ermittelten Dehnung mit einer Modelldehnung geregelt. Es wurden biaxiale und triaxiale [MAG](#page-22-1) aus Kohlenstofffasern untersucht.

In [Kap. 5](#page-70-0) wurde zunächst ein geometrisches Modell vom Verscherprozess eines Streifens bei der [GDU](#page-22-2) entworfen. Es stellt einen Zusammenhang zwischen den Walzengeschwindigkeiten und einer Abstandsänderung der Nähfäden auf [MAG](#page-22-1) her. Als Grundlage dienten ein bereits entwickeltes Modell der Umformung sowie Berechnungen zum Verscherverhalten unterschiedlicher [MAG.](#page-22-1) Auf den Erkenntnissen aufbauend wurde ein Prüfstand entworfen, der die optische Detektion von Nähfäden auf [MAG](#page-22-1) und die vereinfachte Abbildung des Umformprozesses bei der [GDU](#page-22-2) anhand eines Streifens ermöglicht.

Für die [GDU](#page-22-2) wurde in [Kap. 6](#page-86-0) der Regelkreis der Differenzgeschwindigkeit für die Walzenpaare der Umformeinheit entwickelt. Die Regelung wurde über einen PI-Regler realisiert. Eine Stabilitätsanalyse über das vereinfachte Nyquist-Kriterium hat die Stabilität des Regelkreises mit ermittelten Reglerparametern nachgewiesen. Anschließend wurde eine Integration der Regelung in den Prüfstand mittels der Automatisierungssoftware *Twin-CAT* vorgenommen.

In [Kap. 7.2](#page-98-1) wurde die Detektion der Nähfäden durch das Bildverarbeitungsprogramm mit einer manuellen Nähfadenpositionierung verglichen. Die Untersuchungen haben die Wirksamkeit der Positionierung der Linien auf den Nähfäden durch das Programm nachgewiesen. Aufgetretene Differenzen konnten auf zwei material- und fertigungsverfahrenbedingte Einschränkungen zurückgeführt werden. Zudem konnten als Gründe für die Abweichungen die im Bild dargestellte Nähfadenbreite sowie eine suboptimale Förderung des Streifens zwischen den Walzen ermittelt werden. Das Programm ist daher für eine Detektion der Nähfäden hinsichtlich der Positionsgenauigkeit geeignet.

Das [Kap. 7.3](#page-101-0) untersuchte die Auswirkung der Fördergeschwindigkeit auf die Anzahl detektierter Nähfäden. Es wurde ermittelt, dass die Bewegungsunschärfe des Pulverbinders auf dem Streifen zu einer Störung der Kantenerkennung führt. Sie resultiert in einer linearen Reduktion der gemittelten Anzahl von detektierten Abständen bis 50 mm/s. Lediglich bei einer Fördergeschwindigkeit von 100 mm/s wirkt sich die geringe Belichtungszeit in einer Abnahme des Pulverbindereinflusses und einer erneuten Zunahme der Anzahl detektierter Abstände aus. Eine robuste Detektion kann für die verwendeten Komponenten nur bei niedriger und hoher Geschwindigkeit garantiert werden.

Die Eignung des hergeleiteten geometrischen Modells zur Beschreibung der Verscherung wurde in [Kap. 7.4](#page-105-1) demonstriert. Im Vergleich zwischen den gemittelten Dehnungsmesswerten und der Dehnung des Modells wurde eine geringe Abweichung errechnet. Periodische Messwertschwankungen wurden durch Fertigungsungenauigkeiten der Walzen sowie Schwingungen der Antriebsgeschwindigkeit begründet.

In [Kap. 7.5](#page-110-0) wurde die Funktionalität des Reglers untersucht. Sowohl für das biaxiale als auch das triaxiale [MAG](#page-22-1) ergab die gemittelte Messwertbetrachtung bei niedriger Fördergeschwindigkeit eine vollständige Ausregelung auf die Solldehnung. Die zu geringe Rechenleistung der Hardware resultierte ab 25 mm/s Fördergeschwindigkeit in einer zunehmenden Regelabweichung. Außerdem ließen sich Messwertschwankungen durch ein Überschwingen des Reglers auf die Rechenzeit zurückführen. Die Schwankungen der Messwerte beim triaxialen Gelege wiesen gegenüber dem biaxialen Gelege eine erhöhte Amplitude auf. Dennoch konnte in keinem Versuch eine Instabilität des Reglers beobachtet werden.

## **9 Ausblick**

In dieser Arbeit wurde ein Regler konzipiert, der die Differenz der Walzengeschwindigkeiten reguliert. Es wurden Messwertschwankungen und bei höheren Walzengeschwindigkeiten Regelabweichungen ermittelt, die aus einer hohen Rechenzeit des Bildverarbeitungsprogramms resultieren. Die Rechenzeit bestimmt die Systemantwort des Reglers über die Integrationszeit des I-Glieds. Zudem führt sie zu einer verzögerten Übermittlung der Dehnung an den Regler. Ein Gegenstand weiterer Untersuchungen sollte daher die Optimierung des Algorithmus sein, um die Regelgenauigkeit zu steigern.

Die Ergebnisse und Erkenntnisse dieser Arbeit können als Grundlage weiterer Untersuchungen dienen. Die Untersuchungen des biaxialen Geleges haben eine gute Übereinstimmung mit dem hergeleiteten Modell gezeigt. Folgend sollte das Modell für weitere [MAG](#page-22-1) überprüft werden.

Das Modell wurde für einen Streifen entwickelt, der den äußeren Gurt eines C-Profils repräsentiert. In zukünftigen Untersuchungen ist es notwendig, die Rückwirkung des Stegs auf den Gurt und den Einfluss auf das Modell zu ermitteln. In diesem Zuge wäre ebenfalls denkbar, das Programm der Nähfadendetektion in angepasster Form auf den Steg anzuwenden, um dessen Materialverhalten speziell im Hinblick auf die Dehnungsverteilung über die Breite zu untersuchen.

Bei der Betrachtung der Messwerte wurden periodische Schwingungen identifiziert, die auf Fertigungsungenauigkeiten der Walzen und Schwingungen im Geschwindigkeitsprofil der Antriebe zurückgeführt wurden. In weiteren Versuchen sollte eine Ermittlung dieser Einflüsse auf die Fertigungsgenauigkeit der Preforms im Produktionsprozess mittels der [GDU,](#page-22-2) insbesondere in der *Protec-Anlage*, erfolgen.

Neben der Verwendung der Nähfadendetektion für C-Profile wäre ebenso ein Einsatz für weitere Profilgeometrien wie Omega- oder Z-Profile vorstellbar, insofern die zu detektierende Fläche parallel zur Abbildungsebene der Kamera positioniert ist. Für eine breitere Anwendbarkeit des Programms sollten daher z.B. Omega-Profilbauteile, die ebenfalls zur Versteifung im Rumpf eingesetzt werden, im Verscherverhalten untersucht werden und deren Umformmodelle entwickelt werden. Somit wäre die Detektion beim kontinuierlichen Preforming nicht auf spezielle Geometrien beschränkt und könnte flexibler eingesetzt werden.

# **Abbildungsverzeichnis**

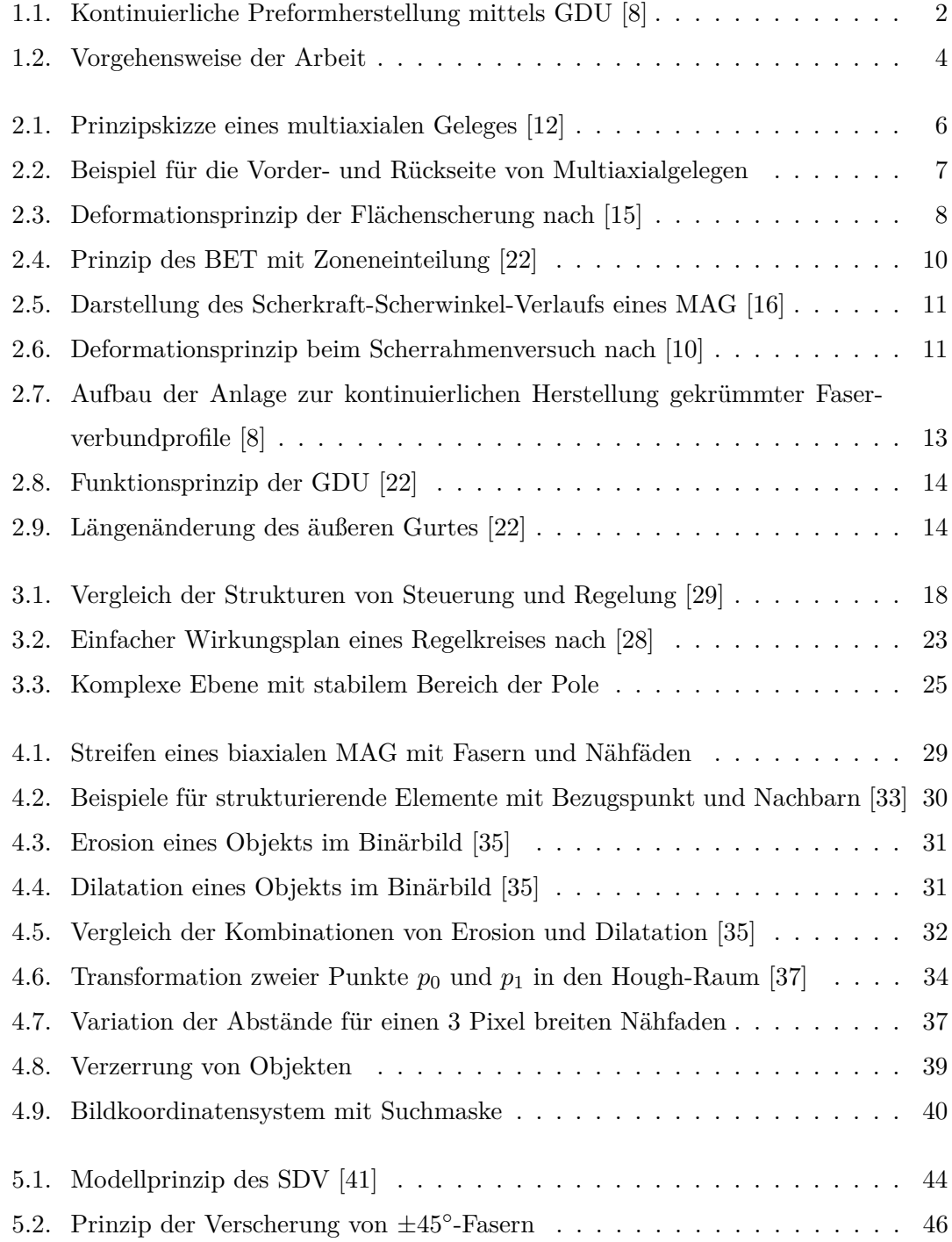

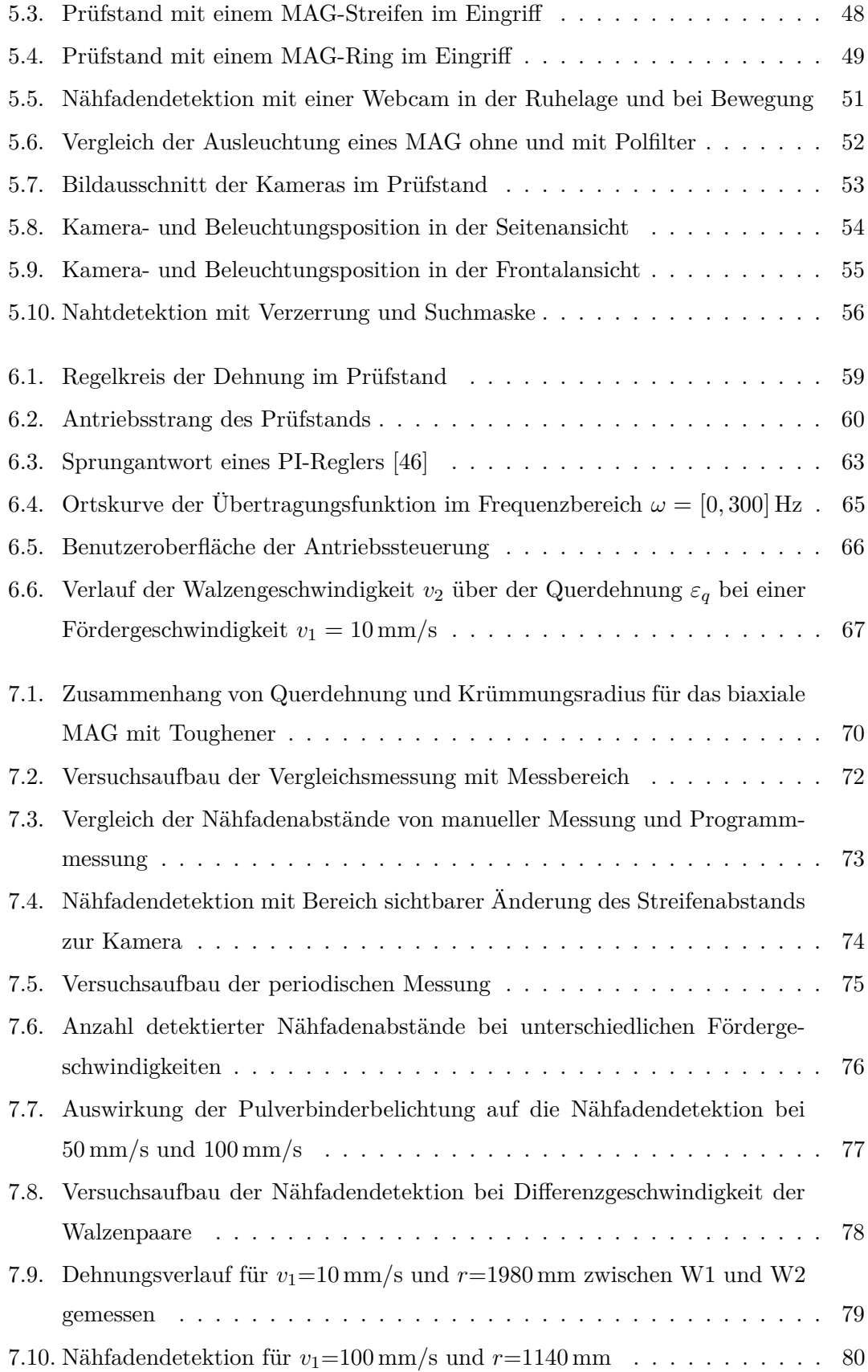

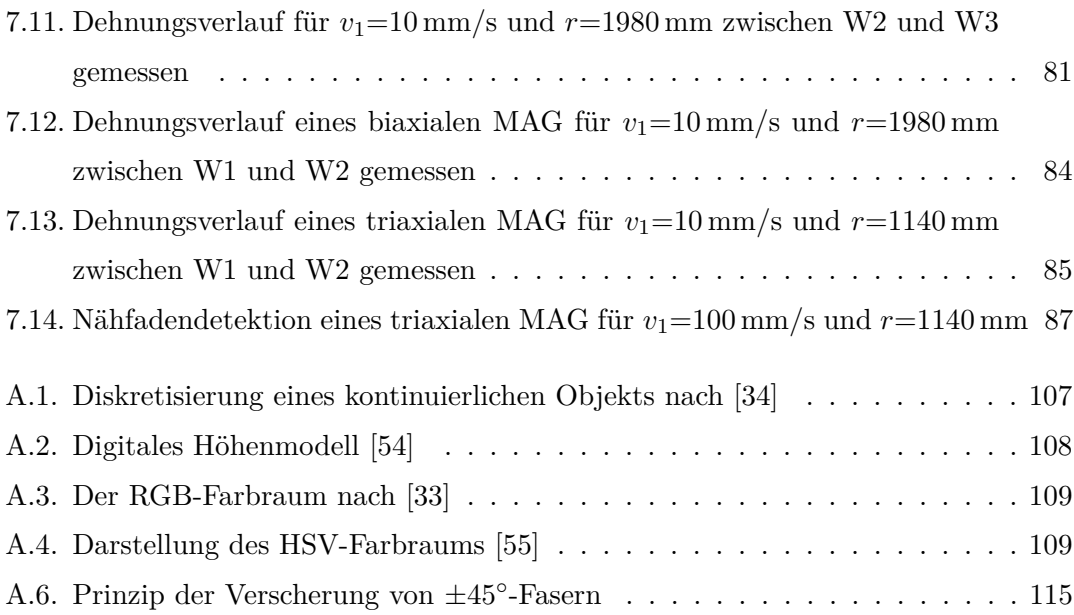

# **Tabellenverzeichnis**

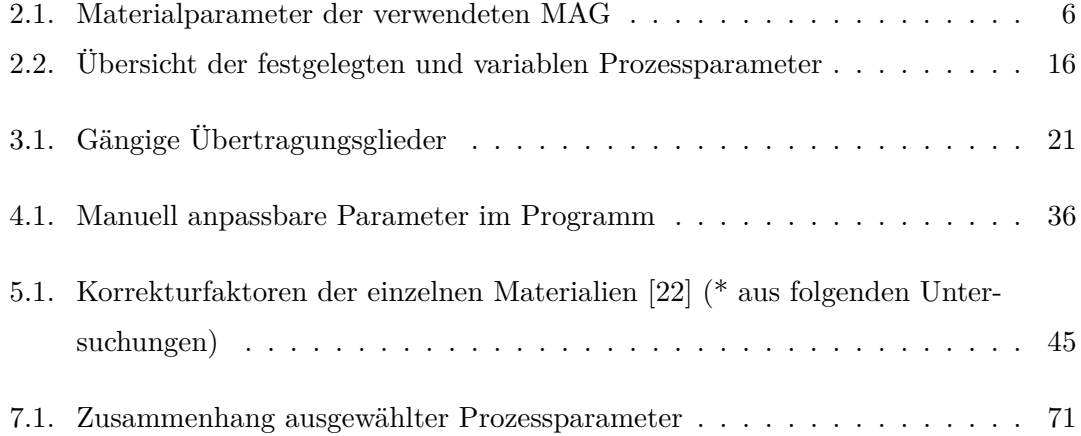

## **Literaturverzeichnis**

- [1] Bundesverband der Deutschen Luftverkehrswirtschaft: *Energieeffizienzreport 2015*. [https://www.bdl.aero/de/veroffentlichungen/](https://www.bdl.aero/de/veroffentlichungen/energieeffizienzreport/) [energieeffizienzreport/](https://www.bdl.aero/de/veroffentlichungen/energieeffizienzreport/). – zuletzt geprüft am 16.07.2017
- [2] Plastverarbeiter: *Airbus A350 XWB besteht zu 53 % aus Kohlefaser-Verbundwerkstoffen*. [http://www.plastverarbeiter.de/15818/](http://www.plastverarbeiter.de/15818/airbus-a350-xwb-besteht-zu-53-aus-kohlefaser-verbundwerkstoffen/) [airbus-a350-xwb-besteht-zu-53-aus-kohlefaser-verbundwerkstoffen/](http://www.plastverarbeiter.de/15818/airbus-a350-xwb-besteht-zu-53-aus-kohlefaser-verbundwerkstoffen/). – zuletzt geprüft am 17.07.2017
- [3] Edelmann, Klaus: CFK-Thermoplast-Fertigung für den A350 XWB. In: *Lightweight Design* 5 (2012), Nr. 2, S. 42–47
- [4] Hopmann, Christian ; Michaeli, Walter: *Einführung in die Kunststoffverarbeitung*. 7. Aufl. Carl Hanser Fachbuchverlag, 2015
- [5] Lechler, K. ; Menner, M.: *Faserverbundwerkstoffe*. Augsburg, Carbon Composites e.V./AMU Universität Augsburg, Lehrerhandbuch, 2016
- [6] Neitzel, Manfred ; Mitschang, Peter ; Breuer, Ulf: *Handbuch Verbundwerkstoffe: Werkstoffe, Verarbeitung, Anwendung*. 1. Aufl. Carl Hanser Fachbuchverlag, 2014
- [7] STAHL, A.; BORGWARDT, H.: *COPRO: Effiziente Fertigung von Faserverbundprofilpreformen*. 2015
- <span id="page-128-0"></span>[8] Institut für Faserverbundleichtbau und Adaptronik: *Bild der PROTEC-Gesamtanlage*
- [9] Ermanni, P. ; Endruweit, A.: Textile Halbzeuge. In: *Composites Technologien* (2007), Nr. Hrsg. von Paolo, 4. Aufl. Zürich: ETH Zürich, S. 1–45
- <span id="page-128-1"></span>[10] Cherif, Chokri: *Textile Werkstoffe für den Leichtbau: Techniken - Verfahren - Materialien - Eigenschaften*. Berlin, Heidelberg : Springer-Verlag Berlin Heidelberg, 2011
- [11] Schürmann, Helmut: *Konstruieren mit Faser-Kunststoff-Verbunden*. 2., bearbeitete und erweiterte Auflage. Berlin, Heidelberg : Springer-Verlag Berlin Heidelberg, 2007 (VDI-Buch)
- <span id="page-129-0"></span>[12] Maxxl2: *Multiaxial Fabrics*. [https://upload.wikimedia.](https://upload.wikimedia.org/wikipedia/commons/thumb/f/fa/Multiaxial{_}Fabrics.svg/2000px-Multiaxial{_}Fabrics.svg.png) [org/wikipedia/commons/thumb/f/fa/Multiaxial{\\_}Fabrics.svg/](https://upload.wikimedia.org/wikipedia/commons/thumb/f/fa/Multiaxial{_}Fabrics.svg/2000px-Multiaxial{_}Fabrics.svg.png) [2000px-Multiaxial{\\_}Fabrics.svg.png](https://upload.wikimedia.org/wikipedia/commons/thumb/f/fa/Multiaxial{_}Fabrics.svg/2000px-Multiaxial{_}Fabrics.svg.png). – zuletzt geprüft am 15.06.2017
- [13] KRAVTEX: *Warp Knitted Fabrics*. [http://www.kravtex.com/](http://www.kravtex.com/warp-knitted-fabrics?lightbox=imagep06) [warp-knitted-fabrics?lightbox=imagep06](http://www.kravtex.com/warp-knitted-fabrics?lightbox=imagep06). – zuletzt geprüft am 25.06.2017
- [14] ECC Fabrics: *Multiaxiale Gelege*. [http://www.ecc-fabrics.de/produkte/](http://www.ecc-fabrics.de/produkte/multiaxiale-gelege.html) [multiaxiale-gelege.html](http://www.ecc-fabrics.de/produkte/multiaxiale-gelege.html). – zuletzt geprüft am 15.06.2017
- <span id="page-129-1"></span>[15] Hörsting, Karlheinz: *Rationalisierung der Fertigung langfaserverstärkter Verbundstoffe durch den Einsatz multiaxialer Gelege: Zugl.: Aachen, Techn. Hochsch., Fak. für Maschinenwesen, Diss., 1994*. Als Ms. gedr. Aachen : Shaker, 1994 (Berichte aus der Werkstofftechnik)
- <span id="page-129-2"></span>[16] Sköck-Hartmann, Britta A.: *Prüfverfahren für das Umformen von Multiaxialgelegen für Strukturbauteile*. Aachen, Zugl.: Aachen, Techn. Hochsch, Diss., 2013
- [17] Körwien, Thomas: *Konfektionstechnisches Verfahren zur Herstellung von endkonturnahen textilen Vorformlingen zur Versteifung von Schalensegmenten*. Berlin, Zugl.: Bremen, Univ, Diss., 2003
- [18] Vanclooster, Kristof: *Forming Of Multilayered Fabric Reinforced Thermoplastic Composites*. Heverlee, Belgien, Katholieke Universiteit Leuven, Dissertation, 2009
- [19] Bel, Sylvain ; Boisse, Philippe ; Dumont, François: Analyses of the Deformation Mechanisms of Non-Crimp Fabric Composite Reinforcements during Preforming. In: *Applied Composite Materials* 19 (2012), Nr. 3-4, S. 513–528
- [20] Purol, Holger: *Entwicklung kontinuierlicher Preformverfahren zur Herstellung gekrümmter CFK-Versteifungsprofile*. Berlin, Zugl.: Bremen, Univ, Diss., 2011
- [21] Peng, X. ; Cao, J. ; Advanced Materials Processing Laboratory, Department of Mechanical Engineering, Northwestern University, Evanston (Hrsg.): *Bias Extension Test Standard*
- <span id="page-130-0"></span>[22] Borgwardt, H. ; Stahl, A. ; Neef, S.: *Advantages And Limits Of Non-crimpfabric-material In Automated Preforming Facilities With A New Roll-forming Process: Techn. Ber. Braunschweig: Deutsches Zentrum für Luft- und Raumfahrt e.V., Institut für Faserverbundleichtbau und Adaptronik, 2014.*
- [23] Boisse, P. ; Hamila, N. ; Guzman-Maldonado, E. ; Madeo, A. ; Hivet, G. ; dell?Isola, F.: The bias-extension test for the analysis of in-plane shear properties of textile composite reinforcements and prepregs: A review. In: *International Journal of Material Forming* 78 (2016), Nr. 5, S. 26
- [24] STAHL, A.; BORGWARDT, H.: *Quality Controlled Continuously Formed NCF-Preforms: Conference Paper. SAMPE Seattle 2014. Seattle: Deutsches Zentrum für Luft- und Raumfahrt e.V. (DLR), Institute of Composite Structures und Adaptive Systems | Composite Design, 6. Mai 2014.*
- [25] Reinhold, Raphael ; Mehlenhoff, Torsten: Continuous Preforming System for Curved Composite Profiles. In: *SAE International Journal of Aerospace* 4 (2011), Nr. 2, S. 681–689
- [26] Niu, Michael Chung-Yung: *Airframe stress analysis and sizing*. 2. ed., with minor corr. Hongkong : Conmilit Press, 2007
- [27] Schneider, Wolfgang ; Heinrich, Berthold: *Praktische Regelungstechnik: Effektiv lernen durch Beispiele*. 4. Aufl. 2017. Wiesbaden : Springer Fachmedien Wiesbaden, 2017
- <span id="page-130-2"></span>[28] Zacher, Serge ; Reuter, Manfred: *Regelungstechnik für Ingenieure: Analyse, Simulation und Entwurf von Regelkreisen*. 14., korrig. Aufl. Wiesbaden : Springer Vieweg, 2014
- <span id="page-130-1"></span>[29] Richter, J. ; Gancher, M.: *Gegenüberstellung der Strukturen von Steuerung und Regelung*. [https://commons.wikimedia.org/wiki/File:Steuerung\\_Regelung.](https://commons.wikimedia.org/wiki/File:Steuerung_Regelung.svg?uselang=de#/media/File:Steuerung_Regelung.svg) [svg?uselang=de#/media/File:Steuerung\\_Regelung.svg](https://commons.wikimedia.org/wiki/File:Steuerung_Regelung.svg?uselang=de#/media/File:Steuerung_Regelung.svg). Version: 1. November 2006. – zuletzt geprüft am 20.07.2017
- [30] Lunze, Jan: *Regelungstechnik 1: Systemtheoretische Grundlagen, Analyse und Entwurf einschleifiger Regelungen*. 10., aktual. Aufl. Berlin : Springer Vieweg, 2014 (Springer-Lehrbuch)
- [31] Strampp, Walter ; Vorožcov, Evgenij V.: *Mathematische Methoden der Signalverarbeitung*. München : Oldenbourg, 2010 (Oldenbourg Lehrbücher für Ingenieure)
- [32] Kahlert, J.: *Crash-Kurs Regelungstechnik: Eine praxisorientierte Einführung mit Begleitsoftware ; Medienkombination*. 2., überarb. und erw. Aufl. Berlin : VDE-Verlag, 2015
- <span id="page-131-0"></span>[33] Nischwitz, Alfred ; Fischer, Max ; Haberäcker, Peter ; Socher, Gudrun: *Computergrafik und Bildverarbeitung: Band II: Bildverarbeitung*. 3., neu bearb. Aufl. Wiesbaden : Vieweg+Teubner Verlag, 2011 (Studium)
- <span id="page-131-4"></span>[34] Soille, Pierre: *Morphologische Bildverarbeitung: Grundlagen, Methoden, Anwendungen*. Berlin, Heidelberg : Springer Berlin Heidelberg, 1998
- <span id="page-131-1"></span>[35] opencv dev team: *Morphological Transformations, http://docs.opencv.org/3.0 beta/doc/py\_tutorials/py\_imgproc/py\_morphological\_ops/py\_morphological\_ops. html*. – zuletzt geprüft am 05.06.2017
- [36] opencv dev team: *Canny Edge Detector, http://docs.opencv.org/2.4/doc/tutorials/imgproc/imgtrans/canny\_detector/canny \_detector.html*. – zuletzt geprüft am 12.06.2017
- <span id="page-131-2"></span>[37] 09gr820: *Line Detection by Hough transformation*. [http://web.ipac.caltech.](http://web.ipac.caltech.edu/staff/fmasci/home/astro_refs/HoughTrans_lines_09.pdf) [edu/staff/fmasci/home/astro\\_refs/HoughTrans\\_lines\\_09.pdf](http://web.ipac.caltech.edu/staff/fmasci/home/astro_refs/HoughTrans_lines_09.pdf). – zuletzt geprüft am 20.06.2017
- [38] opencv dev team: *Hough Line Transform, http://docs.opencv.org/3.0 beta/doc/py\_tutorials/py\_imgproc/py\_houghlines/py\_houghlines.html*. – zuletzt geprüft am 03.06.2017
- [39] Matas, J. ; Galambos, C. ; Kittler, J.: Robust Detection of Lines Using the Progressive Probabilistic Hough Transform. In: *Computer Vision and Image Understanding* 78 (2000), Nr. 1, S. 119–137
- [40] Rehbock, Fritz: *Geometrische Perspektive*. Zweite Auflage. Berlin, Heidelberg : Springer Berlin Heidelberg, 1980
- <span id="page-131-3"></span>[41] Neef, S.: *Untersuchung des Umformverhaltens von Multiaxialgelegehalbzeugen und Vergleich mit theoretischen Modellen bei der automatisierten Fertigung im Geschwindigkeitsdifferenzumformverfahren*. Braunschweig, TU Braunschweig, Studienarbeit, 15.09.2014
- [42] Orth, Alexandre: *Berichte aus der Produktionstechnik*. Bd. 2008,4: *Entwicklung eines Bildverarbeitungssystems zur automatisierten Herstellung faserverstärkter Kunststoffstrukturen: Zugl.: Aachen, Techn. Hochsch., Diss., 2007* . Aachen : Shaker, 2008
- [43] Henninges, Heiner: *Gestaltung mit Filtern*. München : Verl. Laterna Magica, 1990 (Ein Color-Foto-Buch)
- [44] Siemens AG: *Synchronmotoren 1FK7 Generation 2: Projektierungshandbuch*
- [45] Beckhoff Automation: *FUNCTION\_BLOCK FB\_CTRL\_PI*. [https://infosys.beckhoff.de/index.php?content=../content/1031/](https://infosys.beckhoff.de/index.php?content=../content/1031/tcplclibcontrollertoolbox/html/tcplclibcontroller_overview.htm&id=) [tcplclibcontrollertoolbox/html/tcplclibcontroller\\_overview.htm&id=](https://infosys.beckhoff.de/index.php?content=../content/1031/tcplclibcontrollertoolbox/html/tcplclibcontroller_overview.htm&id=). zuletzt geprüft am 17.08.2017
- <span id="page-132-2"></span>[46] Wdwd: *Eigenes Werk: Sprungantwort eines idealen PI-Reglers*. [https://commons.](https://commons.wikimedia.org/w/index.php?curid=11380890) [wikimedia.org/w/index.php?curid=11380890](https://commons.wikimedia.org/w/index.php?curid=11380890). Version: 9. April 2010. – zuletzt geprüft am 16.08.2017
- [47] Airbus: *Airbus Standard Specification Issue*. 8.-20. Juni 2011
- [48] Embraer: *EMB145: Airport Planning Manual: APM-145/1100*. 30. Mai 1997
- [49] Boeing Commercial Airplanes: *777-200LR / -300ER / -Freighter: Airplane Characteristics for Airport Planning: Dokumentennummer: D6-58329-2*. Mai 2015
- [50] Hammett, Stephen T. ; Georgeson, Mark A. ; Gorea, Andrei: Motion blur and motion sharpening: Temporal smear and local contrast non-linearity. In: *Vision Research* 38 (1998), Nr. 14, S. 2099–2108
- [51] KAUERMANN, Göran; KÜCHENHOFF, Helmut: *Stichproben: Methoden und praktische Umsetzung mit R*. Berlin, Heidelberg : Springer-Verlag Berlin Heidelberg, 2011 (Springer-Lehrbuch)
- <span id="page-132-0"></span>[52] Engell, Sebastian: *Fachberichte Messen Steuern Regeln*. Bd. 18: *Optimale lineare Regelung: Grenzen der erreichbaren Regelgüte in linearen zeitinvarianten Regelkreisen*. Berlin and Heidelberg : Springer, 1988
- <span id="page-132-1"></span>[53] Jähne, Bernd ; Geißler, Peter ; Haußecker, Horst ; Hering, Frank: *Mustererkennung 1996: 18. DAGM-Symposium Heidelberg, 11.-13. September 1996*. Berlin and Heidelberg : Springer, 1996 (Informatik aktuell)
- <span id="page-133-0"></span>[54] Gildersleeve, Zach: *Mt Hood visualization: CS 6630 - Project 1*. [http://www.](http://www.zachgildersleeve.com/soc/cs6630/images/mtHood.jpg) [zachgildersleeve.com/soc/cs6630/images/mtHood.jpg](http://www.zachgildersleeve.com/soc/cs6630/images/mtHood.jpg). – zuletzt geprüft am 27.6.2017
- <span id="page-133-1"></span>[55] Gisela Schnabel: Die Farbmodelle HSV und HLS - Widersprüche in Theorie und Praxis. In: *RZ-Mitteilungen Nr. 17* (Februar 1999), S. 31–36
- <span id="page-133-2"></span>[56] Erhardt, Angelika: *Einführung in die Digitale Bildverarbeitung: Grundlagen, Systeme und Anwendungen*. Wiesbaden : Vieweg+Teubner / GWV Fachverlage GmbH Wiesbaden, 2008
- [57] Prior ; Mira: *Polarisation elektromagnetischer Wellen Änderung der Polarisationsrichtung*. <https://lp.uni-goettingen.de/get/text/5375>. – zuletzt geprüft am 12.08.2017
- [58] MICROSOFT: *Microsoft* $\mathbb{R}$  *LifeCam Studio*<sup>TM</sup>: Datenblatt
- [59] iim AG: *LED Miniaturbalkenbeleuchtung LSB50 Technische Daten: Datenblatt*
- [60] BECKHOFF AUTOMATION: AM8113 | Servomotor 0,52 Nm (Stillstandsdreh*moment): Datenblatt*. [https://download.beckhoff.com/download/Document/](https://download.beckhoff.com/download/Document/Catalog/Main_Catalog/german/Einzelseiten/Antriebstechnik/am8113.pdf) [Catalog/Main\\_Catalog/german/Einzelseiten/Antriebstechnik/am8113.pdf](https://download.beckhoff.com/download/Document/Catalog/Main_Catalog/german/Einzelseiten/Antriebstechnik/am8113.pdf). – zuletzt geprüft am 15.08.2017
- [61] Beckhoff Automation: *AG2250 | Planetengetriebe für Schrittmotor AS2000: Datenblatt*. [https://download.beckhoff.com/download/Document/Catalog/](https://download.beckhoff.com/download/Document/Catalog/Main_Catalog/german/Einzelseiten/Antriebstechnik/ag2250.pdf) [Main\\_Catalog/german/Einzelseiten/Antriebstechnik/ag2250.pdf](https://download.beckhoff.com/download/Document/Catalog/Main_Catalog/german/Einzelseiten/Antriebstechnik/ag2250.pdf). – zuletzt geprüft am 15.08.2017

## **A Anhang**

### **A.1. Grundlagen der Bildverarbeitung**

### **A.1.1. Rastergrafiken**

Um die Bilder des [MAG](#page-22-1) zur Dehnungsvermessung digitalisieren zu können, werden die Bilddaten in Form von Bits gespeichert. Diese dienen der Diskretisierung der kontinuierlichen Wirklichkeit in diskontinuierliche Bildinformationen. Zu diesem Zwecke wurden die Rastergrafiken eingeführt. Diese überführen ein kontinuierliches Objekt mithilfe von quadratischen Abtastfenstern in ein diskretes Objekt. Die quadratischen Abtastfenster werden Pixel genannt [\[34\]](#page-131-4). [Abb. A.1](#page-134-0) verdeutlicht den Diskretisierungsprozess.

<span id="page-134-0"></span>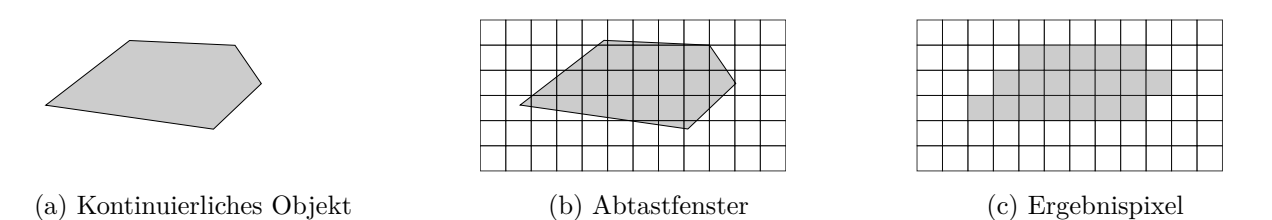

Abbildung A.1.: Diskretisierung eines kontinuierlichen Objekts nach [\[34\]](#page-131-4)

Um den vielfältigen Anforderungen der Bildverarbeitung gerecht zu werden, gibt es unterschiedliche Modelle von Rastergrafiken, die sich hauptsächlich in der Menge der gespeicherten Informationen unterscheiden. Die wichtigsten Modelle werden nachfolgend erläutert.

### **A.1.1.1. Farbbild**

Das klassische Bild ist das Farbbild. Es wird genutzt um Ausschnitte der realen Welt möglichst detailgenau digital zu speichern. Die Anzahl der Kanäle beträgt bei einem Farbbild drei, wobei jeder Kanal einer Farbinformation zuzuordnen ist. In der Regel wird jeder Kanal mit einem Byte codiert, was zu 255 Werten führt [\[33\]](#page-131-0). Typischerweise basieren Farbbilder auf dem RGB-Modell, das in [Anhang A.1.2.1](#page-135-1) näher behandelt wird.

### **A.1.1.2. Grauwertbild**

Im Gegensatz zum Farbbild besitzt das Grauwertbild nur einen Farbkanal bzw. eine endliche Menge von nicht nichtnegativen Zahlen [\[34\]](#page-131-4). Diese repräsentieren die Abstufungen in der Intensität zwischen Schwarz und Weiß. Dabei steht bei der gebräuchlichen Farbtiefe von einem Byte der Wert 0 für Weiß und der Wert 255 für Schwarz. Dazwischen findet eine lineare Abstufung der Grauwerte statt. Die Einteilung der Grauwerte in abgestufte diskrete Werte nennt man Quantisierung. Verwendung finden die Grauwertbilder bspw. in Höhenmodellen. In diesen wird die Höhe, wie in <span id="page-135-0"></span>[Abb. A.2](#page-135-0) dargestellt, proportional mit der Grauwertintensität verknüpft [\[34\]](#page-131-4).

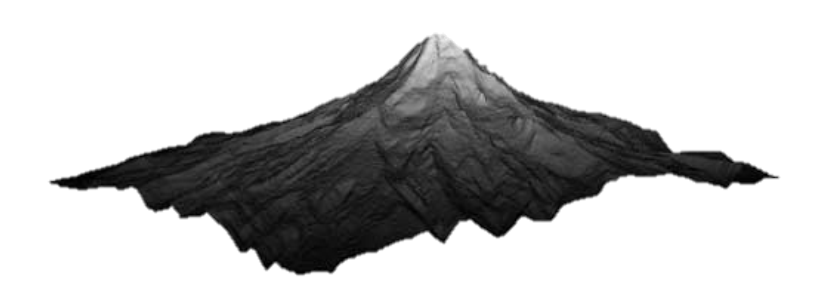

Abbildung A.2.: Digitales Höhenmodell [\[54\]](#page-133-0)

#### **A.1.1.3. Binärbild**

Das Binärbild ist die einfachste Form der Rastergrafik. Jedes Pixel nimmt lediglich die Werte 0 oder 1 bzw. die Farbwerte Weiß oder Schwarz an. Man spricht daher auch von einem Grauwertbild mit nur zwei Intensitätsstufen. Um aus einem Grauwertbild ein Binärbild zu erhalten wird ein Schwellwert definiert. Alle Pixelwerte, die oberhalb dieses Schwellwerts liegen, werden per definitionem auf den neuen Wert 1 gesetzt, während die Pixelwerte, die unterhalb des Schwellwerts liegen, auf den Wert 0 gesetzt werden [\[34\]](#page-131-4).

Binärbilder bilden die Grundlage diverser morphologischer Filter, da sie mit einfachen Methoden erstellt und Objekte leicht manipuliert werden können. Ihr Hauptanwendungsgebiet ist daher die Segmentierung von Bildobjekten [\[56\]](#page-133-2).

### **A.1.2. Farbmodelle**

Zur Beschreibung einer Farbe wurden diverse Farbmodelle entwickelt. Einige basieren auf definierten Grundfarben, andere basieren auf Farbeigenschaften wie der Helligkeit. Es werden mit dem RGB-Farbraum als das bekannteste Modell der Computergrafik sowie dem HSV-Farbraum, der u.a. in der Bildverarbeitung bei der Konturerkennung eingesetzt wird, jeweils ein Vertreter vorgestellt.

#### <span id="page-135-1"></span>**A.1.2.1. RGB-Farbraum**

Im RGB-Farbraum werden Farben durch die additive Mischung von Rot, Grün und Blau erzeugt. Additiv bedeutet, dass sich bei vollständigen Mischanteilen der drei Farben Weiß ergibt. Im Gegensatz dazu ist eine Mischung von Tuschkastenfarben subtraktiv, da hier eine Mischung vieler Farben Schwarz als Ergebnis hat [\[55\]](#page-133-1).

Die Darstellung des Farbraums erfolgt über ein 3D-Koordinatensystem, bei dem jede Achse eine der drei Grundfarben repräsentiert. Die Skala jeder Achse liegt im Bereich zwischen 0 und 1. Dieser Wert entspricht der Intensität bzw. Helligkeit der Farbkomponenten. Es ergibt sich somit ein Würfel, in dem über einen Farbvektor jede Mischfarbe eindeutig festgelegt ist [\[33\]](#page-131-0).

<span id="page-136-0"></span>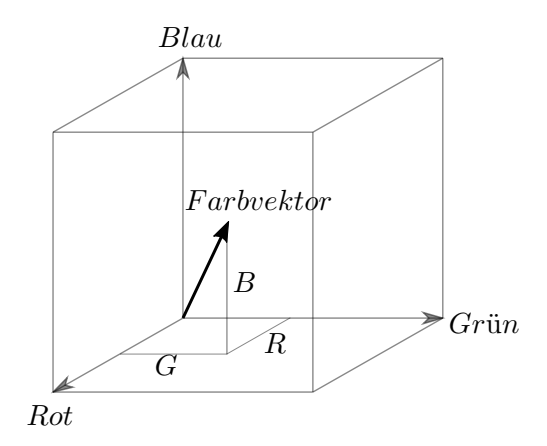

Abbildung A.3.: Der RGB-Farbraum nach [\[33\]](#page-131-0)

#### **A.1.2.2. HSV-Farbraum**

Im Gegensatz zum RGB-Farbraum basiert der HSV-Farbraum nicht auf Grundfarben. Stattdessen definieren sich die Farben über die Eigenschaften Farbton (Hue), Sättigung (Saturation) und Helligkeit (Value). Unter Sättigung versteht man dabei die Entfernung einer Farbe von einem Grauwert gleicher Intensität. Entwickelt wurde dieser Ansatz, da eine Farbvorstellung schwieriger durch das Festlegen von Farbanteilen, als durch die Beschreibung von Eigenschaften verwirklicht werden kann. Die bildliche Darstellung der Farben ist ebenfalls eine andere. Die Sättigung und die Helligkeit werden analog zum RGB-Modell als Werte in Richtung der horizontalen und vertikalen Koordinatenachsen angegeben. Der Farbton hingegen wird als Winkel um die vertikale Achse der Helligkeit dargestellt [\[55\]](#page-133-1). Dieser Zusammenhang ist in [Abb. A.4](#page-136-1) erkennbar.

<span id="page-136-1"></span>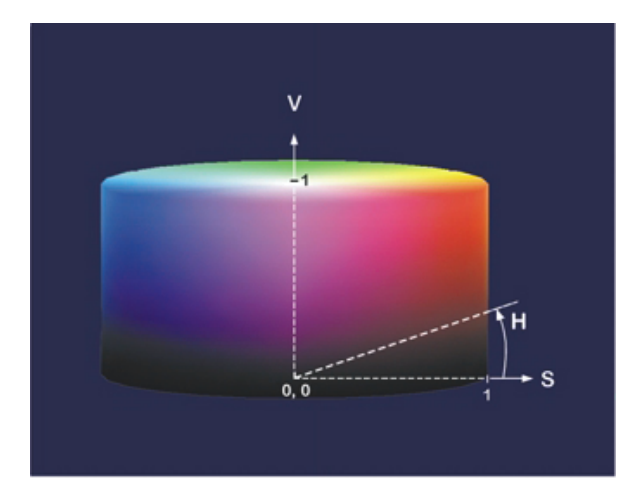

Abbildung A.4.: Darstellung des HSV-Farbraums [\[55\]](#page-133-1)

### **A.1.3. Gauß-Filter**

Der Gauß-Filter wird zur Glättung oder Weichzeichnung eines Bildes verwendet. Dazu wird ein quadratischer Kern genutzt, der das Bild vollständig abläuft. So dient jeder Bildpunkt einmal als Bezugspunkt. Die Gewichtung der einzelnen Punkte des Kerns richtet sich nach der Gauß'schen Glockenkurve, was auch der Grund für den Namen des Filters ist. Das Glätten eines Bildes wird genutzt um Rauschen zu unterdrücken. Einzelne Pixel unterscheiden sich von den umgebenen Pixel bspw. in der Helligkeit oder Farbe und beeinflussen damit negativ die Kantenerkennung [\[33\]](#page-131-0). Ein 3x3-großer Kern *H* eines Gauß-Filters sieht folgendermaßen aus, wobei der Faktor vor der Klammer der Normierung dient:

$$
H = \frac{1}{16} \begin{bmatrix} 1 & 2 & 1 \\ 2 & 4 & 2 \\ 1 & 2 & 1 \end{bmatrix}
$$
 (A.1)

## **A.2. Vorversuch zur Bestimmung des Nahtreferenzabstands**

Ein Materialstreifen mit einer Länge von 3100 mm wird am Cutter zugeschnitten. Es wird davon ausgegangen, dass beim Abspulen des Materials von der Rolle in den Cutter keine Materialveränderung auftritt. Der Materialstreifen wird nun an zehn Messpunkten, die einen Abstand von 200 mm besitzen, fotografiert. Das Versuchsprinzip ist in folgender Abbildung dargestellt.

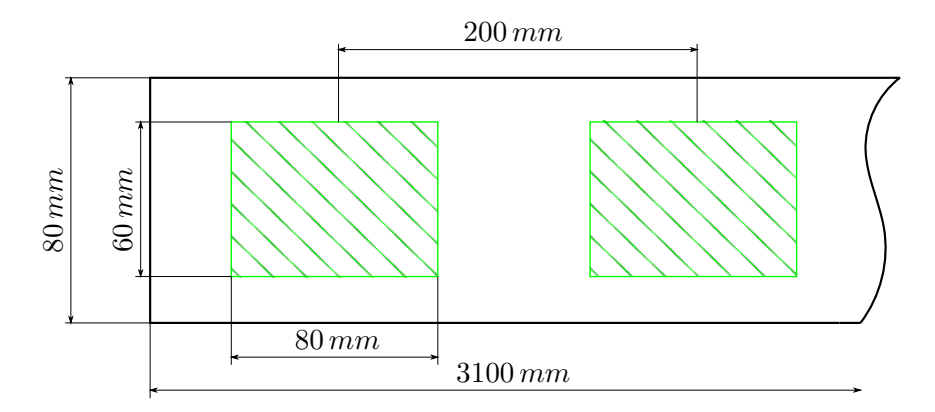

Versuchsprinzip zur Ermittlung des Referenzabstands

Der Materialstreifen wird nun in den Prüfstand eingeführt. Dafür werden die Walzenpaare mit einer Geschwindigkeit von 10 mm/s betrieben, um das Material manuell zwischen die Walzen zu führen. Eine besondere Herausforderung ist dabei die Straffung des Streifens, damit dieser kein Spiel aus der Ebene heraus hat und den Abstand zur Kamera ändert. Das Material wird ohne Differenzgeschwindigkeit durch den Prüfstand geführt und es werden erneut im Abstand von 200 mm Fotos aufgenommen. Für beide Fotoserien werden durch das Programm zur Nähfadendetektion die Nähfadenabstände in jedem Bild errechnet. Der mittlere gemessene Nähfadenabstand mit einfacher Standardabweichung ist für jedes Bild in dem nachfolgenden Graphen dargestellt. Die Positionen der Fotos sind in den beiden Messreihen nicht identisch gewählt, da eine positionsunabhängige Aussage zum Abstand der Nähfäden getroffen werden soll. Daher dient die Bildnummer lediglich der Nummerierung und ein direkter Vergleich der Messungen im Prüfstand und am Cutter bei gleicher Bildnummer ist nicht möglich.

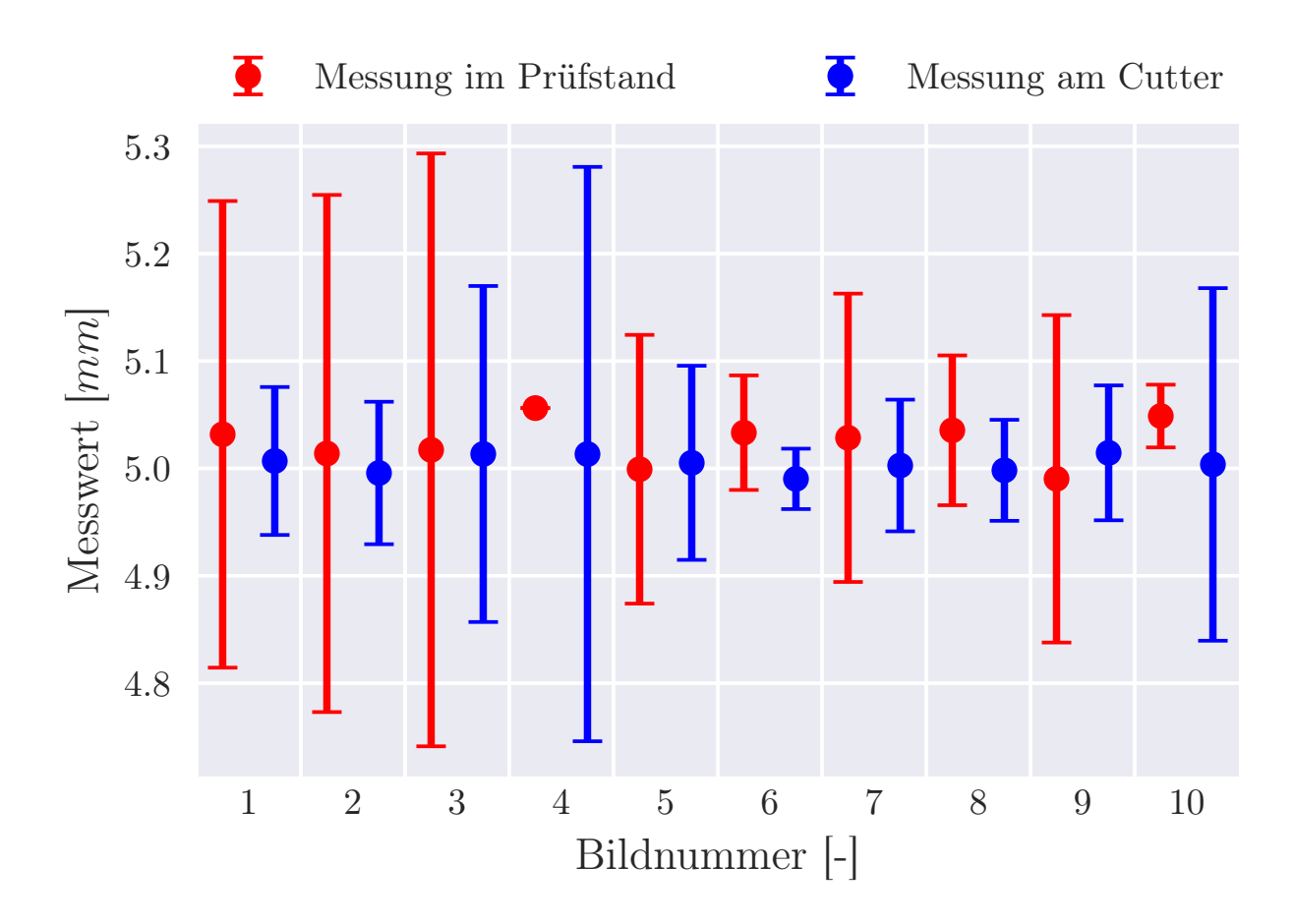

Vergleich der Nähfadenabstände auf der Materialrolle und im Prüfstand

Die Auswertung zeigt, dass die Messungen am Cutter unwesentlich von dem vom Hersteller vorgegebenen Nähfadenabstand von 5 mm abweichen. Die maximale Abweichung beträgt im 9. Bild 0,015 mm, was prozentual einem Wert von 0,3 % entspricht. Obwohl der Mittelwert nah an der Herstellervorgabe liegt, fällt auf, dass die Standardabweichung stark zwischen 0,03 mm und 0,27 mm schwankt. Dieses lässt sich auf die Abstandsvermessung im Programm zurückführen. Da die verwendete Kamera ein Weitwinkelobjektiv besitzt, befindet sich diese mit einem Abstand von ca. 6 cm sehr nah am Material. Bei der Fotoaufnahme wird der Nähfaden deshalb mehrere Pixel breit dargestellt. Die Hough-Transformation gibt jedoch eine Linie mit einem Pixel Breite zurück. Dadurch werden Linien teilweise an der oberen oder unteren Kante eines Nähfadens positioniert. Über die gesamte Materialbreite gleichen sich diese unterschiedlichen Abstände schließlich aus und resultieren in einer hohen Standardabweichung. Der beschriebene Effekt ist beispielhaft für zwei Nähfadenabstände dargestellt.

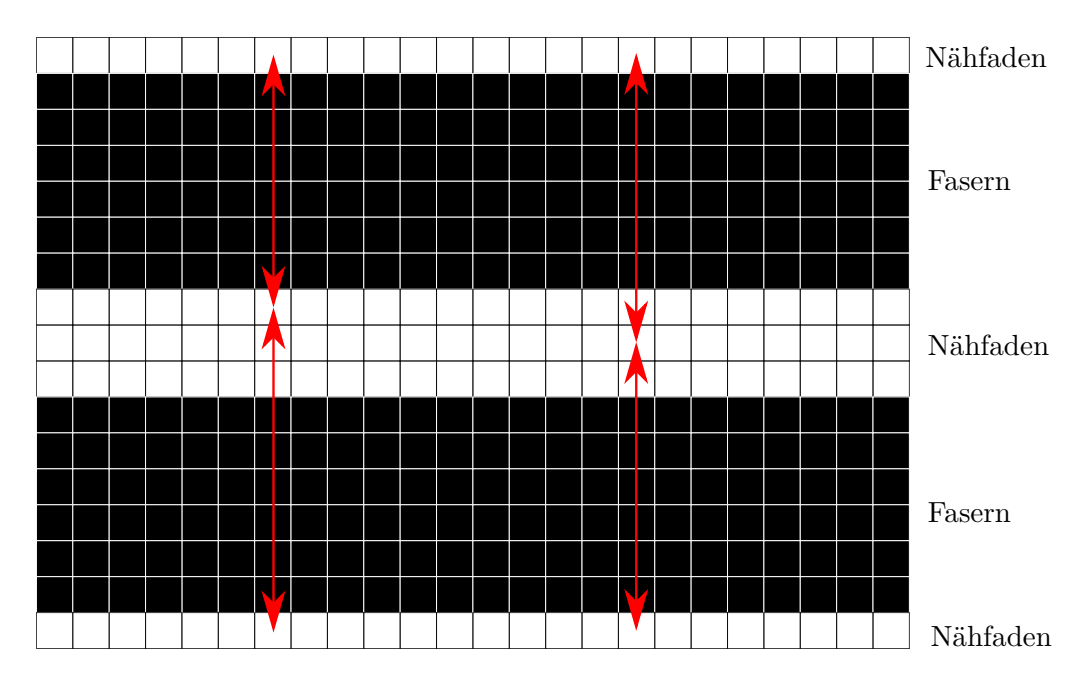

Variation der Abstände für einen 3 Pixel breiten Nähfaden

Aus der Zeichnung ist erkennbar, dass trotz unterschiedlicher Abstände (8 und 10 Pixel sowie 9 und 9 Pixel) der gleiche Mittelwert bei verschiedenen Standardabweichungen resultiert. Dabei wird vorausgesetzt, dass der Beginn des ersten Abstands sowie das Ende des letzten Abstands vom Programm identisch positioniert werden. Ist dieses nicht der Fall, schwankt zudem der Mittelwert. Ein weiterer Grund für das Pendeln der Mittelwerte begründet sich in der manuellen Kalibrierung der Kamera. Da sich eine manuelle Vorgabe der Pixelanzahl pro Zentimeter im Bild als am sinnvollsten ergeben hat und diese auf ganze Zahlen beschränkt ist, ergibt sich zwangsläufig ein Fehler. Für einen Richtwert von 100 Pixeln/cm führt eine realistische Abweichung in der Kalibrierung von ±1 Pixel zu einer Abweichung von 1 %. Dieser Wert wird als tolerabel angenommen.

Die Messungen im Prüfstand zeigen eine maximale Abweichung von der Herstellerangabe von 0,56 mm bzw. 1,1 %. Es ist außerdem erkennbar, dass die Messwerte überwiegend oberhalb der Herstellerangabe liegen. Zurückgeführt wird dieses auf eine Abweichung aus der Kalibrierung wie im vorherigen Abschnitt beschrieben. Eine Zunahme der Probenbreite beim Aufrollen am Cutter und anschließenden Abspulen im Prüfstand wird als unrealistisch angesehen. Weiterhin fällt auf, dass die Standardabweichung überwiegend größer ist als bei den Messungen am Cutter. Die erhöhte Standardabweichung hat ihre Ursache in der stärkeren Beleuchtung im Prüfstand. Die Helligkeitszunahme der Nähfäden durch die LED-Beleuchtung hat zur Folge, dass die Nähfadenbreite im Bild ebenfalls zunimmt. In folgender Abbildung ist die Breitenzunahme der Fäden erkennbar.

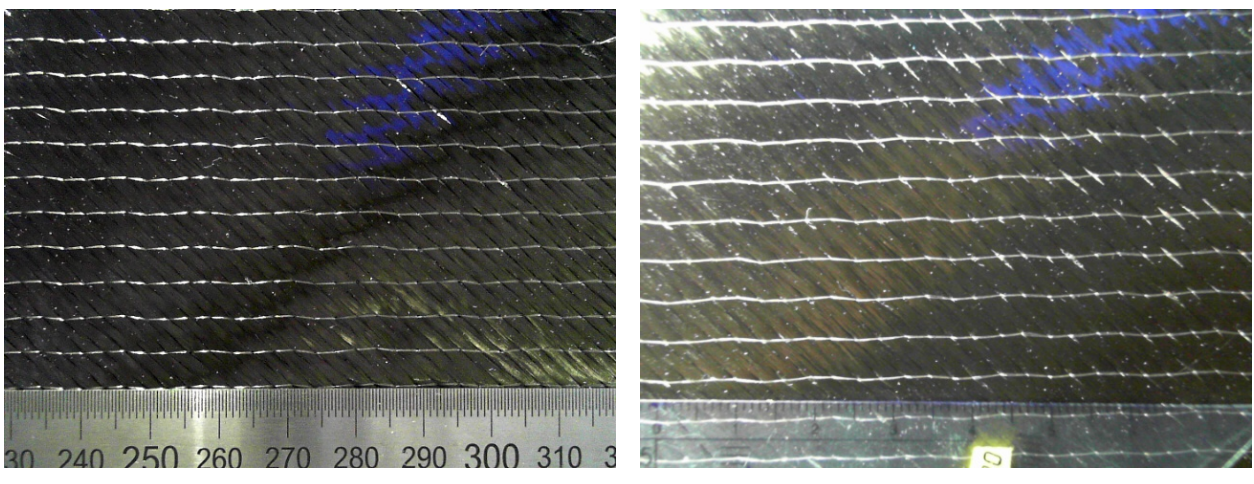

Bildausschnitt am Cutter Bildausschnitt im Prüfstand

Vergleich der resultierenden Nähfädenbreite aus unterschiedlicher Beleuchtung am Cutter und im Prüfstand

Im Gegensatz dazu wurde die Probe am Cutter mit einer vergleichsweise dunklen LED-Beleuchtung eines Mobiltelefons bestrahlt. Die Zunahme der Fadenbreite führt zu dem erläuterten Phänomen der Abstandsvariation.

### **A.3. Herleitung der Querdehnung von MAG**

Der Scherwinkel mit Korrekturfaktor ergibt sich nach [\[22\]](#page-130-0) zu

<span id="page-142-1"></span>
$$
\Theta = \left(\frac{\pi}{2} - 2\arccos\left(\frac{W+d}{\sqrt{2}W}\right)\right) \cdot C_x.
$$
\n(A.2)

Die Querdehnung des Materialstreifens errechnet sich zu

$$
\varepsilon_q = \frac{\Delta w}{W} = \frac{W - w}{W} = 1 - \frac{w}{W}.\tag{A.3}
$$

<span id="page-142-0"></span>Ein Zusammenhang zwischen dem Scherwinkel und dem Breitenverhältnis lässt sich über folgende Graphik herstellen. Es sind die Fasern mit ±45◦ -Ausrichtung dargestellt, die sich unter Zugkraftbelastung der Belastungsrichtung annähern.

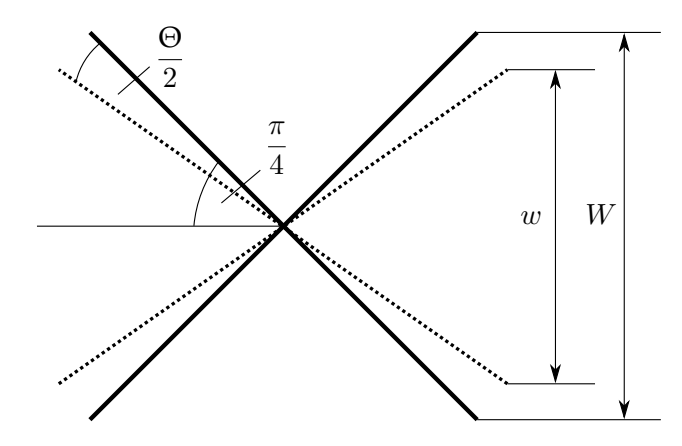

Abbildung A.6.: Prinzip der Verscherung von ±45◦ -Fasern

Die Länge einer Faser beträgt <sup>√</sup> 2*W*. Aus dem geometrischen Zusammenhang aus [Abb. A.6](#page-142-0) ergibt sich unmittelbar

$$
\sin\left(\frac{\pi}{4} - \frac{\Theta}{2}\right) = \frac{\frac{w}{2}}{\frac{1}{2}\sqrt{2}W} = \frac{w}{\sqrt{2}W}.
$$
\n(A.4)

Damit errechnet sich die Querdehnung zu

<span id="page-142-2"></span>
$$
\varepsilon_q = 1 - \left(\sqrt{2}\sin\left(\frac{\pi}{4} - \frac{\Theta}{2}\right)\right). \tag{A.5}
$$

Nach Einsetzen des Scherwinkels aus [Gl. A.2](#page-142-1) ergibt sich für die Querdehnung

$$
\varepsilon_q = 1 - \left(\sqrt{2}\sin\left(\frac{\pi}{4}\left(1 - C_x\right) + \arccos\left(\frac{W + d}{\sqrt{2}W}\right) \cdot C_x\right)\right). \tag{A.6}
$$

Da die Längenänderung *d* nicht direkt messbar ist, muss zunächst ein geometrischer Zusammenhang mit bekannten Größen ermittelt werden. Aus [Gl. 2.4](#page-41-2) und [Gl. 2.5](#page-42-0) ergibt sich für das Verhältnis aus der Längenänderung *d* und der Ursprungslänge *l*

$$
\frac{d}{l} = \frac{v_2}{v_1} - 1 = \frac{r}{r - b} - 1.
$$
\n(A.7)

Umgestellt nach der Längenänderung führt das auf die Gleichung

<span id="page-143-0"></span>
$$
d = l\left(\frac{r}{r-b} - 1\right). \tag{A.8}
$$

Setzt man nun abschließend [Gl. A.8](#page-143-0) in [Gl. A.6](#page-142-2) ein, führt das auf die Querdehnung

$$
\varepsilon_q = 1 - \left( \sqrt{2} \sin \left( \frac{\pi}{4} \left( 1 - C_x \right) + \arccos \left( \frac{W + l \left( \frac{r}{r - b} - 1 \right)}{\sqrt{2} W} \right) \cdot C_x \right) \right). \tag{A.9}
$$

Diese Gleichung ist nun lediglich von Materialkonstanten bzw. vorgegebenen Parametern abhängig und kann somit unmittelbar verwendet werden.
# **A.4. Beleuchtungsstrategien**

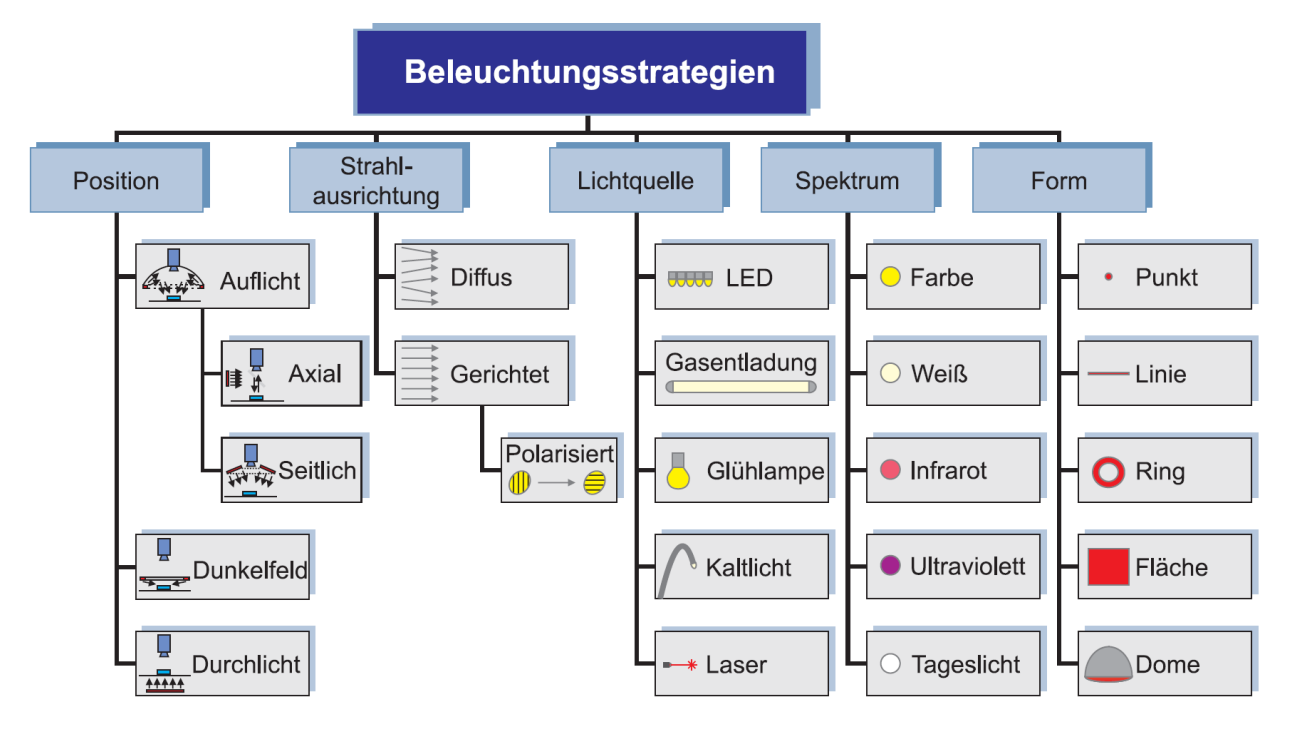

Zusammenfassung der wichtigsten Beleuchtungsstrategien [\[42\]](#page-132-0)

## **A.5. Polarisationsänderung und Reflexionen**

Dieses geschieht, wenn ein senkrecht zur Strahlrichtung linear polarisierter Strahl auf eine Fläche trifft und unter verschiedenen Winkeln reflektiert wird [\[57\]](#page-133-0). Diesen Effekt zeigt folgende Abbildung.

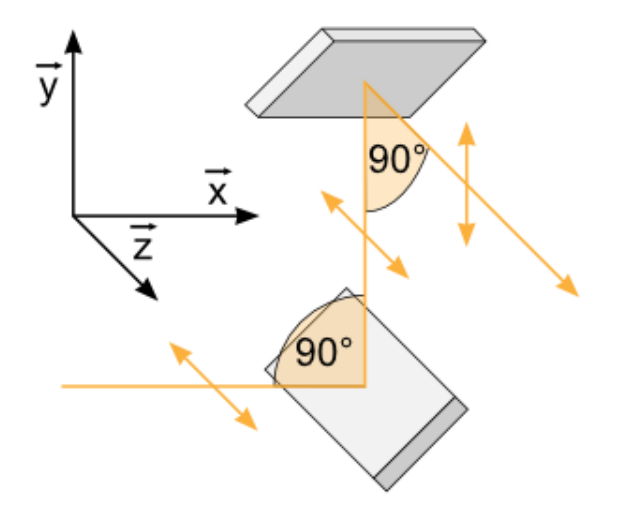

Änderung der Polarisationsrichtung [\[57\]](#page-133-0)

Im Bereich mit Polfilter aus [Abb. 5.6](#page-79-0) ist erkennbar, dass die Nähfäden trotz der um 90◦ gedrehten Polarisationsrichtung erhellt sind. Die Vorsatzlinse der Beleuchtung führt zu einer kegelförmigen Abstrahlung des Lichts. Durch die runde Form der Fäden und der nicht parallelen Abstrahlung des Lichts trifft dieses nach dem oben beschriebenen Effekt mit senkrecht zur Strahlrichtung linear polarisiertem Licht auf, wird unter verschiedenen Winkeln reflektiert und ändert die Polarisationsrichtung. Aus diesem Grund wird das Licht anschließend nicht vollständig vom Polfilter vor der Kamera gefiltert. Auch auf den Fasern ist ein Bereich erkennbar, der in den Abbildungen mit und ohne Polfilter überbelichtet ist. In diesem Bereich stehen die Strahlrichtung des Lichtkegels und die Faserrichtung der Rovings senkrecht zueinander und das Licht wird in Richtung des Kameraobjektivs reflektiert. Es ist erkennbar, dass trotz des Polfilters diese Reflexion nicht vollständig beseitigt wird, da ein Teil des Lichtes seine Polarisation ändert und aufgrund der zu langen Belichtungszeit das Bild überbelichtet. Abhilfe schaffen würde diffuses Licht, da dieses nicht quasi-parallel von der Lampe abgestrahlt wird, sondern sich ungerichtet ausbreitet. Diffuses Licht steht jedoch in dieser Arbeit nicht zur Verfügung.

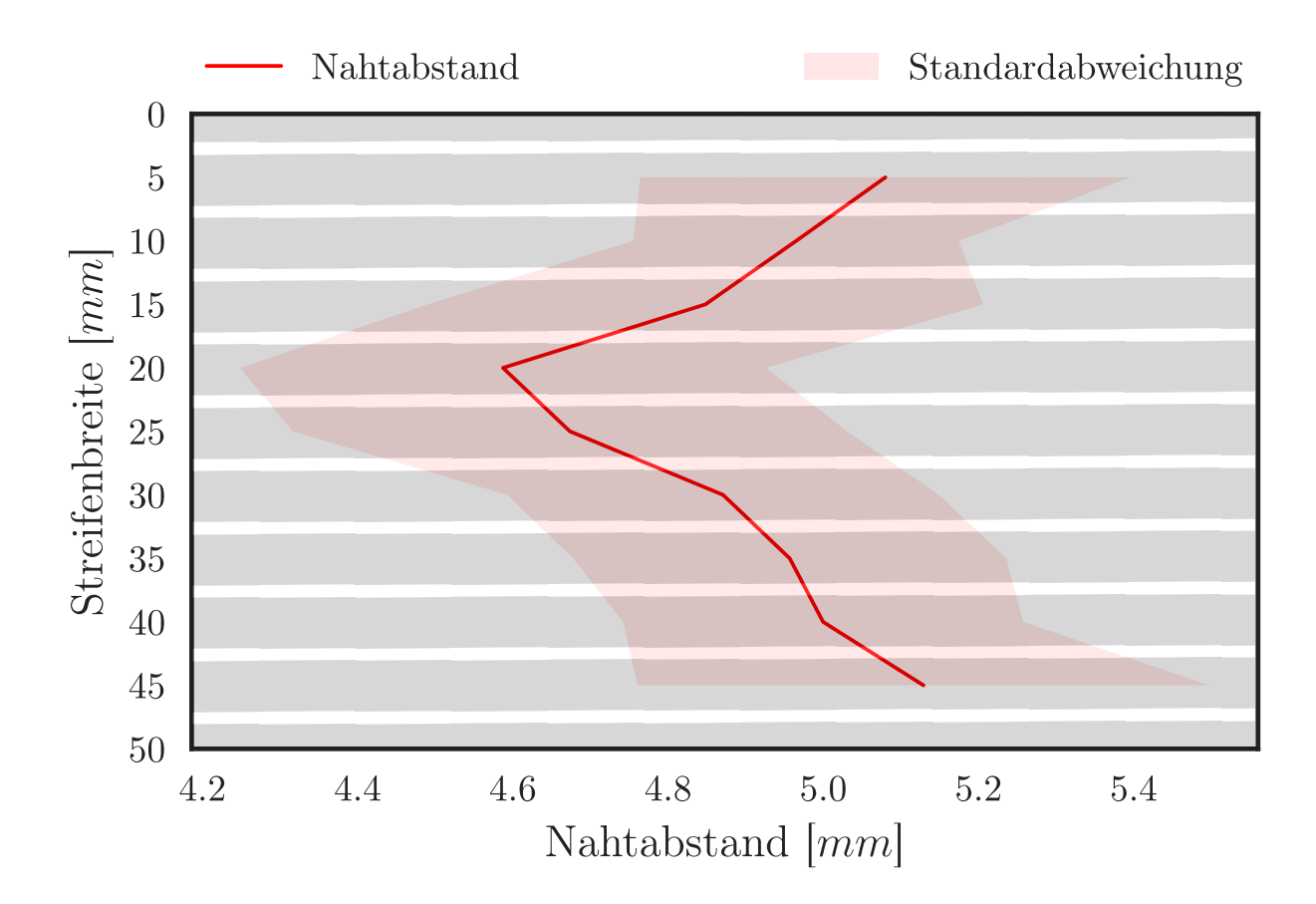

# **A.6. Vorversuch zum Dehnungsverlauf über die Streifenbreite**

Änderung des Nahtabstands über die Streifenbreite

Die im Vorversuch verwendete Streifenbreite beträgt 50 mm bei einer Geschwindigkeitsdifferenz der Walzen bzw. Längsdehnung des Materials von 10 %. Der Graph zeigt den Verlauf des Nähfadenabstands über die Streifenbreite. Zudem ist die einfache Standardabweichung, die sich aus der Stichprobenmittelung ergibt, angegeben. Weiterhin ist transparent der Materialstreifen mit den weißen Nähfäden und den schwarzen Rovings eingezeichnet, um darzustellen, in welchem Bereich der Nähfadenabstand vermessen wurde. Erkennbar ist, dass der Nähfadenabstand im mittleren Bereich des Streifens um ca. 0,5 mm geringer ist als an den Randbereichen. Da die in den Versuchen verwendete Streifenbreite mit 80 mm deutlich breiter ist als die im Vorversuch verwendete mit 50 mm, wird die Dehnungsänderung innerhalb des Bildausschnitts als geringer im Vergleich zum Vorversuch eingeschätzt.

## **A.7. Herleitung der Ortskurvendarstellung**

Die Übertragungsfunktion des offenen Regelkreises ist definiert zu

$$
G_0(s) = G_1 K_P \left( 1 + \frac{1}{T_N s} \right) \frac{1}{(T_m s + 1)(T_e s + 1)}.
$$
\n(A.10)

Mit der Substitution  $s = i\omega$  folgt daraus

$$
G_0(iw) = G_1 K_P \left( 1 + \frac{1}{T_N i w} \right) \frac{1}{(T_m i w + 1)(T_e i w + 1)}.
$$
\n(A.11)

Nach Ausmultiplizieren des Bruchs und Erweiterung des Nenners ergibt sich

$$
G_0(iw) = G_1 K_P \left( 1 + \frac{1}{T_N i w} \right) \frac{1}{-T_m T_e \omega^2 + T_m i\omega + T_e i\omega + 1}
$$
  
= 
$$
G_1 K_P \frac{T_N i\omega + 1}{T_N i\omega} \frac{1}{-T_m T_e \omega^2 + T_m i\omega + T_e i\omega + 1}.
$$
 (A.12)

Anschließend folgt nach erneutem Ausmultiplizieren der Brüche und Aufteilen des Nenners in Realund Imaginärteil

$$
G_0(iw) = G_1 K_P \frac{T_N i\omega + 1}{-\omega^2 (T_m T_N + T_e T_N) + i(T_N \omega - T_m T_e T_N \omega^3)}
$$
(A.13)

mit der Substitution

$$
f = -\omega^2 (T_m T_N + T_e T_N) \qquad g = T_N \omega - T_m T_e T_N \omega^3. \tag{A.14}
$$

Der Bruch wird nun um das konjugiert komplexe *<sup>f</sup>*−*ig <sup>f</sup>*−*ig* erweitert, um den Nenner rein reell zu machen.

$$
G_0(iw) = G_1 K_P \frac{T_N i\omega + 1}{f + ig} \frac{f - ig}{f - ig} = G_1 K_P \frac{(T_N i\omega + 1)(-\omega^2 T_m T_N - \omega^2 T_e T_N) - i(T_N i\omega + 1)(T_N \omega - T_m T_e T_N \omega^3)}{f^2 + g^2}
$$
(A.15)

Nach Ausmultiplizieren der Brüche ergibt sich

$$
G_0(iw) = G_1 K_P \frac{-T_N^2 i\omega^3 T_m - T_N^2 i\omega^3 T_e - \omega^2 T_m T_N - \omega^2 T_e T_N + T_N^2 \omega^2 - T_N^2 \omega^4 T_m T_N - i T_N \omega + i T_m T_e T_N \omega^3}{f^2 + g^2}.
$$
\n(A.16)

Im letzten Umformschritt wird der Bruch in den Real- und Imaginärteil getrennt.

$$
G_0(iw) = G_1 K_P \frac{-\omega^2 T_N (T_m + T_e - T_N + \omega^2 T_N T_m T_e)}{\omega^4 (T_m T_N + T_e T_N)^2 + (T_N \omega - T_m T_e T_N \omega^3)^2} + i \cdot G_1 K_P \frac{T_N \omega (\omega^2 (T_m T_e - T_m T_N - T_e T_N) - 1)}{\omega^4 (T_m T_N + T_e T_N)^2 + (T_N \omega - T_m T_e T_N \omega^3)^2}
$$
(A.17)

# **A.8. Untersuchung der Periodizität der Nahtabstandsmessung**

In diesem Versuch wird die Wiederholgenauigkeit der Liniendetektion untersucht. Aus dem vorherigen Kapitel ist bekannt, dass die Abstände abhängig von der Beleuchtung und resultierende variierende Nahtbreiten schwanken. Daher wird ermittelt, ob bei periodischen Umläufen des Materials eine Wiedererkennung der Materialposition möglich ist.

### **A.8.1. Versuchsdurchführung**

Für den Versuch wird der Prüfstandsaufbau aus [Abb. 5.4](#page-76-0) gewählt. Das biaxiale [MAG](#page-22-0) wird dafür zu einem 2 m langen Streifen verkürzt, dessen Enden mit Klebeband verklebt werden. Über die ergänzte Aluminiumrolle wird der Ring gespannt, um ein vertikales Absinken im Versuch durch die Gewichtskraft zu verhindern. Es werden die Fördergeschwindigkeiten 10 mm/s und 50 mm/s untersucht. Die Nähfäden detektiert die Kamera zwischen [W1](#page-22-1) und [W2](#page-22-1). Der prinzipielle Versuchsaufbau ist in folgender Abbildung dargestellt. Aufgrund der variierenden Programmlaufzeit wird nicht die äquivalente Position jedes Umlaufs vermessen. Insbesondere bei der niedrigeren Fördergeschwindigkeit ist jedoch sichergestellt, dass jede Position am Streifen detektiert wird.

![](_page_148_Figure_4.jpeg)

Versuchsaufbau der periodischen Messung

### **A.8.2. Ergebnisse und Auswertung**

Die folgende Auswertungsgrafik zeigt die Auswertung für ca. 5 Umläufe. Da eine Darstellung aller Messwerte auch bei Betrachtung sehr kurzer Intervalle keine Zusammenhänge erkennen ließ, ist die Auswertung für eine gleitende Mittlung über 100 Dehnungsmesswerte (Gesamtanzahl ca. 12000 Messwerte) bei einer Fördergeschwindigkeit von 10 mm/s dargestellt. Im Bereich zwischen 1200 mm

und 1400 mm ist ein deutlicher Änderung der gemessen Dehnung zu verzeichnen. In diesem Bereich durchläuft das Klebeband, was die Streifenenden verbindet, den Bildausschnitt. Es werden zunächst falsche Linien detektiert und anschließend die Kamera neu fokussiert.

Insbesondere zwischen einem Verfahrweg von 1500 mm und 2000 mm sowie zwischen 0 mm und 200 mm ist ein deutlicher Zusammenhang der Trendlinien erkennbar. Dabei führen die gemittelten Messwerte nach dem Passieren des Klebebands eine hochfrequente periodische Schwingung aus, deren Amplitude sukzessive abnimmt. Die Wellenlänge liegt zunächst bei 400 mm und halbiert sich anschließend annähernd, was vor allem im dritten Umlauf gut erkennbar ist.

![](_page_149_Figure_2.jpeg)

Verlauf der Dehnung für mehrere Umläufe

Da bei einer Wiederholung des Versuchs (s. [Anhang A.10.1\)](#page-157-0) sowohl die Wellenbewegung der gemittelten Messwerte als auch deren Korrelation geringer ausfielen, wird die Vermutung aufgestellt, dass die Neufokussierung der Kamera die Messwerte bei jedem Umlauf in gleicher Weise beeinflusst. Nachdem der Fokus sich eingestellt hat, nimmt die Amplitude der Wellenbewegung schließlich ab. Abschließend ist im Graphen erkennbar, dass die Dehnung überwiegend im positiven zwischen 0 % und 2 % schwankt, was auf eine Dehnung des Materials durch die Straffung zurückzuführen ist.

Zusammenfassend ist festzustellen, dass insbesondere bei Betrachtung einzelner Messwerte kein Zusammenhang zwischen den Umläufen feststellbar ist. Nach einer gleitenden Mittlung sind zwar

Zusammenhänge erkennbar, diese fallen jedoch zum einen nicht eindeutig aus und können zum anderen auch durch Kameraeinflüsse, wie die Fokussierung, bedingt sein. Bei einer erhöhten Fördergeschwindigkeit fiel die Korrelation noch geringer aus, weshalb auf diese nicht weiter eingegangen wird.

## **A.9. Datenblätter**

### **A.9.1. Faserhalbzeuge**

### **A.9.1.1. Biaxiales Gelege**

# ||||| TohoTenax |

### **TEIJIN**

Technical Data Sheet Tenax® Dry Reinforcements Non-Crimp Fabric

![](_page_151_Picture_241.jpeg)

#### NCF detail construction

![](_page_151_Picture_242.jpeg)

![](_page_151_Picture_243.jpeg)

Preforming recommendation: Apply vacuum on preform package and hold for 20min at 120°C.

Toughening system: The Non-woven based toughening system TA1902 is developed for all resin infusions processes with curing temperature of ca. 180°C.

The export or transfer of carbon fibre products can be subject to authorisation, depending on end-use and final destination.

### **TEIJIN**

# ||||| TohoTenax |

**Technical Data Sheet Tenax® Dry Reinforcements Non-Crimp Fabric**

![](_page_152_Picture_161.jpeg)

#### **NCF detail construction**

Layer Material Material Areal weight  $\left[\frac{g}{m^2}\right]$ 7 | Powder Binder | EP 05311 15 6 Toughener TA1900c2 5  $5 \mid -45^{\circ}$  Tenax<sup>®</sup>-E IMS65 E23 24K 830tex  $\mid$  194 4 Toughener TA1900c2 5 3 90° Tenax® -E IMS65 E23 24K 830tex 194 2 Toughener TA1900c2 5  $1 \mid +45^{\circ}$  | Tenax<sup>®</sup>-E IMS65 E23 24K 830tex | 194

![](_page_152_Picture_162.jpeg)

#### **This material is a development product and subject to change.**

The export or transfer of carbon fibre products can be subject to authorisation, depending on end-use and final destination.

Quelle: [\[58\]](#page-133-1)

![](_page_153_Picture_334.jpeg)

Microsoft® LifeCam Studio™<br>Rev. 1606A Page 1 of 2

### **A.9.3. Beleuchtung**

Quelle: [\[59\]](#page-133-2)

![](_page_154_Picture_2.jpeg)

**iiM AG - Neuer Friedberg 5 - D 98527 Suhl - Tel.: +49 3681 45519-0 - Fax: +49 3681 45519-11 - www.iimAG.de**

## **A.9.4. Servomotor und Planetengetriebe**

![](_page_155_Picture_1.jpeg)

## **AM8113 | Servomotor 0,52 Nm (Stillstandsdrehmoment)**

![](_page_155_Picture_428.jpeg)

#### **Bestellschlüssel AM81uv-wxyz**

![](_page_155_Picture_429.jpeg)

**BECKHOFF New Automation Technology** Technische Änderungen vorbehalten

### Quelle: [\[61\]](#page-133-4)

**AG2250**

![](_page_156_Picture_2.jpeg)

### **AG2250 | Planetengetriebe für Schrittmotor AS2000**

Die speziell auf die Motorserien AM8100 und AM3100 abgestimmten Platengetriebe-Serie AG2250 ist auch als zweistufige Version verfügbar; zur<br>besseren Auslegung sowohl Planeten- als auch Winkelplanetengetriebe in den Überset

Die Baureihe AG2250 komplettiert den Bereich der kleinen, preisgünstigen Antriebstechnik. Die Getriebe eignen sich besonders für Anwendungen, bei denen ein extrem geringes Verdrehspiel nicht erforderlich ist. Die Trägheitsverhältnisse, die erforderlichen Drehmomente und die damit einsetzbaren<br>Motoren können direkt in TwinCAT über den TC Motion Designer sehr komforta

#### **Eigenschaften**

- ergensenarten<br>- geringes Verdrehspiel
- hohe Abtriebsdrehmomente
- hoher Wirkungsgrad
- Planetengetriebe einstufig, Übersetzungen 3, 4, 5, 7, 8, 10
- Planetengetriebe zweistufig, Übersetzungen 12, 16, 20, 25, 32, 40, 64
- Winkelplanetengetriebe einstufig, Übersetzungen 3, 4, 5, 7, 8, 10
- Winkelplanetengetriebe zweistufig, Übersetzungen 12, 16, 20, 25, 32, 40, 64

beliebige Einbaulage Lebensdauerschmierung

passend für Motoren der Serie AM801x (230 V AC) und AM8100/AM3100 (48 V DC)

![](_page_156_Picture_721.jpeg)

![](_page_156_Picture_722.jpeg)

![](_page_156_Picture_723.jpeg)

**BECKHOFF New Automation Technology** Technische Änderungen vorbehalten

# **A.10. Auswertungsdiagramme**

## <span id="page-157-0"></span>**A.10.1. Auswertung der Periodizität**

![](_page_157_Figure_2.jpeg)

Verlauf der Dehnung für mehrere Umläufe

![](_page_158_Figure_0.jpeg)

**A.10.2. Auswertung der Modellgenauigkeit**

Geschwindigkeitsverlauf für  $v_1$ =25 mm/s und  $r$ =1980 mm

![](_page_158_Figure_3.jpeg)

Gleitender Geschwindigkeitsverlauf (30 Werte) für  $v_1=25$  mm/s und  $r=1980$  mm

![](_page_159_Figure_0.jpeg)

Dehnungsverlauf für  $v_1$ =10 mm/s und *r*=3100 mm zwischen [W1](#page-22-1) und [W2](#page-22-1) gemessen

![](_page_159_Figure_2.jpeg)

Dehnungsverlauf für *v*1=10 mm/s und *r*=3100 mm zwischen [W2](#page-22-1) und [W3](#page-22-1) gemessen

![](_page_160_Figure_0.jpeg)

Gleitender Dehnungsverlauf (100 Werte) für  $v_1=10 \text{ mm/s}$  und  $r=1980 \text{ mm}$  zwischen [W1](#page-22-1) und [W2](#page-22-1) gemessen

![](_page_160_Figure_2.jpeg)

Dehnungsverlauf für *v*1=10 mm/s und *r*=1140 mm zwischen [W1](#page-22-1) und [W2](#page-22-1) gemessen

![](_page_161_Figure_0.jpeg)

Dehnungsverlauf für *v*1=10 mm/s und *r*=1140 mm zwischen [W2](#page-22-1) und [W3](#page-22-1) gemessen

![](_page_161_Figure_2.jpeg)

Dehnungsverlauf für *v*1=25 mm/s und *r*=3100 mm zwischen [W1](#page-22-1) und [W2](#page-22-1) gemessen

![](_page_162_Figure_0.jpeg)

Dehnungsverlauf für  $v_1=25$  mm/s und  $r=3100$  mm zwischen [W2](#page-22-1) und [W3](#page-22-1) gemessen

![](_page_162_Figure_2.jpeg)

Dehnungsverlauf für *v*1=25 mm/s und *r*=1980 mm zwischen [W1](#page-22-1) und [W2](#page-22-1) gemessen

![](_page_163_Figure_0.jpeg)

Dehnungsverlauf für  $v_1$ =25 mm/s und  $r$ =1980 mm zwischen [W2](#page-22-1) und [W3](#page-22-1) gemessen

![](_page_163_Figure_2.jpeg)

Dehnungsverlauf für *v*1=25 mm/s und *r*=1140 mm zwischen [W1](#page-22-1) und [W2](#page-22-1) gemessen

![](_page_164_Figure_0.jpeg)

Dehnungsverlauf für  $v_1=25$  mm/s und  $r=1140$  mm zwischen [W2](#page-22-1) und [W3](#page-22-1) gemessen

![](_page_164_Figure_2.jpeg)

Dehnungsverlauf für *v*1=100 mm/s und *r*=3100 mm zwischen [W1](#page-22-1) und [W2](#page-22-1) gemessen

![](_page_165_Figure_0.jpeg)

Dehnungsverlauf für *v*1=100 mm/s und *r*=3100 mm zwischen [W2](#page-22-1) und [W3](#page-22-1) gemessen

![](_page_165_Figure_2.jpeg)

Dehnungsverlauf für *v*1=100 mm/s und *r*=1980 mm zwischen [W1](#page-22-1) und [W2](#page-22-1) gemessen

![](_page_166_Figure_0.jpeg)

Dehnungsverlauf für  $v_1$ =100 mm/s und  $r$ =1980 mm zwischen [W2](#page-22-1) und [W3](#page-22-1) gemessen

![](_page_166_Figure_2.jpeg)

Dehnungsverlauf für *v*1=100 mm/s und *r*=1140 mm zwischen [W1](#page-22-1) und [W2](#page-22-1) gemessen

![](_page_167_Figure_0.jpeg)

Dehnungsverlauf für *v*1=100 mm/s und *r*=1140 mm zwischen [W2](#page-22-1) und [W3](#page-22-1) gemessen

## **A.10.3. Auswertung der Regelgenauigkeit**

![](_page_168_Figure_1.jpeg)

Dehnungsverlauf für *v*1=10 mm/s und *r*=3100 mm zwischen [W1](#page-22-1) und [W2](#page-22-1) gemessen (Biax)

![](_page_168_Figure_3.jpeg)

Dehnungsverlauf für *v*1=10 mm/s und *r*=3100 mm zwischen [W2](#page-22-1) und [W3](#page-22-1) gemessen (Biax)

![](_page_169_Figure_0.jpeg)

Dehnungsverlauf für  $v_1$ =10 mm/s und *r*=1980 mm zwischen [W2](#page-22-1) und [W3](#page-22-1) gemessen (Biax)

![](_page_169_Figure_2.jpeg)

Dehnungsverlauf für *v*1=10 mm/s und *r*=1140 mm zwischen [W1](#page-22-1) und [W2](#page-22-1) gemessen (Biax)

![](_page_170_Figure_0.jpeg)

Dehnungsverlauf für  $v_1$ =10 mm/s und *r*=1140 mm zwischen [W2](#page-22-1) und [W3](#page-22-1) gemessen (Biax)

![](_page_170_Figure_2.jpeg)

Dehnungsverlauf für *v*1=25 mm/s und *r*=3100 mm zwischen [W1](#page-22-1) und [W2](#page-22-1) gemessen (Biax)

![](_page_171_Figure_0.jpeg)

Dehnungsverlauf für *v*1=25 mm/s und *r*=3100 mm zwischen [W2](#page-22-1) und [W3](#page-22-1) gemessen (Biax)

![](_page_171_Figure_2.jpeg)

Dehnungsverlauf für *v*1=25 mm/s und *r*=1980 mm zwischen [W1](#page-22-1) und [W2](#page-22-1) gemessen (Biax)

![](_page_172_Figure_0.jpeg)

Dehnungsverlauf für *v*1=25 mm/s und *r*=1980 mm zwischen [W2](#page-22-1) und [W3](#page-22-1) gemessen (Biax)

![](_page_172_Figure_2.jpeg)

Dehnungsverlauf für *v*1=25 mm/s und *r*=1140 mm zwischen [W1](#page-22-1) und [W2](#page-22-1) gemessen (Biax)

![](_page_173_Figure_0.jpeg)

Dehnungsverlauf für *v*1=25 mm/s und *r*=1140 mm zwischen [W2](#page-22-1) und [W3](#page-22-1) gemessen (Biax)

![](_page_173_Figure_2.jpeg)

Dehnungsverlauf für *v*1=100 mm/s und *r*=3100 mm zwischen [W1](#page-22-1) und [W2](#page-22-1) gemessen (Biax)

![](_page_174_Figure_0.jpeg)

Dehnungsverlauf für  $v_1$ =100 mm/s und  $r$ =3100 mm zwischen [W2](#page-22-1) und [W3](#page-22-1) gemessen (Biax)

![](_page_174_Figure_2.jpeg)

Dehnungsverlauf für *v*1=100 mm/s und *r*=1980 mm zwischen [W1](#page-22-1) und [W2](#page-22-1) gemessen (Biax)

![](_page_175_Figure_0.jpeg)

Dehnungsverlauf für  $v_1$ =100 mm/s und  $r$ =1980 mm zwischen [W2](#page-22-1) und [W3](#page-22-1) gemessen (Biax)

![](_page_175_Figure_2.jpeg)

Dehnungsverlauf für *v*1=100 mm/s und *r*=1140 mm zwischen [W1](#page-22-1) und [W2](#page-22-1) gemessen (Biax)

![](_page_176_Figure_0.jpeg)

Dehnungsverlauf für  $v_1$ =100 mm/s und  $r$ =1140 mm zwischen [W2](#page-22-1) und [W3](#page-22-1) gemessen (Biax)

![](_page_176_Figure_2.jpeg)

Dehnungsverlauf für *v*1=10 mm/s und *r*=3100 mm zwischen [W1](#page-22-1) und [W2](#page-22-1) gemessen (Triax)

![](_page_177_Figure_0.jpeg)

Dehnungsverlauf für  $v_1=10 \text{ mm/s}$  und  $r=3100 \text{ mm}$  zwischen [W2](#page-22-1) und [W3](#page-22-1) gemessen (Triax)

![](_page_177_Figure_2.jpeg)

Dehnungsverlauf für *v*1=10 mm/s und *r*=1980 mm zwischen [W1](#page-22-1) und [W2](#page-22-1) gemessen (Triax)

![](_page_178_Figure_0.jpeg)

Dehnungsverlauf für  $v_1$ =10 mm/s und *r*=1980 mm zwischen [W2](#page-22-1) und [W3](#page-22-1) gemessen (Triax)

![](_page_178_Figure_2.jpeg)

Dehnungsverlauf für *v*1=10 mm/s und *r*=1140 mm zwischen [W2](#page-22-1) und [W3](#page-22-1) gemessen (Triax)

![](_page_179_Figure_0.jpeg)

Dehnungsverlauf für *v*1=25 mm/s und *r*=3100 mm zwischen [W1](#page-22-1) und [W2](#page-22-1) gemessen (Triax)

![](_page_179_Figure_2.jpeg)

Dehnungsverlauf für *v*1=25 mm/s und *r*=3100 mm zwischen [W2](#page-22-1) und [W3](#page-22-1) gemessen (Triax)
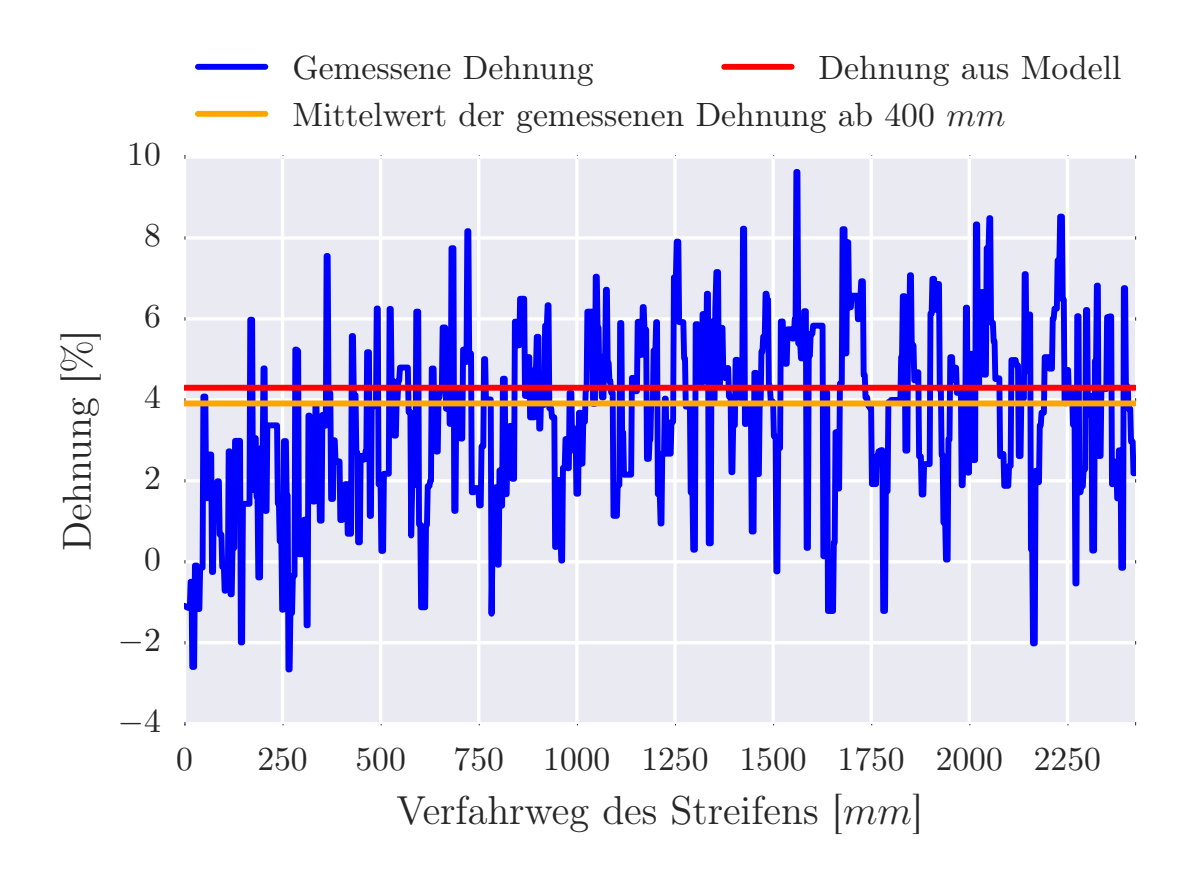

Dehnungsverlauf für *v*1=25 mm/s und *r*=1980 mm zwischen [W1](#page-22-0) und [W2](#page-22-0) gemessen (Triax)

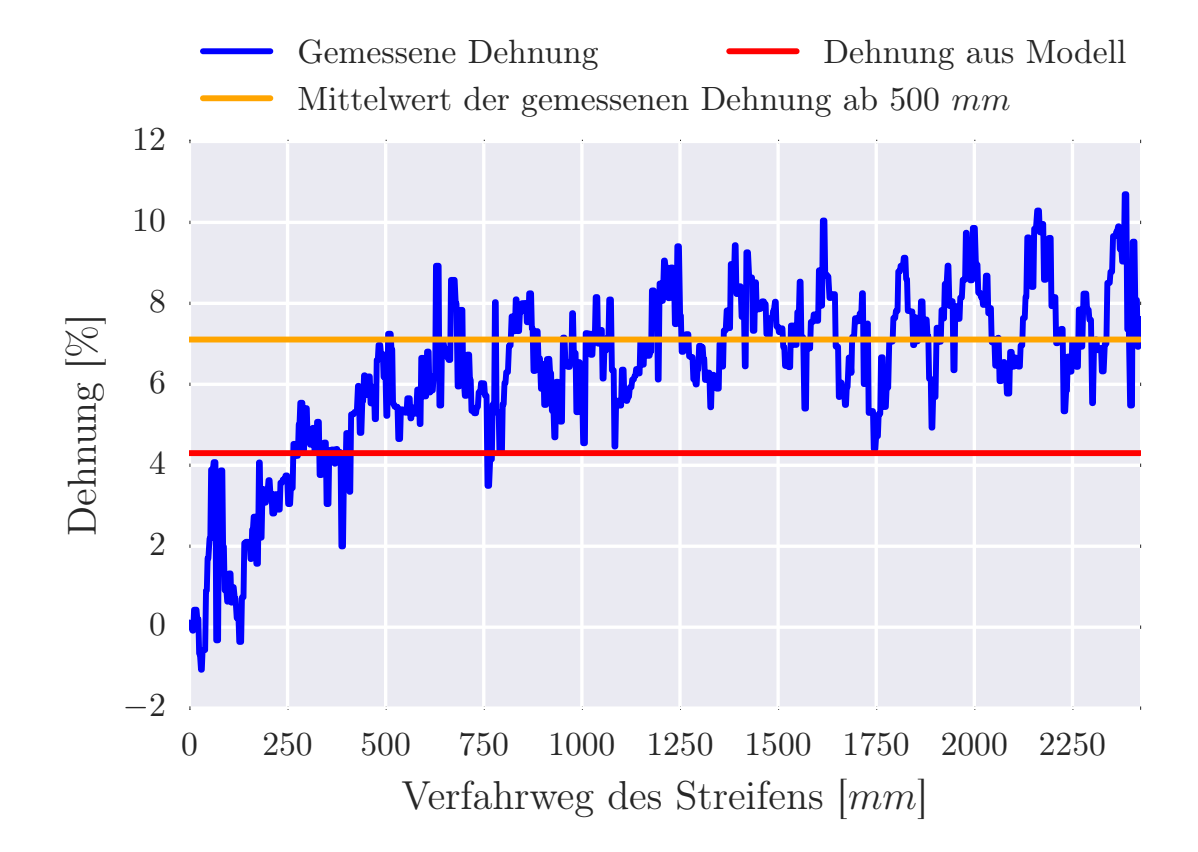

Dehnungsverlauf für *v*1=25 mm/s und *r*=1980 mm zwischen [W2](#page-22-0) und [W3](#page-22-0) gemessen (Triax)

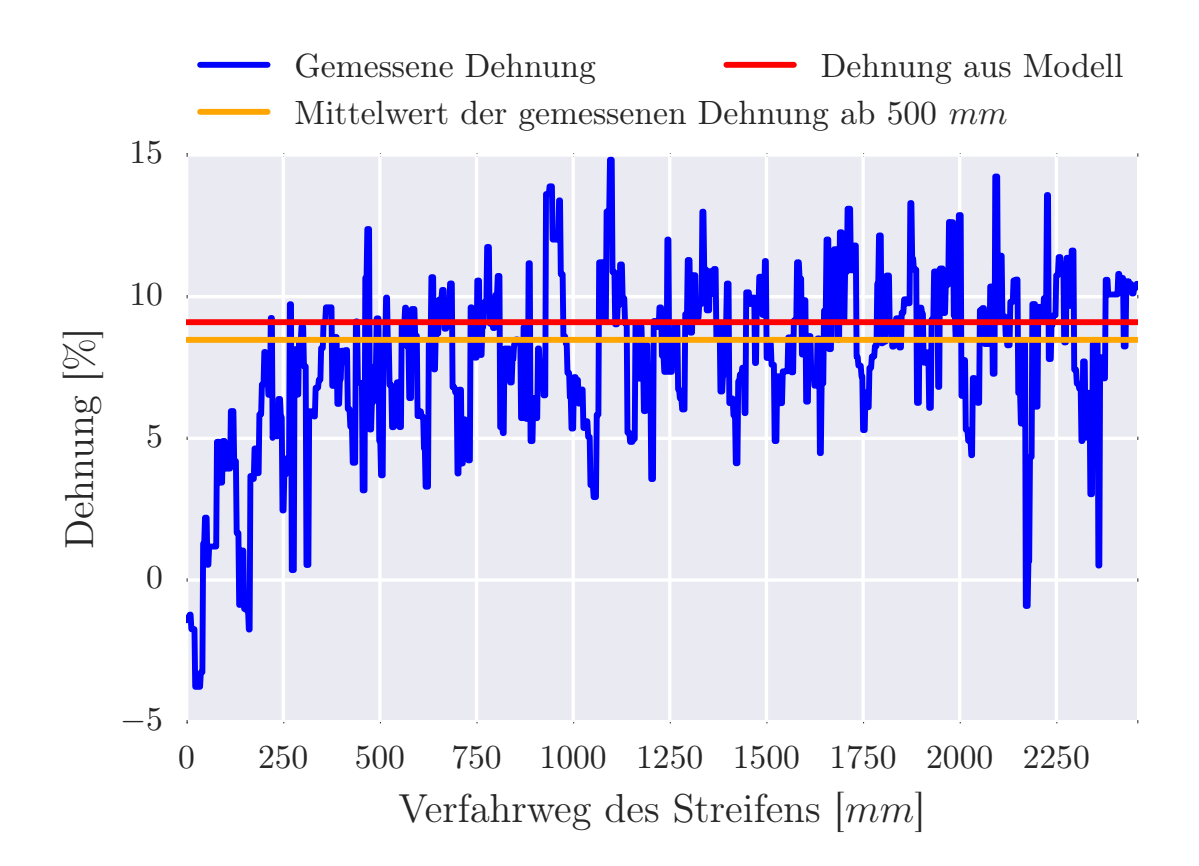

Dehnungsverlauf für *v*1=25 mm/s und *r*=1140 mm zwischen [W1](#page-22-0) und [W2](#page-22-0) gemessen (Triax)

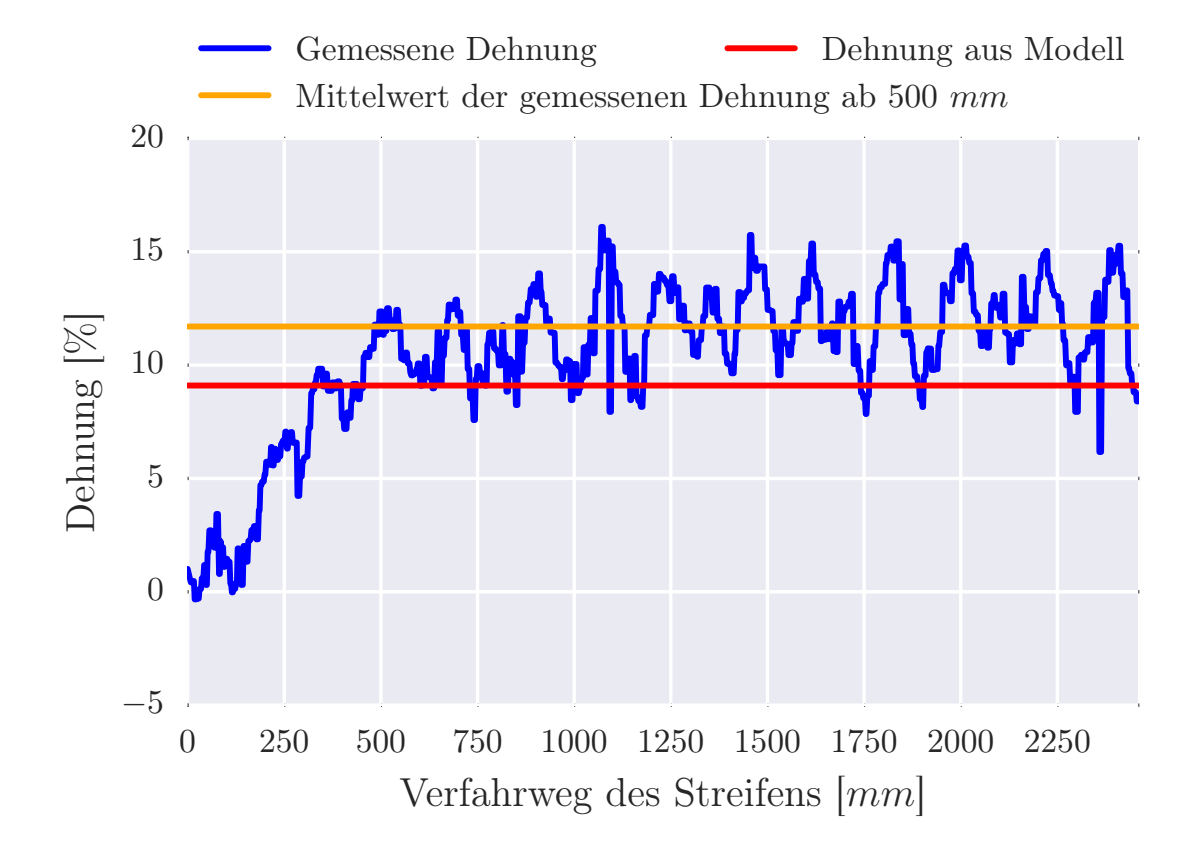

Dehnungsverlauf für *v*1=25 mm/s und *r*=1140 mm zwischen [W2](#page-22-0) und [W3](#page-22-0) gemessen (Triax)

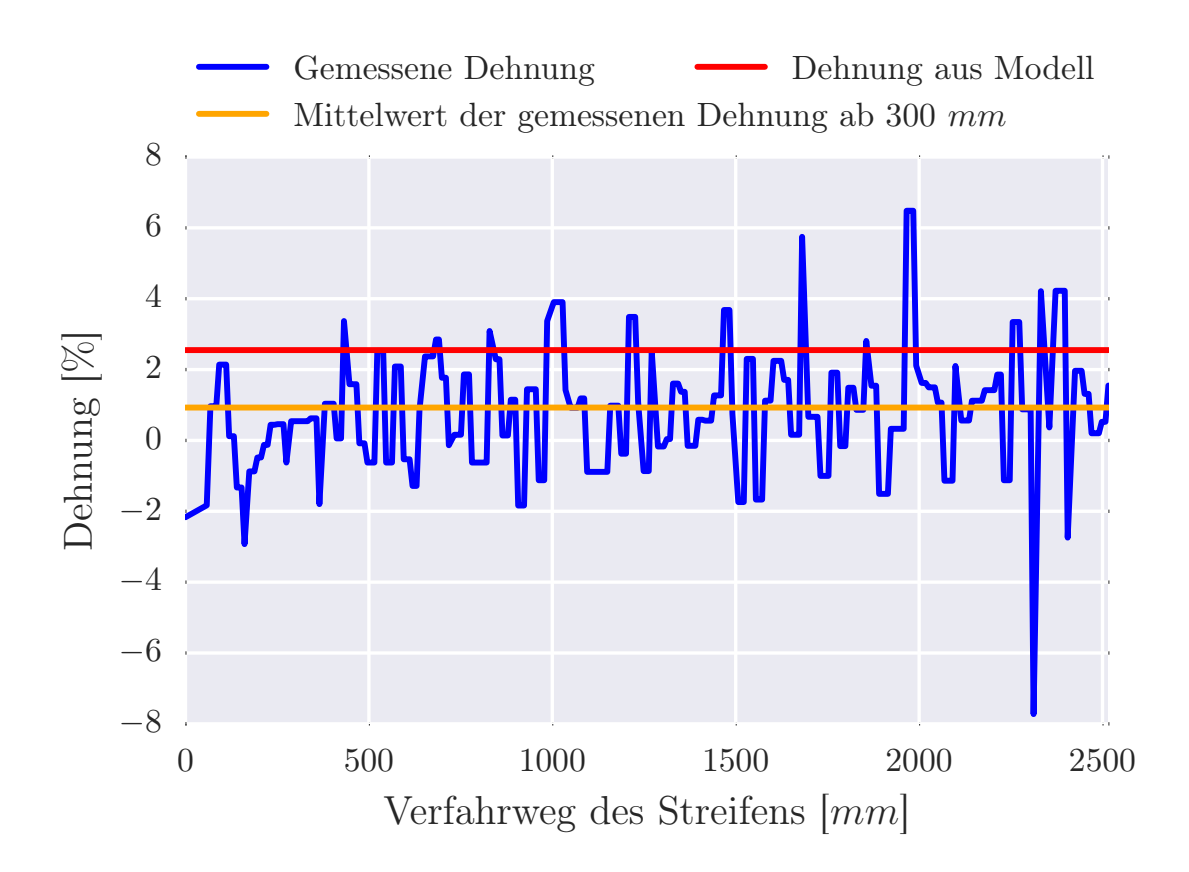

Dehnungsverlauf für *v*1=100 mm/s und *r*=3100 mm zwischen [W1](#page-22-0) und [W2](#page-22-0) gemessen (Triax)

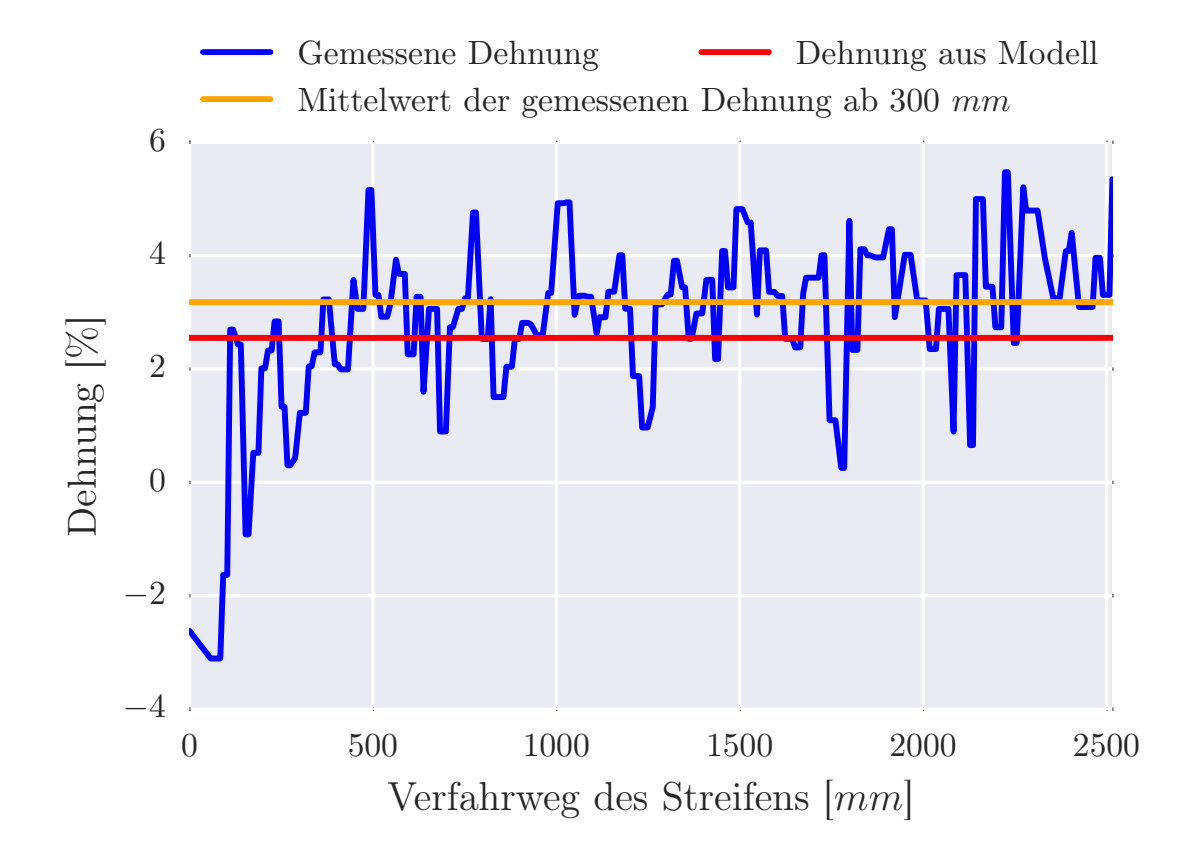

Dehnungsverlauf für *v*1=100 mm/s und *r*=3100 mm zwischen [W2](#page-22-0) und [W3](#page-22-0) gemessen (Triax)

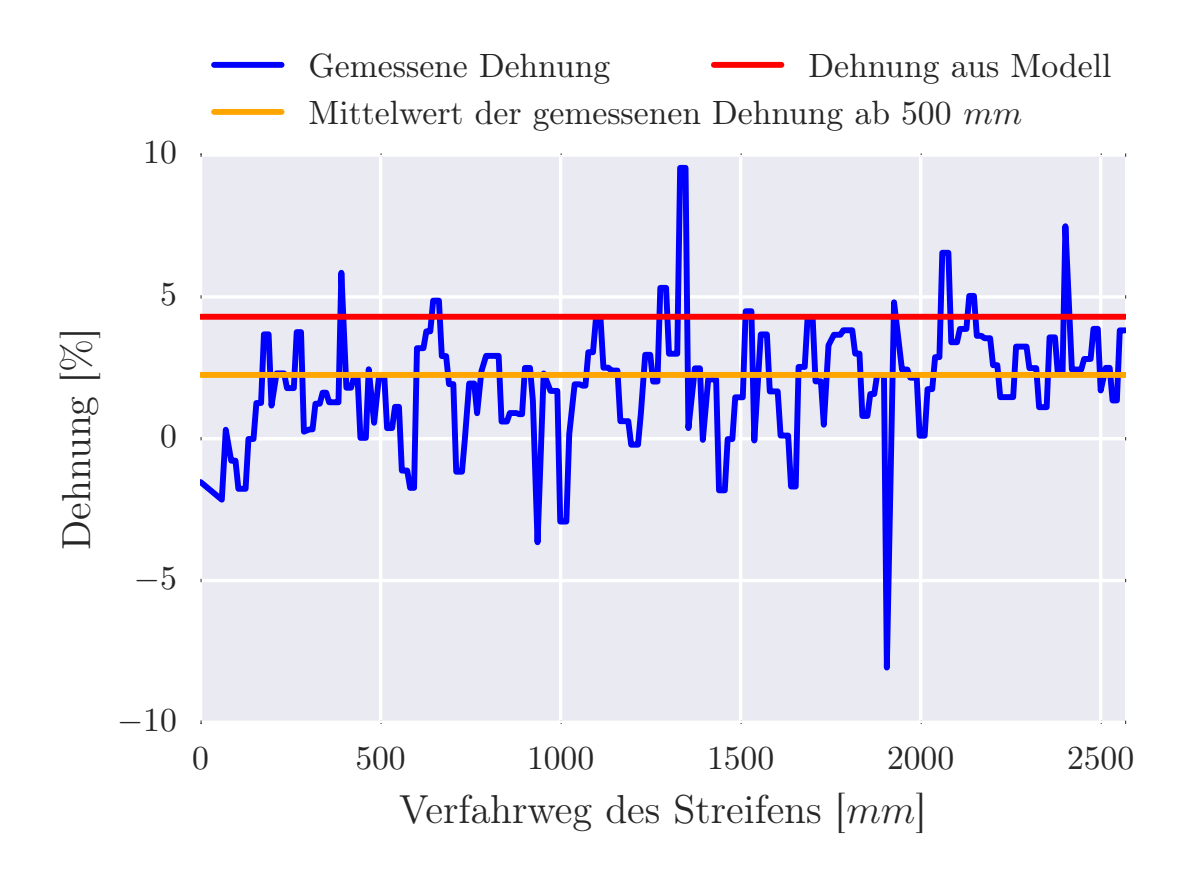

Dehnungsverlauf für *v*1=100 mm/s und *r*=1980 mm zwischen [W1](#page-22-0) und [W2](#page-22-0) gemessen (Triax)

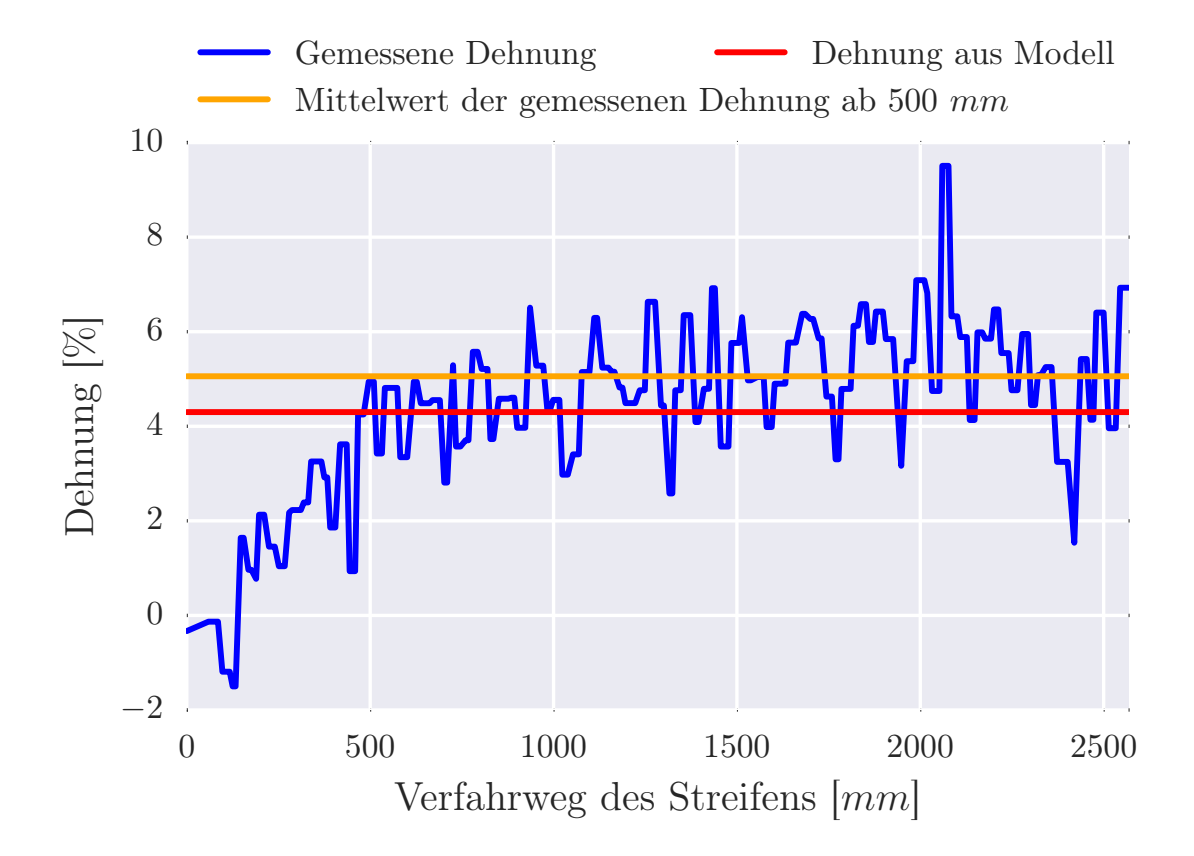

Dehnungsverlauf für *v*1=100 mm/s und *r*=1980 mm zwischen [W2](#page-22-0) und [W3](#page-22-0) gemessen (Triax)

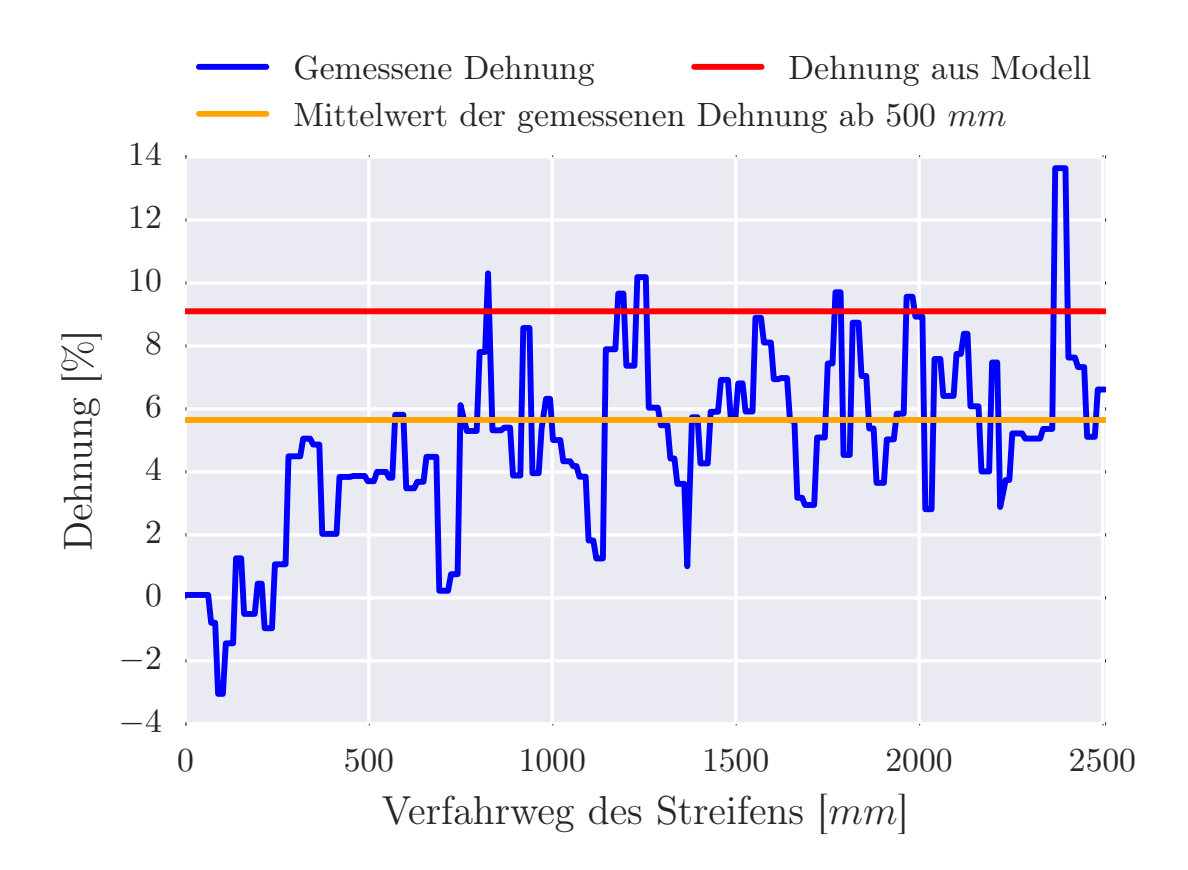

Dehnungsverlauf für  $v_1$ =100 mm/s und  $r$ =1140 mm zwischen [W1](#page-22-0) und [W2](#page-22-0) gemessen (Triax)

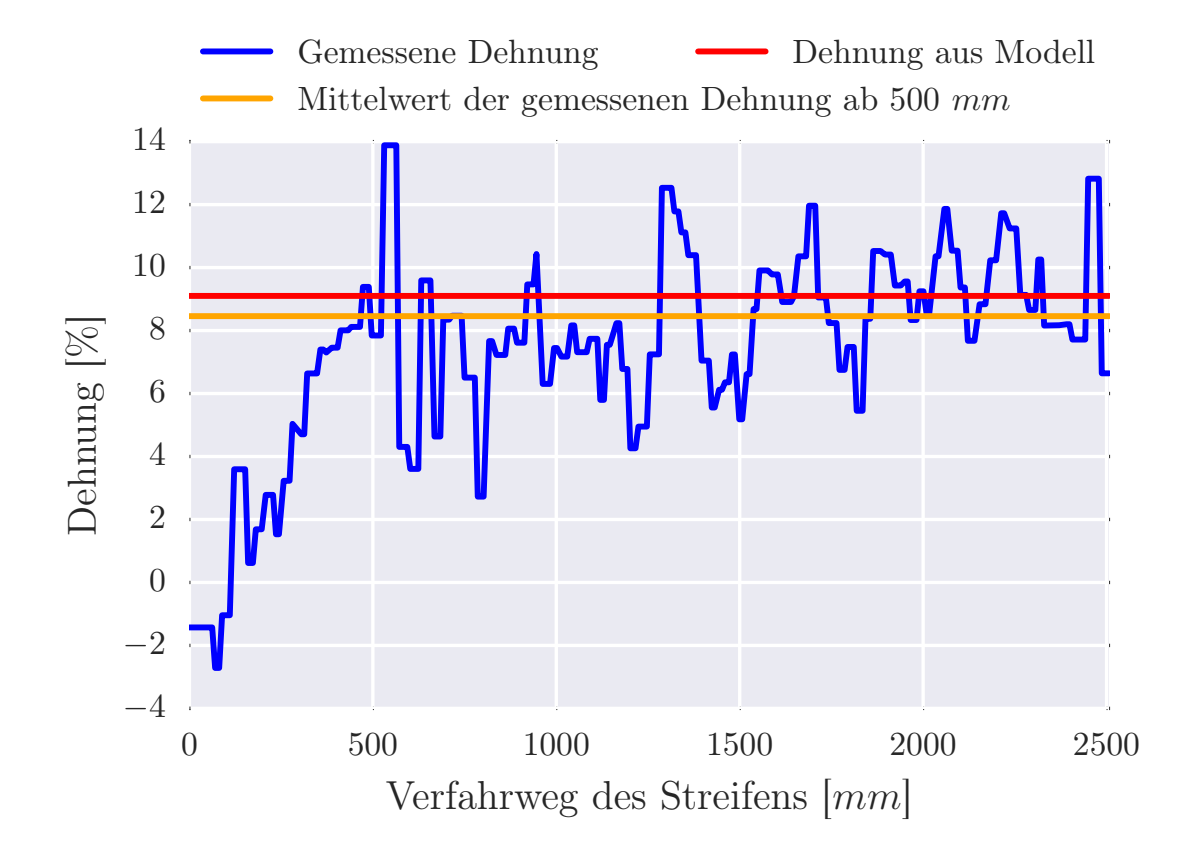

Dehnungsverlauf für *v*1=100 mm/s und *r*=1140 mm zwischen [W2](#page-22-0) und [W3](#page-22-0) gemessen (Triax)